QuickBASIC 4.5 and Microsoft BASIC 7.1 Quick C2.5 Turbo Pascal 6.0

## **Model 2001 Multimeter and [Model 7001 / 7002 Switch System](#page-4-0)** Support Software

Contains Programming Information

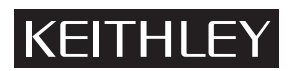

## **IEEE-488 Interfaces Supported**

Capital Equipment Corporation, v2.14 or later National Instruments NI-488 rev C.10 or later National Instruments NI-488.2 for PC/II/IIA or AT-GPIB rev 1.5 IOtech Driver 488, v2.6 or later

> © 1993 Keithley Instruments, Inc. Test Instrumentation Group All Rights Reserved Cleveland, Ohio, U.S.A. 2001-906-01 Rev. A

## **[QuickBASIC 4.5 and Microsoft BASIC 7.1](#page-4-1)**

pages 1 through 84

**Quick C2.5** [pages 85 through 178](#page-89-0)

**[Turbo Pascal 6.0](#page-184-0)** pages 179 through 262

All Keithley product names are trademarks or registered trademarks of Keithley Instruments, Inc. Other brand and product names are trademarks or registered trademarks of their respective holders.

# **QuickBASIC 4.5 and Microsoft BASIC 7.1**

## **Table of Contents**

<span id="page-4-2"></span><span id="page-4-1"></span><span id="page-4-0"></span>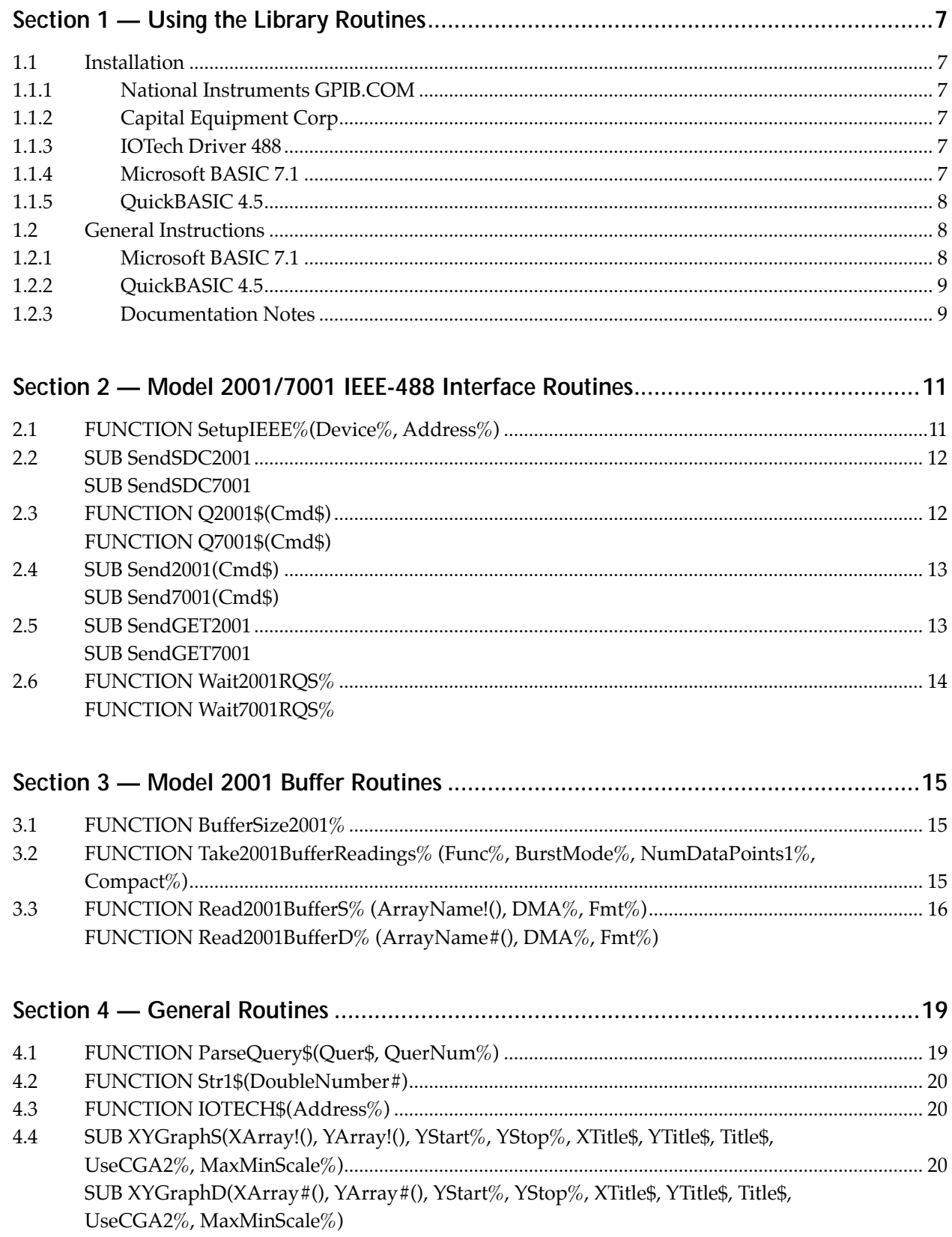

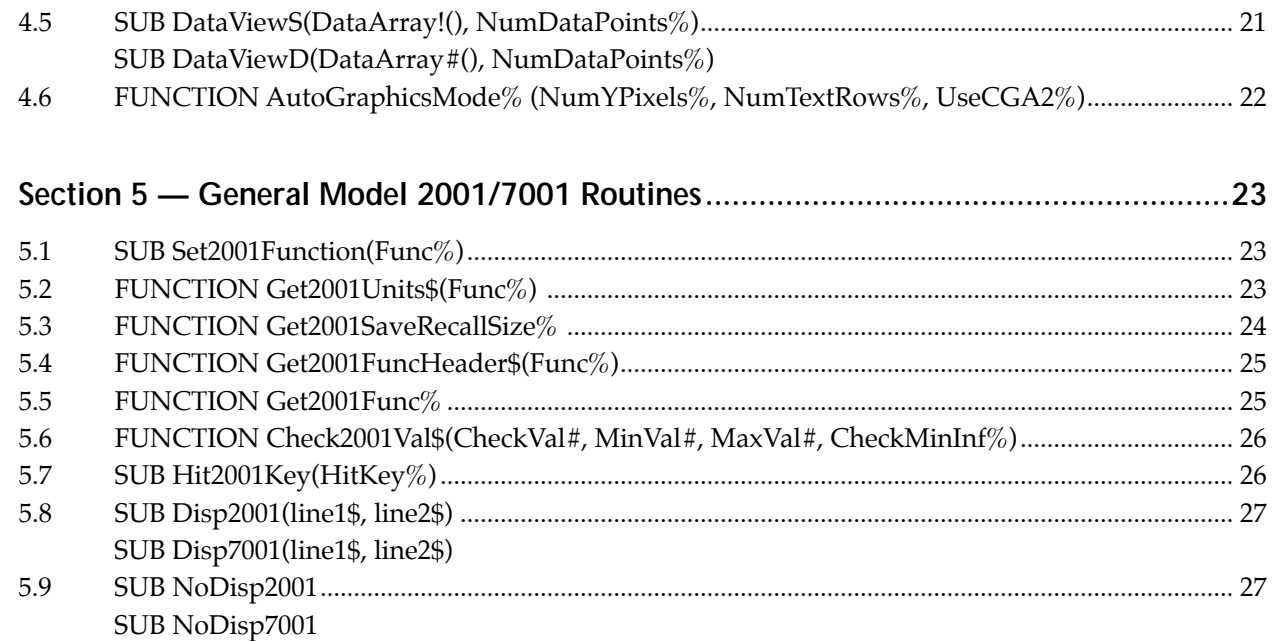

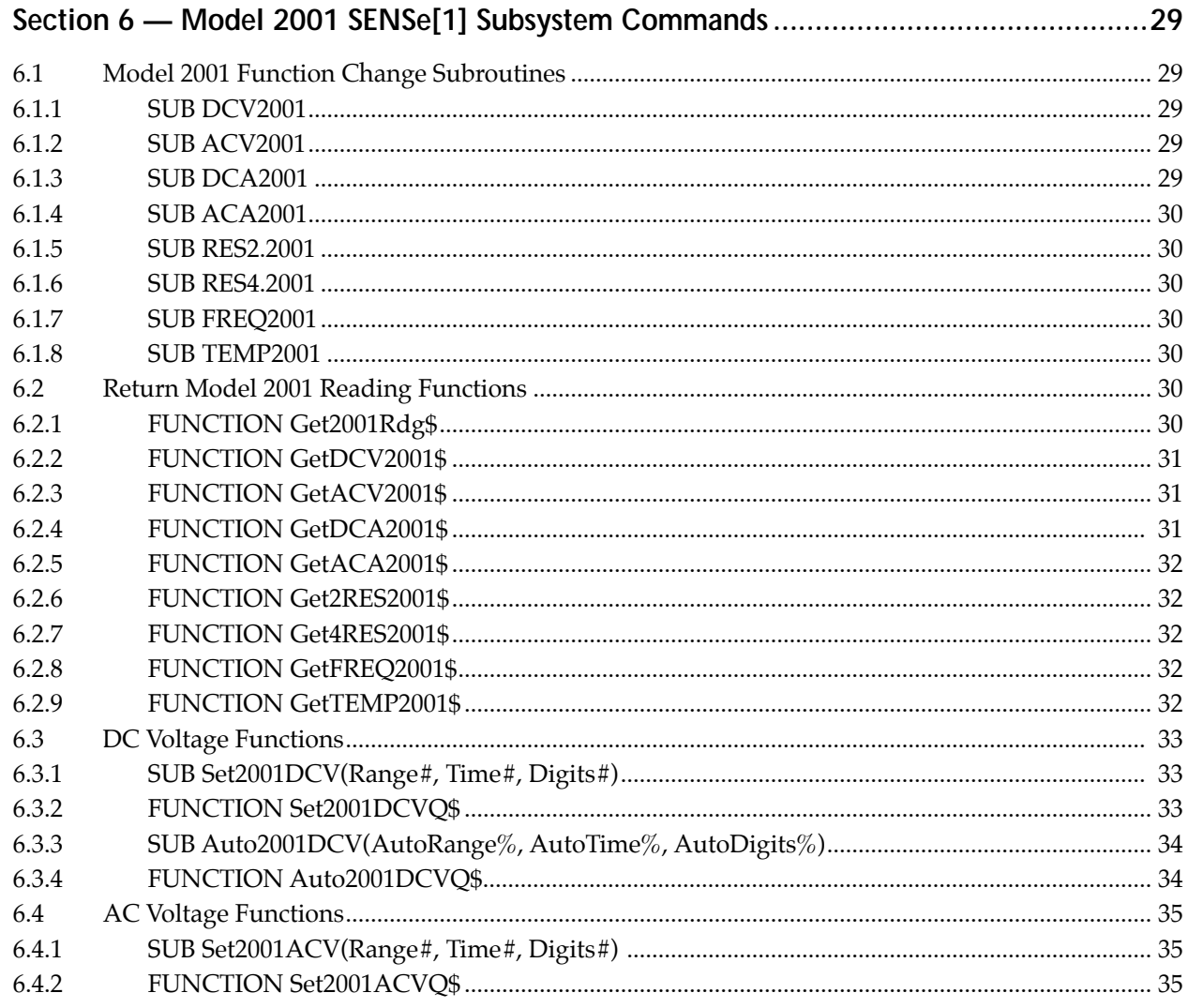

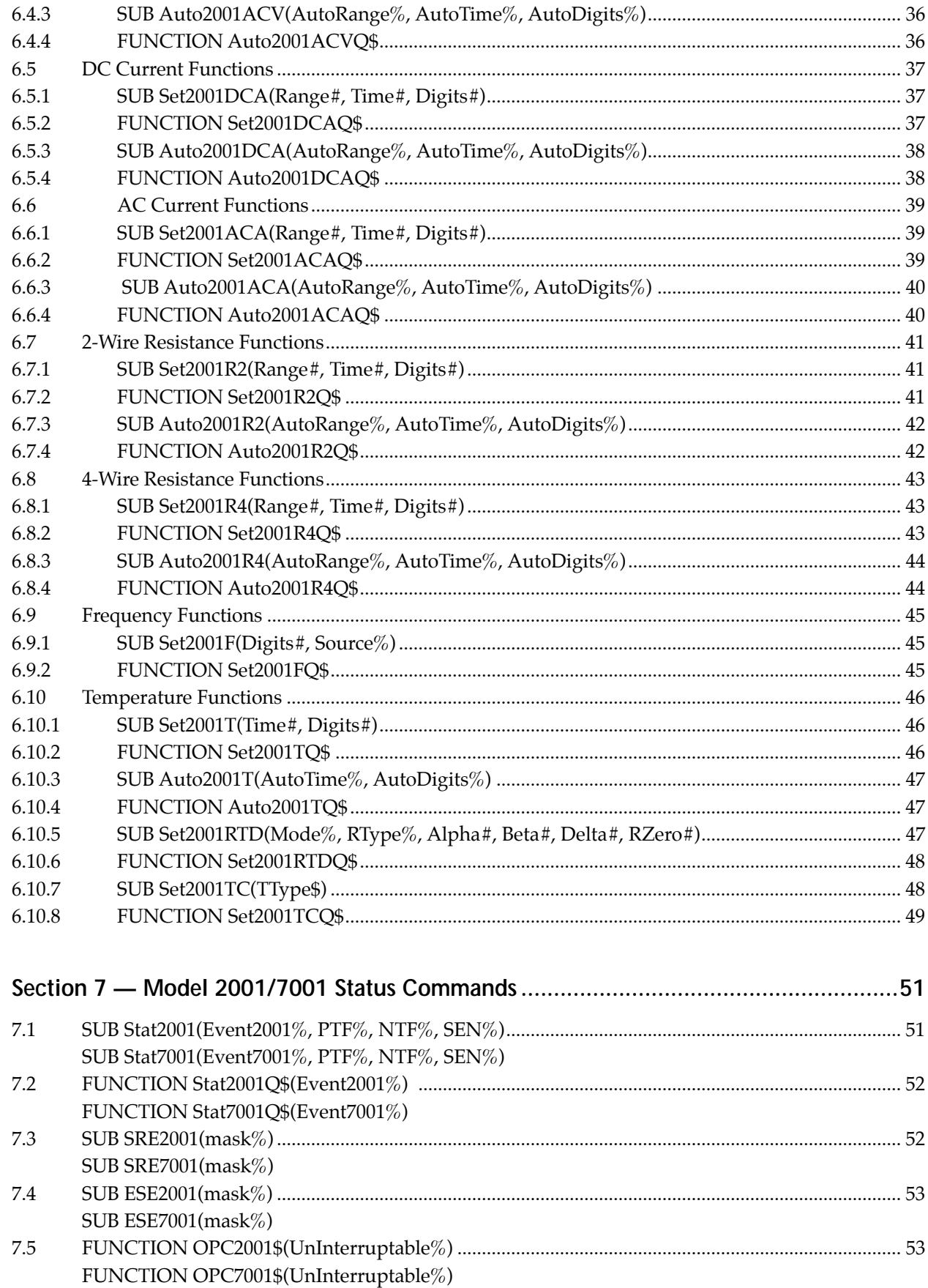

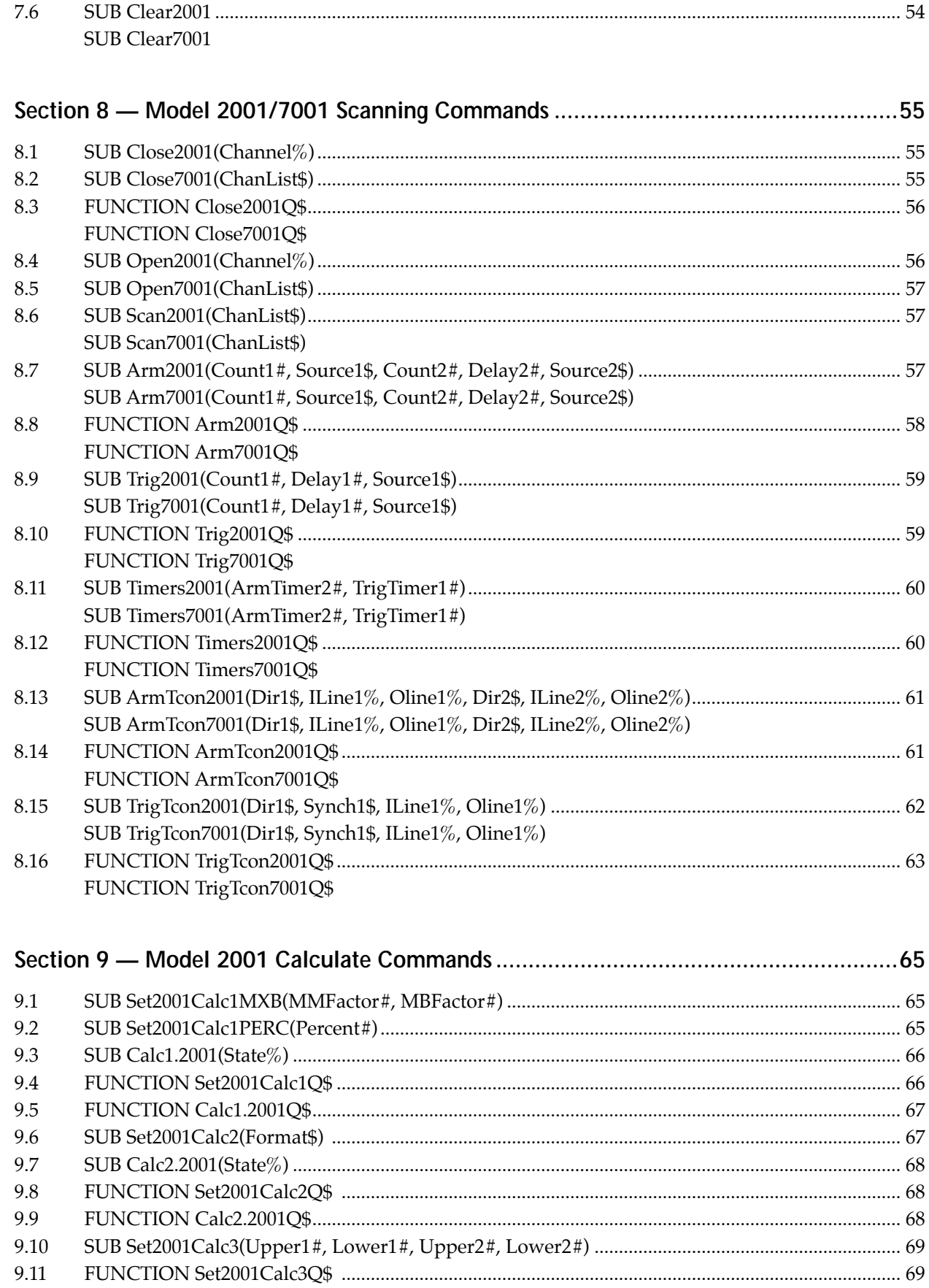

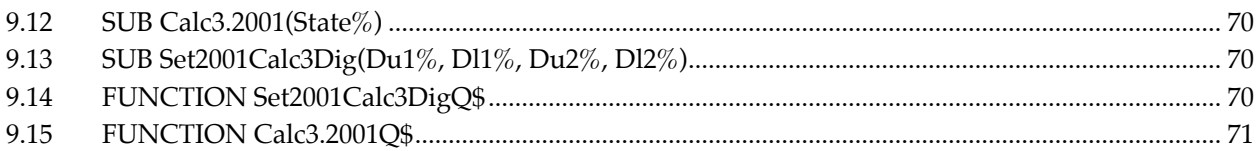

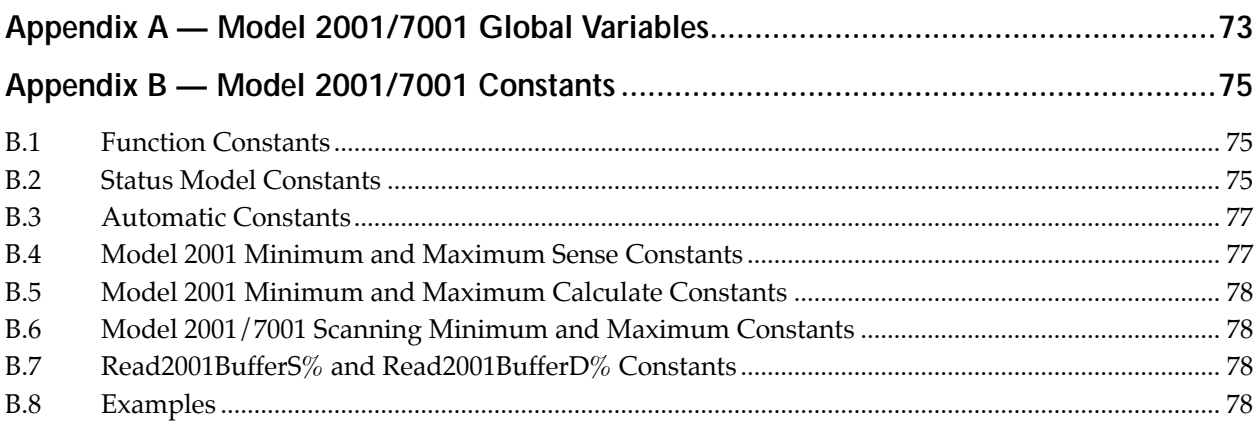

## Appendix C - Model 2001/7001 Support Software File Names and Routines ...............79

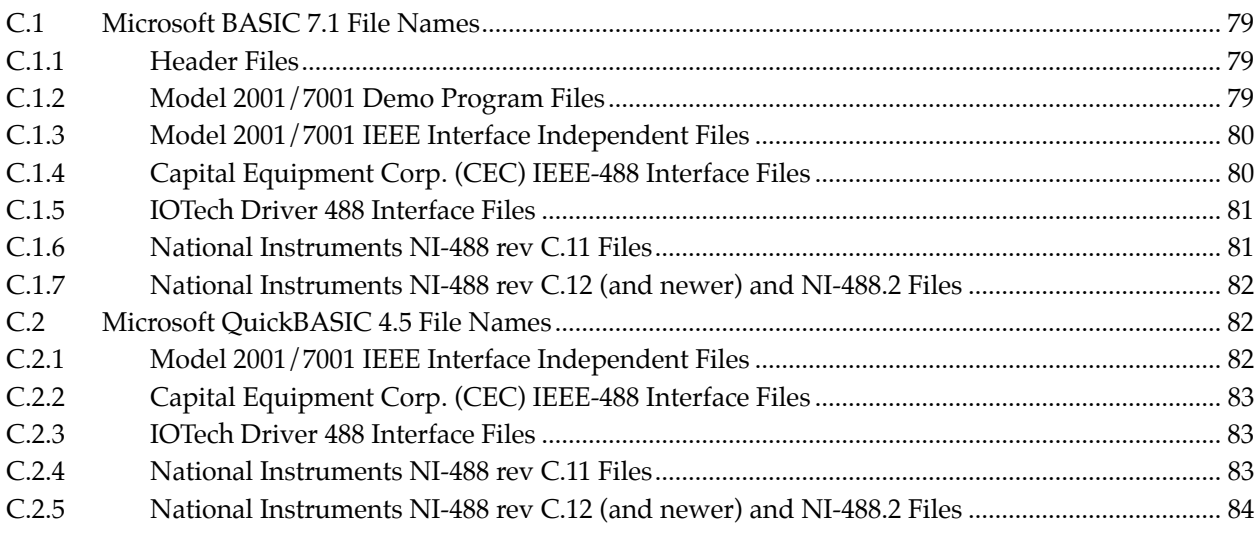

## **[Section 1](#page-4-2)** Using the Library Routines

## <span id="page-10-0"></span>**1.1 Installation**

## **1.1.1 National Instruments GPIB.COM**

You must have Rev C.10 or later of the National Instruments NI-488 Software or Rev 1.0 or later of the National Instruments NI-488.2 Software to use the Model 2001/7001 Support Software. Some older revisions may work, but they are not guaranteed to do so. Use the following settings to set up your National Instruments Card (AT-GPIB card listed here; use all that are applicable) when you are configuring GPIB.COM with IBCONF.EXE.

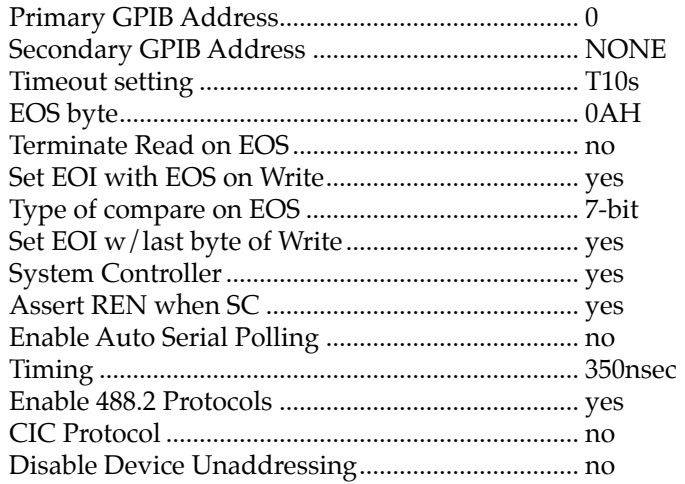

## **1.1.2 Capital Equipment Corporation**

You must have Rev 2.14 or later of the Capitial Equipment Corp. software to use the Model 2001/7001 Support Software. All older revisions will not work without the removal of SETATNMODE() from SetupIEEE%() in CECQBX.BAS for BASIC 7.1 or in CEC.BAS for QuickBASIC 4.5.

## **1.1.3 IOTech Driver 488**

You must have Rev 2.6 or later of the IOTech Driver 488 software to use the Model 2001/7001 Support Software. Some older revisions may work, but they are not guaranteed to do so.

## **1.1.4 Microsoft BASIC 7.1**

Type A:INSTALL or B:INSTALL to install the Microsoft BASIC 7.1 Model 2001/7001 support software. The installation program will prompt you for certain information to copy files and build the make files MAKECEC.BAT, MAKEIOT.BAT, MAKENAT1.BAT, and MAKENAT2.BAT. These files will build the \*.OBJ, \*.LIB, \*.QLB, and \*.EXE files needed to use the routines.

<span id="page-11-0"></span>Installation Notes:

- 1. BC.EXE, LINK.EXE, and LIB.EXE must be installed in the BASIC 7.1 Compiler Directory.
- 2. NMAKE.EXE must be installed in the NMAKE Directory.
- 3. BCL71EFR.LIB, DTFMTER.LIB, QBXQLB.LIB, QBX.LIB and IEEE488.LIB (if installing CEC) must reside in the Library Files Directory.
- 4. FORMAT.BI, MOUSE.BI, MENU.BI, and MOUSE.BI must reside in the Include Files Directory.
- 5. The Model 2001/7001 Support Software Directory must exist, and you will be prompted to make it if it does not.

## **1.1.5 QuickBASIC 4.5**

Type A:INSTALL or B:INSTALL to install the QuickBASIC 4.5 Model 2001/7001 support software. The installation program will prompt you for certain information to copy files and build the make files MAKECEC.BAT, MAKEIOT.BAT, MAKENAT1.BAT, and MAKENAT2.BAT. These files will build the \*.OBJ, \*.LIB, and \*.QLB files needed to use the routines.

Installation Notes:

- 1. BC.EXE, LINK.EXE, and LIB.EXE must be installed in the QuickBASIC 4.5 Compiler Directory.
- 2. BQLB45.LIB and IEEEQB.LIB (if installing CEC) must reside in the Library Files Directory.
- 3. The Model 2001/7001 Support Software directory must exist, and you will be prompted to make it if it does not.

## **1.2 General Instructions**

## **1.2.1 Microsoft BASIC 7.1**

To use a Quick Library in BASIC 7.1, start by issuing at the DOS prompt:

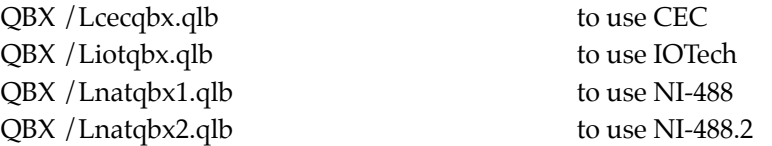

In your program, use **'\$INCLUDE:'20017001.BI'** which contains the Model 2001/7001 library function definitions and CONSTants OR use **'\$INCLUDE:'2001DEMO.BI'** to use the BASIC 7.1 User Interface routines (WINDOW.BAS, MOUSE.BAS, MENU.BAS, GENERAL.BAS, UIASM.OBJ, and QBX.LIB), which are included in the libraries and quick-libraries. A sample setup follows:

' To use the BASIC 7.1 Windowing and Menu capabilities use:

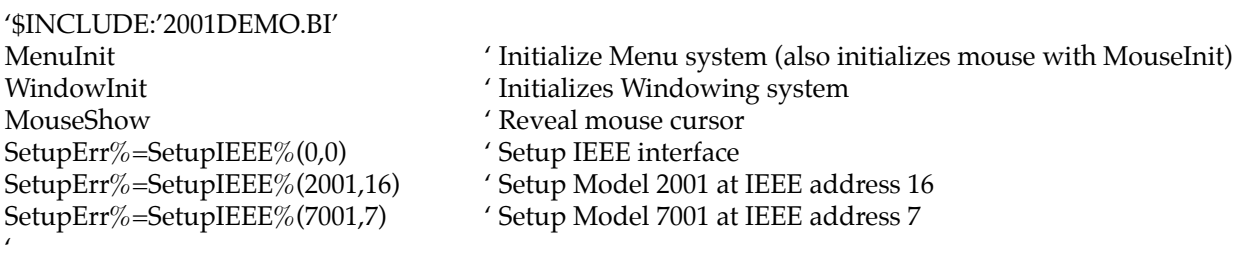

<span id="page-12-0"></span>' User Program Follows

'

' ' OR: (No Windowing or pop-up error messages) ' (SEE QuickBASIC 4.5 Example)

Note: When using the National Instruments NI-488 rev C.10 or C.11 interface with BASIC 7.1, the following ibxxx commands are unavailable:

#### **ibrdi, ibrdia, ibwrti, ibwrtia, ilrdi, ilrdia, ilwrti, and ilwrtia.**

Also, note that the ibfind and ibdev subroutines are now functions like ilfind% and ildev%. These limitations result from the BASIC 7.1 to Quick C link to support far strings in BASIC 7.1 which are not supported by National Instruments in their older NI-488 drivers (rev C.11 or older). To use the entire line of ibxxx commands, National Instruments suggests upgrading to the latest NI-488 driver (rev C.14 as of the time of this printing) and using the NI-488.2/NI-488 rev C.12 or newer Model 2001/7001 Support Software.

## **1.2.2 QuickBASIC 4.5**

To use a Quick Library in QuickBASIC 4.5, start by issuing at the DOS prompt:

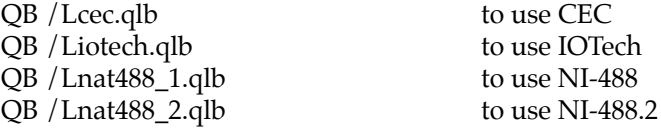

In your program, use **'\$INCLUDE:'20017001.BI'**, which contains the Model 2001/7001 library function definitions and CONSTants. A sample setup follows:

'\$INCLUDE:'20017001.BI' CONST TRUE  $= -1$ CONST FALSE  $= 0$ SetupErr%=SetupIEEE%(0,0) ' Setup IEEE interface

SetupErr%=SetupIEEE%(2001,16) ' Setup Model 2001 at IEEE address 16 SetupErr%=SetupIEEE%(7001,7) ' Setup Model 7001 at IEEE address 7

' ' User Program Follows

'

## **1.2.3 Documentation Notes**

- 1. All functions in this document use QuickBASIC 4.5 type cast notation (% integer, \$ String, etc.).
- 2. Query forms of a function have the format of *function-nameQ\$*, which returns a query string containing the results of the specified Model 2001/7001 parameters. Automatic values are returned as 0 for OFF and 1 for ON.
- 3. If a function query returns more than one parameter, the responses will be separated by a semi-colon (;) within the return string. Use the ParseQuery\$ routine to return the specified response string (parameter number 1, 2, 3, etc.) from the query return string.
- 4. Any Model 2001/7001 command parameters out of range will not be sent to the instrument, leaving the previously set or default values in tact. Also, the global variable, *OutOfRange%*, will be set to TRUE (-1).
- 5. Most Model 2001/7001 parameters that are double precision values will accept the constants MAXI-MUM, MINIMUM, and DEFAULT. INF will be accepted for Trigger Model Count1# and Count2# parameters.
- 6. All example programs assume that QuickBASIC 4.5 or BASIC 7.1 setup commands listed above were used before issuing any commands.
- 7. All string parameters that have their valid parameters listed with mixed case, like IMMediate, accept either the short form (IMM) or the long form (IMMEDIATE) in any combination of case. This is comparable to the short and long form notation used for SCPI commands.
- 8. See Appendix A for a description of the Global Variables used in the Model 2001/7001 support software.
- 9. See Appendix B for a description the defined CONSTants used in the Model 2001/7001 support software.
- 10. See Appendix C for a list of all QuickBASIC 4.5 and BASIC 7.1 file names used by the Model 2001/7001 support software.

## <span id="page-14-0"></span>**[Section 2](#page-4-2)** Model 2001 / 7001 IEEE-488 Interface Routines

These functions and subroutines control the Models 2001/7001 with low-level IEEE-488 bus commands specific to each IEEE-488 interface manufacturer. If any IEEE-488 timeout errors occur, an error message will be displayed. For BASIC 7.1 the WindowInit command must be issued at start up to see the messages. Also, the TimeOutError% global variable (see Global Variables in Appendix A) will be set TRUE.

### **NOTE**

These functions and subroutines also support the Model 7002 Switch System. Just send Model 7001 commands to a Model 7002.

## **2.1 FUNCTION SetupIEEE%(Device%, Address%)**

### **Description**

Sets up the specific IEEE-488 interface to correctly handle data transfers between the Models 2001/7001 and the host PC computer. Also, initializes either the 2001 or 7001 at the specified addresses. CEC controllers will be at IEEE address 21. IOTech controllers are usually at IEEE address 21. National Instruments controllers are usually at IEEE address 0.

### **Parameters**

#### *Device%*

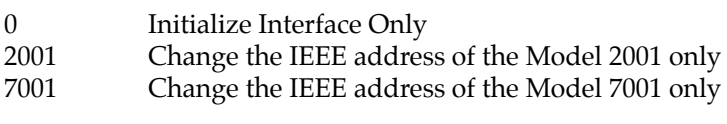

#### *Address%*

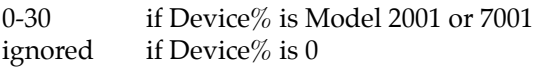

### **Returns**

TRUE (-1) if a TimeOutError occurred or a parameter is OutOfRange.

### **Global Variables Affected** (see Global Variables Appendix A)**:**

KI2001%, KI7001%, TimeOutError%, OutOfRange%, IeeeInterface% brd0%, Nat2001Addr%, Nat7001Addr% (Nat'l. Instruments only) IeeeIn%, IeeeOut% (IOTech Driver 488 only)

### **Example**

Before using any of the Model 2001 routines, the following commands must be issued:

<span id="page-15-0"></span>['\\$INCLUDE:'20017001.BI'](#page-4-2) SetupErr%=SetupIEEE%(0,0) Setup IEEE interface

SetupErr%=SetupIEEE%(2001,16) 'Setup Model 2001 at IEEE address 16 SetupErr%=SetupIEEE%(7001,7) ' Setup Model 7001 at IEEE address 7

## **2.2 SUB SendSDC2001 SUB SendSDC7001**

## **Description**

Sends the IEEE bus command SDC (Selected Device Clear) to the Model 2001/7001.

**Global Variables Affected** (see Global Variables in Appendix A)

TimeOutError%

## **2.3 FUNCTION Q2001\$(Cmd\$) FUNCTION Q7001\$(Cmd\$)**

## **Description**

Gets a query response from the Model 2001/7001. Cmd\$ must be a valid Model 2001/7001 query or else the instrument will TimeOut. Multiple queries are allowed, and responses can be separated using the ParseQuery\$ function. If Cmd\$="", then the function will still try to read data from the instrument. This feature is good for reading large amounts of data from the Model 2001/7001 since the most that can be read at one time is 2048 bytes.

## **Parameters**

*Cmd\$*

" " try to read the Model  $2001/7001$ <br>  $\ll$  " send query and try to read Mode send query and try to read Model 2001/7001

### **Returns**

Query response from the Model 2001/7001 if Cmd\$ was valid. "Error!" if Cmd\$ not valid (i.e., a timeout error occurred).

## **Global Variables Affected**

TimeOutError%, Resp\$

### **Example**

```
' BASIC 7.1 or QB45 setup commands called before here
A$ = Q2001$("VOLT:DC:RANGE?") ' return DC Voltage Range
```
## <span id="page-16-0"></span>**2.4 SUB Send2001(Cmd\$) SUB Send7001(Cmd\$)**

## **Description**

Sends IEEE-488.2 and SCPI command strings to the Model 2001/7001.

## **Parameters**

*Cmd\$* Valid Model 2001/7001 488.2 or SCPI command or query.

## **Returns**

## *Nothing*

Must check the Model 2001/7001 EAV bit in the serial poll register to see if a command was accepted, or look at the front panel of the instrument for an error message.

**Global Variables Affected** (see Global Variables in Appendix A)

TimeOutError%, OutOfRange%

## **Example**

' BASIC 7.1 or QB45 setup commands called before here 'Close channels 1-40 on card 1 of Model 7001

## **2.5 SUB SendGET2001 SUB SendGET7001**

### **Description**

Sends the IEEE bus command GET to the Model 2001/7001.

**Global Variables Affected** (see Global Variables in Appendix A)

TimeOutError%

## **Example**

' BASIC 7.1 or QB45 setup commands called before here SendGET2001 <br>
Trigger the Model 2001 to take reading<br>
Reading\$ = Q2001\$("DATA?") <br>
' Get Model 2001 reading  $Reading$ = Q2001$("DATA?"$ 

## <span id="page-17-0"></span>**2.6 FUNCTION Wait2001RQS% FUNCTION Wait7001RQS%**

## **Description**

Waits for the Model 2001/7001 to generate a Request for Service. The routine serial polls the Model 2001/ 7001 to verify that the instrument is indeed generating a Request for Service. The wait can be aborted by pressing the Esc key (QuickBASIC 4.5 and BASIC 7.1) or the right mouse button (BASIC 7.1 only).

## **Returns**

FALSE (0) - if aborted. TRUE (-1) - if a Model 2001/7001 Request for Service.

## **Example**

 $'$  BASIC 7.1 or QB45 setup commands called before here<br>Poll% = Poll2001%  $'$  Clear and pen Poll% = Poll2001%  $\angle$  ' Clear and pending SRQ's<br>SRE2001 MAV ' Set up to SRQ on MAV SRE2001 MAV <br>
Send2001 "FETCH?" <br>
' Fetch a Model 2001 read ' Fetch a Model 2001 reading DO ' Set up an uninterruptable wait LOOP UNTIL Wait2001RQS%  $Reading\$  = Q2001\("")  $\qquad$  ' Get reading

## **[Section 3](#page-4-2)** Model 2001 Buffer Routines

<span id="page-18-0"></span>These routines are used to acquire readings in the Model 2001's data buffer. Up to 30,092 readings can be stored in the Model 2001 with the MEM2 option and the compact format.

All routines will set the Global Variable TimeOutError% if an IEEE-488 Timeout error occurs. Functions that have bounded parameters (maximum and/or minimum parameters) will set the Global Variable OutOfRange% if a parameter is not within the limits specified (see Global Variables in Appendix A).

## **3.1 FUNCTION BufferSize2001%**

### **Description**

Finds the actual number of data points in the Model 2001 buffer. This function should be used since TRACe:POINts? may not return the correct number of data points if the data buffer acquisition was aborted.

## **Returns**

The actual number of data points in the Model 2001 buffer (anywhere from 2 to 30,092) depending on the memory configuration of the Model 2001 being used.

### **Example**

 $'$  BASIC 7.1 or QB45 setup commands called before here NumPoints% = BufferSize2001% ' Read Back Readings in double precision DIM BufferData#(1 to NumPoints%) NumPoints% = Read2001BufferD%(BufferData#(), 0, BUFRDGS)

## **3.2 FUNCTION Take2001BufferReadings% (Func%, BurstMode%, NumDataPoints1%, Compact%)**

### **Description**

Sets up and acquires up to 30,092 readings in the Model 2001's data buffer. (Use with Read2001BufferS% or Read2001BufferD% to read data). The data acquisition may be aborted by pressing Esc (QuickBASIC or BA-SIC 7.1) or by pressing the right mouse button (BASIC 7.1 Only).

### **Parameters**

*Func%,* (also, see Function Constants, Appendix B)

0 — Current Function

- $1 DCV$
- $2 ACV$
- <span id="page-19-0"></span> $3 - DCA$
- $4 ACA$
- 5 2-wire Resistance
- 6 4-wire Resistance
- 7 Frequency
- 8 Temperature

## *BurstMode%*

If TRUE (non-zero), uses the fast Burst Mode of Reading acquisition available from the Model 2001. Burst-Mode is only applicable if  $Func\%$  is 1 to 5.

## *NumDataPoints1%*

2 to TRACE:POINTS? MAX (depends on the setting of Compact% and the memory option installed in the Model 2001).

## *Compact%*

TRUE (non-zero) — use the COMPACT buffer format (readings only). FALSE (zero) — use the FULL buffer format (reading, time stamp, channel number, status, and units).

## **NOTE**

The COMPACT format allows five times as many readings as does FULL. If BurstMode% is set, only COMPACT format is valid.

## **Returns**

The actual number of data points read from the Model 2001. If zero, then either a TimeOutError occurred or an OutOfRange error occurred for Func% or NumDataPoints% < 2.

## **Example**

' BASIC 7.1 or QB45 setup commands called before here ' Take 2000 DC Volt Burst Mode Readings: NumPoints% = Take2001BufferReadings%(DCV, TRUE, 2000, TRUE) ' Read Back data in Single Precision Format: DIM BufferData!(1 to NumPoints%) NumPoints%=Read2001BufferS%(BufferData!(), 0, BUFRDGS)

## **3.3 FUNCTION Read2001BufferS% (ArrayName!(), DMA%, Fmt%) FUNCTION Read2001BufferD% (ArrayName#(), DMA%, Fmt%)**

## **Description**

Retrieves all of the readings (up to 29,908 IEEE754 single or double precision readings) from the Model 2001's data buffer and stores them into a single or double precision array.

### **Parameters**

*ArrayName!, ArrayName#*

Single or double precision array dimensioned large enough to handle the number of data points returned by BufferSize2001% or Take2001BufferReadings%.

## *DMA%*

- 0 Don't use DMA
- 1 Use DMA (IOTech or National Instruments)
- 1-7 Use DMA channel configured on CEC IEEE-488 Interface card

## *Fmt%*

- 1 Return Readings (FULL or COMPact Format)
- 2 Return TimeStamp (Full Format only)
- 3 Return Channel (Full Format only)
- 4 Return Status (Full Format only)<br>5 Return Units (Full Format only)
- 5 Return Units (Full Format only)

Also, see Read2001BufferS% and Read2001BufferD% Constants in Appendix B.

## **Returns**

The actual number of data points transferred to the array. If zero, then either a TimeOutError occurred, an OutOfRange error occurred, or ArrayName!() or ArrayName#() is dimensioned too small.

## **Example**

' BASIC 7.1 or QB45 setup commands called before here

' Take 5000 AC Volt Full Format Mode Readings:

NumPoints% = Take2001BufferReadings%(ACV,FALSE,5000,FALSE)

' Read Back Readings and TimeStamp in double precision

DIM BufferData#(1 to NumPoints%), Times#(1 to NumPoints%)

NumPoints%=Read2001BufferD%(BufferData#(), 0, BUFRDGS)

NumPoints%=Read2001BufferD%(Times#(), 0, BUFTIMESTAMP)

DataViewD BufferData#(), NumPoints%

## **[Section 4](#page-4-2)** General Routines

<span id="page-22-0"></span>These routines provide data display, graphing, and data manipulating functions that make the handling of the returned data from the Models 2001 and 7001 easier to handle.

### **NOTE**

These functions and subroutines also support the Model 7002 Switch System. Just send Model 7001 commands to a Model 7002.

All functions that have bounded parameters (maximum and/or minimum parameters) will set the Global Variable OutOfRange% if a parameter is not within the limits specified (see Global Variables in Appendix A).

## **4.1 FUNCTION ParseQuery\$(Quer\$, QuerNum%)**

#### **Description**

Returns the query specified by QuerNum inside Quer\$. Queries are separated either by commas or semicolons. Also, leading and trailing spaces are removed.

### **Parameters**

*Quer\$* A string returned by any of the Model 2001/7001 query functions. *QuerNum%* The number of the query to retrieve

### **Returns**

"Error!" if Quer $\frac{6}{5}$  = "", "Invalid Query Number." if QuerNum%  $\leq 0$ , QuerNum% query in Quer\$, or last query if QuerNum% is too large

### **Example**

' BASIC 7.1 or QB45 setup commands called before here A\$ = "100; FFF; oii, 4423.223; 4,000"  $B$ = ParseQuery$(A$, 1)$  '  $B$ = "100"$ <br> $B$ = ParseQuery$(A$, 2)$  '  $B$ = "FFF"$  $B$ = ParseQuery$(A$, 2)$  '  $B$ = "FFF'  
  $B$ = ParseQuery$(A$, 3)$  '  $B$ = "oii"$$  $B\$  = ParseQuery $\$(A\$ , 3)  $B$ = ParseQuery$(A$, 4)$  '  $B$ = "4423.223"$ <br> $B$ = ParseQuery$(A$, 5)$  '  $B$ = "4"$  $B$ = ParseQuery$(A$, 5)$  '  $B$ = "4"$ <br>  $B$ = ParseQuery$(A$, 6)$  '  $B$ = "000"$  $B$ = ParseQuery$(A$, 6)$  '  $B$ = "000"$ <br> $B$ = ParseQuery$(A$, 7)$  '  $B$ = "000"$  $B\$  = ParseQuery $\$(A\$ , 7)  $B\$  = ParseQuery $\$(A\$ , 0) '  $B\$  = "Invalid Query Number."

## <span id="page-23-0"></span>**4.2 FUNCTION Str1\$(DoubleNumber#)**

## **Description**

Returns a string representation of a double precision number with an E in the exponent instead on a D, if DoubleNumber# is large or small enough to be displayed in exponential format.

## **Parameters**

*DoubleNumber#* Any valid double precision number

## **Returns**

Double-precision mantissa, E, then exponent, or; Double-precision number

## **Example**

' BASIC 7.1 or QB45 setup commands called before here  $A$ = Str1$(9.9d34)' A$ = "9.9E+34"$ 

## **4.3 FUNCTION IOTECH\$(Address%)**

## **Description**

Returns a two-digit number string with a leading 0 for use with IOTech's IEEE Addressable commands.

### **Parameters**

*Address%* 0 to 30 Returns: "00","01",..,"09","10","11",..,"30"

## **Example**

```
' BASIC 7.1 or QB45 setup commands called before here
PRINT #1, "OUTPUT "+IOTECH$(9)
```
## **4.4 SUB XYGraphS(XArray!(), YArray!(), YStart%, YStop%, XTitle\$, YTitle\$, Title\$, UseCGA2%, MaxMinScale%) SUB XYGraphD(XArray#(), YArray#(), YStart%, YStop%, XTitle\$, YTitle\$, Title\$, UseCGA2%, MaxMinScale%)**

## **Description**

Produces a simple X and Y auto-scaled graph using single (XYGraphS) or double (XYGraphD) precision data. These routines will plot YArray versus XArray if the size of the two arrays are equal. If they are not the same, only the YArray is plotted versus its corresponding data point number. Use YStart and YStop to zoom in on a particular area of the graph. Both the X and Y axes are scalable to the maximum and minimum of the arrays within the specified YStart and YStop interval.

#### <span id="page-24-0"></span>**Parameters**

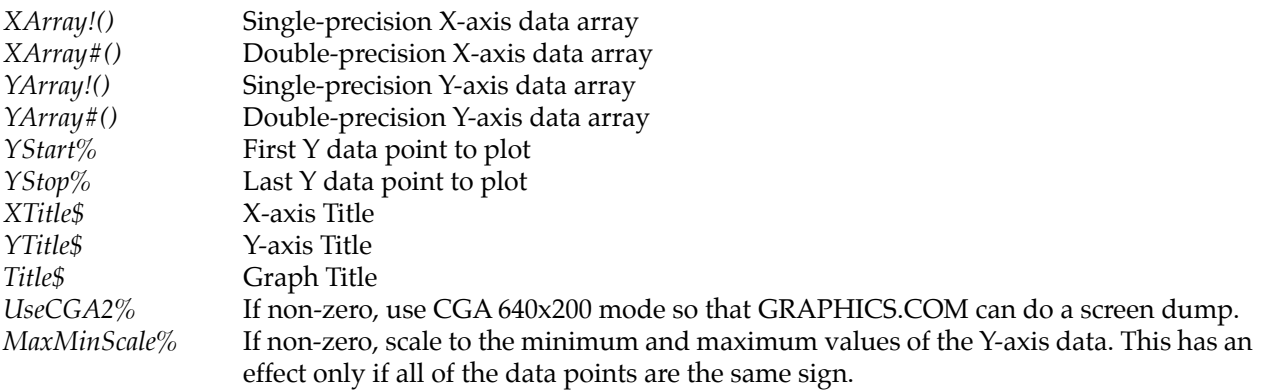

#### **Example**

' BASIC 7.1 or QB45 setup commands called before here NumPoints% = Take2001BufferReadings%(ACV,FALSE,5000,FALSE) DIM BufferData#(1 to NumPoints%), Times#(1 to NumPoints%) NumPoints%=Read2001BufferS%(BufferData#(), 0, BUFRDGS) NumPoints%=Read2001BufferD%(Times#(), 0, BUFTIMESTAMP) ' Plot AC Voltage vs. Time scaled to AC Data XYGraphD BufferData#(), Times#(), 1, NumPoints%, "Time (sec)", "AC Voltage (Vrms)", "AC Voltage vs. Time", FALSE, TRUE

## **4.5 SUB DataViewS(DataArray!(), NumDataPoints%) SUB DataViewD(DataArray#(), NumDataPoints%)**

### **Description**

Views a single or double precision array, DataArray, NumDataPoints long using PageUp, PageDn, Home, End, and the Arrow keys. Pressing Esc aborts the data display (QuickBASIC 4.5 and BASIC 7.1) as does clicking the right mouse button (BASIC 7.1 only).

#### **Parameters**

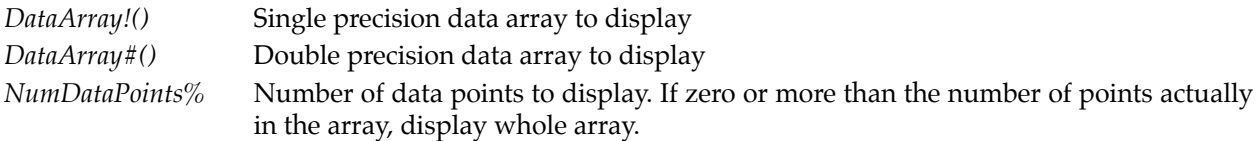

#### **Returns**

NumDataPoints% with the maximum number of data points in the array if NumDataPoints% was originally a variable and was 0 or larger than the number of points in the array.

#### **Example**

' BASIC 7.1 or QB45 setup commands called before here

<span id="page-25-0"></span>NumPoints $\%$  = BufferSize2001 $\%$ ' Read Back Readings in double precision DIM BufferData#(1 to NumPoints%) NumPoints% = Read2001BufferD%(BufferData#(), 0, BUFRDGS) ' View all Data Buffer Readings DataViewD BufferData#(), NumPoints%

## **4.6 FUNCTION AutoGraphicsMode% (NumYPixels%, NumTextRows%, UseCGA2%)**

## **Description**

Automatically detects the best available 80 Column Text graphics mode. Graphics Driver Order of Precedence:

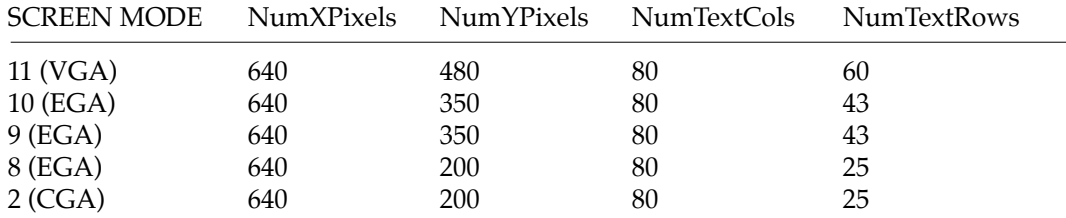

## **Parameters**

#### *UseCGA2%*

TRUE (non-zero) — forces Screen Mode 2. FALSE — Automatically detect highest resolution NumYPixels% — must be a variable name NumTextRows% — must be a variable name

### **Returns**

Screen Mode used. NumYPixels in NumYPixels% if NumYPixels% is a variable. NumTextRows in NumTextRows% if NumTextRows% is a variable.

## **Example**

' BASIC 7.1 or QB45 setup commands called before here ' Given: a PC with a VGA monitor Mode% = AutoGraphicsMode%(NumYPixels%, NumTextRows%, FALSE)

' Mode% = 11,  $NumYPixels% = 480$ ,  $NumTextRows% = 60$ 

## **[Section 5](#page-4-2)** General Model 2001 / 7001 Routines

<span id="page-26-0"></span>The following routines perform some extra functions that are not in the Model 2001/7001 and manipulate the Model 2001/7001's front panel.

### **NOTE**

These functions and subroutines also support the Model 7002 Switch System. Just send Model 7001 commands to a Model 7002.

All of these routines will set the Global Variable TimeOutError% if an IEEE-488 Timeout Error occurs. Functions that have bounded parameters (maximum and/or minimum parameters) will set the Global Variable OutOfRange% if a parameter is not within the limits specified (see Global Variables in Appendix A).

## **5.1 SUB Set2001Function(Func%)**

## **Description**

Puts the Model 2001 into the specified measurement function.

### **Parameters**

*Func%* (1-8) see Function Constants, Appendix B.

### **Example**

' BASIC 7.1 or QB45 setup commands called before here ' All three of the following put the Model 2001 in AC Volts: Set2001Function ACV ACV2001 Send2001 "FUNC 'VOLT:AC'"

## **5.2 FUNCTION Get2001Units\$(Func%)**

### **Description**

Gets the proper Model 2001 units for the function specified.

## **Parameters**

*Func%* 1-8, see Function Constants, Appendix B.

## <span id="page-27-0"></span>**Returns**

```
"Error!" if a TimeOutError occurred, or
Func\% = 1 (DC Volts): "VDC "
Func\% = 2 (AC Volts):
  <5-character string> + <0-4 character string>, where:
  <5-character string> = " dB ", " dBm ", or "VAC "
  <0-4 character string> = "", "Avg", "Peak", "+Pk", "- Pk", or "RMS"
Func% = 3 (DC Current): "ADC" or "ADC ICkt"
Func% = 4 (AC Current): "AAC Avg" or "AAC RMS"
Func% = 5 (2-wire Resistance): "\Omega2W" or "\Omega2W Ocmp"
Func% = 6 (4-wire Resistance): "Ω4W" or "Ω4W Ocmp"
Func\% = 7 (Frequency): "Hz"
Func% = 8 (Temperature): "°F", "°C", or "K"
```
## **Example**

' BASIC 7.1 or QB45 setup commands called before here Send2001 "\*RST" ' AC Voltage with the detector set to RMS will ' return "VAC RMS"  $A$ = Get2001 Units$(ACV)$ 

## **5.3 FUNCTION Get2001SaveRecallSize%**

## **Description**

Finds the number of Model 2001 Save/Recall (\*SAV, \*RCL) locations available for storing Model 2001 configurations.

### **Returns**

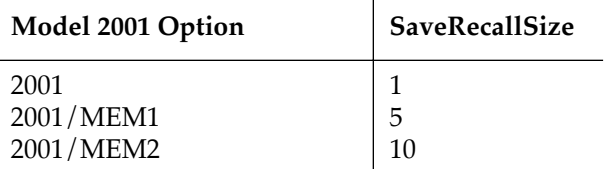

### **Example**

```
' BASIC 7.1 or QB45 setup commands called before here
' Model 2001 with MEM1 option
' RecNum\% = number of setup location to recall
IF RecNum% < Get2001SaveRecallSize% AND RecNum% >= 0 THEN
  Send2001 "*RCL" + STR$(RecNum%) 
ELSE
  PRINT "Recall Number is too large!"
ENDIF
```
## <span id="page-28-0"></span>**5.4 FUNCTION Get2001FuncHeader\$(Func%)**

## **Description**

Returns the proper SENSe subsystem SCPI Header string for the function specified.

## **Parameters**

*Func%* (1-8) see Function Constants, Appendix B.

## **Returns**

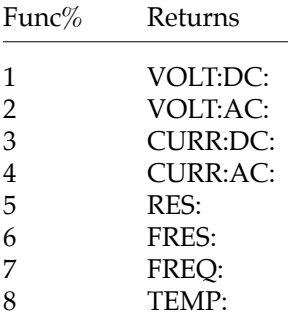

## **Example**

' BASIC 7.1 or QB45 setup commands called before here A\$ = Get2001FuncHeader\$(DCV) ' A\$ = "VOLT:DC:"

## **5.5 FUNCTION Get2001Func%**

## **Description**

Finds the present Model 2001 Function

## **Returns**

The Model 2001 function number from 1 to 8 as specified by the Function Constants, Appendix B.

## **Example**

' BASIC 7.1 or QB45 setup commands called before here  $DCV2001$ <br>Func $\%$  = Get2001Func $\%$  $^\prime$  Put Model 2001 in DC Volts mode ' Func $\%$  = 1, which is the CONSTant DCV

## <span id="page-29-0"></span>**5.6 FUNCTION Check2001Val\$(CheckVal#, MinVal#, MaxVal#, CheckMinInf%)**

## **Description**

Checks a given double precision value (CheckVal#) against the given minimum allowed value (MinVal#) and the maximum allowed value (MaxVal#). It is used internally by the Model 2001/7001 routines to check parameter ranges.

## **Parameters**

*CheckVal#* Any double precision value or one of the following constants:

 $INF = 9.9D + 37$  $MINIMUM = 9.8D + 37$  $MAXIMUM = 9.7D + 37$  $DEFALLT = 9.6D+37$ 

*CheckMinInf%*

0 — Don't check for MINIMUM, MAXIMUM, DEFAULT, or INF

- 1 Check for MINIMUM, MAXIMUM, or DEFAULT
- 2 Check for MINIMUM, MAXIMUM, DEFAULT, or INF

Associated constants:

 $CHECKNONE = 0$ CHECKMINMAX = 1  $CHECKINF = 2$ 

### **Returns**

A null string and sets OutOfRange global variable to TRUE (-1) if CheckVal# is out of range An ASCII string representation of CheckVal# if in range "MAX", "MIN", "DEF", or "INF" if CheckVal# is equivalent to one of the constants above.

### **Example**

' BASIC 7.1 or QB45 setup commands called before here ' Checks for a value to be between 100# an 1000# inclusive Value\$ = Check2001Val\$(MINIMUM, 100#, 1000#, CHECKMINMAX)  $'$  Value\$ = "MIN"

## **5.7 SUB Hit2001Key(HitKey%)**

## **Description**

Presses the specified Model 2001 front panel key using SYSTEM:KEY.

### **Parameters**

*HitKey%* 1-23, 26-31 (OutOfRange% set and does nothing otherwise)

<span id="page-30-0"></span>Defined keys are as follows:

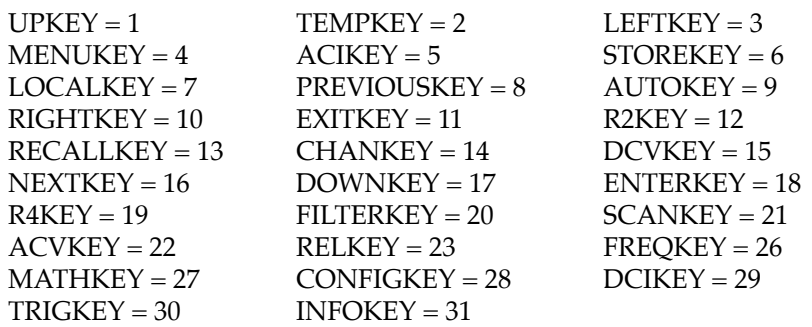

## **Example**

' BASIC 7.1 or QB45 setup commands called before here Hit2001Key AUTOKEY ' Hit Auto Range key on Model 2001

## **5.8 SUB Disp2001(line1\$, line2\$) SUB Disp7001(line1\$, line2\$)**

## **Description**

Immediately displays line1\$ on the first line and line2\$ on the second line of the Model 2001/7001's display.

### **Parameters**

*Line1\$* maximum of 20 characters<br>*Line2\$* maximum of 32 characters maximum of 32 characters

### **Returns**

Line1\$ truncated to 20 characters if line1\$ is a variable name. Line2\$ truncated to 32 characters if line2\$ is a variable name.

### **Example**

' BASCI 7.1 or QB45 setup commands called before here Line1\$ = "2001/7001 Support Software" Disp2001 Line1\$,"(c) 1992 Keithley Instruments" ' Line1\$ now = "2001/7001 Support So" NoDisp2001 ' turn off user display

## **5.9 SUB NoDisp2001 SUB NoDisp7001**

## **Description**

Turns off the user's displayed messages on the Model 2001/7001.

## <span id="page-32-0"></span>**[Section 6](#page-4-2)** Model 2001 SENSe[1] Subsystem Commands

All of these routines will set the Global Variable TimeOutError% if an IEEE-488 Timeout Error occurs. Functions that have bounded parameters (maximum and/or minimum parameters) will set the Global Variable OutOfRange% if a parameter is not within the limits specified (see Global Variables, Appendix A).

See Model 2001 Minimum and Maximum Sense Constants in Appendix B for CONSTants for use with the Model 2001 SENSe[1] Subsystem commands.

## **6.1 Model 2001 Function Change Subroutines**

Theses subroutines change the present function of the Model 2001.

## **6.1.1 SUB DCV2001**

## **Description**

Puts Model 2001 into DC Volts mode.

### **Example**

' BASIC 7.1 or QB45 setup commands called before here ' All three of the following put the Model 2001 in DC Volts: DCV2001 Set2001Function DCV Send2001 "FUNC 'VOLT:DC'"

## **6.1.2 SUB ACV2001**

## **Description**

Puts Model 2001 into AC Volts mode.

## **6.1.3 SUB DCA2001**

### **Description**

Puts Model 2001 into DC Current mode.

## <span id="page-33-0"></span>**6.1.4 SUB ACA2001**

## **Description**

Puts Model 2001 into AC Current mode.

## **6.1.5 SUB RES2.2001**

## **Description**

Puts Model 2001 into 2-wire Resistance mode.

## **6.1.6 SUB RES4.2001**

## **Description**

Puts Model 2001 into 4-wire Resistance mode.

## **6.1.7 SUB FREQ2001**

**Description**

Puts Model 2001 into Frequency mode.

## **6.1.8 SUB TEMP2001**

## **Description**

Puts Model 2001 into Temperature mode.

## **6.2 Return Model 2001 Reading Functions**

Theses subroutines return the latest reading on the specified function of the Model 2001. All routines use the SCPI command, MEASure:(FunctionName)?, except Get2001Rdg\$ which uses the SCPI command, "FETCh?".

## **6.2.1 FUNCTION Get2001Rdg\$**

## **Description**

FETCHes a Model 2001 reading in the present Mode and FORMat.

## **Returns**

"Error!" if a TimeOutError occurred, or Reading String.

## <span id="page-34-0"></span>**Example**

' BASIC 7.1 or QB45 setup commands called before here ' The following two statements are equivalent:  $A\$  = Get2001Rdg\ B\$ = Q2001\$("FETCH?")

## **6.2.2 FUNCTION GetDCV2001\$**

## **Description**

Gets a Model 2001 DC Volts Reading

### **Returns**

"Error!" if a TimeOutError occurred, or DC Volts Reading String.

## **Example**

' BASIC 7.1 or QB45 setup commands called before here ' The following two statements are equivalent:  $A$ = GetDCV2001$$ B\$ = Q2001\$("MEASURE:VOLT:DC?")

## **6.2.3 FUNCTION GetACV2001\$**

### **Description**

Gets a Model 2001 AC Volts Reading

## **Returns**

"Error!" if a TimeOutError occurred, or AC Volts Reading String.

## **6.2.4 FUNCTION GetDCA2001\$**

### **Description**

Gets a Model 2001 DC Current Reading

## **Returns**

"Error!" if a TimeOutError occurred, or DC Current Reading String.

## <span id="page-35-0"></span>**6.2.5 FUNCTION GetACA2001\$**

## **Description**

Gets a Model 2001 AC Current Reading

## **Returns**

"Error!" if a TimeOutError occurred, or AC Current Reading String.

## **6.2.6 FUNCTION Get2RES2001\$**

## **Description**

Gets a Model 2001 2-wire Resistance Reading

## **Returns**

"Error!" if a TimeOutError occurred, or 2-wire Resistance Reading String.

## **6.2.7 FUNCTION Get4RES2001\$**

## **Description**

Gets a Model 2001 4-wire Resistance Reading

## **Returns**

"Error!" if a TimeOutError occurred, or 4-wire Resistance Reading String.

## **6.2.8 FUNCTION GetFREQ2001\$**

## **Description**

Gets a Model 2001 Frequency Reading

## **Returns**

"Error!" if a TimeOutError occurred, or Frequency Reading String.

## **6.2.9 FUNCTION GetTEMP2001\$**

## **Description**

Gets a Model 2001 Temperature Reading

## **Returns**

"Error!" if a TimeOutError occurred, or Temperature Reading String.
# **6.3 DC Voltage Functions**

These functions setup and return the settings of the configurable options of the Model 2001's DC Voltage measurement function.

### **6.3.1 SUB Set2001DCV(Range#, Time#, Digits#)**

#### **Description**

Sets the Model 2001's DC Voltage Range, Aperture Time, and Number of Digits.

#### **Parameters**

*Range#* 0 to +1100 MAXIMUM, MINIMUM, or DEFAULT

*Time# (Aperture Time)*

166.667e-6s to 166.666667e-3s (60Hz); 2e-4 to .2 (50Hz) MAXIMUM, MINIMUM, or DEFAULT

*Digits#*

3.5 to 8.4999 (7.5-8.4999=>7.5d, 3.5-4.4999=>3.5d) MAXIMUM, MINIMUM, or DEFAULT

#### **Example**

' BASIC 7.1 or QB45 setup commands called before here ' Set DC Voltage MAXIMUM range, 1 Power Line Cycle ' Integration, and 6-1/2 digits Set2001DCV MAXIMUM, 1/60, 7

### **6.3.2 FUNCTION Set2001DCVQ\$**

#### **Description**

Queries the Model 2001 for its DC Voltage Range, Aperture Time, and Number of Digits settings.

#### **Returns**

"Error!" if a TimeOutError occurred, or Query 1: Range 0 to +1100 Query 2: Time: 166.667e-6 to .2 Query 3: Digits 4 to 8 (4=3.5d, 8=7.5d, etc.)

Use ParseQuery\$ to separate return string into components.

#### **Example**

' BASIC 7.1 or QB45 setup commands called before here A\$ = Set2001DCVQ\$ ' Get 2001 DC Voltage Settings Range\$ = ParseQuery\$(A\$, 1) <br>
' Extract Range setting AperTime\$ = ParseQuery\$(A\$, 2) <br>Digits\$ = ParseQuery\$(A\$, 3) ' Extract Number of Digits  $Digits\$  =  $ParseQuery\$(A\$ , 3)

### **6.3.3 SUB Auto2001DCV(AutoRange%, AutoTime%, AutoDigits%)**

#### **Description**

Sets the Model 2001's DC Voltage Auto Range, Auto Time, and Auto Digits settings.

#### **Parameters**

*AutoRange%, AutoTime%, AutoDigits%*

 $-1 = Don't set, 0 = Off, +1 = On, +2 = Once$ 

The following constants can also be used:

 $NO = -1$ ,  $TOFF = 0$ ,  $TON = +1$ ,  $ONCE = +2$ 

#### **Example**

' BASIC 7.1 or QB45 setup commands called before here ' Turn 2001's DC Voltage Auto Range ON, Time OFF, ' and Digits ONCE: Auto2001DCV TON, TOFF, ONCE

### **6.3.4 FUNCTION Auto2001DCVQ\$**

#### **Description**

Queries the Model 2001 for its DC Voltage Auto Range, Auto Time, and Auto Digits settings.

#### **Returns**

"Error!" if a TimeOutError occurred, or Query 1: Auto Range: 1 or 0 (1=ON, 0=OFF) Query 2: Auto Time: 1 or 0 (1=ON, 0=OFF) Query 3: Auto Digits: 1 or 0 (1=ON, 0=OFF)

Use ParseQuery\$ to separate return string into components.

#### **Example**

' BASIC 7.1 or QB45 setup commands called before here A\$ = Auto2001DCVQ\$ ' Get 2001 DC Voltage Auto Settings AutoRange\$ = ParseQuery\$(A\$, 1) ' Extract Auto Range setting

AutoTime\$ = ParseQuery\$(A\$, 2) ' Extract Auto Time AutoDigits\$ = ParseQuery\$(A\$, 3) ' Extract Auto Digits

### **6.4 AC Voltage Functions**

These functions setup and return the settings of the configurable options of the Model 2001's AC Voltage measurement function.

### **6.4.1 SUB Set2001ACV(Range#, Time#, Digits#)**

#### **Description**

Sets the Model 2001's AC Voltage Range, Aperture Time, and Number of Digits.

#### **Parameters**

*Range#*

0 to +775 (+1100 if Peak, +Peak or -Peak On) MAXIMUM, MINIMUM, or DEFAULT

*Time#* (Aperture Time)

166.667e-6s to 166.666667e-3s (60Hz); 2e-4 to .2 (50Hz) MAXIMUM, MINIMUM, or DEFAULT

*Digits#*

3.5 to 8.4999 (7.5-8.4999=>7.5d, 3.5-4.4999=>3.5d) MAXIMUM, MINIMUM, or DEFAULT

#### **Example**

' BASIC 7.1 or QB45 setup commands called before here ' Set AC Voltage MINIMUM range, 10 Power Line Cycle ' Integration, and 6½ digits Set2001ACV MINIMUM, 1/6, 6.5

### **6.4.2 FUNCTION Set2001ACVQ\$**

#### **Description**

Queries the Model 2001 for its AC Voltage Range, Aperture Time, and Number of Digits settings.

#### **Returns**

"Error!" if a TimeOutError occurred, or Query 1: Range: 0 to +1100 Query 2: Time: 166.667e-6 to .2 Query 3: Digits: 4 to 8 (4=3.5d, 8=7.5d, etc.)

Use ParseQuery\$ to separate return string into components.

#### **Example**

' BASIC 7.1 or QB45 setup commands called before here A\$ = Set2001ACVQ\$ ' Get 2001 AC Voltage Settings Range# = VAL(ParseQuery\$(A\$, 1)) ' Extract Range setting AperTime# = VAL(ParseQuery\$(A\$, 2)) ' Extract Aperture Time Digits# = VAL(ParseQuery\$(A\$, 3)) ' Extract Number of Digits

### **6.4.3 SUB Auto2001ACV(AutoRange%, AutoTime%, AutoDigits%)**

#### **Description**

Sets the Model 2001's AC Voltage Auto Range, Auto Time, and Auto Digits settings.

#### **Parameters**

*AutoRange%, AutoTime%, AutoDigits%*

 $-1 = Don't set, 0 = Off, +1 = On, +2 = Once$ 

The following constants can also be used:

 $NO = -1$ ,  $TOFF = 0$ ,  $TON = +1$ ,  $ONCE = +2$ 

#### **Example**

' BASIC 7.1 or QB45 setup commands called before here ' Turn Model 2001's AC Voltage Auto Range ON, Time OFF, ' and Digits unaffected: Auto2001ACV TON, TOFF, NO

### **6.4.4 FUNCTION Auto2001ACVQ\$**

#### **Description**

Queries the Model 2001 for its AC Voltage Auto Range, Auto Time, and Auto Digits settings.

#### **Returns**

"Error!" if a TimeOutError occurred, or Query 1: Auto Range: 1 or 0 (1=ON, 0=OFF) Query 2: Auto Time: 1 or 0 (1=ON, 0=OFF) Query 3: Auto Digits: 1 or 0 (1=ON, 0=OFF)

Use ParseQuery\$ to separate return string into components.

#### **Example**

' BASIC 7.1 or QB45 setup commands called before here A\$ = Auto2001ACVQ\$ ' Get 2001 AC Voltage Auto Settings AutoRange\$ = ParseQuery\$(A\$, 1) ' Extract Auto Range setting

# **6.5 DC Current Functions**

These functions setup and return the settings of the configurable options of the 2001's DC Current measurement function.

### **6.5.1 SUB Set2001DCA(Range#, Time#, Digits#)**

#### **Description**

Sets the Model 2001's DC Current Range, Aperture Time, and Number of Digits.

#### **Parameters**

*Range#*

0 to +2.1, ignored if In Circuit Mode is enabled. MAXIMUM, MINIMUM, or DEFAULT

*Time#* (Aperture Time)

166.667e-6s to 166.666667e-3s (60Hz); 2e-4 to .2 (50Hz) MAXIMUM, MINIMUM, or DEFAULT

*Digits#*

3.5 to 8.4999 (7.5-8.4999=>7.5d, 3.5-4.4999=>3.5d) MAXIMUM, MINIMUM, or DEFAULT

#### **Example**

' BASIC 7.1 or QB45 setup commands called before here ' Set DC Current to .2A range, 10ms Integration, & 6-1/2d Set2001DCA .2, .01, 7.1

#### **6.5.2 FUNCTION Set2001DCAQ\$**

#### **Description**

Queries the Model 2001 for its DC Current Range, Aperture Time, and Number of Digits settings.

#### **Returns**

"Error!" if a TimeOutError occurred, or Query 1: Range: 0 to +2.1 Query 2: Time: 166.667e-6 to .2 Query 3: Digits: 4 to 8 (4=3.5d, 8=7.5d, etc.)

Use ParseQuery\$ to separate return string into components.

#### **Example**

' BASIC 7.1 or QB45 setup commands called before here ' Get 2001 DC Current Settings Range\$ = ParseQuery\$(A\$, 1) <br>
' Extract Range setting AperTime\$ = ParseQuery\$(A\$, 2) ' Extract Aperture Time  $Digits\$  =  $ParseQuery\$(A\$ , 3)

### **6.5.3 SUB Auto2001DCA(AutoRange%, AutoTime%, AutoDigits%)**

#### **Description**

Sets the Model 2001's DC Current Auto Range, Auto Time, and Auto Digits settings.

#### **Parameters**

*AutoRange%, AutoTime%, AutoDigits%*  $-1 = Don't set, 0 = Off, +1 = On, +2 = Once$ 

The following constants can also be used:

 $NO = -1$ ,  $TOFF = 0$ ,  $TON = +1$ ,  $ONCE = +2$ 

#### **Example**

 BASIC 7.1 or QB45 setup commands called before here ' Turn DC Current Auto Range ON, Time OFF, and Digits ONCE: Auto2001DCA 1, 0, 2

#### **6.5.4 FUNCTION Auto2001DCAQ\$**

#### **Description**

Queries the Model 2001 for its DC Current Auto Range, Auto Time, and Auto Digits settings.

#### **Returns**

"Error!" if a TimeOutError occurred, or Query 1: Auto Range: 1 or 0 (1=ON, 0=OFF) Query 2: Auto Time: 1 or 0 (1=ON, 0=OFF) Query 3: Auto Digits: 1 or 0 (1=ON, 0=OFF)

Use ParseQuery\$ to separate return string into components.

#### **Example**

' BASIC 7.1 or QB45 setup commands called before here A\$ = Auto2001DCAQ\$ ' Get 2001 DC Current Auto Settings AutoRange\$ = ParseQuery\$(A\$, 1) Yextract Auto Range setting AutoTime\$ = ParseQuery\$(A\$, 2) <br>
' Extract Auto Time AutoDigits\$ = ParseQuery\$(A\$, 3) <br>
' Extract Auto Digits

# **6.6 AC Current Functions**

These functions setup and return the settings of the configurable options of the Model 2001's AC Current measurement function.

### **6.6.1 SUB Set2001ACA(Range#, Time#, Digits#)**

#### **Description**

Sets the Model 2001's AC Current Range, Aperture Time, and Number of Digits.

#### **Parameters**

*Range#*

0 to +2.1 MAXIMUM, MINIMUM, or DEFAULT

*Time# (Aperture Time)*

166.667e-6s to 166.666667e-3s (60Hz); 2e-4 to .2 (50Hz) MAXIMUM, MINIMUM, or DEFAULT

*Digits#*

3.5 to 8.4999 (7.5-8.4999=>7.5d, 3.5-4.4999=>3.5d) MAXIMUM, MINIMUM, or DEFAULT

#### **Example**

' BASIC 7.1 or QB45 setup commands called before here ' Set AC Current to 2mA range, .1 msec ' Integration, and 7-1/2 digits Set2001ACA 2e-3, 1e-4, 7.5

### **6.6.2 FUNCTION Set2001ACAQ\$**

#### **Description**

Queries the Model 2001 for its AC Current Range, Aperture Time, and Number of Digits settings.

#### **Returns**

"Error!" if a TimeOutError occurred, or Query 1: Range: 0 to +2.1 Query 2: Time: 166.667e-6 to .2 Query 3: Digits: 4 to 8 (4=3.5d, 8=7.5d, etc.)

Use ParseQuery\$ to separate return string into components.

#### **Example**

' BASIC 7.1 or QB45 setup commands called before here A\$ = Set2001ACAQ\$ (Get 2001 AC Current Settings Range\$ = ParseQuery\$(A\$, 1) Y Extract Range setting  $AperTime$ = ParseQuery$(A$, 2)$  ' Extract Aperture Time Digits\$ = ParseQuery\$(A\$, 3) <br>
' Extract Number of Digits

### **6.6.3 SUB Auto2001ACA(AutoRange%, AutoTime%, AutoDigits%)**

#### **Description**

Sets the Model 2001's AC Current Auto Range, Auto Time, and Auto Digits settings.

#### **Parameters**

*AutoRange%, AutoTime%, AutoDigits%*

 $-1 = Don't set, 0 = Off, +1 = On, +2 = Once$ 

The following constants can also be used:

 $NO = -1$ ,  $TOFF = 0$ ,  $TON = +1$ ,  $ONCE = +2$ 

#### **Example**

' BASIC 7.1 or QB45 setup commands called before here ' Turn 2001's AC Current Auto Range ON, Time OFF, ' and Digits unaffected: Auto2001ACA TON, 0, -1

### **6.6.4 FUNCTION Auto2001ACAQ\$**

#### **Description**

Queries the Model 2001 for its AC Current Auto Range, Auto Time, and Auto Digits settings.

#### **Returns**

"Error!" if a TimeOutError occurred, or Query 1: Auto Range: 1 or 0 (1=ON, 0=OFF) Query 2: Auto Time: 1 or 0 (1=ON, 0=OFF) Query 3: Auto Digits: 1 or 0 (1=ON, 0=OFF)

Use ParseQuery\$ to separate return string into components.

#### **Example**

' Basic 7.1 or QB45 setup commands called before here A\$ = Auto2001ACAQ\$ ' Get 2001 AC Current Auto Settings AutoRange\$ = ParseQuery\$(A\$, 1) ' Extract Auto Range setting  $AutoTime$ = ParseQuery$ (A$, 2)$ AutoDigits\$ = ParseQuery\$(A\$, 3) ' Extract Auto Digits

# **6.7 Two-Wire Resistance Functions**

These functions setup and return the settings of the configurable options of the Model 2001's 2-wire Resistance measurement function.

### **6.7.1 SUB Set2001R2(Range#, Time#, Digits#)**

#### **Description**

Sets the Model 2001's 2-wire Resistance Range, Aperture Time, and Number of Digits.

#### **Parameters**

*Range#*

0 to +1.05e9 or 2.1e5 if SENSe1:RESistance:OCOMpensated ON is set. MAXIMUM, MINIMUM, or DEFAULT

*Time#* (Aperture Time)

166.667e-6s to 166.666667e-3s (60Hz); 2e-4 to .2 (50Hz) MAXIMUM, MINIMUM, or DEFAULT

*Digits#*

3.5 to 8.4999 (7.5-8.4999≥7.5d, 3.5-4.4999≥3.5d) MAXIMUM, MINIMUM, or DEFAULT

#### **Example**

' BASIC 7.1 or QB45 setup commands called before here ' Set 2-wire Resistance to 200kΩ range, 100 msec ' Integration, and 5-1/2 digits Set2001R2 1e5, .1, 6.49

### **6.7.2 FUNCTION Set2001R2Q\$**

#### **Description**

Queries the Model 2001 for its 2-wire Resistance Range, Aperture Time, and Number of Digits settings.

#### **Returns**

"Error!" if a TimeOutError occurred, or Query 1: Range: 0 to +1.05e9 Query 2: Time: 166.667e-6 to .2 Query 3: Digits: 4 to 8 (4=3.5d, 8=7.5d, etc.)

Use ParseQuery\$ to separate return string into components.

#### **Example**

' BASIC 7.1 or QB45 setup commands called before here A\$ = Set2001R2Q\$ ' Get 2001 2-wire Resistance settings

Range\$ = ParseQuery\$(A\$, 1) ' Extract Range setting AperTime\$ = ParseQuery\$(A\$, 2) ' Extract Aperture Time Digits\$ = ParseQuery\$(A\$, 3) <br>
' Extract Number of Digits

### **6.7.3 SUB Auto2001R2(AutoRange%, AutoTime%, AutoDigits%)**

#### **Description**

Sets the Model 2001's 2-wire Resistance Auto Range, Auto Time, and Auto Digits settings.

#### **Parameters**

*AutoRange%, AutoTime%, AutoDigits%*

 $-1 = Don't set, 0 = Off, +1 = On, +2 = Once$ 

The following constants can also be used:

 $NO = -1$ ,  $TOFF = 0$ ,  $TON = +1$ ,  $ONCE = +2$ 

#### **Example**

' BASIC 7.1 or QB45 setup commands called before here ' Turn 2001's 2-wire Resistance Auto Range ON, Time OFF, ' and Digits ONCE: Auto2001R2 TON, TOFF, ONCE

### **6.7.4 FUNCTION Auto2001R2Q\$**

#### **Description**

Queries the Model 2001 for its 2-wire Resistance Auto Range, Auto Time, and Auto Digits settings.

#### **Returns**

"Error!" if a TimeOutError occurred, or Query 1: Auto Range: 1 or 0 (1=ON, 0=OFF) Query 2: Auto Time: 1 or 0 (1=ON, 0=OFF) Query 3: Auto Digits: 1 or 0 (1=ON, 0=OFF)

Use ParseQuery\$ to separate return string into components.

#### **Example**

' BASIC 7.1 or QB45 setup commands called before here A\$ = Auto2001R2Q\$ ' Get 2001 2-wire Resistance Auto Settings<br>AutoRange\$ = ParseQuery\$(A\$, 1) ' Extract Auto Range setting  $AutoRange$ = ParseQuery$ (A$, 1)$  $AutoTime$ = ParseQuery$ (A$, 2)$  ' Extract Auto Time AutoDigits\$ = ParseQuery\$(A\$, 3) ' Extract Auto Digits

# **6.8 Four-Wire Resistance Functions**

These functions setup and return the settings of the configurable options of the Model 2001's 4-wire Resistance measurement function.

### **6.8.1 SUB Set2001R4(Range#, Time#, Digits#)**

#### **Description**

Sets the Model 2001's 4-wire Resistance Range, Aperture Time, and Number of Digits.

#### **Parameters**

*Range#* 0 to 2.1e5 MAXIMUM, MINIMUM, or DEFAULT

*Time#* (Aperture Time)

166.667e-6s to 166.666667e-3s (60Hz); 2e-4 to .2 (50Hz) MAXIMUM, MINIMUM, or DEFAULT

*Digits#*

3.5 to 8.4999 (7.5-8.4999≥7.5d, 3.5-4.4999≥3.5d) MAXIMUM, MINIMUM, or DEFAULT

#### **Example**

' BASIC 7.1 or QB45 setup commands called before here ' Set 4-wire Resistance to 20kΩ range, 100 msec ' Integration, and 5-1/2 digits Set2001R4 15000#, 100d-3, 5.649

### **6.8.2 FUNCTION Set2001R4Q\$**

#### **Description**

Queries the Model 2001 for its 4-wire Resistance Range, Aperture Time, and Number of Digits settings.

#### **Returns**

"Error!" if a TimeOutError occurred, or Query 1: Range: 0 to +2.1e5 Query 2: Time: 166.667e-6 to .2 Query 3: Digits: 4 to 8 (4=3.5d, 8=7.5d, etc.)

Use ParseQuery\$ to separate return string into components.

#### **Example**

' BASIC 7.1 or QB45 setup commands called before here

Range\$ = ParseQuery\$(A\$, 1) ' Extract Range setting<br>AperTime\$ = ParseQuery\$(A\$, 2) ' Extract Aperture Time AperTime\$ = ParseQuery\$(A\$, 2) ' Extract Aperture Time  $Digits\$  = ParseQuery  $(A\$ , 3)

A\$ = Set2001R4Q\$ ' Get 2001 4-wire Resistance settings

### **6.8.3 SUB Auto2001R4(AutoRange%, AutoTime%, AutoDigits%)**

#### **Description**

Sets the Model 2001's 4-wire Resistance Auto Range, Auto Time, and Auto Digits settings.

#### **Parameters**

*AutoRange%, AutoTime%, AutoDigits%*  $-1 = Don't set, 0 = Off, +1 = On, +2 = Once$ 

The following constants can also be used:

 $NO = -1$ ,  $TOFF = 0$ ,  $TON = +1$ ,  $ONCE = +2$ 

#### **Example**

' BASIC 7.1 or QB45 setup commands called before here ' Turn 2001's 4-wire Resistance Auto Range ON, Time OFF, ' and Digits ONCE: Auto2001R4 TON, TOFF, ONCE

### **6.8.4 FUNCTION Auto2001R4Q\$**

#### **Description**

Queries the Model 2001 for its 4-wire Resistance Auto Range, Auto Time, and Auto Digits settings.

#### **Returns**

"Error!" if a TimeOutError occurred, or Query 1: Auto Range: 1 or 0 (1=ON, 0=OFF) Query 2: Auto Time: 1 or 0 (1=ON, 0=OFF) Query 3: Auto Digits: 1 or 0 (1=ON, 0=OFF)

Use ParseQuery\$ to separate return string into components.

#### **Example**

' BASIC 7.1 or QB45 setup commands called before here A\$ = Auto2001R4Q\$ ' Get 2001 4-wire Resistance Auto Settings<br>AutoRange\$ = ParseQuery\$(A\$, 1) ' Extract Auto Range setting  $AutoRange$ = ParseQuery$(A$, 1)$ AutoTime\$ = ParseQuery\$(A\$, 2) ' Extract Auto Time  $AutoDigits\$  =  $ParseQuery\$(A\$ , 3) ' Extract Auto Digits

# **6.9 Frequency Functions**

These functions setup and return the settings of the configurable options of the Model 2001's Frequency measurement function.

### **6.9.1 SUB Set2001F(Digits#, Source%)**

#### **Description**

Sets the Model 2001's Frequency Number of Digits and Source settings.

#### **Parameters**

*Digits#*

3.5 to 5.4999 (4.5-5.4999≥4.5d, 3.5-4.4999≥3.5d) MAXIMUM, MINIMUM, or DEFAULT

*Source%*

0 — Current 1 — Voltage

#### **Example**

```
' BASIC 7.1 or QB45 setup commands called before here
' Set Frequency to 5 digits, Current triggered
Set2001F 5.49, 0
```
### **6.9.2 FUNCTION Set2001FQ\$**

#### **Description**

Queries the Model 2001 for its Frequency Number of Digits and Measurement Source settings.

#### **Returns**

"Error!" if a TimeOutError occurred, or Query 1: Digits: 4 to 5 (4=3.5d, 5=4.5d) Query 2: Source: VOLT or CURR

Use ParseQuery\$ to separate return string into components.

#### **Example**

' BASIC 7.1 or QB45 setup commands called before here A\$ = Set2001FQ\$ ' Get Model 2001 Frequency settings Digits\$ = ParseQuery\$(A\$, 1) <br>Source\$ = ParseQuery\$(A\$, 2) <br>Extract Frequency Source <br>Source\$ = ParseQuery\$(A\$, 2)  $Source$ = ParseQuery$(A$, 2)$ 

## **6.10 Temperature Functions**

These functions setup and return the settings of the configurable options of the Model 2001's Temperature measurement function.

### **6.10.1 SUB Set2001T(Time#, Digits#)**

#### **Description**

Sets the Model 2001's Temperature Aperture Time and Number of Digits.

#### **Parameters**

*Time#* (Aperture time)

166.667e-6s to 166.666667e-3s (60Hz); 2e-4 to .2 (50Hz) MAXIMUM, MINIMUM, or DEFAULT

*Digits#*

3.5 to 7.4999 (6.5-7.4999≥6.5d, 3.5-4.4999≥3.5d) MAXIMUM, MINIMUM, or DEFAULT

#### **Example**

' BASIC 7.1 or QB45 setup commands called before here ' Set Temperature to 100msec Integration, and 5½ digits Set2001T .1, 6.49

### **6.10.2 FUNCTION Set2001TQ\$**

#### **Description**

Queries the Model 2001 for its Temperature Aperture Time and Number of Digits settings.

#### **Returns**

"Error!" if a TimeOutError occurred, or Query 1: Time: 166.667e-6 to .2 Query 2: Digits: 4 to 7 (4=3.5d, 7=6.5d, etc.)

Use ParseQuery\$ to separate return string into components.

#### **Example**

' BASIC 7.1 or QB45 setup commands called before here A\$ = Set2001TQ\$ ' Get Model 2001 Temperature settings  $AperTime$ = ParseQuery$ (A$, 1)$ Digits\$ = ParseQuery\$(A\$, 2) <br>
' Extract Number of Digits

### **6.10.3 SUB Auto2001T(AutoTime%, AutoDigits%)**

### **Description**

Set the Model 2001's Temperature Auto Time and Auto Digits settings.

#### **Parameters**

*AutoTime%, AutoDigits%*

 $-1 = Don't set, 0 = Off, +1 = On, +2 = Once$ The following constants can also be used:  $NO = -1$ ,  $TOFF = 0$ ,  $TON = +1$ ,  $ONCE = +2$ 

#### **Example**

' BASIC 7.1 or QB45 setup commands called before here ' Turn Model 2001's Temperature Auto Time OFF, and Digits ONCE: Auto2001T TOFF, ONCE

### **6.10.4 FUNCTION Auto2001TQ\$**

#### **Description**

Queries the Model 2001 for its Temperature Auto Time and Auto Digits settings.

#### **Returns**

"Error!" if a TimeOutError occurred, or Query 1: Auto Time: 1 or 0 (1=ON, 0=OFF) Query 2: Auto Digits: 1 or 0 (1=ON, 0=OFF)

Use ParseQuery\$ to separate return string into components.

#### **Example**

' Basic 7.1 or QB45 setup commands called before here A\$ = Auto2001TQ\$<br>AutoTime\$ = ParseQuery\$(A\$, 1) <br>' Extract Auto Time<br>Time  $AutoTime$ = ParseQuery$ (A$, 1)$ AutoDigits\$ = ParseQuery\$(A\$, 2) ' Extract Auto Digits

### **6.10.5 SUB Set2001RTD(Mode%, RType%, Alpha#, Beta#, Delta#, RZero#)**

#### **Description**

Configure and use RTDs to make temperature measurements.

#### **Parameters**

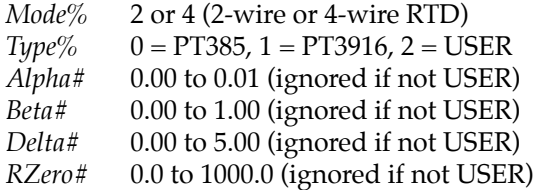

#### **Example**

' BASIC 7.1 or QB45 setup commands called before here ' Set RTD Mode to 4-wire RTD, User, Alpha=.005, Beta= .5 ' Delta=2.4, and RZero=500 Set2001RTD 4, 2, .005, .5, 2.4, 500

### **6.10.6 FUNCTION Set2001RTDQ\$**

#### **Description**

Queries the Model 2001 for the Temperature transducer Type, the RTD Type, Alpha, Beta, Delta, and RZero settings.

#### **Returns**

"Error!" if a TimeOutError occurred, or Query 1: Mode: RTD or FRTD or TC Query 2: RType: USER, PT385, or PT3916 Query 3: Alpha: 0.00 to 0.01 Query 4: Beta: 0.00 to 1.00 Query 5: Delta: 0.00 to 5.00 Query 6: RZero: 0 to 1000

Use ParseQuery\$ to separate return string into components.

#### **Example**

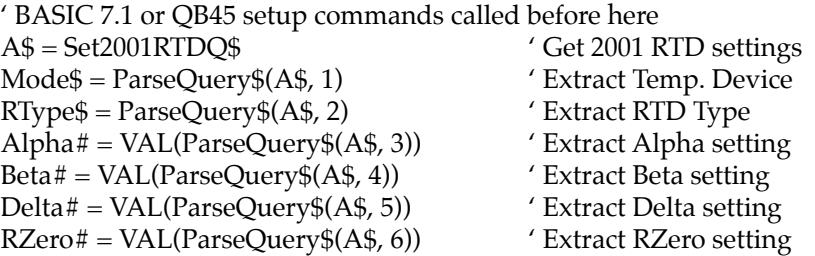

### **6.10.7 SUB Set2001TC(TType\$)**

#### **Description**

Sets the thermocouple type and uses TC's for temperature measurement.

#### **Parameters**

*TType\$* "J", "K", "T", "E", "R", "S", or "B"

#### **Example**

' BASIC 7.1 or QB45 setup commands called before here ' Use Type J thermocouples Set2001TC "J"

### **6.10.8 FUNCTION Set2001TCQ\$**

#### **Description**

Queries the Model 2001 for the Thermocouple Type.

#### **Returns**

"Error!" if a TimeOutError occurred, or "J", "K", "T", "E", "R", "S", or "B"

#### **Example**

' BASIC 7.1 or QB45 setup commands called before here A\$ = Set2001TCQ\$ ' Get Model 2001 Thermocouple Type

# **[Section 7](#page-4-0)** Model 2001 / 7001 Status Commands

These routines control the SCPI Status Model of the Model 2001/7001. Constants (see Status Model Constants in Appendix B) are defined for all of the registers and their bits to make programming the Model 2001/7001 status model simpler. Please refer to the IEEE-488 Reference Section of the Model 2001 or 7001 manual for more details on the specific bit patterns of these registers and bit patterns.

#### **NOTE**

These functions and subroutines also support the Model 7002 Switch System. Just send Model 7001 commands to a Model 7002.

All of these routines will set the Global Variable TimeOutError% if an IEEE-488 Timeout Error occurs. Functions that have bounded parameters (maximum and/or minimum parameters) will set the Global Variable OutOfRange% if a parameter is not within the limits specified (see Global Variables, Appendix A).

# **7.1 SUB Stat2001(Event2001%, PTF%, NTF%, SEN%) SUB Stat7001(Event7001%, PTF%, NTF%, SEN%)**

#### **Description**

Sets the Model 2001/7001's Operation, Trigger, Arm, Sequence, Questionable, or Measurement Events' Positive Transition Filter, Negative Transition Filter, and Status Enable Registers.

#### **Parameters**

*Event2001%, Event7001%*

- $1 =$  Operation Event
- $2$  = Trigger Event
- $3 = Arm$  Event
- 4 = Sequence Event
- 5 = Questionable Event
- 6 = Measurement Event (Model 2001 Only)

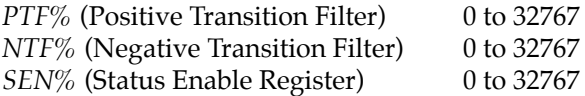

#### **Example**

' BASIC7.1 or QB45 setup commands called before here

- ' Cause the TRIG and/or ARM bits to be set in the 2001's
- ' Measurement Event Register when the Model 2001 enters or exits

' Triggering or Arming

Stat2001 MEASUREMENT, TRIG + ARM, TRIG + ARM, TRIG + ARM

# **7.2 FUNCTION Stat2001Q\$(Event2001%) FUNCTION Stat7001Q\$(Event7001%)**

#### **Description**

Queries the Model 2001/7001's Operation, Trigger, Arm, Sequence, Questionable, or Measurement Events' Status, Condition, Positive Transition Filter, Negative Transition Filter, and Status Enable Registers.

#### **Parameters**

*Event2001%, Event7001%*

- 1 = Operation Event
- 2 = Trigger Event
- $3 = Arm$  Event
- 4 = Sequence Event
- 5 = Questionable Event
- 6 = Measurement Event (Model 2001 Only)

#### **Returns**

- "Error!" if a TimeOutError occurred, or
- Query 1: Status Register (0 to 32767)
- Query 2: Condition Register (0 to 32767)
- Query 3: Positive Transition Filter (0 to 32767)
- Query 4: Negative Transition Filter (0 to 32767)
- Query 5: Status Enable Register (0 to 32767)

Use ParseQuery\$ to separate return string into components.

#### **Example**

' BASIC 7.1 or QB45 setup commands called before here A\$ = Stat7001Q\$(OPERATION) ' Read Model 7001's Operation Event Registers StatReg\$ = ParseQuery\$(A\$, 1) <br>CondReg\$ = ParseQuery\$(A\$, 2) ' Extract Condition Register CondReg\$ = ParseQuery\$(A\$, 2) ' Extract Condition Register  $PTranReg$ = ParseQuery$ (A$, 3)$ NTranReg\$ = ParseQuery\$(A\$, 4) <br>
' Extract -Transition Reg.  $SEnableReg$ = ParseQuery$(A$, 5)$  ' Status Enable Reg.

# **7.3 SUB SRE2001(mask%) SUB SRE7001(mask%)**

#### **Description**

Enables the Model 2001/7001 to generate a Service Request when the indicated bit(s) of the Status Byte Register are set. If a bit is already set when this command is given, no Service Request is generated.

#### **Parameters**

*mask%* 0 to 255

#### **Example**

' BASIC 7.1 or QB45 setup commands called before here  $Poll\% = Poll2001\%$  ' Clear any pending SRQ's SRE2001 MAV 'Set up to SRQ on MAV Send2001 "FETCH?" ' fetch a 2001 reading DO 'Set up an uninterruptable wait LOOP UNTIL Wait2001RQS%  $Reading\$  = Q2001\("")  $\qquad$  ' Get reading

# **7.4 SUB ESE2001(mask%) SUB ESE7001(mask%)**

#### **Description**

Sets which bits of the Model 2001/7001's Standard Event Status Register cause the Event Summary Bit (ESB) of the Status Byte Register to be set.

#### **Parameters**

*mask%* 0 to 255

#### **Example**

' BASIC 7.1 or QB45 setup commands called before here ' Setup an SRQ on OPeration Complete ESE2001 OPC SRE2001 ESB Send2001 "VOLTage:DC:RANGe 200;\*OPC" RQS2001% = Wait2001RQS% ' Wait until range change complete

# **7.5 FUNCTION OPC2001\$(UnInterruptable%) FUNCTION OPC7001\$(UnInterruptable%)**

#### **Description**

Performs a Model 2001/7001 \*OPC? command which returns a "1" when the present operation is complete. However, the "1" may not be output by the 2001/7001 for a long time, which would cause an IEEE timeout on reading data immediately after sending the \*OPC?. Thus, this routine waits for a Model 2001/7001 SRQ on MAV after sending the query. The Model 2001/7001 may wait forever to send the "1" out if :INI-Tiate:CONTinuous ON was explicitly set as in the case of the Factory Defaults. Thus, the :ABORt command would have to be issued before calling these routines.

#### **Parameters**

#### *UnInterruptable%*

FALSE (0) - the command can be aborted by pressing the Esc key or the right mouse button (BASIC 7.1 only). TRUE (non-zero) - the command cannot be aborted.

### **Returns**

"Error!" if a TimeOutError occurred, or "1" if operation was completed "Cancel" if aborted

#### **Example**

' BASIC 7.1 or QB45 setup commands called before here ' Guarantee that \*OPC? will not wait forever. IF Q2001\$("INIT:CONT?") = "1" THEN Send2001 "ABORT" Send2001 "VOLTage:DC:RANGe 200"<br>OPC\$=OPC2001\$(TRUE) ' Wait until range change complete

# **7.6 SUB Clear2001 SUB Clear7001**

#### **Description**

Sends the SCPI command \*CLS (Clear Status Model) to the 2001/7001.

# **[Section 8](#page-4-0)** Model 2001 / 7001 Scanning Commands

These Routines control the SCPI Trigger Model and Scanning functions of the Model 2001/7001. Please refer to the IEEE-488 Reference Section of the Model 2001 or 7001 manual for more details. All of these routines will set the Global Variable TimeOutError% if an IEEE-488 Timeout Error occurs. Functions that have bounded parameters (maximum and/or minimum parameters) will set the Global Variable OutOfRange% if a parameter is not within the limits specified (see Global Variables in Appendix A).

#### **NOTE**

These functions and subroutines also support the Model 7002 Switch System. Just send Model 7001 commands to a Model 7002.

See Model 2001/7001 Scanning Minimum and Maximum Constants in Appendix B for CONSTants for use with the Model 2001/7001 Scanning Commands.

# **8.1 SUB Close2001(Channel%)**

#### **Description**

Closes a single channel on the Model 2001 scanner card.

#### **Parameters**

*Channel%* 1 to 10

#### **Example**

' BASIC 7.1 or QB45 setup commands called before here ' Take Readings on Channel 3 Close2001 3

# **8.2 SUB Close7001(ChanList\$)**

#### **Description**

Closes the specified channels on the Model 7001 scanner card.

#### **Parameters**

#### *ChanList\$*

Any valid SCPI channel-list like (@1!1, 1!2, 1!4:1!10, 2!1!2) with valid channels depending on the scanner card selected. The Model 7001 EAV bit in the serial poll register must be checked to see if the command was accepted, or watch the front panel of the instrument for an error message.

#### **Example**

' BASIC 7.1 or QB45 setup commands called before here ' Close channels 3 to 6 on card 1 Close7001 "(@1!3:1!6)"

# **8.3 FUNCTION Close2001Q\$ FUNCTION Close7001Q\$**

#### **Description**

Queries the Model 2001/7001 for a list of closed channels. The Model 2001 can have only one channel closed at a time on its internal scanner, whereas the Model 7001 many have none or all channels closed.

#### **Returns**

"Error!" if a TimeOutError occurred, or a list of closed channels.

#### **Example**

' BASIC 7.1 or QB45 setup commands called before here ' Close Channel 2<br>' A\$ = " $(\textcircled{a}2)$ "  $A$ = Close2001Q$$ 

# **8.4 SUB Open2001(Channel%)**

#### **Description**

Opens one or all channel(s) on the Model 2001 scanner card.

#### **Parameters**

*Channel%*

```
0 — Open all channels
1 to 10
```
#### **Example**

' BASIC 7.1 or QB45 setup commands called before here Open2001 1 / Open channel 1 Open2001 0 ' Open all Model 2001 channels

# **8.5 SUB Open7001(ChanList\$)**

### **Description**

Opens the specified channels on the 7001 scanner card.

#### **Parameters**

#### *ChanList\$*

Any valid SCPI channel-list with valid channels depending on the scanner card selected. The Model 7001 EAV bit in the serial poll register must be checked to see if the command was accepted, or watch the front panel of the instrument for an error message.

#### **Example**

' BASIC 7.1 or QB45 setup commands called before here Open7001 "(@1!3:1!6)" ' Open channels 3 to 6 on card 1<br>Open7001 "ALL" ' Open all 7001 channels ' Open all 7001 channels

# **8.6 SUB Scan2001(ChanList\$) SUB Scan7001(ChanList\$)**

#### **Description**

Defines the Model 2001's Internal ScanList or the Model 7001's scanlist.

#### **Parameters**

#### *ChanList\$*

Any valid SCPI channel-list like (@1, 2, 4:10) with channels ranging from 1 to 10 for the Model 2001, or like (@1!1:1!40, 2!1:2!40) for the Model 7001. The Model 2001/7001 EAV bit in the serial poll register must be checked to see if the command was accepted, or watch the front panel of the instrument for an error message.

#### **Example**

' BASIC 7.1 or QB45 setup commands called before here Scan2001 "(@1:10)" ' Scan all Model 2001 channels Scan7001 "(@1!1:1!40, 2!1:2!40)" 'Scan all Model 7001 channels

# **8.7 SUB Arm2001(Count1#, Source1\$, Count2#, Delay2#, Source2\$) SUB Arm7001(Count1#, Source1\$, Count2#, Delay2#, Source2\$)**

### **Description**

Sets up the Model 2001/7001's Arm Layer 1 (Arm Layer) and Arm Layer 2 (Scan Layer)

#### **Parameters**

*Count1#* and *Count2#*

1 to 99999, 9.9e37 MAXIMUM, MINIMUM, DEFAULT, or INF

*Source1\$* and *Source2\$*

HOLD — Hold MANual — Manual IMMediate — Immediate TIMEr — Timer (Source2\$ only) BUS — IEEE-488 Bus (GET or \*TRG) TLINk — Trigger Link EXTernal — External

*Delay2#*

0 to 999999.999 seconds MAXIMUM, MINIMUM, or DEFAULT

#### **Example**

' BASIC 7.1 or QB45 setup commands called before here ' Setup the Model 7001 to do three sets of five scans. Each scan starts ' immediately at 1 hour intervals. Arm7001 3, "IMM", 5, MINIMUM, "TIMER" Timers7001 3600, 1.5

# **8.8 FUNCTION Arm2001Q\$ FUNCTION Arm7001Q\$**

#### **Description**

Queries the Model 2001/7001 for its Arm Layer 1 (Arm Layer) and Arm Layer 2 (Scan Layer) settings.

#### **Returns**

"Error!" if a TimeOutError occurred, or Query 1: Arm Layer 1 Count (1 to 99999, 9.9e+37) Query 2: Arm Layer 1 Source (see Arm2001/7001, short form) Query 3: Arm Layer 2 Count (1 to 99999, 9.9e+37) Query 4: Arm Layer 2 Source (see Arm2001/7001, short form) Query 5: Arm Layer 2 Delay (0 to 999999.999)

Use ParseQuery\$ to separate return string into components.

#### **Example**

' BASIC 7.1 or QB45 setup commands called before here A\$ = Arm7001Q\$ ' Read 7001's Arm Layers 1&2 Setup Count1# =  $VAL(ParseQuery$(A*, 1))$  (Get Arm Layer 1 Count Source1\$ = ParseQuery\$(A\$, 2) (Get Arm Layer 1 Source

Count2# = VAL(ParseQuery\$(A\$, 3)) ' Get Arm Layer 2 Count Delay2# = VAL(ParseQuery\$(A\$, 4)) <br>Source2\$ = ParseQuery\$(A\$, 5) <br>Get Arm Layer 2 Source  $Source2\$  =  $ParseQuery\$(A\$ , 5)

# **8.9 SUB Trig2001(Count1#, Delay1#, Source1\$) SUB Trig7001(Count1#, Delay1#, Source1\$)**

#### **Description**

Sets up the Model 2001/7001's Trigger Sequence (Trigger Layer, i.e., Model 2001 Measure Layer and Model 7001 Channel Layer).

#### **Parameters**

*Count1#*

1 to 99999, 9.9e37 MAXIMUM, MINIMUM, DEFAULT or INF

*Delay1#*

0 to 999999.999 seconds MAXIMUM, MINIMUM, or DEFAULT

*Source1\$*

HOLD — Hold MANual — Manual IMMediate — Immediate BUS — IEEE-488 Bus (GET or \*TRG) TLINK — Trigger Link EXTernal — External

#### **Example**

' BASIC 7.1 or QB45 setup commands called before here ' Setup the 7001 to scan 40 channels with no delay at ' 1.5 second intervals. Trig7001 40, MINIMUM,"TIM" Timers7001 3600, 1.5

# **8.10 FUNCTION Trig2001Q\$ FUNCTION Trig7001Q\$**

#### **Description**

Queries the Model 2001/7001 for its Trigger Sequence (Trigger Layer) settings.

#### **Returns**

"Error!" if a TimeOutError occurred, or Query 1: Trigger Sequence 1 Count (1 to 99999, 9.9e+37) Query 2: Trigger Sequence 1 Source (see Trig2001/7001, short form) Query 3: Trigger Sequence 1 Delay (0 to 999999.999) Use ParseQuery\$ to separate return string into components.

#### **Example**

' BASIC 7.1 or QB45 setup commands called before here A\$ = Trig7001Q\$ ' Read 7001's Trigger Setup Count1# = VAL(ParseQuery\$(A\$, 1)) ' Get Trigger Count  $Delay1# = VAL(ParseQuery$(A$, 2))$ Source1\$ = ParseQuery\$(A\$, 3) <br>
' Get Trigger Source

# **8.11 SUB Timers2001(ArmTimer2#, TrigTimer1#) SUB Timers7001(ArmTimer2#, TrigTimer1#)**

#### **Description**

Sets the Model 2001/7001's Trigger Model timers in Arm Layer 2 (Scan Layer) and Trigger Sequence 1 (Trigger Layer).

#### **Parameters**

*ArmTimer2#, TrigTimer1#*

.001 to 999999.999 MAXIMUM, MINIMUM, or DEFAULT

#### **Example**

' BASIC 7.1 or QB45 setup commands called before here ' Scan at one hour intervals, trigger at 1.5 seconds intervals. Timers7001 3600, 1.5

# **8.12 FUNCTION Timers2001Q\$ FUNCTION Timers7001Q\$**

#### **Description**

Queries the Model 2001/7001 for its Arm Layer 2 (Scan Layer) and Trigger Sequence 1 (Trigger Layer) timer settings.

#### **Returns**

"Error!" if a TimeOutError occurred, or Query 1: Arm Layer 2 Timer (see Timers2001/7001) Query 2: Trigger Sequence Timer (see Timers2001/7001)

Use ParseQuery\$ to separate return string into components.

#### **Example**

' BASIC 7.1 or QB45 setup commands called before here A\$ = Timers7001Q\$  $\bullet$  ' Read Arm Layer 1 and Trigger Timers ArmTimer# = VAL(ParseQuery\$(A\$, 1)) (Get Arm Layer 1 Timer TrigTimer# = VAL(ParseQuery\$(A\$, 2)) (Get Trigger Timer

# **8.13 SUB ArmTcon2001(Dir1\$, ILine1%, Oline1%, Dir2\$, ILine2%, Oline2%) SUB ArmTcon7001(Dir1\$, ILine1%, Oline1%, Dir2\$, ILine2%, Oline2%)**

#### **Description**

Sets the Model 2001/7001's Arm Layer 1 (Arm Layer) and Arm Layer 2 (Scan Layer) Trigger configurations. Note that OLine can not be the same as ILine. If they are, the Oline will be made 1 line number (wrapping around to 1 if necessary) higher than the Iline.

#### **Parameters**

*Dir1\$* and *Dir2\$*

ACCeptor — Disable Source Bypass SOURce — Enable Source Bypass

*ILine1%* and *Iline2%*

1 to 6 — Trigger Link input line number

*OLine1%* and *Oline2%*

1 to 6 — Trigger Link output line number

#### **Example**

' BASIC 7.1 or QB45 setup commands called before here

' Don't bypass Arm Layer 1 source and use Trigger Link Lines

' 1 and 2 as input and output. Bypass Arm Layer 2 source

' and use Trigger Link lines 3 and 4 as I/O.

ArmTcon7001 "ACC", 1, 2, "SOURCE", 3, 4

# **8.14 FUNCTION ArmTcon2001Q\$ FUNCTION ArmTcon7001Q\$**

#### **Description**

Queries the Model 2001/7001 for its Arm Layer 1 (Arm Layer) and Arm Layer 2 (Scan Layer) trigger configuration settings.

#### **Returns**

"Error!" if a TimeOutError occurred, or Query 1: Arm Layer 1 Direction (ACC or SOUR) Query 2: Arm Layer 1 Input Line (1-6) Query 3: Arm Layer 1 Output Line (1-6) Query 4: Arm Layer 2 Direction (ACC or SOUR) Query 5: Arm Layer 2 Input Line (1-6) Query 6: Arm Layer 2 Output Line (1-6)

Use ParseQuery\$ to separate return string into components.

#### **Example**

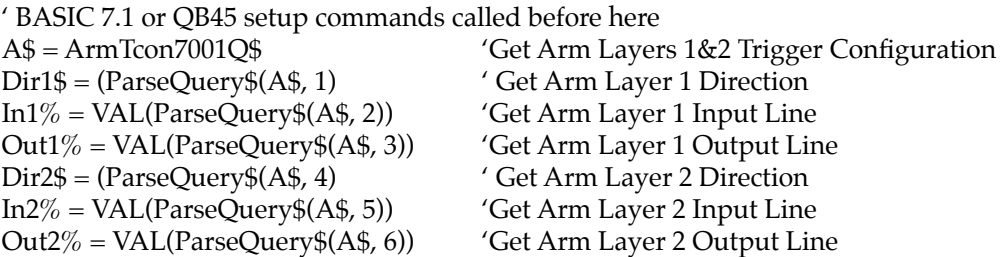

# **8.15 SUB TrigTcon2001(Dir1\$, Synch1\$, ILine1%, Oline1%) SUB TrigTcon7001(Dir1\$, Synch1\$, ILine1%, Oline1%)**

#### **Description**

Sets the Model 2001/7001's Trigger Sequence 1 and Trigger Sequence 2 trigger configurations. Note that OLine1% can not be the same as ILine1% if Synch1\$="ASYN". If they are, the Oline1% will be made one line number (wrapping around to 1 if necessary) higher than the Iline1%.

#### **Parameters**

*Dir1\$*

ACCeptor — Disable Source Bypass SOURce — Enable Source Bypass

*Synch1\$*

ASYNchronous — Asynchronous Trigger Link SSYNchronous — Semi-Synchronous Link

*ILine1%*

1-6 — Trigger Link input line number (I/O if SSYN)

*OLine1%*

1-6 — Trigger Link output line number (ignored if SSYN)

#### **Example**

' BASIC 7.1 or QB45 setup commands called before here ' Don't bypass Trigger Sequence 1 source, use the Semi- ' Synchronous Trigger Link, and use Trigger Link Line 5 as ' both input and output. TrigTcon7001 "ACC", "SSYN", 5, 6

# **8.16 FUNCTION TrigTcon2001Q\$ FUNCTION TrigTcon7001Q\$**

#### **Description**

Queries the Model 2001/7001 for its Trigger Sequence 1 (Trigger Layer, i.e., Model 2001 Measure Layer and Model 7001 Channel Layer) trigger configuration settings.

#### **Returns**

"Error!" if a TimeOutError occurred, or Query 1: Trigger Sequence 1 Direction (ACC or SOUR) Query 2: Trigger Sequence 1 Trigger Link Mode (ASYN or SSYN) Query 3: Trigger Sequence 1 Input Line (1-6) Query 4: Trigger Sequence 1 Output Line (1-6, 0 if SSYN)

Use ParseQuery\$ to separate return string into components.

#### **Example**

' BASIC 7.1 or QB45 setup commands called before here

A\$ = TrigTcon7001Q\$ ' Get Trigger Layer setup from 7001 Dir1\$ = (ParseQuery\$(A\$, 1)) ' Get Trigger Layer Direction Syn1\$ = (ParseQuery\$(A\$, 2)) ' Get Trigger Layer Protocol  $In1\% = VAL(ParseQuery$(A$, 3))$  ' Get Trigger Layer Input Line Out1% = VAL(ParseQuery\$(A\$, 4)) ' Get Trigger Layer Output Line

- 
- 
- 
- 
- 

# **[Section 9](#page-4-0)** Model 2001 Calculate Commands

These Routines control the Model 2001's Calculate subsystem capabilities, which include limit testing, mX+B, percent, and data buffer statistics.

All of these routines will set the Global Variable TimeOutError% if an IEEE-488 Timeout Error occurs. Functions that have bounded parameters (maximum and/or minimum parameters) will set the Global Variable OutOfRange% if a parameter is not within the limits specified (see Global Variables in Appendix A).

See Model 2001 Minimum and Maximum Calculate Constants in Appendix B for CONSTants for use with the Model 2001 Calculate commands.

# **9.1 SUB Set2001Calc1MXB(MMFactor#, MBFactor#)**

#### **Description**

Sets the Model 2001's CALCulate1 subsystem's Mx+B coefficients and enables the Mx+B mode of operation.

#### **Parameters**

*MMFactor#* -9.999999999e20 to +9.999999999e20

*MBFactor#*

-9.999999999e30 to +9.999999999e30

#### **Example**

' BASIC 7.1 or QB45 setup commands called before here ' Set and use mX+b with slope of 10 and intercept of 5 Set2001Calc1MXB 10, 5

# **9.2 SUB Set2001Calc1PERC(Percent#)**

#### **Description**

Sets the Model 2001's CALCulate1 Subsystem's Percentage target and enables the percentage mode of operation.

#### **[Parameters](#page-4-0)**

*Percent#* -9.999999999e35 to +9.999999999e35

#### **Example**

```
' BASIC 7.1 or QB45 setup commands called before here
' Set 100% of full scale at 15.24
Set2001Calc1PERC 15.24
```
# **9.3 SUB Calc1.2001(State%)**

#### **Description**

Sets the state of the Model 2001's CALCulate1 Subsystem.

#### **Parameters**

*State%*

0, TOFF = Turn CALC1 Off +1, TON = Turn CALC1 On

#### **Example**

' BASIC 7.1 or QB45 setup commands called before here Calc1.2001 TOFF Turn off CALC1 System

# **9.4 FUNCTION Set2001Calc1Q\$**

#### **Description**

Queries the Model 2001 for its CALCulate1 Subsystem's State, MMFactor, MBFactor, and Percent settings.

#### **Returns**

"Error!" if a TimeOutError occurred, or Query 1: CALCulate1's State (1 or 0) Query 2: CALCulate1's MMFactor (see Set2001Calc1MXB) Query 3: CALCulate1's MBFactor (see Set2001Calc1MXB) Query 4: CALCulate1's Percent (see Set2001Calc1PERC)

Use ParseQuery\$ to separate return string into components.

#### **Example:**

' BASIC 7.1 or QB45 setup commands called before here A\$ = Set2001Calc1Q\$ (Get 2001 CALC1 settings Calc1State\$ = ParseQuery\$(A\$, 1) (Get CALC1's State

 $MMFactor\# = VAL(ParseQuery$(A$), 2))$  'Get slope of mX+b  $MBFactor\# = VAL(ParseQuery$(A$, 3))$ <br>Percent# = VAL(ParseQuery $$(A$, 4))$ <br>' Get 100% value  $Percent# = VAL(ParseQuery$(A$, 4))$ 

# **9.5 FUNCTION Calc1.2001Q\$**

### **Description**

Queries the Model 2001 for the result of the latest CALCulate1 calculation.

#### **Returns**

"Error!" if a TimeOutError occurred, or Model 2001's present CALCulate1 calculation.

### **Example**

```
' BASIC 7.1 or QB45 setup commands called before here
Set2001Calc1MXB 10, 5
' Reading from SENSe:DATA? is 10.4
PRINT Calc1.2001Q$ ' Outputs 109
```
# **9.6 SUB Set2001Calc2(Format\$)**

### **Description**

Sets up the Model 2001 Data Buffer's Format and activates the CALCulate2 subsystem.

#### **Parameters**

*Format\$*

NONE MEAN SDEViation (Standard Deviation) MAXimum MINimum PKPK (Peak to Peak)

#### **Example**

' BASIC 7.1 or QB45 setup commands called before here ' calculate maximum of data buffer Calc2.2001 TON ' Data buffer contains 1.122, 10.211, 10.2222  $'$  A\$ = Calc2.2001Q\$  $'$  A\$ = "10.2222"

# **9.7 SUB Calc2.2001(State%)**

### **Description**

Sets the state of the Model 2001's CALCulate2 Subsystem.

#### **Parameters**

*State%*

0, TOFF = Turn CALC2 Off +1, TON = Turn CALC2 On

#### **Example**

' BASIC 7.1 or QB45 setup commands called before here Calc2.2001 0 Turn off CALC2 System

# **9.8 FUNCTION Set2001Calc2Q\$**

#### **Description**

Queries the Model 2001 for its CALCulate2 subsystem's Format and State.

#### **Returns**

"Error!" if a TimeOutError occurred, or Query 1: CALCulate 2 Format (see Set2001Calc2 above) Query 2: CALCulate 2 State (0 or 1)

Use ParseQuery\$ to separate return string into components.

#### **Example**

' BASIC 7.1 or QB45 setup commands called before here A\$ = Set2001Calc2Q\$ ' Get 2001 CALC2 settings Format\$ = ParseQuery\$(A\$, 1) ' Get CALC2's Format Calc2State\$ = ParseQuery\$(A\$, 2) ' Get CALC2's State

# **9.9 FUNCTION Calc2.2001Q\$**

#### **Description**

Queries the Model 2001 for the result of the present CALCulate2 subsystem's calculation.

#### **Returns**

"Error!" if a TimeOutError occurred, or the result of the present CALC2 calculation.
#### **Example**

' BASIC 7.1 or QB45 setup commands called before here A\$ = Calc2.2001Q\$ ' Get 2001 CALC2's last result

# **9.10 SUB Set2001Calc3(Upper1#, Lower1#, Upper2#, Lower2#)**

#### **Description**

Sets the Model 2001's CALCulate3 subsystems Limit Testing Hi/Lo Limits.

#### **Parameters**

*Upper1#, Upper2#, Lower1#, Lower2#* -9.999999999e35 to +9.999999999e35 MAXIMUM, MINIMUM, or DEFAULT

#### **Example**

' BASIC 7.1 or QB45 setup commands called before here ' Setup Limit Testing Ranges ' Limit 1 Range: -100.56 to -10.5 or 10.5 to 100.56 ' Limit 2 Range: <-100.56 or >100.56 ' Pass Range: -10.5 to 10.5 Set2001Calc3 10.5, -10.5, 100.56, -100.56

# **9.11 FUNCTION Set2001Calc3Q\$**

#### **Description**

Queries the Model 2001 for its CALCulate3 subsystems Limit Testing Hi/Lo Limits.

#### **Returns**

"Error!" if a TimeOutError occurred, or Query 1: limit testing Upper Limit 1 Query 2: limit testing Lower Limit 1 Query 3: limit testing Upper Limit 2 Query 4: limit testing Lower Limit 2

Use ParseQuery\$ to separate return string into components.

#### **Example**

' BASIC 7.1 or QB45 setup commands called before here A\$ = Set2001Calc3Q\$ ' Get Model 2001 CALC3 settings  $Upper1# = VAL(ParseQuery$(A$, 1))$ Lower1# = VAL(ParseQuery\$(A\$, 2)) (Get Lower Limit 1 Upper2# =  $VAL(ParseQuery$(A*, 3))$  (Get Upper Limit 2) Lower2# =  $VAL(ParseQuery$(A*, 4))$  ' Get Lower Limit 2

# **9.12 SUB Calc3.2001(State%)**

#### **Description**

Sets the state of the Model 2001's CALCulate3 Subsystem.

#### **Parameters**

*State%*

0, TOFF = Turn CALC3 Off +1, TON = Turn CALC3 On

#### **Example**

' BASIC 7.1 or QB45 setup commands called before here Calc3.2001 TON Turn on CALC3 System

# **9.13 SUB Set2001Calc3Dig(Du1%, Dl1%, Du2%, Dl2%)**

#### **Description**

Sets the Model 2001's CALCulate3's Limit Testing HI/Lo Digital Output values.

#### **Parameters**

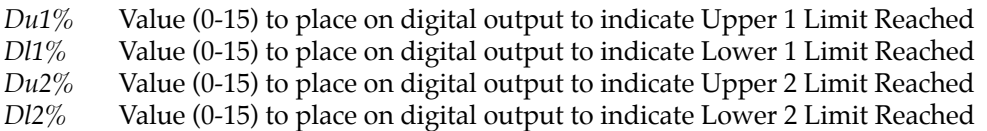

#### **Example**

' BASIC 7.1 or QB45 setup commands called before here

' Set 1st bit of digital output if Upper Limit 1 Reached

' Set 2nd bit of digital output if Lower Limit 1 Reached

' Set 3rd bit of digital output if Upper Limit 2 Reached

' Set 4th bit of digital output if Lower Limit 2 Reached

Set2001Calc3Dig 1, 2, 4, 8

# **9.14 FUNCTION Set2001Calc3DigQ\$**

#### **Description**

Queries the Model 2001 for its CALCulate3 subsystem's Limit Testing HI/LO Digital Output Values.

#### **Returns**

"Error!" if a TimeOutError occurred, or Query 1: digital output Upper Limit 1 value Query 2: digital output Lower Limit 1 value Query 3: digital output Upper Limit 2 value Query 4: digital output Lower Limit 2 value

Use ParseQuery\$ to separate return string into components.

#### **Example**

' BASIC 7.1 or QB45 setup commands called before here A\$ = Set2001Calc3DigQ\$ ' Get Model 2001 CALC3 Digital I/O settings Du1% = VAL(ParseQuery\$(A\$, 1)) ' Get UpLim1 DigI/O Value  $D1\% = VAL(ParseQuery$(A$, 2))$ Du2% = VAL(ParseQuery\$(A\$, 3)) ' Get UpLim2 DigI/O Value Dl2% = VAL(ParseQuery\$(A\$, 4)) (Get LoLim2 DigI/O Value

# **9.15 FUNCTION Calc3.2001Q\$**

#### **Description**

Queries the Model 2001 for the result of the present CALCulate3 subsystem's calculation.

#### **Returns**

"Error!" if a TimeOutError occurred, or Query 1: Upper/Lower Limit Range 1 result (0=PASS or 1=FAIL) Query 2: Upper/Lower Limit Range 2 result (0=PASS or 1=FAIL)

Use ParseQuery\$ to separate return string into components.

#### **Example**

' BASIC 7.1 or QB45 setup commands called before here A\$ = Calc3.2001Q\$ ' Get Model 2001 CALC3 Limit Test Results Test1\$ = ParseQuery\$(A\$, 1) (Get Upper/Lower 1 Test Result Test2\$ = ParseQuery\$(A\$, 2) ' Get Upper/Lower 2 Test Result

# **[Appendix A](#page-4-0)** Model 2001/7001 Global Variables

The following is a list of all the global variables used by the Model 2001/7001 Support Software for Microsoft QuickBASIC 4.5 and Professional BASIC 7.1:

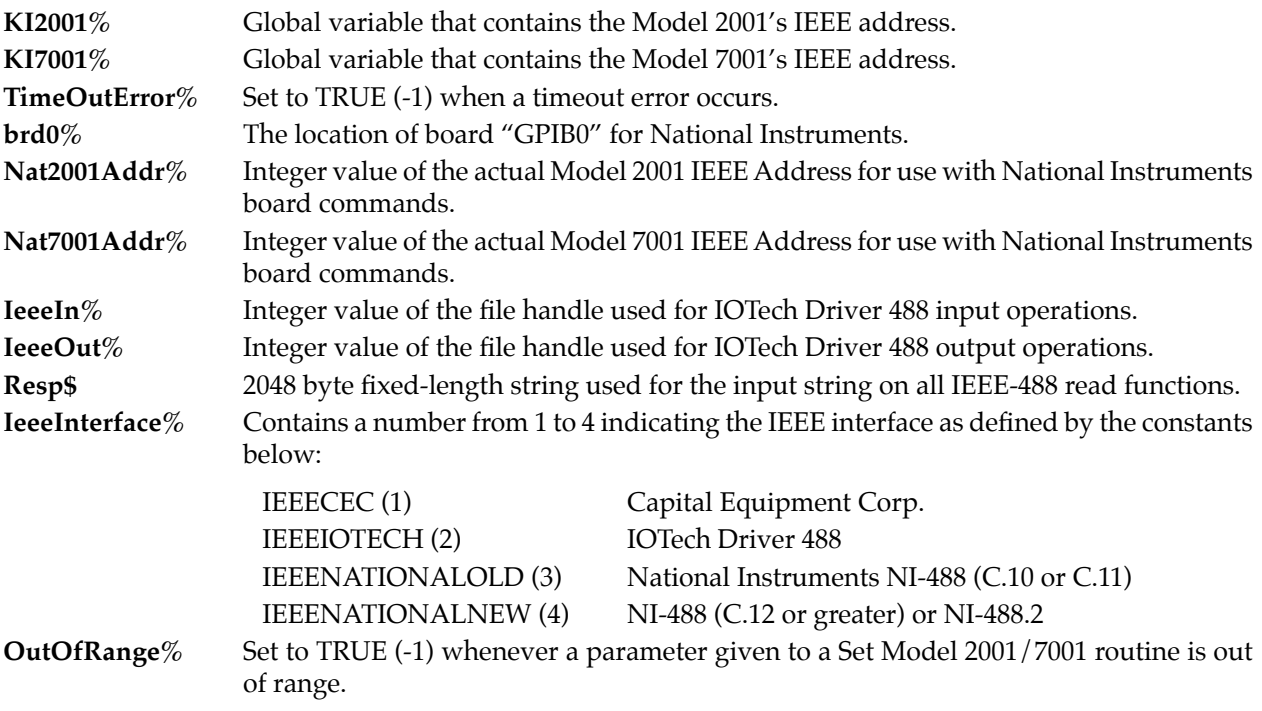

#### **NOTE**

These variables also support the Model 7002 Switch System.

# **[Appendix B](#page-4-0)** Model 2001 / 7001 Constants

The following Model 2001/7001 Support Software CONSTants are defined to make using the support software easier. The use of these constants are defined below and in the appropriate group of routines that use them.

#### **NOTE**

These constants also support the Model 7002 Switch System.

# **B.1 Function Constants**

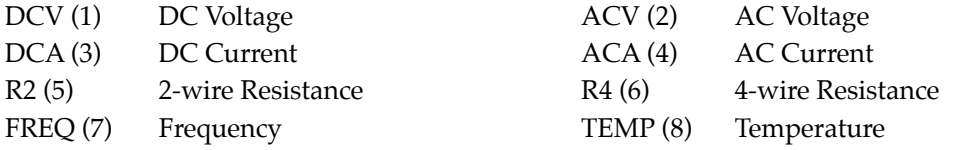

# **B.2 Status Model Constants**

For use with Stat2001, Stat2001Q\$, Stat7001, Stat7001Q\$:

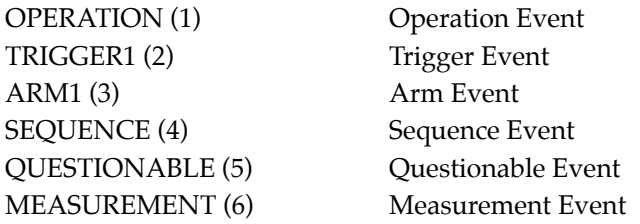

Constants for use with \*STB?, \*SRE, \*SRE?, and serial poll:

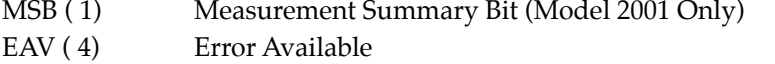

- QSB ( 8) Questionable Summary Bit (in Model 7001 only for SCPI)
- MAV ( 16) Message Available
- ESB ( 32) Event Summary Bit
- RQS1 ( 64) Request for Service (Serial Poll)
- MSS (64) Master Summary Status (Status Byte)
- OSB (128) Operation Summary Bit

Constants for use with \*ESR?, \*ESE, and \*ESE?:

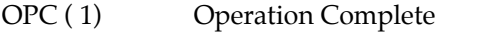

- RQC (2) Request Control (not used in Model 2001/7001)
- QYE (4) Query Error
- DDE (8) Device Specific Error
- EXE ( 16) Execution Error
- CME ( 32) Command Error
- URQ (64) User Request
- PON (128) Power On

Constants for use with the Operation Event Condition Register, Positive Transition Filter, Negative Transition Filter, Status Register, and Status Enable Register:

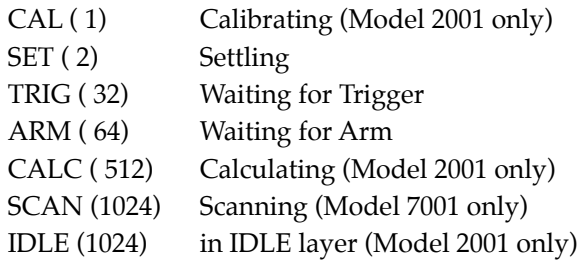

Constants for use with the Trigger Event Condition Register, Positive Transition Filter, Negative Transition Filter, Status Register, and Status Enable Register:

SEQ1 (2) Model 2001/7001 is in the Trigger Layer of Sequence 1.

Constants for use with the Arm Event Condition Register, Positive Transition Filter, Negative Transition Filter, Status Register, and Status Enable Register:

SEQ1 (2) Model 2001/7001 is in the ARM Layer of Sequence 1.

Constants for use with the Sequence Event Condition Register, Positive Transition Filter, Negative Transition Filter, Status Register, and Status Enable Register:

- LAY1 (2) Model 2001 or 7001 is in the Arm Layer 1 of Sequence 1.
- LAY2 (4) Model 2001 or 7001 is in the Arm Layer 2 of Sequence 1.

Constants for use with the Model 2001 Questionable Event Condition Register, Positive Transition Filter, Negative Transition Filter, Status Register, and Status Enable Register:

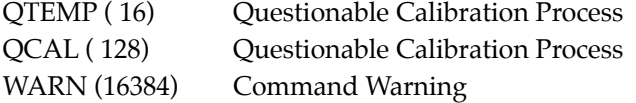

Constants for use with the Model 2001 Measurement Event Condition Register, Positive Transition Filter, Negative Transition Filter, Status Register, and Status Enable Register:

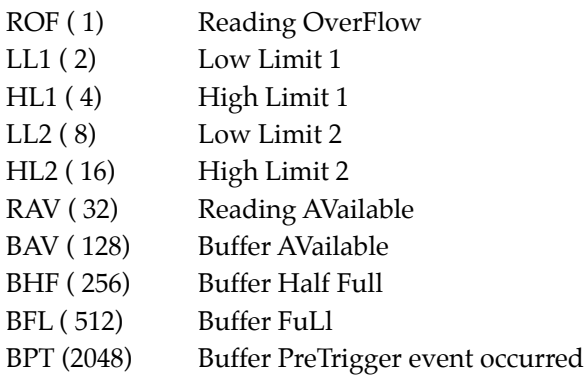

# **B.3 Automatic Constants**

Use these constants with the Model 2001 Auto measurement functions, like AutoDCV, or any Model 2001/ 7001 function that requires an ON or OFF state.

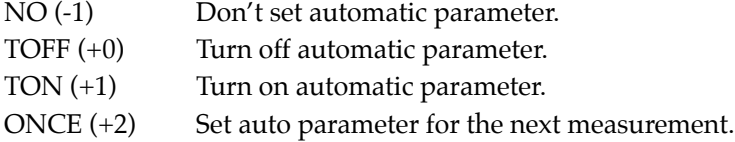

# **B.4 Model 2001 Minimum and Maximum Sense Constants**

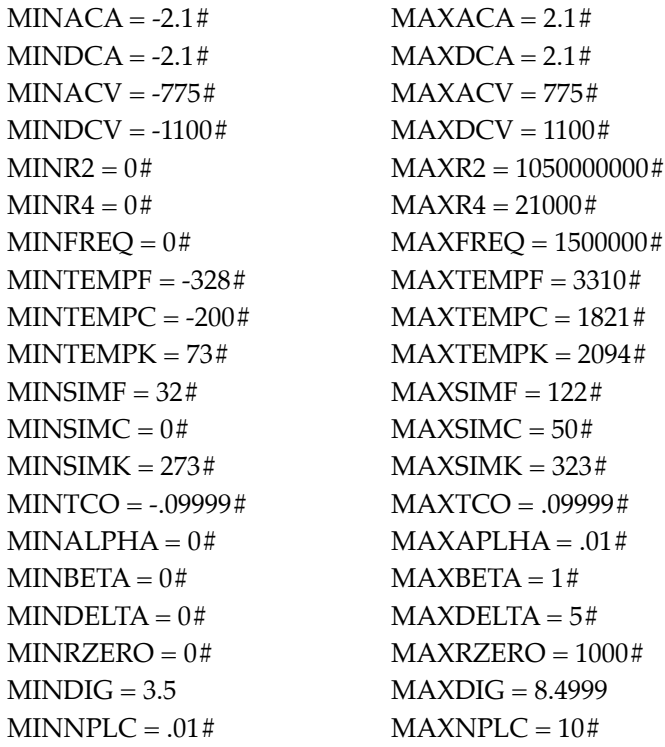

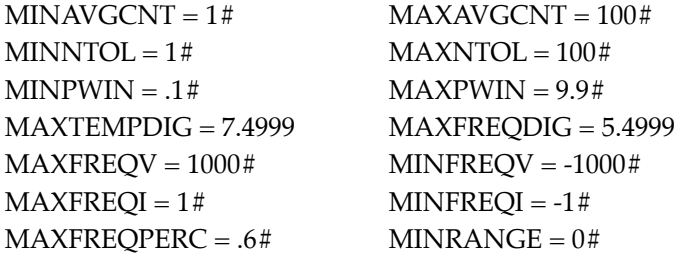

# **B.5 Model 2001 Minimum and Maximum Calculate Constants**

MINMBF = -9.999999D+30 MAXMBF = 9.999999D+30  $MINDIGITAL = 0$   $MAXDIGITAL = 15$ 

MINCALC = -9.999999D+35 MAXCALC = 9.999999D+35 MINPERC = -9.999999D+35 MAXPERC = 9.999999D+35 MINMMF = -9.999999D+20 MAXMMF = 9.999999D+20

# **B.6 Model 2001/7001 Scanning Minimum and Maximum Constants**

 $MINLINE = 1$  MAXLINE = 6

 $MINCOUNT = 1$   $MAXCOUNT = 99999$ MINDELAY = 0# MAXDELAY = 999999.999#  $MINCHANNEL = 1$   $MAXCHANNEL = 10$ MINTIMER = .001# MAXTIMER = 999999.999#

# **B.7 Read2001BufferS% and Read2001BufferD% Constants**

 $BUFRDGS = 1$ BUFTIMESTAMP = 2 BUFCHANNELS = 3  $BUFFTATUS = 4$  $BUFUNITS = 5$ 

# **B.8 Examples**

To set the Model 2001 to generate a Service Request on EAV or MAV use the following:

SRE2001 EAV OR MAV

To check for MAV being set in the Status Byte:

poll%=val(Q2001\$("\*STB?")) IF (poll% AND MAV) THEN PRINT "MAV is set."

# **[Appendix C](#page-4-0)** Model 2001 / 7001 Support Software File Names and Routines

# **C.1 Microsoft Basic 7.1 File Names**

# **C.1.1 Header Files**

20017001.BI — 2001/7001 Header File w/CONST & Routine declares 2001DEMO.BI — 2001 Demo program include file GENERAL .BI — Revised BASIC 7.1 include file

# **C.1.2 Model 2001/7001 Demo Program Files**

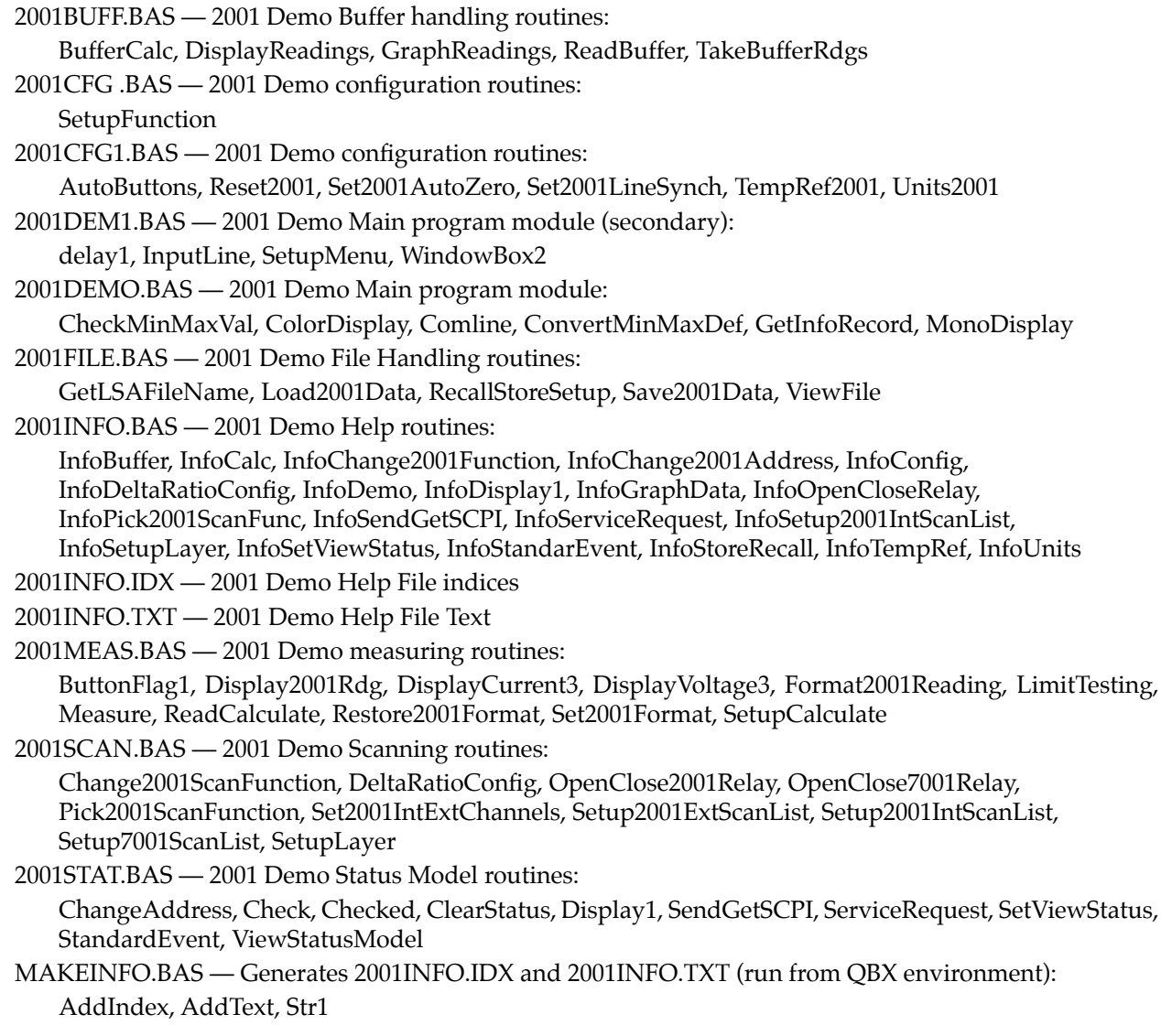

### **C.1.3 Model 2001/7001 IEEE Interface Independent Files**

#### 27001 .BAS — 2001/7001 Routines:

2001/7001 Display and General routines:

Disp2001, Disp7001, KIDisp, KINoDisp, NoDisp2001, NoDisp7001, Check2001Val, KIQ, KISend

2001 Function & Buffer routines:

ACA2001, ACV2001, BufferSize2001, DCA2001, DCV2001, FREQ2001, Get2001Func, Get2001FuncHeader, Get2001Rdg, Get2001SaveRecallSize, Get2001Units, Get2RES2001, Get4RES2001, GetACA2001, GetACV2001, GetDCA2001, GetDCV2001, GetFREQ2001, GetTEMP2001, Hit2001Key, Hit2001Key1, RES2.2001, RES4.2001, Set2001Function, Take2001BufferReadings, TEMP2001

2001 Automatic Configuration routines:

Auto2001, Auto2001ACA, Auto2001ACAQ, Auto2001ACV, Auto2001ACVQ, Auto2001DCA, Auto2001DCAQ, Auto2001DCV, Auto2001DCVQ, Auto2001Q, Auto2001R2, Auto2001R2Q, Auto2001R4, Auto2001R4Q, Auto2001T, Auto2001TQ

2001 CALCulate Subsytem routines:

Calc1.2001, Calc1.2001Q, Calc2.2001, Calc2.2001Q, Calc3.2001, Calc3.2001Q, Set2001Calc1MXB, Set2001Calc1PERC, Set2001Calc1Q, Set2001Calc2, Set2001Calc2Q, Set2001Calc3, Set2001Calc3Dig, Set2001Calc3DigQ, Set2001Calc3Q

2001 configuration routines:

Set2001, Set2001ACA, Set2001ACAQ, Set2001ACV, Set2001ACVQ, Set2001DCA, Set2001DCAQ, Set2001DCV, Set2001DCVQ, Set2001F, Set2001FQ, Set2001Q, Set2001R2, Set2001R2Q, Set2001R4, Set2001R4Q, Set2001RTD, Set2001RTDQ, Set2001T, Set2001TC, Set2001TCQ, Set2001TQ

2001/7001 Status Model routines:

Clear2001, Clear7001, ESE2001, ESE7001, KIESE, KISRE, KIStat, KIStatQ, SRE2001, SRE7001, Stat2001, Stat2001Q, Stat7001, Stat7001Q

2001/7001 Trigger Model routines:

Arm2001, Arm2001Q, Arm7001, Arm7001Q, ArmTcon2001, ArmTcon2001Q, ArmTcon7001, ArmTcon7001Q, Close2001, Close2001Q, Close7001, Close7001Q, KIArm, KIArmQ, KIArmTcon, KIArmTconQ, KICloseQ, KITimers, KITimersQ, KITrig, KITrigQ, KITrigTcon, KITrigTconQ, Open2001, Open7001, Scan2001, Scan7001, Timers2001, Timers2001Q, Timers7001, Timers7001Q, Trig2001, Trig2001Q, Trig7001, Trig7001Q, TrigTcon2001, TrigTcon2001Q, TrigTcon7001, TrigTcon7001Q

GENRLQBX.BAS — 2001/7001 General Routines:

AutoGraphicsMode, IOTECH, ParseQuery, Str1, DataViewS, XYGraphS, DataViewD, XYGraphD GENERAL .OBJ — Object file from BASIC 7.1 GENERAL.BAS

MAKEFILE. — File for BASIC 7.1 NMAKE program to create various the \*.LIB, \*.QLB, \*.EXE files of the BASIC 7.1 routines

MENU .OBJ — Object file from BASIC 7.1 MENU.BAS

MOUSE .OBJ — Object file from BASIC 7.1 MOUSE.BAS

QBX .LIB — Library file from BASIC 7.1

UIASM .OBJ — Object file from BASIC 7.1

WINDOW .OBJ — Object file from BASIC 7.1 WINDOW.BAS

#### **C.1.4 Capital Equipment Corp. (CEC) IEEE-488 Interface Files**

CECQBX .BAS — Basic 7.1 CEC 2001/7001 source

DataInvalid, Gpiberror, OPC2001, OPC7001, Poll2001, Poll7001, Q2001, Q7001, Send2001, Send7001, SendGET2001, SendGET2001, SendSDC2001, SendSDC7001, Wait2001RQS, Wait7001RQS, SetupIEEE, Read2001BufferS, Read2001BufferD

CECQBX .LIB — BASIC 7.1 CEC 2001/7001 driver library CECQBX .QLB — BASIC 7.1 CEC 2001/7001 quick library CECQBX .BAT — BASIC 7.1 CEC 2001/7001 QBX environment loader ERRORDIS.CEC — CEC interface detection disabled if this file exists. CECB7 .BI — Modified CEC BASIC 7.1 include file CECB7 .OBJ — CEC driver library MAKECEC .BAT — Makes all \*.OBJ, \*.LIB, \*.QLB, and \*.EXE files for Capital Equipment Corp. MAKECEC .LNK — Make CEC Demo Program 2001CEC .EXE — 2001 CEC Demo Program

#### **C.1.5 IOTech Driver 488 Interface Files**

IOTQBX .BAS — BASIC 7.1 IOTech 2001/7001 driver library source

DataInvalid, Gpiberror, OPC2001, OPC7001, Poll2001, Poll7001, Q2001, Q7001, Send2001, Send7001, SendGET2001, SendGET2001, SendSDC2001, SendSDC7001, Wait2001RQS, Wait7001RQS, SetupIEEE, Read2001BufferS, Read2001BufferD

IOTQBX .LIB — BASIC 7.1 IOTech 2001/7001 driver library

IOTQBX .QLB — BASIC 7.1 IOTech 2001/7001 driver quick library

IOTQBX .BAT — BASIC 7.1 IOTEch 2001/7001 QBX environment loader

MAKEIOT .BAT — Makes all \*.OBJ, \*.LIB, \*.QLB, and \*.EXE files for IOTech Driver 488.

MAKEIOT .LNK — Make IOTech Demo Program

2001IOT .EXE — 2001 IOTech Demo Program

#### **C.1.6 National Instruments NI-488 rev C.11 Files**

NATQBX1 .BAS — BASIC 7.1 old NI 2001/7001 driver library source

DataInvalid, Gpiberror, OPC2001, OPC7001, Poll2001, Poll7001, Q2001, Q7001, Send2001, Send7001, SendGET2001, SendGET2001, SendSDC2001, SendSDC7001, Wait2001RQS, Wait7001RQS, SetupIEEE, Read2001BufferS, Read2001BufferD

NATQBX1 .LIB — BASIC 7.1 old NI 2001/7001 driver library

NATQBX1 .QLB — BASIC 7.1 old NI 2001/7001 driver quick library

NATQBX1 .BAT — BASIC 7.1 old NI 2001/7001 QBX environment loader

NI4881B7.BI — Old NI header file

NI4881B7.OBJ — Old NI object file

NI4881B7.C — Old NI-488 BASIC 7.1 to Quick C link C file

NI4881B7.H — Old NI-488 BASIC 7.1 to Quick C link header file

NI4881 .LIB — Old NI-488 BASIC 7.1 to Quick C link library

NI4881 .OBJ — Old NI-488 BASIC 7.1 to Quick C link object file

MAKENAT1.BAT — Makes all \*.OBJ, \*.LIB, \*.QLB, and \*.EXE files for National Instruments NI-488 (rev C.11 and older)

MAKENAT1.LNK — Make old NI Demo Program

2001NAT1.EXE — 2001 National Instruments (NI-488 rev <= C.11) Demo Program

#### **C.1.7 National Instruments NI-488 rev C.12 (and newer) and NI-488.2 Files**

NATQBX2 .BAS — BASIC 7.1 new NI 2001/7001 driver library source

DataInvalid, Gpiberror, OPC2001, OPC7001, Poll2001, Poll7001, Q2001, Q7001, Send2001, Send7001, SendGET2001, SendGET2001, SendSDC2001, SendSDC7001, Wait2001RQS, Wait7001RQS, SetupIEEE, Read2001BufferS, Read2001BufferD

NATQBX2 .LIB — BASIC 7.1 new NI 2001/7001 driver library

NATQBX2 .QLB — BASIC 7.1 new NI 2001/7001 driver quick library

NATQBX2 .BAT — BASIC 7.1 new NI 2001/7001 QBX environment loader

NI4882B7.BI — New NI header file

NI4882B7.OBJ — New NI object file.

MAKENAT2.BAT — Makes all \*.OBJ, \*.LIB, \*.QLB, and \*.EXE files for NI-488.2 and NI-488 (rev C.12 and newer)

MAKENAT2.LNK — Make new NI Demo Program

2001NAT2.EXE — 2001 NI-488 rev >= C.12 & NI-488.2 Demo Program

# **C.2 Microsoft QuickBasic 4.5 File Names**

#### **C.2.1 Model 2001/7001 IEEE Interface Independent Files**

20017001.BI — 2001/7001 Header File w/CONST & Routine declares

2001 .BAS — 2001 Function & Buffer routines:

ACA2001, ACV2001, BufferSize2001, DCA2001, DCV2001, FREQ2001, Get2001Func, Get2001FuncHeader, Get2001Rdg, Get2001SaveRecallSize, Get2001Units, Get2RES2001, Get4RES2001, GetACA2001, GetACV2001, GetDCA2001, GetDCV2001, GetFREQ2001, GetTEMP2001, Hit2001Key, Hit2001Key1, RES2.2001, RES4.2001, Set2001Function, Take2001BufferReadings, TEMP2001

AUTO2001.BAS — 2001 Automatic Configuration routines:

Auto2001, Auto2001ACA, Auto2001ACAQ, Auto2001ACV, Auto2001ACVQ, Auto2001DCA, Auto2001DCAQ, Auto2001DCV, Auto2001DCVQ, Auto2001Q, Auto2001R2, Auto2001R2Q, Auto2001R4, Auto2001R4Q, Auto2001T, Auto2001TQ

CALC2001.BAS — 2001 CALCulate Subsytem routines:

Calc1.2001, Calc1.2001Q, Calc2.2001, Calc2.2001Q, Calc3.2001, Calc3.2001Q, Set2001Calc1MXB, Set2001Calc1PERC, Set2001Calc1Q, Set2001Calc2, Set2001Calc2Q, Set2001Calc3, Set2001Calc3Dig, Set2001Calc3DigQ, Set2001Calc3Q

SETS2001.BAS — 2001 configuration routines:

Set2001, Set2001ACA, Set2001ACAQ, Set2001ACV, Set2001ACVQ, Set2001DCA, Set2001DCAQ, Set2001DCV, Set2001DCVQ, Set2001F, Set2001FQ, Set2001Q, Set2001R2, Set2001R2Q, Set2001R4, Set2001R4Q, Set2001RTD, Set2001RTDQ, Set2001T, Set2001TC, Set2001TCQ, Set2001TQ

SCPIDISP.BAS — 2001/7001 Display routines:

Disp2001, Disp7001, KIDisp, KINoDisp, NoDisp2001, NoDisp7001

SCPISTAT.BAS — 2001/7001 Status Model routines:

Clear2001, Clear7001, ESE2001, ESE7001, KIESE, KISRE, KIStat, KIStatQ, SRE2001, SRE7001, Stat2001, Stat2001Q, Stat7001, Stat7001Q

SCPITRIG.BAS — 2001/7001 Trigger Model routines:

Arm2001, Arm2001Q, Arm7001, Arm7001Q, ArmTcon2001, ArmTcon2001Q, ArmTcon7001, ArmTcon7001Q, Close2001, Close2001Q, Close7001, Close7001Q, KIArm, KIArmQ, KIArmTcon, KIArmTconQ, KICloseQ, KITimers, KITimersQ, KITrig, KITrigQ, KITrigTcon, KITrigTconQ, Open2001, Open7001, Scan2001, Scan7001, Timers2001, Timers2001Q, Timers7001, Timers7001Q, Trig2001, Trig2001Q, Trig7001, Trig7001Q, TrigTcon2001, TrigTcon2001Q, TrigTcon7001, TrigTcon7001Q

GENERAL1.BAS — 2001/7001 General Routines:

AutoGraphicsMode, Check2001Val, IOTECH, OPC2001, OPC7001, ParseQuery, Poll2001, Poll7001, Q2001, Q7001, Send2001, Send7001, SendGET2001, SendGET7001, SendSDC2001, SendSDC7001, Str1, Wait2001RQS, Wait7001RQS

GENERALS.BAS — 2001/7001 Single Precision General Routines:

DataViewS, XYGraphS

GENERALD.BAS — 2001/7001 Double Precision General Routines: DataViewD, XYGraphD

NEWER .EXE — Program used to determine if a .BAS file is older than its.OBJ file, returns 2 if an error occurred, 1 if the .BAS is newer than its .OBJ file, 0 if the .BAS file is older

# **C.2.2 Capital Equipment Corp. (CEC) IEEE-488 Interface Files**

CEC .LIB — QuickBASIC 4.5 CEC 2001/7001 library CEC .QLB — QuickBASIC 4.5 CEC quick library CEC .BAS — QuickBASIC 4.5 CEC 2001/7001 source DataInvalid, Gpiberror, KIOPC, KIPoll, KIQ, KISend, KISendGET, KISendSDC, KIWaitRQS, ModelNumber, SetupIEEE CECS .BAS — QuickBASIC 4.5 CEC 2001/7001 source Read2001BufferS CECD .BAS — QuickBASIC 4.5 CEC 2001/7001 source Read2001BufferD CECQB .BI — Modified CEC QuickBASIC 4.5 include file ERRORDIS.CEC — CEC interface detection is disabled if this file exists MAKECEC .BAT — Makes all \*.OBJ, \*.LIB, \*.QLB, and \*.EXE files for Capital Equipment Corp.

## **C.2.3 IOTech Driver 488 Interface Files**

IOTECH .LIB — QuickBASIC 4.5 IOTech 2001/7001 driver library

IOTECH .QLB — QuickBASIC 4.5 IOTech 2001/7001 quick library

IOTECH .BAS — QuickBASIC 4.5 IOTech 2001/7001 source DataInvalid, Gpiberror, KIOPC, KIPoll, KIQ,

KISend, KISendGET, KISendSDC, KIWaitRQS, ModelNumber, SetupIEEE

IOTECHS .BAS — QuickBASIC 4.5 IOTech 2001/7001 source Read2001BufferS

IOTECHD .BAS — QuickBASIC 4.5 IOTech 2001/7001 source Read2001BufferD

MAKEIOT .BAT — Makes all \*.OBJ, \*.LIB, \*.QLB, and \*.EXE files for IOTech Driver 488.

# **C.2.4 National Instruments NI-488 rev C.11 Files**

NAT488\_1.BAS — QuickBASIC 4.5 old NI 2001/7001 source DataInvalid, Gpiberror, KIOPC, KIPoll, KIQ, KISend, KISendGET, KISendSDC, KIWaitRQS, ModelNumber, SetupIEEE NAT4881S.BAS — QuickBASIC 4.5 old NI 2001/7001 source Read2001BufferS NAT4881D.BAS — QuickBASIC 4.5 old NI 2001/7001 source Read2001BufferD NAT488\_1.LIB — QuickBASIC 4.5 old NI 2001/7001 driver library NAT488\_1.QLB — QuickBASIC 4.5 old NI 2001/7001 quick library NI4881QB.BI — Old NI header file NI4881QB.OBJ — Old NI object file MAKENAT1.BAT — Makes all \*.OBJ, \*.LIB, \*.QLB, and \*.EXE files for National Instruments NI-488 (rev C.11 and older)

### **C.2.5 National Instruments NI-488 rev C.12 (and newer) and NI-488.2 Files**

NAT488\_2.BAS — QuickBASIC 4.5 new NI 2001/7001 source DataInvalid, Gpiberror, KIOPC, KIPoll, KIQ, KISend, KISendGET, KISendSDC, KIWaitRQS, ModelNumber, SetupIEEE

NAT4882S.BAS — QuickBASIC 4.5 new NI 2001/7001 source Read2001BufferS

NAT4882D.BAS — QuickBASIC 4.5 new NI 2001/7001 source Read2001BufferD

NAT488\_2.LIB — QuickBASIC 4.5 new NI 2001/7001 driver library

NAT488\_2.QLB — QuickBASIC 4.5 new NI 2001/7001 quick library

NI4882QB.BI — New NI header file

NI4882QB.OBJ — New NI object file.

MAKENAT2.BAT — Makes all \*.OBJ, \*.LIB, \*.QLB, and \*.EXE files for NI-488.2 and NI-488 (rev C.12 and newer)

# **Quick C2.5**

# **Table of Contents**

<span id="page-89-0"></span>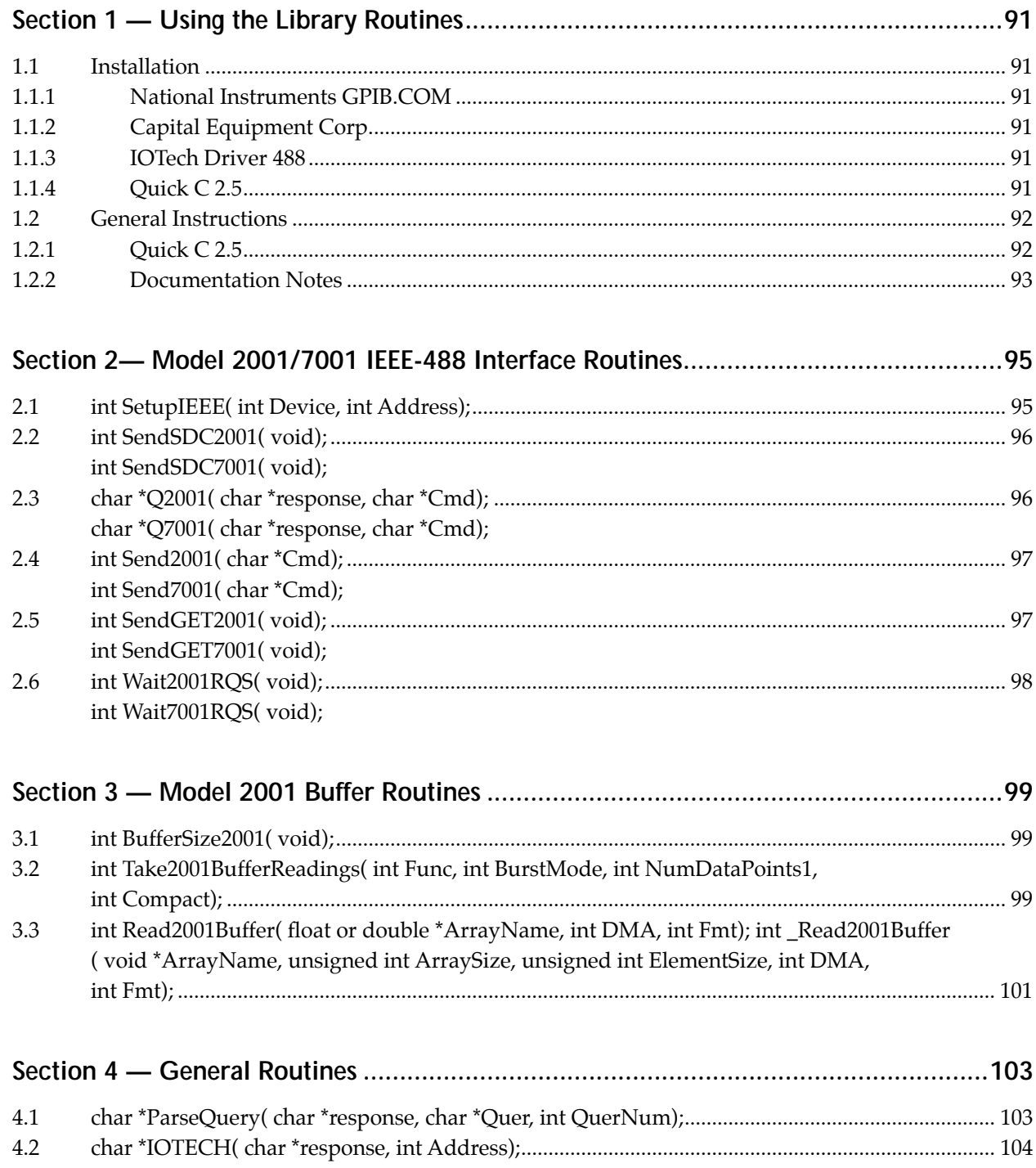

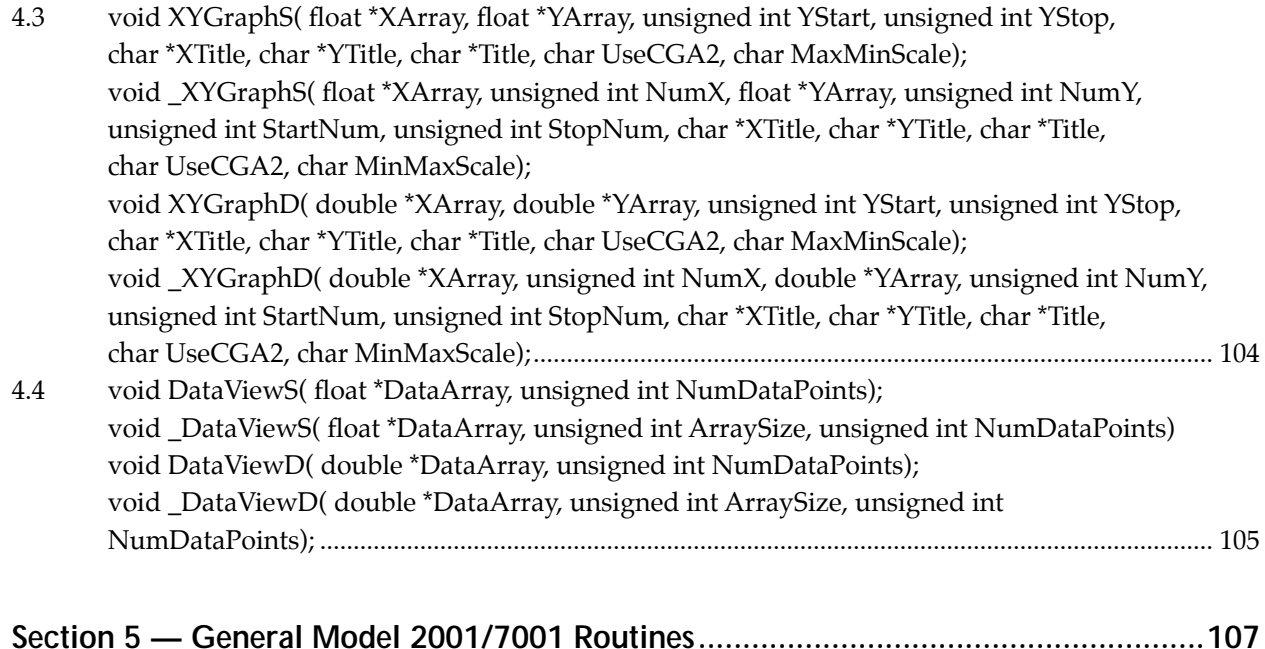

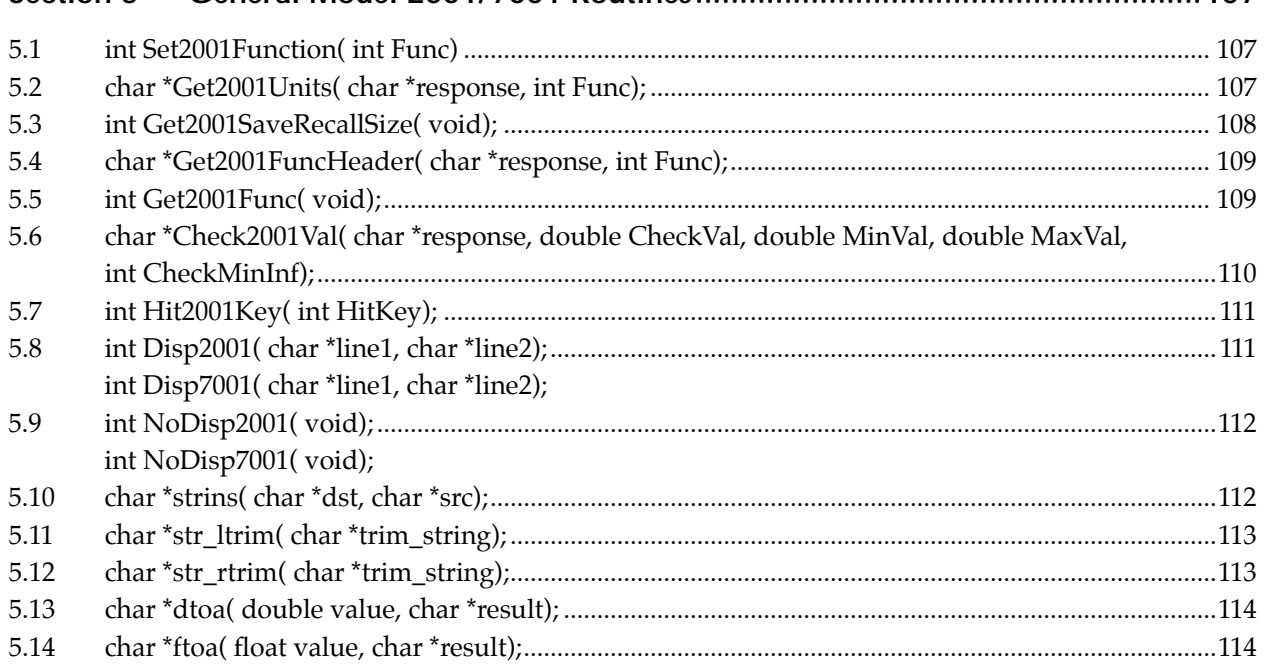

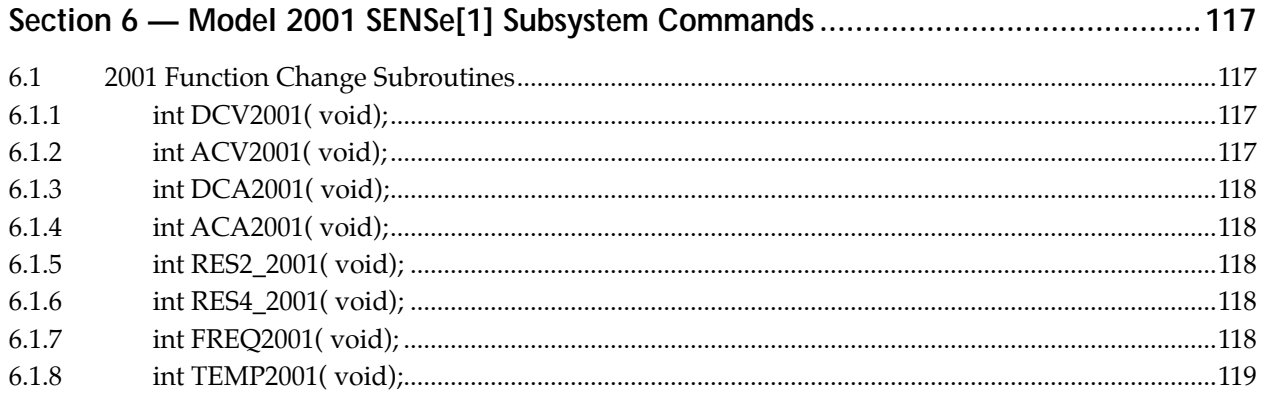

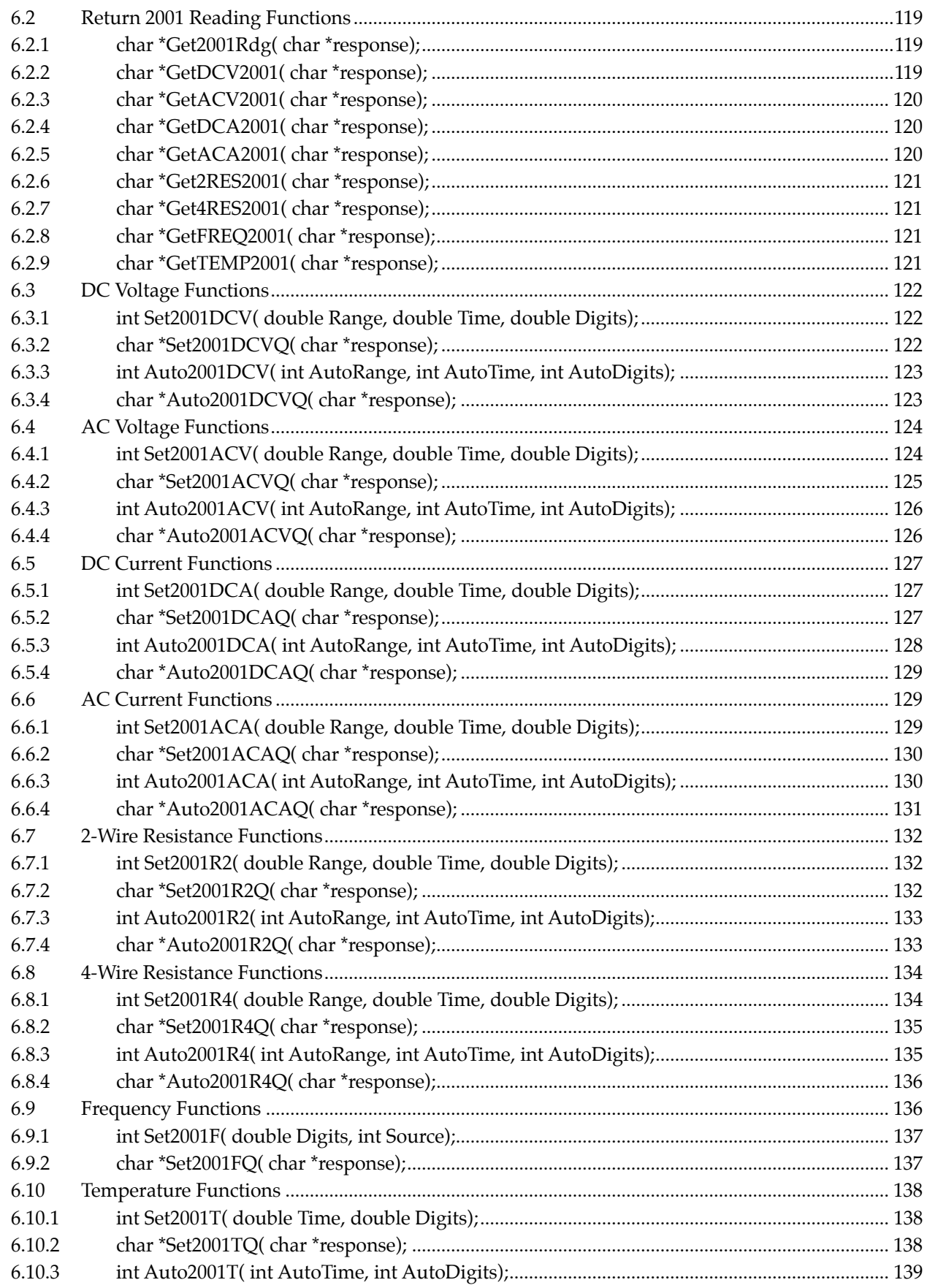

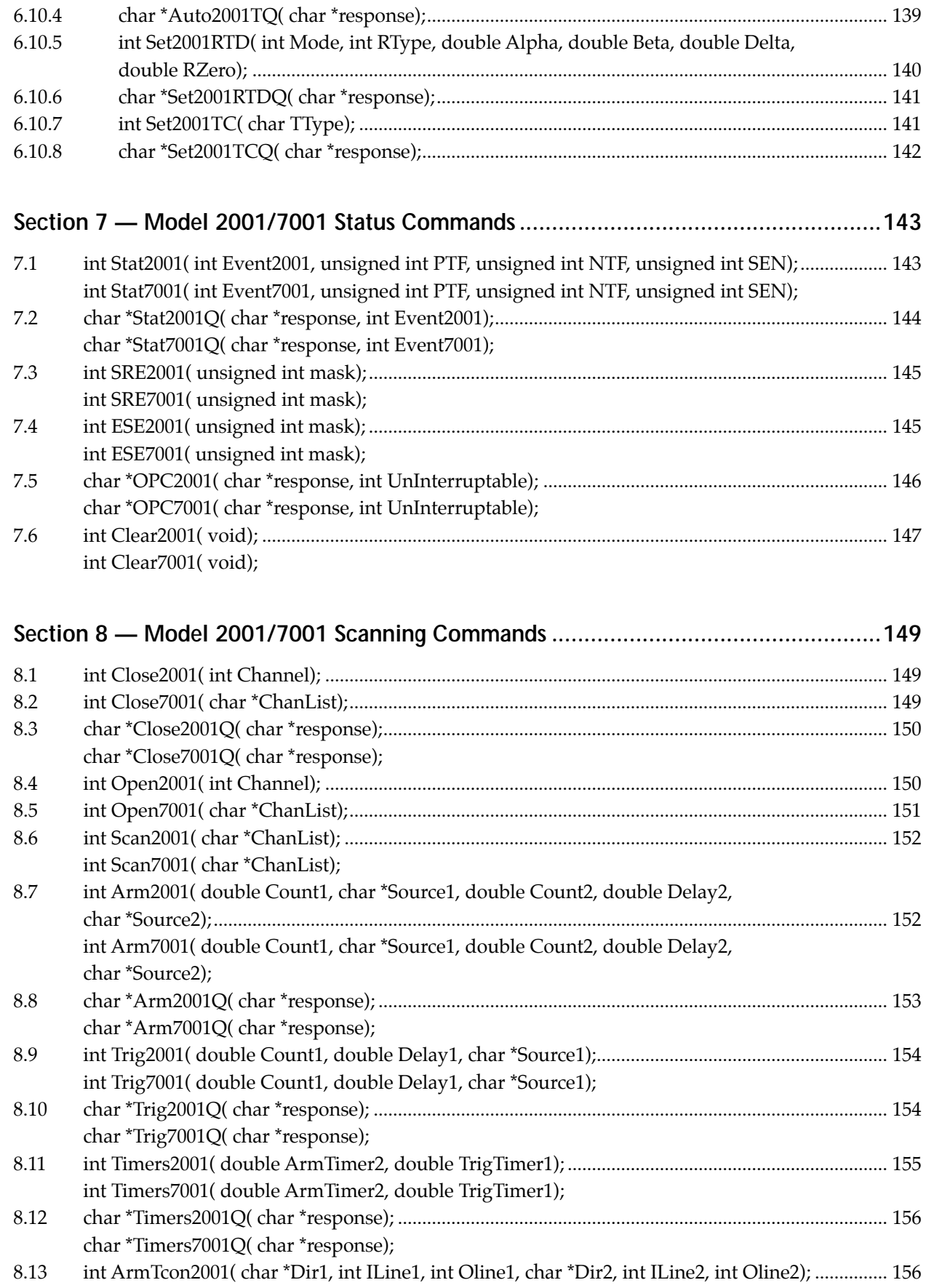

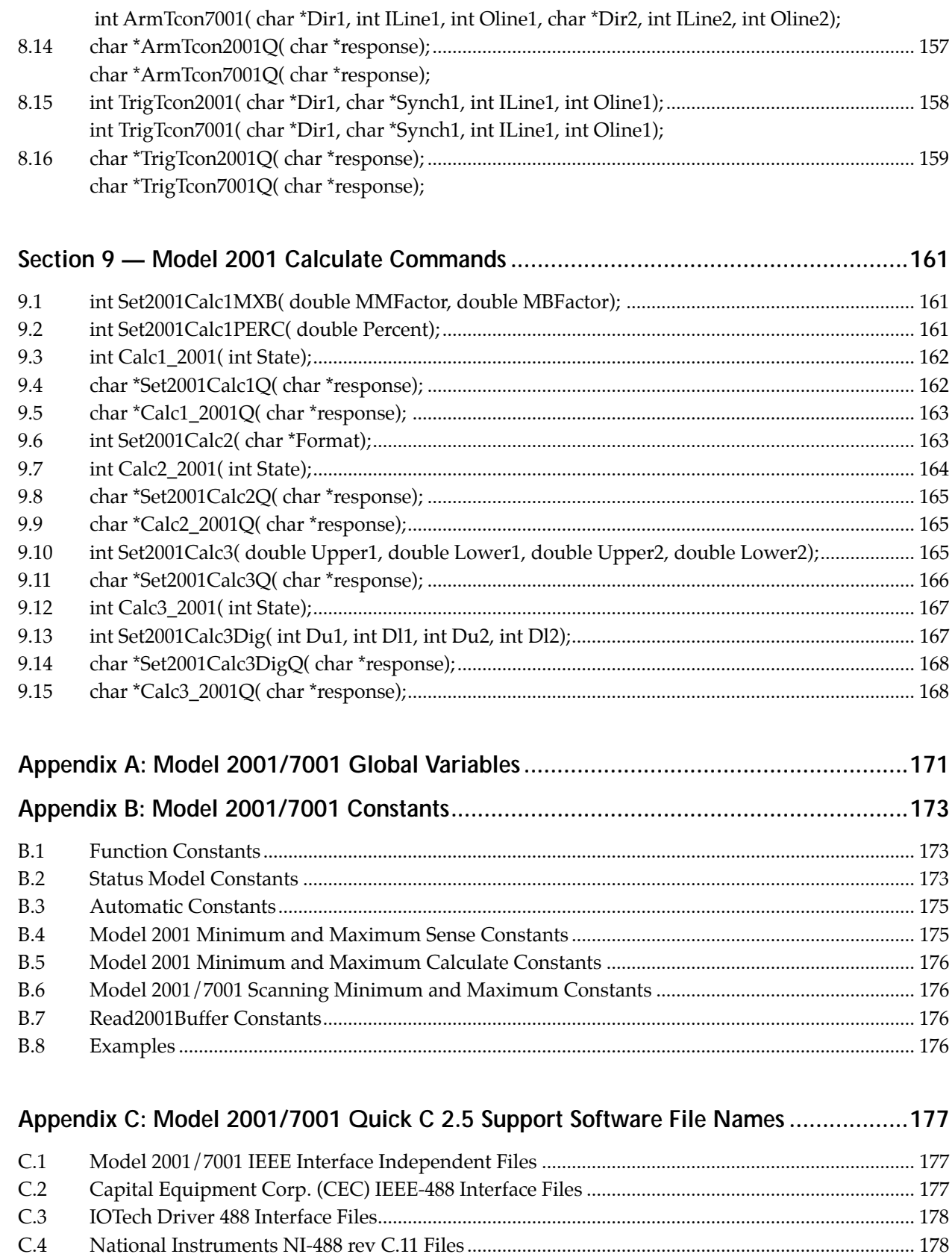

C.5 National Instruments NI-488 rev C.12(and newer) and NI-488.2 Files.........................................[.... 178](#page-182-0)

# **[Section 1](#page-89-0)** Using the Library Routines

# <span id="page-95-0"></span>**1.1 Installation**

#### **1.1.1 National Instruments GPIB.COM**

You must have at least Rev C.10 of the National Instruments NI-488 Software or at least Rev 1.0 of the National Instruments NI-488.2 Software to use the 2001/7001 Support Software. Some older revisions may work, but they are not guaranteed by Keithley to do so. Use the following settings to set up your National Instruments Card (AT-GPIB card listed here, use all that are applicable) when you are configuring GPIB.COM with IBCONF.EXE.

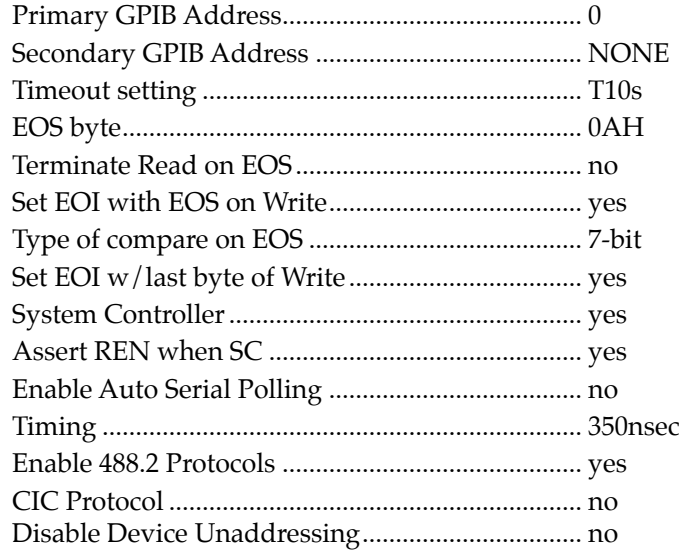

### **1.1.2 Capital Equipment Corp.**

You must have at least Rev 2.14 of the Capital Equipment Corp. Software to use the 2001/7001 Support Software. All older revisions will not work without the removal of setatnmode() from SetupIEEE() in CEC.C.

### **1.1.3 IOTech Driver 488**

You must have at least Rev 2.6 of the IOTech Driver 488 Software to use the 2001/7001 Support Software. Some older revisions may work, but they are not guaranteed by Keithley to do so.

### **1.1.4 Quick C 2.5**

Type A:INSTALL or B:INSTALL to install the Quick C 2.5 2001/7001 support software. The installation program will prompt you for certain information that it needs to copy files and build the make files

<span id="page-96-0"></span>MAKECEC.BAT, MAKEIOT.BAT, MAKENAT1.BAT, and MAKENAT2.BAT. These files will build the \*.OBJ, \*.LIB, and \*.QLB needed to use the routines.

Installation Notes:

- 1. QCL.EXE and LIB.EXE must be installed in the Quick C 2.5 Compiler Directory.
- 2. NMAKE.EXE must be installed in the NMAKE directory.
- 3. IEEE488.LIB (if installing CEC) and LLIBC7.LIB and/or LLIBCE.LIB must reside in the Library Files Directory to make programs.
- 4. STRING.H, STDLIB.H, STDIO.H, CONIO.H, DOS.H, TIMR.H, GRAPH.H and FCNTL.H must reside in the Include Files Directory.
- 5. The 2001/7001 Support Software directory must exist and you will be prompted to build it if not.
- 6. The Install Source Code Only option will install only the \*.C and \*.H files and not check for any of the Quick C 2.5 files listed above. MAKECEC.BAT, MAKEIOT.BAT, MAKENAT1.BAT, and MAKENAT2.BAT will still be created and can be edited later.
- 7. The file GENERAL1.C is the only module that uses Quick C 2.5 specific routines for data and graphical displays. The other modules were made as ANSI-C as possible, which allows for their use on any platform with the use of the proper CEC, IOTech, and National Instruments include files, object modules, and libraries as supplied by the IEEE-488 interface manufacturers.

# **1.2 General Instructions**

#### **1.2.1 Quick C 2.5**

In your program, use #include "20017001.H" which contains the 2001/7001 library function definitions and CONSTants. Also, make sure that you are compiling in the large or huge data model since the libraries use the huge model. Furthermore, at least 4096 bytes of stack space should be used when creating an executable with ILINK. When creating a \*.MAK file include your program name and:

- CEC.LIB and IEEE488.LIB for CEC,
- IOTECH.LIB for IOTech Driver 488,
- NAT488\_1.LIB for old NI-488, or
- NAT488 2.LIB for new NI-488 and NI-488.2.

If using DataViewS, DataViewD, XYGraphS, or XYGraphD make sure to specify GRAPHICS.LIB if it is not included in LLIBC7.LIB or LLIBCE.LIB. A sample setup follows:

```
#include "20017001.h"
int SetupErr;
char response[2048];
/*
start of user program here
*/
SetupErr = SetupIEEE(0,0); \frac{1}{2} /* Setup IEEE Interface */
SetupErr = SetupIEEE(2001,16); \frac{1}{8} /* Setup 2001 at IEEE Address 16 \frac{*}{4}SetupErr = SetupIEEE(7001,7); /* Setup 7001 at IEEE Address 7 ^*//*
User program follows
*/
```
### <span id="page-97-0"></span>**1.2.2 Documentation Notes**

- 1. Query forms of a function have the format of **function-nameQ( char \* response, ...)** which returns a pointer to response containing a query string of the specified Model 2001/7001 parameters. Automatic values are returned as 0 for OFF and 1 for ON.
- 2. If a function query returns more than one parameter, the responses will be separated by a semicolon (;) within the return string. Use the ParseQuery routine to return the specified response string (parameter number 1, 2, 3, etc.) from the query return string.
- 3. Any Model 2001/7001 command parameters out of range will not be sent to the instrument leaving the previously set or default values intact. Most routines that have a return type of int will return a -1 for a parameter out of range.
- 4. Most Model 2001/7001 parameters that are double precision values will accept the constants MAXI-MUM, MINIMUM, and DEFAULT. INF will be accepted for Trigger Model Count1 and Count2 parameters.
- 5. All example code fragments assume that Quick C 2.5 setup commands listed above were used before issuing any commands.
- 6. All string parameters that have their valid parameters listed with mixed case, like IMMediate, accept either the short form (IMM) or the long form (IMMEDIATE) in any combination of case. This is comparable to the short and long form notation used for SCPI commands.
- 7. See Appendix A for a description of the Global Variables used in the Model 2001/7001 support software.
- 8. See Appendix B for a description of the defined CONSTants used in the Model 2001/7001 support software.
- 9. See Appendix C for a list of all Quick C 2.5 file names used by the Model 2001/7001 support software.

# <span id="page-99-0"></span>**[Section 2](#page-89-0)** Model 2001 / 7001 IEEE-488 Interface Routines

These functions and subroutines control the Models 2001/7001 with low-level IEEE-488 bus commands specific to each IEEE-488 interface manufacturer.

#### **NOTE**

These functions and subroutines also support the Model 7002 Switch System. Just send Model 7001 commands to a Model 7002.

### **2.1 int SetupIEEE( int Device, int Address);**

#### **Description**

Sets up the specific IEEE-488 interface to correctly handle data transfers between the Models 2001/7001 and the host PC computer. Also, initializes either the 2001 and 7001 at the specified addresses. CEC controllers will be at IEEE address 21. IOTech controllers are usually at IEEE address 21. National Instruments controllers are usually at IEEE address 0.

#### **Parameters**

*Device*

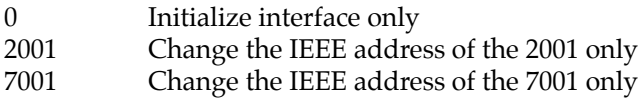

#### *Address*

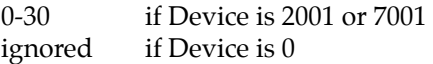

#### **Returns**

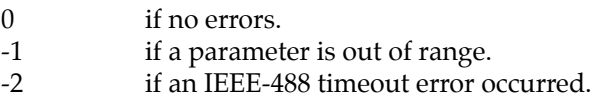

#### **Global Variables Affected** (see Global Variables Appendix A)

KI2001, KI7001, IeeeInterface, brd0, Nat2001Addr, Nat7001Addr (Nat'l. Instruments only), ieee (IOTech Driver 488 only)

#### <span id="page-100-0"></span>**[Example](#page-89-0)**

Before using any of the Model 2001 routines, the following commands must be issued:

```
#include "20017001.H"
char response[2048];
 int SetupErr;
/*
start of user program here
*/
SetupErr = SetupIEEE(0,0); \frac{1}{2} /* Setup IEEE Interface */
SetupErr = SetupIEEE(2001,16); \frac{1}{8} /* Setup 2001 at IEEE Address 16 \frac{*}{4}SetupErr = SetupIEEE(7001,7); / * Setup 7001 at IEEE Address 7 */
```
# **2.2 int SendSDC2001( void); int SendSDC7001( void);**

#### **Description**

Sends the IEEE bus command SDC (Selected Device Clear) to the 2001/7001.

#### **Returns**

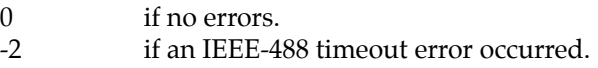

# **2.3 char \*Q2001( char \*response, char \*Cmd); char \*Q7001( char \*response, char \*Cmd);**

#### **Description**

Gets a query response from the 2001/7001. Cmd must be a valid 2001/7001 query or else the instrument will TimeOut. Multiple queries are allowed and responses can be separated using the ParseQuery function. If Cmd="" then, the function will still try to read data from the instrument. This is good for reading large amounts of data from the 2001/7001 since the most that can be read at one time is 2048 bytes.

#### **Parameters**

*Cmd*

"" try to read the  $2001/7001$ <br>  $\leq$ "" send query and try to read send query and try to read  $2001/7001$ 

#### **Returns**

Pointer to response with response = Query response from the  $2001/7001$  if Cmd was valid. "Error!" if Cmd not valid (TimeOutError occurred)

#### <span id="page-101-0"></span>**Example**

/\* Quick C setup commands called before here \*/ Q2001( response, "VOLT:DC:RANGE?"); /\* return DC Voltage Range \*/

# **2.4 int Send2001( char \*Cmd); int Send7001( char \*Cmd);**

#### **Description**

Sends IEEE-488.2 and SCPI command strings to the 2001/7001.

#### **Parameters**

*Cmd*

Valid 2001/7001 488.2 or SCPI command or query.

#### **Returns**

- 0 if no errors Must check the 2001/7001 EAV bit in the serial poll register to see if a command was accepted or look at the front panel of the instrument for an error message.
- -1 if a parameter is out of range.
- -2 if an IEEE-488 timeout error occurred.

#### **Example**

/\* Quick C setup commands called before here  $*/$ <br>Send7001("ROUTE:CLOSE (@1!1:1!40)"); /\* Close channels 1-40 on card 1 of 7001  $*/$ Send7001( "ROUTE:CLOSE (@1!1:1!40)");

# **2.5 int SendGET2001( void); int SendGET7001( void);**

#### **Description**

Sends the IEEE bus command GET to the 2001/7001.

#### **Returns**

- 0 if no errors
- -2 if an IEEE-488 timeout error occurred.

#### **Example**

/\* Quick C setup commands called before here \*/ SendGET2001();  $\overline{ }$  /\* Trigger the 2001 to take reading  $\overline{ }$  / Q2001( response, "DATA?"); /\* Get 2001 reading \*/

# <span id="page-102-0"></span>**2.6 int Wait2001RQS( void); int Wait7001RQS( void);**

#### **Description**

Waits for the 2001/7001 to generate a Request for Service. The routine serial polls the 2001/7001 to verify that the instrument is indeed generating a Request for Service. The wait can be aborted by pressing the Esc key.

#### **Returns**

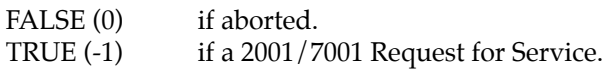

#### **Example**

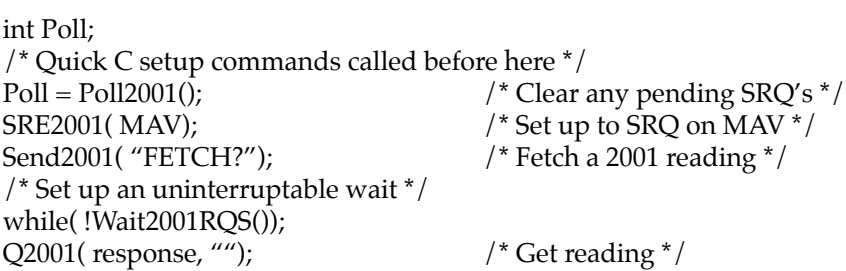

# **[Section 3](#page-89-0)** Model 2001 Buffer Routines

<span id="page-103-0"></span>These routines are used to acquire readings in the Model 2001's data buffer. Up to 30,092 readings can be stored in the Model 2001 with the MEM2 option and the compact format.

# **3.1 int BufferSize2001( void);**

#### **Description**

Finds the actual number of data points in the 2001 buffer. This function should be used since TRACe:POINts? may not return the correct number of data points if the data buffer acquisition was aborted.

#### **Returns**

The actual number of data points in the 2001 buffer (anywhere from 2 to 30,092) depending on the memory configuration of the Model 2001 being used.

-1 if a parameter is out of range.

-2 if an IEEE-488 timeout error occurred.

#### **Example**

```
int NumPoints;
double BufferData[10001];
/* Quick C setup commands called before here */
NumPoints = BufferSize2001();
/* Read Back Readings in double precision */
if(NumPoints \leq 10000)
  NumPoints = Read2001Buffer(BufferData, 0, BUFRDGS);
```
# **3.2 int Take2001BufferReadings( int Func, int BurstMode, int NumData Points1, int Compact);**

#### **Description**

Sets up and acquires up to 30,092 readings in the 2001's data buffer. (Use with Read2001Buffer to bring read data.) The data acquisition may be aborted by pressing Esc.

#### **Parameters**

Func, (also, see Function Constants, Appendix B):

0 — Current Function  $1 - DCV$ 

#### $2 - ACV$

- $3 DCA$
- $4 ACA$
- 5 2-wire Resistance
- 6 4-wire Resistance
- 7 Frequency
- 8 Temperature

#### *BurstMode*

If TRUE (non-zero), uses the fast Burst Mode of Reading acquisition available from the 2001. BurstMode is only applicable if Func is 1 to 5.

#### *NumDataPoints1*

 2 to TRACE:POINTS? MAX (depends on the setting of Compact and the memory option installed in the 2001).

#### *Compact*

TRUE (non-zero) — use the COMPACT buffer format (readings only). Must specify  $w/$  Burst Mode = TRUE. FALSE (zero) — use the FULL buffer format (reading, time stamp, channel number, status, and units).

#### **NOTE**

The COMPACT format allows 5 times as many readings as does FULL. If BurstMode is set, only COMPACT format is valid.

#### **Returns**

The actual number of data points read from the 2001. If zero, then either an IEEE-488 timeout error occurred or an out of range error occurred for Func or NumDataPoints < 2.

-1 if a parameter is out of range.

-2 if an IEEE-488 timeout error occurred.

#### **Example**

int NumPoints; float BufferData[2000]; /\* Quick C setup commands called before here \*/ /\* Take 2000 DC Volt Burst Mode Readings: \*/ NumPoints = Take2001BufferReadings(DCV, TRUE, 2000, TRUE); /\* Read Back data in Single Precision Format: \*/ NumPoints = Read2001Buffer(BufferData, 0, BUFRDGS);

# <span id="page-105-0"></span>**3.3 int Read2001Buffer( float or double \*ArrayName, int DMA, int Fmt); int \_Read2001Buffer( void \*ArrayName, unsigned int ArraySize, unsigned int ElementSize, int DMA, int Fmt);**

#### **Description**

Retrieves all of the readings (up to 30,092 IEEE754 single or double precision readings) from the 2001's data buffer and stores them into a single or double precision array.

Read2001Buffer actually is #defined as:

\_Read2001Buffer( ArrayName, sizeof(ArrayName)/sizeof(ArrayName[0]), sizeof(ArrayName[0]), DMA, Fmt);

#### **Parameters**

#### *ArrayName*

Single or double precision array dimensioned large enough to handle the number of data points returned by BufferSize2001 or Take2001BufferReadings.

#### *ArraySize*

Number of data points ArrayName can hold.

#### *ElementSize*

The size of one cell in ArrayName, either sizeof(float) or sizeof(double).

#### *DMA*

- 0 don't use DMA
- 1 use DMA (IOTech or National Instruments)
- 1-7 use DMA Channel configured on CEC IEEE-488 Interface Card

#### *Fmt*

- 1 Return Readings (FULL or COMPact format)
- 2 Return TimeStamp (FULL format only)
- 3 Return Channel (FULL format only)
- 4 Return Status (FULL format only)
- 5 Return Units (FULL format only)

Also, see Read2001Buffer Constants in Appendix B.

#### **Returns**

The actual number of data points transferred to the array.

- -1 if a parameter is out of range or sizeof(ArrayName) is not sizeof(float) or sizeof(double).
- -2 if an IEEE-488 timeout error occurred.

#### **Example**

int NumPoints;

double BufferData[5000], TimeStamp[5000];

/\* Quick C setup commands called before here \*/ /\* Take 5000  $A\bar{C}$  Volt Full Format Mode Readings: \*/ NumPoints = Take2001BufferReadings(ACV,FALSE,5000,FALSE); /\* Read Back Readings and TimeStamp in double precision \*/ NumPoints = Read2001Buffer( BufferData, 0, BUFRDGS); NumPoints = Read2001Buffer( Times, 0, BUFTIMESTAMP);

DataViewD( BufferData, NumPoints);

# **[Section 4](#page-89-0)** General Routines

<span id="page-107-0"></span>These routines provide data display, graphing, and data manipulating functions that make the handling of the returned data from the Models 2001 and 7001 easier to handle.

#### **NOTE**

These functions and subroutines also support the Model 7002 Switch System. Just send Model 7001 commands to a Model 7002.

## **4.1 char \*ParseQuery( char \*response, char \*Quer, int QuerNum);**

#### **Description**

Returns the query specified by QuerNum inside Quer. Queries are separated by either commas or semicolons. Also, leading and trailing spaces are removed.

#### **Parameters**

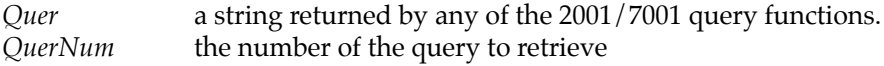

#### **Returns**

"Error!"  $if$  Quer = "", "Invalid Query Number." if QuerNum  $\leq 0$ , QuerNum query in Quer, or last query if QuerNum too large

#### **Example**

char A[] = "100; FFF; oii, 4423.223; 4,000"; /\* Quick C setup commands called before here \*/ ParseQuery( response, A, 1);  $/*$  response = "100"  $*/$ ParseQuery( response, A, 2); /\* response = "FFF" \*/ ParseQuery( response, A, 3);  $\frac{1}{2}$  response = "oii"  $\frac{*}{2}$ ParseQuery( response, A, 4);  $\frac{1}{2}$  response = "4423.223" \*/ ParseQuery( response, A, 5);  $\frac{1}{2}$  response = "4" \*/ ParseQuery( response, A, 6);  $\frac{1}{x}$  response = "000" \*/ ParseQuery( response, A, 7);  $\frac{1}{2}$  response = "000"  $\frac{1}{2}$  / ParseQuery( response, A, 0); /\* response = "Invalid Query Number." \*/
# **4.2 char \*IOTECH( char \*response, int Address);**

#### **Description**

Returns a two-digit number string with a leading zero for use with IOTech's IEEE Addressable commands.

#### **Parameters**

Address 0 to 30

#### **Returns**

Pointer to response with response = "00","01",..,"09","10","11",..,"30" or NULL if Address is out of range.

#### **Example**

/\* Quick C setup commands called before here \*/ /\* send OUTPUT 09 to Driver 488 \*/ ieeewt( strcat( strins( IOTECH( response, 9), "OUTPUT "), "\n"));

**4.3 void XYGraphS( float \*XArray, float \*YArray, unsigned int YStart, unsigned int YStop, char \*XTitle, char \*YTitle, char \*Title, char UseCGA2, char MaxMinScale);**

**void \_XYGraphS( float \*XArray, unsigned int NumX, float \*YArray, unsigned int NumY, unsigned int StartNum, unsigned int StopNum, char \*XTitle, char \*YTitle, char \*Title, char UseCGA2, char MinMaxScale);**

**void XYGraphD( double \*XArray, double \*YArray, unsigned int YStart, unsigned int YStop, char \*XTitle, char \*YTitle, char \*Title, char UseCGA2, char MaxMinScale);**

**void \_XYGraphD( double \*XArray, unsigned int NumX, double \*YArray, unsigned int NumY, unsigned int StartNum, unsigned int StopNum, char \*XTitle, char \*YTitle, char \*Title, char UseCGA2, char MinMaxScale);**

#### **Description**

Produces a simple X and Y auto-scaled graph using single (XYGraphS) or double (XYGraphD) precision data. These routines will plot YArray versus XArray if the sizesof the two arrays are equal. If they are not the same, only the YArray is plotted versus its corresponding data point number. Use YStart and YStop to zoom in on a particular area of the graph. Both the X and Y axes are scalable to the maximum and minimum of the arrays within the specified YStart and YStop interval.

XYGraphS is actually #defined as:

\_XYGraphS(XArray, sizeof(XArray)/sizeof(float), YArray, sizeof(YArray)/sizeof(float), StartNum, Stop-Num, XTitle, YTitle, Title, UseCGA2, MinMaxScale)

XYGraphD is actually #defined as:

\_XYGraphD(XArray, sizeof(XArray)/sizeof(double), YArray, sizeof(YArray)/sizeof(double), StartNum, StopNum, XTitle, YTitle, Title, UseCGA2, MinMaxScale)

#### **Parameters**

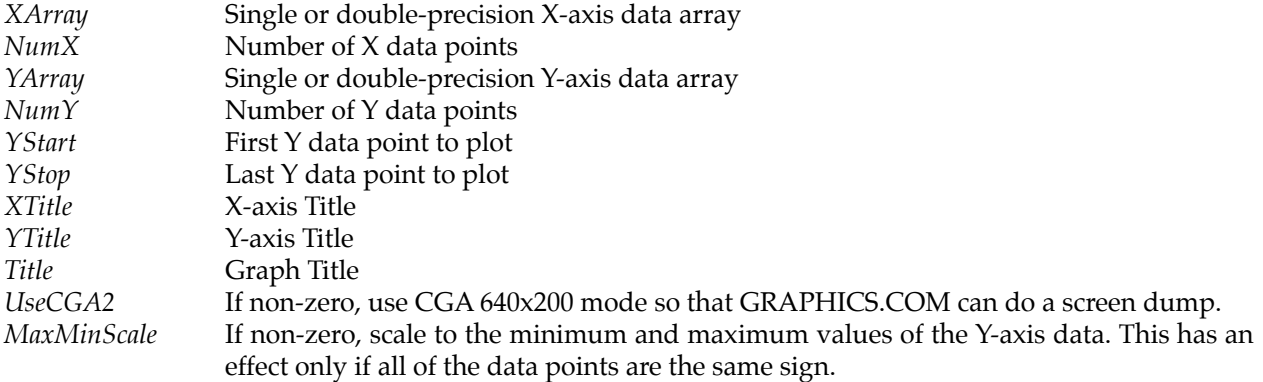

#### **Example**

double BufferData[5000];

double Times[5000];

/\* Quick C setup commands called before here \*/

NumPoints = Take2001BufferReadings( ACV, FALSE, 5000, FALSE);

NumPoints = Read2001Buffer(BufferData, 0, BUFRDGS);

NumPoints = Read2001Buffer(Times, 0, BUFTIMESTAMP);

/\* Plot AC Voltage vs. Time scaled to AC Data \*/

XYGraphD( BufferData, Times, 1, NumPoints, "Time (sec)", "AC Voltage (Vrms)", "AC Voltage vs. Time", FALSE, TRUE);

# **4.4 void DataViewS( float \*DataArray, unsigned int NumDataPoints);**

**void \_DataViewS( float \*DataArray, unsigned int ArraySize, unsigned int NumDataPoints);**

**void DataViewD( double \*DataArray, unsigned int NumDataPoints);**

**void \_DataViewD( double \*DataArray, unsigned int ArraySize, unsigned int NumDataPoints);**

#### **Description**

Views a single or double precision array, DataArray, NumDataPoints long using PageUp, PageDn, Home, End, and the arrow keys. Pressing Esc aborts the data display.

DataViewS is actually #defined as:

\_DataViewS(DataArray, sizeof(DataArray)/sizeof(float), NumDataPoints)

DataViewD is actually #defined as:

\_DataViewD(DataArray, sizeof(DataArray)/sizeof(double), NumDataPoints)

#### **Parameters**

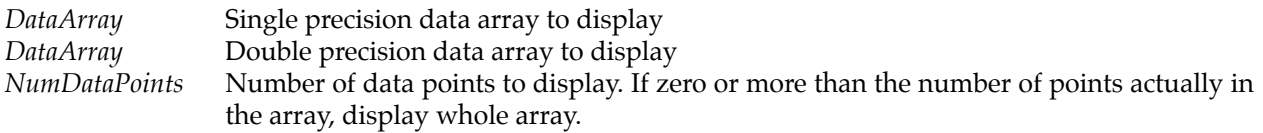

#### **Returns**

NumDataPoints with the maximum number of data points in the array if NumDataPoints was originally a variable and was zero or larger than the number of points in the array.

#### **Example**

float BufferData[5000]; /\* Quick C setup commands called before here \*/ NumPoints = BufferSize2001(); /\* Read Back Readings in double precision \*/ NumPoints = Read2001Buffer(BufferData, 0, BUFRDGS); /\* View all Data Buffer Readings \*/ if( $\text{NumPoints} \leq 5000$ )

DataViewS( BufferData, NumPoints);

# **[Section 5](#page-89-0)** General Model 2001 / 7001 Routines

The following routines perform some extra functions that are not in the 2001/7001 and manipulate the 2001/7001's front panel.

#### **NOTE**

These functions and subroutines also support the Model 7002 Switch System. Just send Model 7001 commands to a Model 7002.

# **5.1 int Set2001Function( int Func);**

#### **Description**

Puts the Model 2001 into the specified measurement function.

#### **Parameters**

*Func* (1-8) See Function Constants, Appendix B.

#### **Returns**

- 0 if no errors
- -1 if a parameter is out of range.
- -2 if an IEEE-488 timeout error occurred.

#### **Example**

```
/* Quick C setup commands called before here */
/* All three of the following put the 2001 in AC Volts: */
Set2001Function(ACV);
ACV2001();
Send2001("FUNC 'VOLT:AC"");
```
# **5.2 char \*Get2001Units( char \*response, int Func);**

#### **Description**

Gets the proper Model 2001 units for the function specified.

#### **Parameters**

*Func* 1-8, See Function Constants, Appendix B.

Pointer to response with response = "Error!" if an IEEE-488 timeout error occurred or Func is out of range

or:

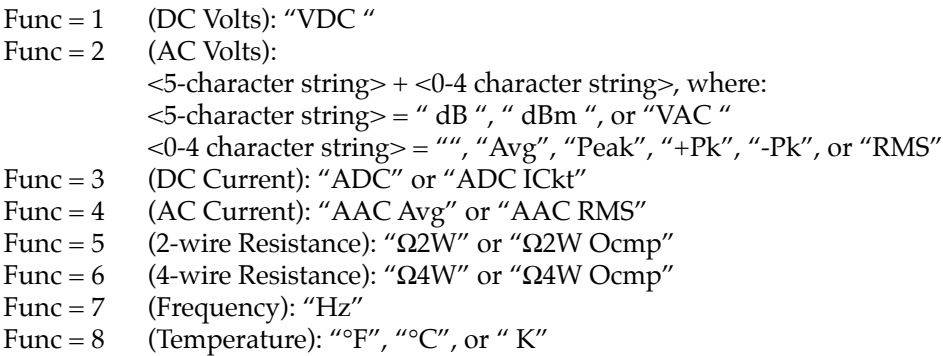

#### **Example**

/\* Quick C setup commands called before here \*/ Send2001("\*RST"); /\* AC Voltage with the detector set to RMS will \*/ /\* set response to "VAC RMS" \*/ Get2001Units( response, ACV);

# **5.3 int Get2001SaveRecallSize( void);**

#### **Description**

Finds the number of 2001 Save/Recall (\*SAV, \*RCL) locations available for storing 2001 configurations.

**Returns**

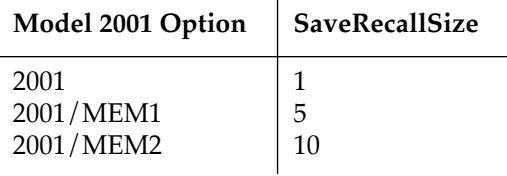

 $\mathbf{r}$ 

-1 if a parameter is out of range.

-2 if an IEEE-488 timeout error occurred.

## **Example**

```
#include <stdio.h>
int recall = 5;
/* Quick C setup commands called before here */
/* Model 2001 with MEM1 option */
```

```
/* recall = number of setup location to recall */if( recall < Get2001SaveRecallSize() && recall >= 0)
{
  sprintf( response, "*RCL %d", recall);
  Send2001( response);
}
else
```
#### fprintf( stderr, "Recall Number is too large!\n");

# **5.4 char \*Get2001FuncHeader( char \*response, int Func);**

#### **Description**

Returns the proper SENSe subsystem SCPI Header string for the function specified.

#### **Parameters**

*Func* (1-8) See Function Constants, Appendix B.

#### **Returns**

Pointer to response with response = NULL if an IEEE-488 timeout error or Func is out of range or:

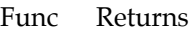

- 1 "VOLT:DC:"
- 2 "VOLT:AC:"
- 3 "CURR:DC:"
- 4 "CURR:AC:"
- "RES:"
- 6 "FRES:"
- 7 "FREQ:"
- 8 "TEMP:"

#### **Example**

/\* Quick C setup commands called before here \*/ Get2001FuncHeader( response, DCV); /\* response = "VOLT:DC:" \*/

# **5.5 int Get2001Func( void);**

#### **Description**

Finds the present 2001 Function.

#### **Returns**

The 2001 function number from 1 to 8 as specified by the Function Constants, Appendix B.

- -1 if a parameter is out of range.
- -2 if an IEEE-488 timeout error occurred.

#### **Example**

int func; /\* Quick C setup commands called before here \*/ DCV2001(); /\* Put 2001 in DC Volts mode \*/  $func = Get2001Func$ ); /\* func = 1, which is the CONSTant DCV  $^*/$ 

# **5.6 char \*Check2001Val( char \*response, double CheckVal, double MinVal, double MaxVal, int CheckMinInf);**

#### **Description**

Checks a given double precision value (CheckVal) against the given minimum allowed value (MinVal) and the maximum allowed value (MaxVal). It is used internally by the 2001/7001 routines to check parameter ranges.

#### **Parameters**

*CheckVal*

Any double precision value or one of the following constants:

 $INF = 9.9E + 37$  $MINIMUM = 9.8E + 37$  $MAXIMUM = 9.7E + 37$  $DEFALUT = 9.6E + 37$ 

*CheckMinInf*

0 - don't check for MINIMUM, MAXIMUM, DEFAULT, or INF

1 - check for MINIMUM, MAXIMUM, or DEFAULT

2 - check for MINIMUM, MAXIMUM, DEFAULT, or INF

Associated constants:

 $CHECKNONE = 0$ CHECKMINMAX = 1  $CHECKINF = 2$ 

#### **Returns**

Pointer to response with response =

- a null string if CheckVal is out of range.
- an ASCII string representation of CheckVal if in range.
- "MAX", "MIN", "DEF", or "INF" if CheckVal is equivalent to one of the constants above.

#### **Example**

/\* Quick C setup commands called before here \*/ /\* Checks for a value to be between 100 an 1000 inclusive \*/ Check2001Val( response, MINIMUM, 100., 1000., CHECKMINMAX);  $/*$  response = "MIN"  $*/$ 

# **5.7 int Hit2001Key( int HitKey);**

#### **Description**

Presses the specified 2001 front panel key using SYSTEM:KEY.

#### **Parameters**

*HitKey*

1-23, 26-31

Defined keys are as follows:

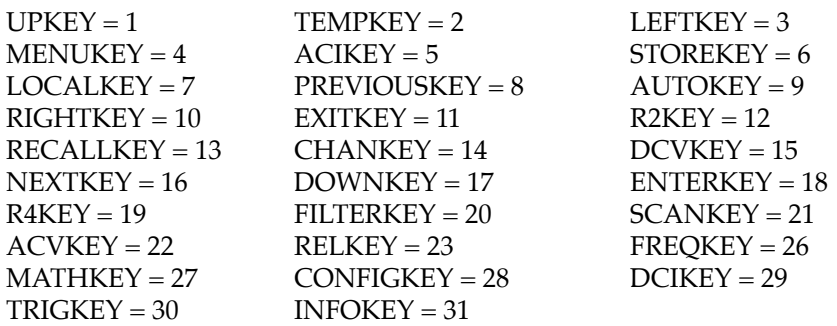

#### **Returns**

- 0 if no errors.
- -1 if a parameter is out of range.
- -2 if an IEEE-488 timeout error occurred.

#### **Example**

/\* Quick C setup commands called before here \*/ Hit2001Key(AUTOKEY); /\* Hit Auto Range key on 2001 \*/

# **5.8 int Disp2001( char \*line1, char \*line2); int Disp7001( char \*line1, char \*line2);**

#### **Description**

Immediately displays line1 on the first line and line2 on the second line of the Model 2001/7001's display.

#### **Parameters**

*line1* maximum of 20 characters *line2* maximum of 32 characters

#### **Returns**

- 0 if no errors.
- -1 if the length of line1 or 2 is out of range.
- -2 if an IEEE-488 timeout error occurred.

#### **Example**

```
int error_code;
char line1[] = "2001/7001 Support Software";
/* Quick C setup commands called before here */
error_code = Disp2001( Line1, "(c) 1992 Keithley Instruments");
/* error_code = -2 since line1 is too long (>20 \text{ characters})^*/NoDisp2001(); /* turn off user display */
```
# **5.9 int NoDisp2001( void); int NoDisp7001( void);**

#### **Description**

Turns off the user's displayed messages on the Model 2001/7001.

#### **Returns**

- 0 if no errors
- -2 if an IEEE-488 timeout error occurred.

# **5.10 char \*strins( char \*dst, char \*src);**

#### **Description**

Inserts the a null terminated source string into the beginning of the destination string.

#### **Parameters**

*dst* string that is to have src inserted into it *src* string to insert into dst

#### **Returns**

Pointer to dst if successful, NULL otherwise.

#### **[Example](#page-89-0)**

char  $resp[255] = "World!";$ /\* Quick C setup commands called before here \*/ strins( resp, "Hello ");  $/*$  resp == "Hello World!" \*/

# **5.11 char \*str\_ltrim( char \*trim\_string);**

#### **Description**

Strips leading spaces from the given null terminated string.

#### **Parameters**

#### *trim\_string*

String that needs to have leading spaces stripped from it.

#### **Returns**

A pointer to trim\_string if successful, NULL otherwise.

#### **Example**

/\* Quick C setup commands called before here \*/ char trim\_string[] = " $3$  leading spaces"; str\_ltrim( trim\_string);  $/*$  trim\_string == "3 leading spaces"  $*/$ 

# **5.12 char \*str\_rtrim( char \*trim\_string);**

#### **Description**

Strips trailing spaces from the given null terminated string.

#### **Parameters**

#### *trim\_string*

String that needs to have leading spaces stripped from it.

#### **Returns**

A pointer to trim\_string if successful, NULL otherwise.

#### **Example**

```
char trim_string[] = "3 trailing spaces ";
```

```
/* Quick C setup commands called before here */
str_rtrim( trim_string);
/* trim_string == "3 trailing spaces" */
```
# **5.13 char \*dtoa( double value, char \*result);**

#### **Description**

Converts the given double precision value into a result and returns a pointer to it or NULL if unsuccessful.

#### **Parameters**

*value*

Double precision value to convert to a string.

#### *result*

Null terminated string representation of value.

#### **Returns**

Pointer to result if successful, otherwise NULL.

#### **Example**

double value = 45.342323; char result[255]; /\* Quick C setup commands called before here \*/ dtoa( value, result);  $\prime$ \* result = "45.342323" \*/

# **5.14 char \*ftoa( float value, char \*result);**

#### **Description**

Converts the given single precision value into result and returns a pointer to it or NULL is unsuccessful.

#### **Parameters**

*value*

Single precision value to convert to a string.

*result*

Null terminated string representation of value.

#### **Returns**

Pointer to result if successful, otherwise NULL.

# **Example**

float value =  $45.342323f$ ; char result[255]; /\* Quick C setup commands called before here \*/ ftoa( value, result);  $\frac{\text{result}}{\text{result}} = \frac{45.34232}{\text{width}}$ 

# **[Section 6](#page-89-0)** Model 2001 SENSe[1] Subsystem Commands

See Model 2001 Minimum and Maximum Sense Constants in Appendix B for CONSTants for use with the Model 2001 SENSe[1] Subsystem commands.

# **6.1 Model 2001 Function Change Subroutines**

Theses subroutines change the present function of the Model 2001.

# **6.1.1 int DCV2001( void);**

#### **Description**

Puts Model 2001 into DC Volts mode.

#### **Returns**

0 if no errors.

-2 if an IEEE-488 timeout error occurred.

#### **Example**

/\* Quick C setup commands called before here \*/ /\* All three of the following put the 2001 in DC Volts: \*/ DCV2001(); Set2001Function(DCV); Send2001("FUNC 'VOLT:DC'");

# **6.1.2 int ACV2001( void);**

#### **Description**

Puts Model 2001 into AC Volts mode.

#### **Returns**

- 0 if no errors.
- -2 if an IEEE-488 timeout error occurred.

# **6.1.3 int DCA2001( void);**

## **Description**

Puts 2001 into DC Current mode.

#### **Returns**

- 0 if no errors.
- -2 if an IEEE-488 timeout error occurred.

# **6.1.4 int ACA2001( void);**

#### **Description**

Puts 2001 into AC Current mode.

### **Returns**

- 0 if no errors.
- -2 if an IEEE-488 timeout error occurred.

# **6.1.5 int RES2\_2001( void);**

#### **Description**

Puts 2001 into 2-wire Resistance mode.

#### **Returns**

- 0 if no errors.
- -2 if an IEEE-488 timeout error occurred.

# **6.1.6 int RES4\_2001( void);**

#### **Description**

Puts 2001 into 4-wire Resistance mode.

#### **Returns**

- 0 if no errors.
- -2 if an IEEE-488 timeout error occurred.

# **6.1.7 int FREQ2001( void);**

#### **Description**

Puts 2001 into Frequency mode.

- 0 if no errors.
- -2 if an IEEE-488 timeout error occurred.

## **6.1.8 int TEMP2001( void);**

#### **Description**

Puts 2001 into Temperature Mode.

#### **Returns**

0 if no errors.

-2 if an IEEE-488 timeout error occurred.

# **6.2 Return Model 2001 Reading Functions**

Theses subroutines return the latest reading on the specified function of the Model 2001. All routines use the SCPI command, MEASure:(FunctionName)?, except Get2001Rdg which uses the SCPI command, "FETCh?".

## **6.2.1 char \*Get2001Rdg( char \*response);**

#### **Description**

FETCHes a 2001 reading in the present Mode and FORMat.

#### **Returns**

Pointer to response with response = "Error!" if an IEEE-488 timeout error occurred, or Reading String.

#### **Example**

```
/* Quick C setup commands called before here */
/* The following two statements are equivalent: */
Get2001Rdg( response);
Q2001( response, "FETCH?");
```
# **6.2.2 char \*GetDCV2001( char \*response);**

#### **Description**

Gets a 2001 DC Volts reading.

Pointer to response with response = "Error!" if an IEEE-488 timeout error occurred, or DC Volts Reading String.

#### **Example**

/\* Quick C setup commands called before here \*/ /\* The following two statements are equivalent: \*/ GetDCV2001( response); Q2001( response, "MEASURE:VOLT:DC?");

## **6.2.3 char \*GetACV2001( char \*response);**

#### **Description**

Gets a 2001 AC Volts reading.

#### **Returns**

Pointer to response with response = "Error!" if an IEEE-488 timeout error occurred, or AC Volts Reading String.

## **6.2.4 char \*GetDCA2001( char \*response);**

#### **Description**

Gets a 2001 DC Current reading.

#### **Returns**

Pointer to response with response = "Error!" if an IEEE-488 timeout error occurred, or DC Current Reading String.

# **6.2.5 char \*GetACA2001( char \*response);**

#### **Description**

Gets a 2001 AC Current reading.

#### **Returns**

Pointer to response with response = "Error!" if an IEEE-488 timeout error occurred, or AC Current Reading String.

# **6.2.6 char \*Get2RES2001( char \*response);**

#### **Description**

Gets a 2001 2-wire Resistance reading.

#### **Returns**

Pointer to response with response = "Error!" if an IEEE-488 timeout error occurred, or 2-wire Resistance Reading String.

## **6.2.7 char \*Get4RES2001( char \*response);**

#### **Description**

Gets a 2001 4-wire Resistance reading.

#### **Returns**

Pointer to response with response = "Error!" if an IEEE-488 timeout error occurred, or 4-wire Resistance Reading String.

## **6.2.8 char \*GetFREQ2001( char \*response);**

#### **Description**

Gets a 2001 Frequency reading.

#### **Returns**

Pointer to response with response = "Error!" if an IEEE-488 timeout error occurred, or Frequency Reading String.

# **6.2.9 char \*GetTEMP2001( char \*response);**

#### **Description**

Gets a 2001 Temperature reading.

#### **Returns**

Pointer to response with response = "Error!" if an IEEE-488 timeout error occurred, or Temperature Reading String in response.

# **6.3 DC Voltage Functions**

The functions set up and return the settings of the configurable options of the Model 2001's DC Voltage measurement function.

### **6.3.1 int Set2001DCV( double Range, double Time, double Digits);**

#### **Description**

Sets the Model 2001's DC Voltage Range, Aperture Time, and Number of Digits.

#### **Parameters**

*Range* 0 to +1100 MAXIMUM, MINIMUM, or DEFAULT

*Time (Aperture Time)*

166.667e-6s to 166.666667e-3s (60Hz); 2e-4 to .2 (50Hz) MAXIMUM, MINIMUM, or DEFAULT

*Digits*

3.5 to 8.4999 (7.5-8.4999=>7.5d, 3.5-4.4999=>3.5d) MAXIMUM, MINIMUM, or DEFAULT

#### **Returns**

- 0 if no errors
- -1 if a parameter is out of range.
- -2 if an IEEE-488 timeout error occurred.

#### **Example**

/\* Quick C setup commands called before here \*/ /\* Set DC Voltage MAXIMUM range, 1 Power Line Cycle \*/ /\* Integration, and  $6-1/2$  digits  $*/$ Set2001DCV( MAXIMUM, 0.01666667, 7.0);

## **6.3.2 char \*Set2001DCVQ( char \*response);**

#### **Description**

Queries the Model 2001 for its DC Voltage Range, Aperture Time, and Number of Digits settings.

#### **Returns**

Pointer to response with response =

"Error!" if an IEEE-488 timeout error occurred, or

Query 1: Range: 0 to +1100 Query 2: Time: 166.667e-6 to .2<br>Query 3: Digits: 3.5 to 8.4999 (4 Digits: 3.5 to 8.4999 (4=3.5d, 8=7.5d, etc.)

Use ParseQuery to separate return string into components.

#### **Example**

```
char Range[20], AperTime[20], Digits[20];
/* Quick C setup commands called before here */
Set2001DCVQ(response); /* Get 2001 DC Voltage Settings */
ParseQuery( Range, response, 1); \frac{1}{2} /* Extract Range setting */
ParseQuery(AperTime, response, 2); /* Extract Aperture Time */
ParseQuery( Digits, response, 3); \frac{1}{2} /* Extract Number of Digits */
```
# **6.3.3 int Auto2001DCV( int AutoRange, int AutoTime, int AutoDigits);**

### **Description**

Sets the Model 2001's DC Voltage Auto Range, Auto Time, and Auto Digits settings.

### **Parameters**

*AutoRange, AutoTime, AutoDigits:*

 $-1 = Don't set, 0 = Off, +1 = On, +2 = Once$ 

The following constants can also be used:

 $NO = -1$ ,  $TOFF = 0$ ,  $TON = +1$ ,  $ONCE = +2$ 

#### **Returns**

- 0 if no errors
- -1 if a parameter is out of range.
- -2 if an IEEE-488 timeout error occurred.

#### **Example**

/\* Quick C setup commands called before here \*/ /\* Turn 2001's DC Voltage Auto Range ON, Time OFF, \*/ /\* and Digits ONCE: \*/ Auto2001DCV( TON, TOFF, ONCE);

# **6.3.4 char \*Auto2001DCVQ( char \*response);**

## **Description**

Queries the Model 2001 for its DC Voltage Auto Range, Auto Time, and Auto Digits settings.

Pointer to response with response =

"Error!" if an IEEE-488 timeout error occurred, or

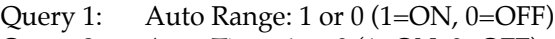

Query 2: Auto Time:  $1$  or  $0$  (1=ON, 0=OFF) Query 3: Auto Digits: 1 or 0 (1=ON, 0=OFF)

Use ParseQuery to separate return string into components.

## **Example**

```
char AutoRange[20], AutoTime[20], AutoDigits[20];
/* Quick C setup commands called before here */
                                               /* Get 2001 DC Voltage Auto Settings */
ParseQuery(AutoRange, response, 1); \frac{1}{2} Extract Auto Range setting */
ParseQuery( AutoTime, response, 2); \frac{1}{2} /* Extract Auto Time */
ParseQuery( AutoDigits, response, 3); \frac{1}{2} Extract AutoDigits */
```
# **6.4 AC Voltage Functions**

The functions set up and return the settings of the configurable options of the Model 2001's AC Voltage measurement function.

# **6.4.1 int Set2001ACV( double Range, double Time, double Digits);**

#### **Description**

Sets the Model 2001's AC Voltage Range, Aperture Time, and Number of Digits.

#### **Parameters**

*Range* 0 to +775 (+1100 if Peak, +Peak or -Peak On) MAXIMUM, MINIMUM, or DEFAULT

*Time (Aperture Time)*

166.667e-6s to 166.666667e-3s (60Hz); 2e-4 to .2 (50Hz) MAXIMUM, MINIMUM, or DEFAULT

*Digits*

3.5 to 8.4999 (7.5-8.4999=>7.5d, 3.5-4.4999=>3.5d) MAXIMUM, MINIMUM, or DEFAULT

#### **Returns**

- 0 if no errors
- -1 if a parameter is out of range.
- -2 if an IEEE-488 timeout error occurred.

#### **Example**

```
/* Quick C setup commands called before here */
/* Set AC Voltage MINIMUM range, 10 Power Line Cycle */
/* Integration, and 6-1/2 digits */Set2001ACV( MAXIMUM, 0.1666667, 6.5);
```
## **6.4.2 char \*Set2001ACVQ( char \*response);**

#### **Description**

Queries the Model 2001 for its AC Voltage Range, Aperture Time, and Number of Digits settings.

#### **Returns**

Pointer to response with response =

"Error!" if an IEEE-488 timeout error occurred, or

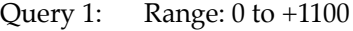

Query 2: Time: 166.667e-6 to .2

Query 3: Digits: 3.5 to 8.4999 (4=3.5d, 8=7.5d, etc.)

Use ParseQuery to separate return string into components.

#### **Example**

#include <stdlib.h> double Range, AperTime, Digits; char temp[64]; /\* Quick C setup commands called before here \*/ Set2001ACVQ( response);  $\frac{1}{2}$  /\* Get 2001 AC Voltage Settings \*/ Range = atof(ParseQuery( temp, response, 1));  $\frac{1}{2}$  Extract Range setting \*/ AperTime = atof(ParseQuery( temp, response, 2));  $\frac{1}{2}$  /\* Extract Aperture Time \*/ Digits = atof(ParseQuery( temp, response, 3)); /\* Extract Number of Digits \*/

- 
- 
- 
- 

# **6.4.3 int Auto2001ACV( int AutoRange, int AutoTime, int AutoDigits);**

#### **Description**

Sets the Model 2001's AC Voltage Auto Range, Auto Time, and Auto Digits settings.

#### **Parameters**

*AutoRange, AutoTime, AutoDigits*

 $-1 = Don't set, 0 = Off, +1 = On, +2 = Once$ 

The following constants can also be used:

 $NO = -1$ ,  $TOFF = 0$ ,  $TON = +1$ ,  $ONCE = +2$ 

#### **Returns**

- 0 if no errors
- -1 if a parameter is out of range.
- -2 if an IEEE-488 timeout error occurred.

#### **Example**

/\* Quick C setup commands called before here \*/ /\* Turn 2001's AC Voltage Auto Range ON, Time OFF, \*/ /\* and Digits unaffected: \*/ Auto2001ACV( TON, TOFF, NO);

## **6.4.4 char \*Auto2001ACVQ( char \*response);**

#### **Description**

Queries the Model 2001 for its AC Voltage Auto Range, Auto Time, and Auto Digits settings.

#### **Returns**

Pointer to response with response =

"Error!" if an IEEE-488 timeout error occurred, or

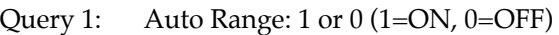

```
Query 2: Auto Time: 1 or 0 (1=ON, 0=OFF)
```
Query 3: Auto Digits: 1 or 0 (1=ON, 0=OFF)

Use ParseQuery to separate return string into components.

#### **Example**

char AutoRange[20], AutoTime[20], AutoDigits[20]; /\* Quick C setup commands called before here \*/ Auto2001ACVQ( response); /\* Get 2001 AC Voltage Auto Settings \*/ ParseQuery( AutoRange, response, 1);  $\frac{1}{2}$  Extract Auto Range setting  $\frac{1}{2}$ ParseQuery(AutoTime, response, 2);  $\frac{1}{2}$  /\* Extract Auto Time \*/ ParseQuery(AutoDigits, response, 3);  $\frac{1}{2}$  Extract Auto Digits \*/

# **6.5 DC Current Functions**

The functions set up and return the settings of the configurable options of the Model 2001's DC Current measurement function.

# **6.5.1 int Set2001DCA( double Range, double Time, double Digits);**

#### **Description**

Sets the Model 2001's DC Current Range, Aperture Time, and Number of Digits.

#### **Parameters**

*Range*

0 to +2.1, ignored if In Circuit Current Mode is enabled. MAXIMUM, MINIMUM, or DEFAULT

*Time (Aperture Time)*

166.667e-6s to 166.666667e-3s (60Hz); 2e-4 to .2 (50Hz) MAXIMUM, MINIMUM, or DEFAULT

*Digits*

3.5 to 8.4999 (7.5-8.4999=>7.5d, 3.5-4.4999=>3.5d) MAXIMUM, MINIMUM, or DEFAULT

#### **Returns**

- 0 if no errors
- -1 if a parameter is out of range.
- -2 if an IEEE-488 timeout error occurred.

#### **Example**

/\* Quick C setup commands called before here \*/ /\* Set DC Current to .2A range, 10ms Integration, &  $6-1/2d$  \*/ Set2001DCA( 0.2, 0.01, 7.1);

## **6.5.2 char \*Set2001DCAQ( char \*response);**

#### **Description**

Queries the Model 2001 for its DC Current Range, Aperture Time, and Number of Digits settings.

Pointer to response with response =

"Error!" if an IEEE-488 timeout error occurred, or

Query 1: Range:  $0$  to  $+2.1$ Query 2: Time: 166.667e-6 to .2

Query 3: Digits: 3.5 to 8.4999 (4=3.5d, 8=7.5d, etc.)

Use ParseQuery to separate return string into components.

#### **Example**

char Range[20], AperTime[20], Digits[20]; /\* Quick C setup commands called before here \*/ Set2001DCAQ(response); /\* Get 2001 DC Current Settings \*/ ParseQuery(Range, response, 1);  $\frac{1}{2}$  /\* Extract Range setting \*/ ParseQuery(AperTime, response, 2); /\* Extract Aperture Time \*/ ParseQuery( Digits, response, 3);  $\frac{1}{2}$  /\* Extract Number of Digits \*/

# **6.5.3 int Auto2001DCA( int AutoRange, int AutoTime, int AutoDigits);**

#### **Description**

Sets the Model 2001's DC Current Auto Range, Auto Time, and Auto Digits settings.

#### **Parameters**

*AutoRange, AutoTime, AutoDigits*

 $-1 = Don't set, 0 = Off, +1 = On, +2 = Once$ 

The following constants can also be used:

 $NO = -1$ ,  $TOFF = 0$ ,  $TON = +1$ ,  $ONCE = +2$ 

#### **Returns**

- 0 if no errors
- -1 if a parameter is out of range.
- -2 if an IEEE-488 timeout error occurred.

#### **Example**

/\* Quick C setup commands called before here \*/ /\* Turn DC Current Auto Range ON, Time OFF, and Digits ONCE: \*/ Auto2001DCA( 1, 0, 2);

# **6.5.4 char \*Auto2001DCAQ( char \*response);**

## **Description**

Queries the Model 2001 for its DC Current Auto Range, Auto Time, and Auto Digits settings.

#### **Returns**

Pointer to response with response =

"Error!" if an IEEE-488 timeout error occurred, or

Query 1: Auto Range: 1 or 0 (1=ON, 0=OFF)

Query 2: Auto Time: 1 or 0 (1=ON, 0=OFF)

Query 3: Auto Digits: 1 or 0 (1=ON, 0=OFF)

Use ParseQuery to separate return string into components.

#### **Example**

char AutoRange[20], AutoTime[20], AutoDigits[20]; /\* Quick C setup commands called before here \*/ Auto2001DCAQ( response); /\* Get 2001 DC Current Auto Settings \*/ ParseQuery(AutoRange, response, 1);  $\frac{1}{2}$  /\* Extract Auto Range setting \*/ ParseQuery( AutoTime, response, 2);  $\frac{1}{2}$  /\* Extract Auto Time \*/ ParseQuery( AutoDigits, response, 3);  $\frac{1}{2}$  Extract AutoDigits \*/

# **6.6 AC Current Functions**

The functions set up and return the settings of the configurable options of the Model 2001's AC Current measurement function.

# **6.6.1 int Set2001ACA( double Range, double Time, double Digits);**

#### **Description**

Sets the Model 2001's AC Current Range, Aperture Time, and Number of Digits.

#### **Parameters**

*Range*  $0$  to  $+2.1$ MAXIMUM, MINIMUM, or DEFAULT

*Time (Aperture Time)*

166.667e-6s to 166.666667e-3s (60Hz); 2e-4 to .2 (50Hz) MAXIMUM, MINIMUM, or DEFAULT

*Digits*

3.5 to 8.4999 (7.5-8.4999=>7.5d, 3.5-4.4999=>3.5d) MAXIMUM, MINIMUM, or DEFAULT

#### **Returns**

- 0 if no errors
- -1 if a parameter is out of range.
- -2 if an IEEE-488 timeout error occurred.

#### **Example**

/\* Quick C setup commands called before here \*/ /\* Set AC Current to 2mA range, .1 msec \*/  $\frac{1}{2}$  Integration, and 7-1/2 digits  $\frac{1}{2}$ Set2001ACA( 2e-3, 1e-4, 7.5);

## **6.6.2 char \*Set2001ACAQ( char \*response);**

#### **Description**

Queries the Model 2001 for its AC Current Range, Aperture Time, and Number of Digits settings.

#### **Returns**

Pointer to response with response =

"Error!" if an IEEE-488 timeout error occurred, or

Query 1: Range:  $0$  to  $+2.1$ 

Query 2: Time: 166.667e-6 to .2

Query 3: Digits: 3.5 to 8.4999 (4=3.5d, 8=7.5d, etc.)

Use ParseQuery to separate return string into components.

#### **Example**

char Range[20], AperTime[20], Digits[20]; /\* Quick C setup commands called before here \*/ Set2001ACAQ(response);  $/$ \* Get 2001 AC Current Settings \*/ ParseQuery(Range, response, 1);  $\frac{1}{2}$  /\* Extract Range setting \*/ ParseQuery(AperTime, response, 2); /\* Extract Aperture Time \*/ ParseQuery( Digits, response, 3);  $\frac{1}{2}$  /\* Extract Number of Digits \*/

## **6.6.3 int Auto2001ACA( int AutoRange, int AutoTime, int AutoDigits);**

#### **Description**

Sets the Model 2001's AC Current Auto Range, Auto Time, and Auto Digits settings.

#### **Parameters**

*AutoRange, AutoTime, AutoDigits*

 $-1 = Don't set, 0 = Off, +1 = On, +2 = Once$ 

The following constants can also be used:

 $NO = -1$ ,  $TOFF = 0$ ,  $TON = +1$ ,  $ONCE = +2$ 

#### **Returns**

0 if no errors

- -1 if a parameter is out of range.
- -2 if an IEEE-488 timeout error occurred.

#### **Example**

/\* Quick C setup commands called before here \*/ /\* Turn 2001's AC Current Auto Range ON, Time OFF, \*/ /\* and Digits unaffected: \*/ Auto2001ACA( TON, 0, -1);

## **6.6.4 char \*Auto2001ACAQ( char \*response);**

#### **Description**

Queries the Model 2001 for its AC Current Auto Range, Auto Time, and Auto Digits settings.

#### **Returns**

Pointer to response with response =

"Error!" if an IEEE-488 timeout error occurred, or

Query 1: Auto Range: 1 or 0 (1=ON, 0=OFF)

Query 2: Auto Time:  $1$  or  $0$  (1=ON, 0=OFF)

Query 3: Auto Digits: 1 or 0 (1=ON, 0=OFF)

Use ParseQuery to separate return string into components.

#### **Example**

char AutoRange[20], AutoTime[20], AutoDigits[20]; /\* Quick C setup commands called before here \*/ Auto2001ACAQ( response); /\* Get 2001 AC Current Auto Settings \*/ ParseQuery(AutoRange, response, 1);  $\frac{1}{2}$  /\* Extract Auto Range setting \*/ ParseQuery( AutoTime, response, 2);  $\frac{1}{2}$  /\* Extract Auto Time \*/ ParseQuery(AutoDigits, response, 3);  $\frac{1}{2}$  Extract AutoDigits \*/

# **6.7 2-Wire Resistance Functions**

The functions set up and return the settings of the configurable options of the Model 2001's 2-wire Resistance measurement function.

## **6.7.1 int Set2001R2( double Range, double Time, double Digits);**

#### **Description**

Sets the Model 2001's 2-wire Resistance Range, Aperture Time, and Number of Digits.

#### **Parameters**

*Range*

0 to +1.05e9 or 2.1e5 if SENSe1:RESistance:OCOMpensated ON is set. MAXIMUM, MINIMUM, or DEFAULT

*Time (Aperture Time)*

166.667e-6s to 166.666667e-3s (60Hz); 2e-4 to .2 (50Hz) MAXIMUM, MINIMUM, or DEFAULT

*Digits*

3.5 to 8.4999 (7.5-8.4999=>7.5d, 3.5-4.4999=>3.5d) MAXIMUM, MINIMUM, or DEFAULT

#### **Returns**

- 0 if no errors
- -1 if a parameter is out of range.
- -2 if an IEEE-488 timeout error occurred.

#### **Example**

/\* Quick C setup commands called before here \*/ /\* Set 2-wire Resistance to 200kÍ range, 100 msec \*/ /\* Integration, and  $5-1/2$  digits  $*/$ Set2001R2( 1e5, 0.1, 6.49);

## **6.7.2 char \*Set2001R2Q( char \*response);**

#### **Description**

Queries the Model 2001 for its 2-wire Resistance Range, Aperture Time, and Number of Digits settings.

#### **Returns**

Pointer to response with response =

"Error!" if an IEEE-488 timeout error occurred, or

Query 1: Range: 0 to +1.05e9 Query 2: Time: 166.667e-6 to .2 Query 3: Digits: 3.5 to 8.4999 (4=3.5d, 8=7.5d, etc.)

Use ParseQuery to separate return string into components.

#### **Example**

```
char Range[20], AperTime[20], Digits[20];
/* Quick C setup commands called before here */
Set2001R2Q(response); \frac{1}{8} /* Get 2001 2-wire Resistance settings */
ParseQuery( Range, response, 1); \frac{1}{2} /* Extract Range setting */
ParseQuery(AperTime, response, 2); /* Extract Aperture Time */
ParseQuery( Digits, response, 3); \frac{1}{2} /* Extract Number of Digits */
```
# **6.7.3 int Auto2001R2( int AutoRange, int AutoTime, int AutoDigits);**

### **Description**

Sets the Model 2001's 2-wire Resistance Auto Range, Auto Time, and Auto Digits settings.

### **Parameters**

*AutoRange, AutoTime, AutoDigits*

 $-1 = Don't set, 0 = Off, +1 = On, +2 = Once$ 

The following constants can also be used:

 $NO = -1$ ,  $TOFF = 0$ ,  $TON = +1$ ,  $ONCE = +2$ 

#### **Returns**

- 0 if no errors
- -1 if a parameter is out of range.
- -2 if an IEEE-488 timeout error occurred.

#### **Example**

/\* Quick C setup commands called before here \*/ /\* Turn 2001's 2-wire Resistance Auto Range ON, Time OFF, \*/ /\* and Digits ONCE: \*/ Auto2001R2( TON, TOFF, ONCE);

# **6.7.4 char \*Auto2001R2Q( char \*response);**

## **Description**

Queries the Model 2001 for its 2-wire Resistance Auto Range, Auto Time, and Auto Digits settings.

Pointer to response with response =

"Error!" if an IEEE-488 timeout error occurred, or

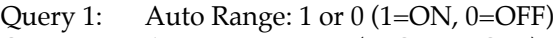

Query 2: Auto Time:  $1$  or  $0$  (1=ON, 0=OFF)

Query 3: Auto Digits: 1 or 0 (1=ON, 0=OFF)

Use ParseQuery to separate return string into components.

### **Example**

```
char AutoRange[20], AutoTime[20], AutoDigits[20];
/* Quick C setup commands called before here */
                                              /* Get 2001 2-wire Resistance Auto Settings */ParseQuery(AutoRange, response, 1); \frac{1}{2} Extract Auto Range setting */
ParseQuery(AutoTime, response, 2); \frac{1}{2} /* Extract Auto Time */
ParseQuery( AutoDigits, response, 3); \frac{1}{2} Extract AutoDigits */
```
# **6.8 4-Wire Resistance Functions**

The functions setup and return the settings of the configurable options of the 2001's 4-wire Resistance measurement function.

# **6.8.1 int Set2001R4( double Range, double Time, double Digits);**

#### **Description**

Sets the Model 2001's 4-wire Resistance Range, Aperture Time, and Number of Digits.

#### **Parameters**

*Range* 0 to 2.1e5 MAXIMUM, MINIMUM, or DEFAULT

*Time (Aperture Time)*

166.667e-6s to 166.666667e-3s (60Hz); 2e-4 to .2 (50Hz) MAXIMUM, MINIMUM, or DEFAULT

*Digits*

3.5 to 8.4999 (7.5-8.4999=>7.5d, 3.5-4.4999=>3.5d) MAXIMUM, MINIMUM, or DEFAULT

- 0 if no errors
- -1 if a parameter is out of range.
- -2 if an IEEE-488 timeout error occurred.

#### **Example**

/\* Quick C setup commands called before here \*/ /\* Set 4-wire Resistance to 20kΩ range, 100 msec \*/  $\frac{1}{2}$  Integration, and 5-1/2 digits  $\frac{*}{2}$ Set2001R4( 15000.0, 100e-3, 5.649);

# **6.8.2 char \*Set2001R4Q( char \*response);**

#### **Description**

Queries the Model 2001 for its 4-wire Resistance Range, Aperture Time, and Number of Digits settings.

#### **Returns**

Pointer to response with response =

"Error!" if an IEEE-488 timeout error occurred, or

Query 1: Range: 0 to +2.1e5

Query 2: Time: 166.667e-6 to .2

Query 3: Digits: 3.5 to 8.4999 (4=3.5d, 8=7.5d, etc.)

Use ParseQuery to separate return string into components.

#### **Example**

char Range[20], AperTime[20], Digits[20]; /\* Quick C setup commands called before here \*/ Set2001R4Q(response); /\* Get 2001 4-wire Resistance settings \*/ ParseQuery( Range, response, 1);  $\frac{1}{2}$  /\* Extract Range setting \*/ ParseQuery(AperTime, response, 2); /\* Extract Aperture Time \*/ ParseQuery( Digits, response, 3);  $\frac{1}{2}$  /\* Extract Number of Digits \*/

# **6.8.3 int Auto2001R4( int AutoRange, int AutoTime, int AutoDigits);**

#### **Description**

Sets the Model 2001's 4-wire Resistance Auto Range, Auto Time, and Auto Digits settings.

#### **Parameters**

*AutoRange, AutoTime, AutoDigits*

 $-1 = Don't set, 0 = Off, +1 = On, +2 = Once$ 

The following constants can also be used:

 $NO = -1$ ,  $TOFF = 0$ ,  $TON = +1$ ,  $ONCE = +2$ 

#### **Returns**

- 0 if no errors
- -1 if a parameter is out of range.
- -2 if an IEEE-488 timeout error occurred.

#### **Example**

/\* Quick C setup commands called before here \*/ /\* Turn 2001's 4-wire Resistance Auto Range ON, Time OFF, \*/ /\* and Digits ONCE: \*/ Auto2001R4( TON, TOFF, ONCE);

## **6.8.4 char \*Auto2001R4Q( char \*response);**

#### **Description**

Queries the Model 2001 for its 4-wire Resistance Auto Range, Auto Time, and Auto Digits settings.

#### **Returns**

Pointer to response with response =

"Error!" if an IEEE-488 timeout error occurred, or

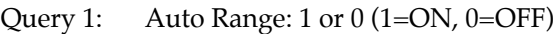

- Query 2: Auto Time:  $1$  or  $0$  (1=ON, 0=OFF)
- Query 3: Auto Digits: 1 or 0 (1=ON, 0=OFF)

Use ParseQuery to separate return string into components.

#### **Example**

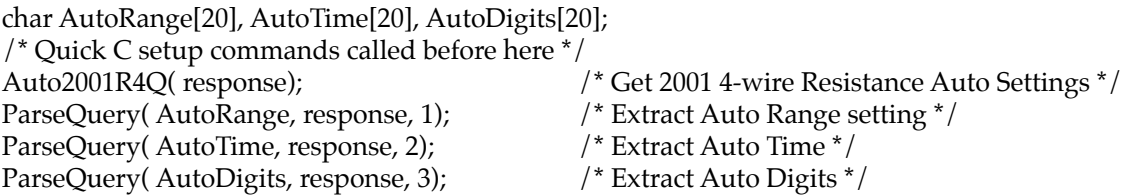

# **6.9 Frequency Functions**

The functions set up and return the settings of the configurable options of the Model 2001's Frequency measurement function.

# **6.9.1 int Set2001F( double Digits, int Source);**

## **Description**

Sets the Model 2001's Frequency Number of Digits and Source settings.

#### **Parameters**

*Digits*

3.5 to 5.4999 (4.5-5.4999=>4.5d, 3.5-4.4999=>3.5d) MAXIMUM, MINIMUM, or DEFAULT

*Source*

0 - Current

1 - Voltage

#### **Returns**

- 0 if no errors
- -1 if a parameter is out of range.
- -2 if an IEEE-488 timeout error occurred.

#### **Example**

/\* Quick C setup commands called before here \*/ /\* Set Frequency to 5 digits, Current triggered \*/ Set2001F( 5.49, 0);

# **6.9.2 char \*Set2001FQ( char \*response);**

## **Description**

Queries the Model 2001 for its Frequency Number of Digits and Measurement Source settings.

#### **Returns**

Pointer to response with response =

"Error!" if an IEEE-488 timeout error occurred, or Query 1: Digits: 3.5 to 5.4999 (4=3.5d, 5=4.5d) Query 2: Source: VOLT or CURR

Use ParseQuery to separate return string into components.

## **Example**

```
char Digits[20], Source[20];
/* Quick C setup commands called before here */
Set2001FQ(response); /* Get 2001 Frequency settings */
```
ParseQuery( Digits, response, 1);  $\frac{1}{2}$  /\* Extract Number of Digits \*/ ParseQuery( Source, response, 2); /\* Extract Frequency Source \*/

# **6.10 Temperature Functions**

The functions set up and return the settings of the configurable options of the Model 2001's Temperature measurement function.

## **6.10.1 int Set2001T( double Time, double Digits);**

#### **Description**

Sets the Model 2001's Temperature Aperture Time and Number of Digits.

#### **Parameters**

*Time (Aperture time):*

166.667e-6s to 166.666667e-3s (60Hz); 2e-4 to .2 (50Hz) MAXIMUM, MINIMUM, or DEFAULT

*Digits*

3.5 to 7.4999 (6.5-7.4999=>6.5d, 3.5-4.4999=>3.5d) MAXIMUM, MINIMUM, or DEFAULT

#### **Returns**

- 0 if no errors
- -1 if a parameter is out of range.
- -2 if an IEEE-488 timeout error occurred.

#### **Example**

/\* Quick C setup commands called before here \*/ /\* Set Temperature to 100 msec Integration, and 5-1/2 digits \*/ Set2001T( 0.1, 6.49);

#### **6.10.2 char \*Set2001TQ( char \*response);**

#### **Description**

Queries the Model 2001 for its Temperature Aperture Time and Number of Digits settings.

#### **Returns**

Pointer to response with response =

"Error!" if an IEEE-488 timeout error occurred, or

Query 1: Time: 166.667e-6 to .2 Query 2: Digits: 3.5 to 7.4999 (4=3.5d, 7=6.5d, etc.)

Use ParseQuery to separate return string into components.

#### **Example**

char AperTime[20], Digits[20]; /\* Quick C setup commands called before here \*/ Set2001TQ(response);  $\gamma^*$  Get 2001 Temperature settings  $\gamma$ / ParseQuery(AperTime, response, 1); /\* Extract Aperture Time \*/ ParseQuery( Digits, response, 2);  $\frac{1}{2}$  /\* Extract Number of Digits \*/

# **6.10.3 int Auto2001T( int AutoTime, int AutoDigits);**

#### **Description**

Set the Model 2001's Temperature Auto Time and Auto Digits settings.

### **Parameters**

*AutoTime, AutoDigits*

 $-1 = Don't set, 0 = Off, +1 = On, +2 = Once$ 

The following constants can also be used:

 $NO = -1$ ,  $TOFF = 0$ ,  $TON = +1$ ,  $ONCE = +2$ 

#### **Returns**

- 0 if no errors
- -1 if a parameter is out of range.
- -2 if an IEEE-488 timeout error occurred.

#### **Example**

/\* Quick C setup commands called before here \*/ /\* Turn 2001's Temperature Auto Time OFF, and Digits ONCE: \*/ Auto2001T( TOFF, ONCE);

# **6.10.4 char \*Auto2001TQ( char \*response);**

#### **Description**

Queries the Model 2001 for its Temperature Auto Time and Auto Digits settings.
#### **Returns**

Pointer to response with response =

"Error!" if an IEEE-488 timeout error occurred, or

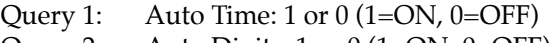

Query 2: Auto Digits: 1 or 0 (1=ON, 0=OFF)

Use ParseQuery to separate return string into components.

#### **Example**

char AutoTime[20], AutoDigits[20]; /\* Quick C setup commands called before here \*/ Auto2001TQ( response); /\* Get 2001 Temperature Auto Settings \*/ ParseQuery( AutoTime, response, 1);  $\frac{1}{2}$  /\* Extract Auto Time \*/ ParseQuery(AutoDigits, response, 2);  $\frac{1}{2}$  /\* Extract Auto Digits \*/

#### **6.10.5 int Set2001RTD( int Mode, int RType, double Alpha, double Beta, double Delta, double RZero);**

#### **Description**

Configure and use RTD's to make temperature measurements.

#### **Parameters**

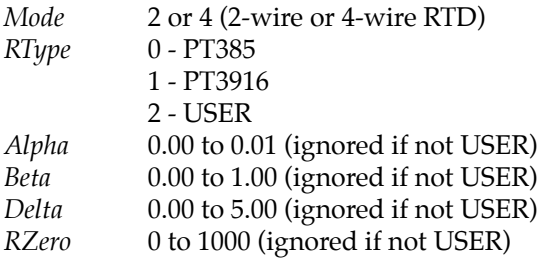

#### **Returns**

- 0 if no errors
- -1 if a parameter is out of range.
- -2 if an IEEE-488 timeout error occurred.

#### **Example**

/\* Quick C setup commands called before here \*/ /\* Set RTD Mode to 4-wire RTD, User, Alpha=.005, Beta= .5  $*/$  $\frac{\text{4}}{2}$  Delta=2.4, and RZero=500  $\frac{\text{4}}{2}$ 

Set2001RTD( 4, 2, 0.005, 0.5, 2.4, 500.0);

### **6.10.6 char \*Set2001RTDQ( char \*response);**

#### **Description**

Queries the Model 2001 for the Temperature transducer Type, the RTD Type, Alpha, Beta, Delta, and RZero settings.

#### **Returns**

Pointer to response with response =

"Error!" if an IEEE-488 timeout error occurred, or

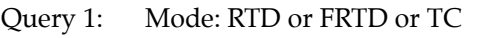

- Query 2: RType: USER, PT385, or PT3916
- Query 3: Alpha: 0.00 to 0.01
- Query 4: Beta: 0.00 to 1.00
- Query 5: Delta: 0.00 to 5.00
- Query 6: RZero: 0 to 1000

Use ParseQuery to separate return string into components.

#### **Example**

#include <stdlib.h> double Alpha, Beta, Delta, RZero; char Mode[20], RType[20], temp[20]; /\* Quick C setup commands called before here \*/ Set2001RTDQ( response); /\* Get 2001 RTD settings \*/ ParseQuery(Mode, response, 1);  $\frac{1}{2}$  /\* Extract Temp. Device \*/ ParseQuery( RType, response, 2);  $\frac{1}{2}$  /\* Extract RTD Type \*/ Alpha= atof(ParseQuery( temp, response, 3)); /\* Extract Alpha setting \*/ Beta = atof(ParseQuery( temp, response, 4));  $\frac{1}{2}$  Extract Beta setting  $\frac{*}{2}$ Delta= atof(ParseQuery( temp, response, 5)); /\* Extract Delta setting \*/ RZero= atof(ParseQuery( temp, response, 6));  $\frac{1}{2}$  Extract RZero setting  $\frac{*}{2}$ 

## **6.10.7 int Set2001TC( char TType);**

#### **Description**

Sets the thermocouple type and uses TC's for temperature measurement.

#### **Parameters**

*TType*

'J', 'K', 'T', 'E', 'R', 'S', or 'B'

#### **Returns**

- 0 if no errors
- -1 if a parameter is out of range.
- -2 if an IEEE-488 timeout error occurred.

#### **Example**

```
/* Quick C setup commands called before here */
/* Use Type J thermocouples */
Set2001\overline{TC}('J');
```
### **6.10.8 char \*Set2001TCQ( char \*response);**

#### **Description**

Queries the Model 2001 for the Thermocouple Type.

#### **Returns**

Pointer to response with response =

"Error!" if an IEEE-488 timeout error occurred, or "J", "K", "T", "E", "R", "S", or "B"

#### **Example**

/\* Quick C setup commands called before here \*/ /\* Get 2001 Thermocouple Type \*/

# **[Section 7](#page-89-0)** Model 2001 / 7001 Status Commands

These routines control the SCPI Status Model of the Model 2001/7001. Constants (see Status Model Constants in Appendix B) are defined for all of the registers and their bits to make programming the Model 2001/7001 status model simpler. Please refer to the IEEE-488 Reference Section of the Model 2001 or 7001 manual for more details on the specific bit patterns of these registers and bit patterns.

#### **NOTE**

These functions and subroutines also support the Model 7002 Switch System. Just send Model 7001 commands to a Model 7002.

## **7.1 int Stat2001( int Event2001, unsigned int PTF, unsigned int NTF, unsigned int SEN);**

**int Stat7001( int Event7001, unsigned int PTF, unsigned int NTF, unsigned int SEN);**

#### **Description**

Sets the Model 2001/7001's Operation, Trigger, Arm, Sequence, Questionable, or Measurement Event's Positive Transition Filter, Negative Transition Filter, and Status Enable Registers.

#### **Parameters**

#### *Event2001, Event7001*

- $1 =$  Operation Event
- $2$  = Trigger Event
- $3 = Arm$  Event
- 4 = Sequence Event
- 5 = Questionable Event
- 6 = Measurement Event (2001 Only)

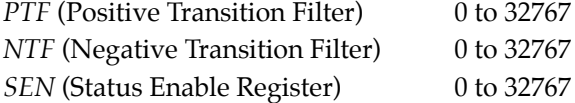

#### **Returns**

- 0 if no errors.
- -1 if a parameter is out of range.
- -2 if an IEEE-488 timeout error occurred.

#### **Example**

/\* Quick C setup commands called before here \*/ /\* Cause the TRIG and/or ARM bits to be set in the 2001's  $*/$ /\* Operation Event Register when the 2001 enters or exits \*/ /\* Triggering or Arming \*/ Stat2001( OPERATION, (TRIG | ARM), (TRIG | ARM), (TRIG | ARM));

# **7.2 char \*Stat2001Q( char \*response, int Event2001); char \*Stat7001Q( char \*response, int Event7001);**

#### **Description**

Queries the Model 2001/7001's Operation, Trigger, Arm, Sequence, Questionable, or Measurement Event's Positive Transition Filter, Negative Transition Filter, and Status Enable Registers.

#### **Parameters**

*Event2001, Event7001*

- 1 = Operation Event
- 2 = Trigger Event
- $3 = Arm$  Event
- 4 = Sequence Event
- 5 = Questionable Event
- 6 = Measurement Event (2001 Only)

#### **Returns**

Pointer to response with response =

"Error!" if an IEEE-488 timeout error occurred, or NULL if Event2001 or Event7001 is out of range, or

- Query 1: Status Register (0 to 32767)
- Query 2: Condition Register (0 to 32767)
- Query 3: Positive Transition Filter (0 to 32767)
- Query 4: Negative Transition Filter (0 to 32767)
- Query 5: Status Enable Register (0 to 32767)

Use ParseQuery to separate return string into components.

#### **Example**

char StatReg[20], CondReg[20], PTranReg[20]; char NTranReg[20], SEnableReg[20]; /\* Quick C setup commands called before here \*/ Stat7001Q( response, OPERATION);  $/$  \* Read the Model 7001's Operation Event Registers \*/<br>ParseQuery( StatReg, response, 1);  $/$  \* Extract Status Register \*/ ParseQuery( StatReg, response, 1); ParseQuery( CondReg, response, 2);  $\overline{\phantom{a}}$  /\* Extract Condition Register \*/ ParseQuery( PTranReg, response, 3); /\* Extract +Transition Reg. \*/ ParseQuery( NTranReg, response, 4); ParseQuery( SEnableReg, response, 5);  $\frac{1}{3}$  /\* Status Enable Reg. \*/

# **7.3 int SRE2001( unsigned int mask); int SRE7001( unsigned int mask);**

#### **Description**

Enables the Model 2001/7001 to generate a Service Request when the indicated bit(s) of the Status Byte Register are set. If a bit is already set when this command is given, no Service Request is generated.

#### **Parameters**

*mask*

0 to 255

#### **Returns**

- 0 if no errors.
- -1 if a parameter is out of range.
- -2 if an IEEE-488 timeout error occurred.

#### **Example**

```
int Poll;
/* Quick C setup commands called before here */
Poll = Poll2001();<br>
\angle /* Clear and pending SRQ's */<br>
\angle SRE2001(MAV);<br>
\angle /* Set up to SRQ on MAV */
                                        /* Set up to SRQ on MAV */Send2001( "FETCH?"); \frac{1}{2} /* fetch a 2001 reading */
do /* Set up an uninterruptable wait */
loop( !Wait2001RQS());
Q2001( response, ""); \frac{1}{2} /* Get reading */
```
# **7.4 int ESE2001( unsigned int mask); int ESE7001( unsigned int mask);**

#### **Description**

Sets which bits of the Model 2001/7001's Standard Event Status Register cause the Event Summary Bit (ESB) of the Status Byte Register to be set.

#### **Parameters**

*mask*

0 to 255

#### **Returns**

- 0 if no errors.
- -1 if a parameter is out of range.
- -2 if an IEEE-488 timeout error occurred.

#### **Example**

int RQS2001; /\* Quick C setup commands called before here \*/ /\* Setup an SRQ on OPeration Complete \*/ ESE2001( OPC); SRE2001( ESB); Send2001( "VOLTage:DC:RANGe 200;\*OPC");  $RQS2001 = Wait2001RQS()$ ;  $\qquad \qquad$  /\* Wait until range change complete \*/

# **7.5 char \*OPC2001( char \*response, int UnInterruptable); char \*OPC7001( char \*response, int UnInterruptable);**

#### **Description**

Performs a Model 2001/7001 \*OPC? command, which returns a "1" when the present operation is complete. However, the "1" may not be output by the 2001/7001 for a long time, which would cause an IEEE timeout on reading data immediately after sending the \*OPC?. Thus, this routine waits for a Model 2001/7001 SRQ on MAV after sending the query. The Model 2001/7001 may wait forever to send the "1" out if :INI-Tiate:CONTinuous ON was explicitly set as its is in the Factory Defaults. Thus, the :ABORt command would have to be issued before calling these routines.

#### **Parameters**

#### *UnInterruptable*

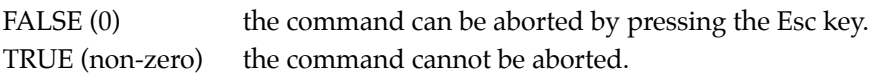

#### **Returns**

Pointer to response with response =

"Error!" if an IEEE-488 timeout error occurred, or "1" if operation was completed "Cancel" if aborted

#### **Example**

#include <string.h> /\* Quick C setup commands called before here \*/ /\* Guarantee that \*OPC? will not wait forever. \*/ if( !strcmp( Q2001( response, "INIT:CONT?"),"1")) Send2001( "ABORT"); Send2001( "VOLTage:DC:RANGe 200"); OPC2001( response, TRUE); /\* Wait until range change complete \*/

# **7.6 int Clear2001( void); int Clear7001( void);**

### **Description**

Sends the SCPI command \*CLS (Clear Status Model) to the 2001/7001.

#### **Returns**

- 0 if no errors.
- -2 if an IEEE-488 timeout error occurred.

# **[Section 8](#page-89-0)** Model 2001 / 7001 Scanning Commands

These routines control the SCPI Trigger Model and Scanning functions of the Model 2001/7001. Please refer to the IEEE-488 Reference Section of the Model 2001 or 7001 manual for more details.

#### **NOTE**

These functions and subroutines also support the Model 7002 Switch System. Just send Model 7001 commands to a Model 7002.

See Model 2001/7001 Scanning Minimum and Maximum Constants in Appendix B for CONSTants for use with the Model 2001/7001 Scanning Commands.

## **8.1 int Close2001( int Channel);**

#### **Description**

Closes a single channel on the Model 2001 scanner card.

#### **Parameters**

*Channel*

1 to 10

#### **Returns**

- 0 if no errors.
- -1 if a parameter is out of range.
- -2 if an IEEE-488 timeout error occurred.

#### **Example**

/\* Quick C setup commands called before here \*/ Close2001(3);  $\frac{1}{2}$  /\* Take Readings on Channel 3  $\frac{*}{2}$ 

## **8.2 int Close7001( char \*ChanList);**

#### **Description**

Closes the specified channels on the Model 7001 scanner card.

#### **Parameters**

#### *ChanList*

Any valid SCPI channel-list like (@1!1, 1!2, 1!4:1!10, 2!1!2) with valid channels depending on the scanner card selected. The Model 7001 EAV bit in the serial poll register must be checked to see if the command was accepted or look at the front panel of the instrument for an error message.

#### **Returns**

- 0 if no errors.
- -1 if a parameter is out of range.
- -2 if an IEEE-488 timeout error occurred.

#### **Example**

```
/* Quick C setup commands called before here */
Close7001( "(@1!3:1!6)"); /* Close channels 3 to 6 on card 1 */
```
# **8.3 char \*Close2001Q( char \*response); char \*Close7001Q( char \*response);**

#### **Description**

Queries the Model 2001/7001 for a list of closed channels. The Model 2001 can have only one channel closed at a time on its internal scanner, whereas the Model 7001 may have none or all closed.

#### **Returns**

Pointer to response with response =

"Error!" if an IEEE-488 timeout error occurred, or a list of closed channels.

#### **Example**

/\* Quick C setup commands called before here \*/ Close2001( 2);  $\qquad$  /\* Close Channel 2 \*/<br>Close2001Q( response);  $\qquad$  /\* response = "(@2)" \*/ Close2001Q( response);

## **8.4 int Open2001( int Channel);**

#### **Description**

Opens one or all channel(s) on the 2001 scanner card.

#### **Parameters**

*Channel*

0 – Open all channels 1 to 10

#### **Returns**

- 0 if no errors.
- -1 if a parameter is out of range.
- -2 if an IEEE-488 timeout error occurred.

#### **Example**

/\* Quick C setup commands called before here \*/ Open2001( 1);  $/$   $\rightarrow$  Open channel 1  $\prime$  / Open2001( 0); /\* Open all 2001 channels \*/

## **8.5 int Open7001( char \*ChanList);**

#### **Description**

Opens the specified channels on the Model 7001 scanner card.

#### **Parameters**

#### *ChanList*

Any valid SCPI channel-list with valid channels depending on the scanner card selected. The Model 7001 EAV bit in the serial poll register must be checked to see if the command was accepted or look at the front panel of the instrument for an error message.

#### **Returns**

- 0 if no errors.
- -2 if an IEEE-488 timeout error occurred.

#### **Example**

/\* Quick C setup commands called before here \*/ Open7001( "(@1!3:1!6)") /\* Open channels 3 to 6 on card 1 \*/<br>Open7001( "ALL") /\* Open all 7001 channels \*/ /\* Open all 7001 channels  $*/$ 

## **8.6 int Scan2001( char \*ChanList); int Scan7001( char \*ChanList);**

#### **Description**

Defines the Model 2001's Internal ScanList or the Model 7001's scanlist.

#### **Parameters**

#### *ChanList*

Any valid SCPI channel-list like (@1, 2, 4:10) with channels ranging from 1 to 10 for the Model 2001, or like (@1!1:1!40, 2!1:2!40) for the Model 7001. The Model 2001/7001 EAV bit in the serial poll register must be checked to see if the command was accepted or look at the front panel of the instrument for an error message.

#### **Returns**

- 0 if no errors
- -2 if an IEEE-488 timeout error occurred.

#### **Example**

/\* Quick C setup commands called before here \*/ Scan2001( "(@1:10)"); <br>Scan7001( "(@1!1:1!40, 2!1:2!40)"); <br>/\* Scan All 7001 channels \*/ Scan7001("(@1!1:1!40, 2!1:2!40)");

## **8.7 int Arm2001( double Count1, char \*Source1, double Count2, double Delay2, char \*Source2); int Arm7001( double Count1, char \*Source1, double Count2, double Delay2, char \*Source2);**

#### **Description**

Sets up the Model 2001/7001's Arm Layer 1 (Arm Layer) and Arm Layer 2 (Trigger Layer).

#### **Parameters**

*Count1 and Count2*

1 to 99999, 9.9e37 MAXIMUM, MINIMUM, DEFAULT, or INF

*Source1 and Source2*

HOLD Hold MANual Manual IMMediate Immediate TIMEr Timer (Source2 only) BUS IEEE-488 Bus (GET or \*TRG) TLINk Trigger Link<br>EXTernal External EXTernal

*Delay2*

0 to 999999.999 seconds MAXIMUM, MINIMUM, or DEFAULT

#### **Returns**

- 0 if no errors
- -1 if a parameter is out of range.
- -2 if an IEEE-488 timeout error occurred.

#### **Example**

/\* Quick C setup commands called before here \*/ /\* Setup the 7001 to do 3 sets of 5 scans. Each scan starts  $*/$ /\* immediately at 1 hour intervals. \*/ Arm7001( 3.9, "IMM", 5.0, MINIMUM, "TIMER"); Timers7001( 3600.0, 1.5);

# **8.8 char \*Arm2001Q( char \*response); char \*Arm7001Q( char \*response);**

#### **Description**

Queries the Model 2001/7001 for its Arm Layer 1 (Arm Layer) and Arm Layer 2 (Scan LAyer) settings.

#### **Returns**

Pointer to response with response =

"Error!" if an IEEE-488 timeout error occurred, or

- Query 1: Arm Layer 1 Count (1 to 99999, 9.9e+37)
- Query 2: Arm Layer 1 Source (see Arm2001/7001, short form)
- Query 3: Arm Layer 2 Count (1 to 99999, 9.9e+37)
- Query 4: Arm Layer 2 Source (see Arm2001/7001, short form)
- Query 5: Arm Layer 2 Delay (see Arm2001/7001)

Use ParseQuery to separate return string into components.

#### **Example**

#include <stdlib.h> double Count1, Count2, Delay2; char temp[20], Source1[20], Source2[20]; /\* Quick C setup commands called before here \*/ Arm7001Q( response); /\* Read 7001's Arm Layers 1&2 Setup \*/ Count1 = atof(ParseQuery( temp, response, 1));  $\frac{1}{5}$  det Arm Layer 1 Count \*/ ParseQuery( Source1, response, 2);  $\frac{1}{2}$  /\* Get Arm Layer 1 Source \*/ Count2 = atof(ParseQuery( temp, response, 3));  $\frac{1}{2}$  Get Arm Layer 2 Count  $\frac{*}{2}$ Delay2 = atof(ParseQuery( temp, response, 4));  $\frac{1}{2}$  Get Arm Layer 2 Delay  $\frac{*}{2}$ ParseQuery( Source2, response, 5);  $\overline{a}$  /\* Get Arm Layer 2 Source \*/

- 
- 
- 
- 
- 
- 

# **8.9 int Trig2001( double Count1, double Delay1, char \*Source1); int Trig7001( double Count1, double Delay1, char \*Source1);**

#### **Description**

Sets up the Model 2001/7001's Trigger Sequence (Trigger Layer).

#### **Parameters**

*Count1*

1 to 99999, 9.9e37 MAXIMUM, MINIMUM, DEFAULT or INF

*Delay1*

0 to 999999.999 seconds MAXIMUM, MINIMUM, or DEFAULT

#### *Source1*

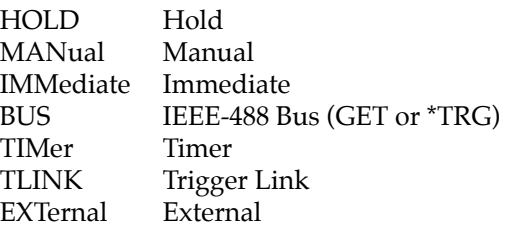

#### **Returns**

- 0 if no errors.
- -1 if a parameter is out of range.
- -2 if an IEEE-488 timeout error occurred.

#### **Example**

/\* Quick C setup commands called before here \*/

/\* Setup the 7001 to scan 40 channels with no delay at  $*/$ /\* 1.5 second intervals. \*/ Trig7001( 40.0, MINIMUM, "TIM"); Timers7001( 3600.0, 1.5);

# **8.10 char \*Trig2001Q( char \*response); char \*Trig7001Q( char \*response);**

#### **Description**

Queries the Model 2001/7001 for its Trigger Sequence (Trigger Layer) settings.

#### **Returns**

Pointer to response with response =

"Error!" if an IEEE-488 timeout error occurred, or

Query 1: Trigger Sequence 1 Count (1 to 99999, 9.9e+37)

Query 2: Trigger Sequence 1 Source (see Trig2001/7001)

Query 3: Trigger Sequence 1 Delay (see Trig2001/7001)

Use ParseQuery to separate return string into components.

#### **Example**

#include <stdlib.h> char temp[20], Source1[20]; double Count1, Delay1; /\* Quick C setup commands called before here \*/ Trig7001Q( response); /\* Read 7001's Trigger Setup \*/ Count1 = atof(ParseQuery( temp, response, 1));  $\frac{1}{5}$  Cet Trigger Count \*/ Delay1 = atof(ParseQuery( temp, response, 2));  $\frac{1}{2}$  /\* Get Trigger Delay \*/ ParseQuery( Source1, response, 3);  $\frac{1}{2}$  /\* Get Trigger Source \*/

**8.11 int Timers2001( double ArmTimer2, double TrigTimer1); int Timers7001( double ArmTimer2, double TrigTimer1);**

#### **Description**

Sets the Model 2001/7001's Trigger Model timers in Arm Layer 2 (Scan Layer) and Trigger Sequence 1 (Trigger Layer).

#### **Parameters**

*ArmTimer2, TrigTimer1*

.001 to 999999.999 MAXIMUM, MINIMUM, or DEFAULT

#### **Returns**

- 0 if no errors.
- -1 if a parameter is out of range.
- -2 if an IEEE-488 timeout error occurred.

#### **Example**

/\* Quick C setup commands called before here \*/ /\* Scan at 1 hour intervals, trigger at 1.5 sec intervals. \*/ Timers7001( 3600.0, 1.5);

# **8.12 char \*Timers2001Q( char \*response); char \*Timers7001Q( char \*response);**

#### **Description**

Queries the Model 2001/7001 for its Arm Layer 2 (Scan Layer) and Trigger Sequence 1 (Trigger Layer) timer settings.

#### **Returns**

Pointer to response with response =

"Error!" if an IEEE-488 timeout error occurred, or

Query 1: Arm Layer 2 Timer (see Timers2001/7001) Query 2: Trigger Sequence Timer (see Timers2001/7001)

Use ParseQuery to separate return string into components.

#### **Example**

#include <stdlib.h> char temp[20]; double ArmTimer, TrigTimer; /\* Quick C setup commands called before here \*/ Timers7001Q( response); /\* Read Arm Layer 1 and Trigger Timers \*/ ArmTimer =atof(ParseQuery(temp,response, 1)); /\* Get Arm Layer 1 Timer \*/ TrigTimer=atof(ParseQuery(temp,response, 2)); /\* Get Trigger Timer \*/

- 
- 

## **8.13 int ArmTcon2001( char \*Dir1, int ILine1, int Oline1, char \*Dir2, int ILine2, int Oline2); int ArmTcon7001( char \*Dir1, int ILine1, int Oline1, char \*Dir2, int ILine2, int Oline2);**

#### **Description**

Sets the Model 2001/7001's Arm Layer 1 (Arm Layer) and Arm Layer 2 (Scan Layer) Trigger configurations. Note that OLine can not be the same as ILine. If they are, the Oline will be made 1 line number (wrapping around to 1 if necessary) higher then the Iline.

#### **Parameters**

*Dir1 and Dir2*

ACCeptor Disable Source Bypass SOURce Enable Source Bypass

*ILine1 and Iline2*

1 to 6 Trigger Link input line number

#### *OLine1 and Oline2*

1 to 6 Trigger Link output line number

#### **Returns**

- 0 if no errors.
- -1 if a parameter is out of range.
- -2 if an IEEE-488 timeout error occurred.

#### **Example**

- /\* Quick C setup commands called before here \*/
- /\* Don't bypass Arm Layer 1 source and use Trigger Link Lines \*/

 $\frac{x}{1}$  and 2 as input and output. Bypass Arm Layer 2 source  $\frac{x}{1}$ 

 $\prime^*$  and use Trigger Link lines 3 and 4 as I/O.  $\prime$  /

ArmTcon7001( "ACC", 1, 2, "SOURCE", 3, 4);

# **8.14 char \*ArmTcon2001Q( char \*response); char \*ArmTcon7001Q( char \*response);**

#### **Description**

Queries the Model 2001/7001 for its Arm Layer 1 (Arm Layer) and Arm Layer 2 (Scan Layer) trigger configuration settings.

#### **Returns**

Pointer to response with response =

"Error!" if an IEEE-488 timeout error occurred, or

- Query 1: Arm Layer 1 Direction (ACC or SOUR)
- 
- Query 2: Arm Layer 1 Input Line (1-6)<br>Query 3: Arm Layer 1 Output Line (1-6) Arm Layer 1 Output Line (1-6)
- Query 4: Arm Layer 2 Direction (ACC or SOUR)
- Query 5: Arm Layer 2 Input Line (1-6)
- Query 6: Arm Layer 2 Output Line (1-6)

Use ParseQuery to separate return string into components.

#### **Example**

#include <stdlib.h> char temp[20], Dir1[20], Dir2[20]; int In1, In2, Out1, Out2; /\* Quick C setup commands called before here \*/ ArmTcon7001Q( response);  $\overline{\phantom{a}}$  /\*Get Arm Layers 1&2 Trigger Configuration\*/ ParseQuery( Dir1, response, 1);  $\frac{1}{2}$  /\* Get Arm Layer 1 Direction \*/  $In1 = \text{atoi(ParseQuery( temp, response, 2))};$  /\* Get Arm Layer 1 Input Line \*/ Out1 = atoi(ParseQuery( temp, response, 3));  $\frac{1}{2}$  Get Arm Layer 1 Output Line<sup>\*</sup>/ ParseQuery( Dir2, response, 4);  $\overline{a}$  /\* Get Arm Layer 2 Direction \*/

 $In2 = \text{atoi(ParseQuery( temp, response, 5))};$  /\* Get Arm Layer 2 Input Line \*/ Out2 = atoi(ParseQuery( temp, response, 6));  $\frac{1}{2}$  Get Arm Layer 2 Output Line\*/

# **8.15 int TrigTcon2001( char \*Dir1, char \*Synch1, int ILine1, int Oline1); int TrigTcon7001( char \*Dir1, char \*Synch1, int ILine1, int Oline1);**

#### **Description**

Sets the Model 2001/7001's Trigger Sequence 1 and Trigger Sequence 2 trigger configurations. Note that OLine1 can not be the same as ILine1 if Synch1="ASYN". If they are, the Oline1 will be made 1 line number (wrapping around to 1 if necessary) higher then the Iline1.

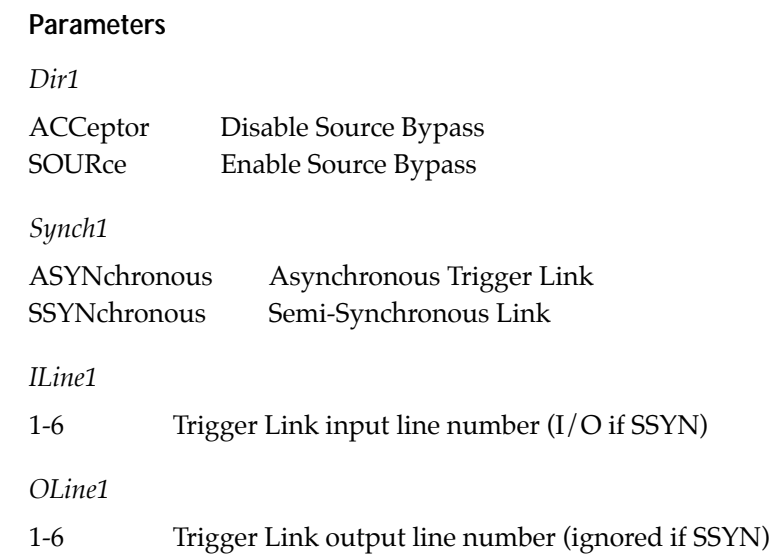

#### **Returns**

- 0 if no errors.
- -1 if a parameter is out of range.
- -2 if an IEEE-488 timeout error occurred.

#### **Example**

- /\* Quick C setup commands called before here \*/
- /\* Don't bypass Trigger Sequence 1 source, use the Semi- \*/
- /\* Synchronous Trigger Link, and use Trigger Link Line 5 as \*/
- /\* both input and output. \*/

TrigTcon7001( "ACC", "SSYN", 5, 6);

# **8.16 char \*TrigTcon2001Q( char \*response); char \*TrigTcon7001Q( char \*response);**

#### **Description**

Queries the Model 2001/7001 for its Trigger Sequence 1 (Trigger Layer) trigger configuration settings.

#### **Returns**

Pointer to response with response =

"Error!" if an IEEE-488 timeout error occurred, or

- Query 1: Trigger Sequence 1 Direction (ACC or SOUR)
- Query 2: Trigger Sequence 1 Trigger Link Mode (ASYN or SSYN)
- Query 3: Trigger Sequence 1 Input Line (1-6)
- Query 4: Trigger Sequence 1 Output Line (1-6, 0 if SSYN)

Use ParseQuery to separate return string into components.

#### **Example**

#include <stdlib.h> char temp[20], Dir[20]; int In1, Out1; /\* Quick C setup commands called before here \*/ TrigTcon7001Q( response);  $/$  Get Trigger Layers 1 Trigger Configuration  $*/$ ParseQuery( Dir1, response, 1); <br>  $\frac{1}{2}$  /\* Get Trigger Layer 1 Direction \*/<br>
In1=atoi(ParseQuery( temp, response, 2)); <br>  $\frac{1}{2}$  /\* Get Trigger Layer 1 Input Line \*/ In1=atoi(ParseQuery( temp, response, 2)); Out1=atoi(ParseQuery( temp, response, 3)); /\*Get Trigger Layer 1 Output Line\*/

# **[Section 9](#page-89-0)** Model 2001 Calculate Commands

These routines control the Model 2001's Calculate Subsystem capabilities, which include limit testing, mX+B, percent, and data buffer statistics. See Model 2001 Minimum and Maximum Calculate Constants in Appendix B for CONSTants for use with the Model 2001 Calculate Commands.

## **9.1 int Set2001Calc1MXB( double MMFactor, double MBFactor);**

#### **Description**

Sets the Model 2001's CALCulate1 Subsystem's Mx+B coefficients and enables the Mx+B mode of operation.

#### **Parameters**

*MMFactor*

-9.999999999e20 to +9.999999999e20

*MBFactor*

-9.999999999e30 to +9.999999999e30

#### **Returns**

- 0 if no errors
- -1 if a parameter is out of range.
- -2 if an IEEE-488 timeout error occurred.

#### **Example**

```
/* Quick C setup commands called before here */
/* Set and use mX+b with slope of 10 and intercept of 5*/Set2001Calc1MXB( 10.0, 5.0);
```
# **9.2 int Set2001Calc1PERC( double Percent);**

#### **Description**

Sets the Model 2001's CALCulate1 Subsystem's Percentage target and enables the percentage mode of operation.

#### **Parameters**

*Percent*

-9.999999999e35 to +9.999999999e35

#### **Returns**

- 0 if no errors.
- -1 if a parameter is out of range.
- -2 if an IEEE-488 timeout error occurred.

#### **Example**

/\* Quick C setup commands called before here \*/ /\* Set 100 of full scale at 15.24 \*/ Set2001Calc1PERC( 15.24);

## **9.3 int Calc1\_2001( int State);**

#### **Description**

Sets the state of the Model 2001's CALCulate1 Subsystem.

#### **Parameters**

*State*

0, TOFF = Turn CALC1 Off +1, TON = Turn CALC1 On

#### **Returns**

- 0 if no errors.
- -1 if a parameter is out of range.
- -2 if an IEEE-488 timeout error occurred.

#### **Example**

```
/* Quick C setup commands called before here */
Calc1_2001( TOFF); / Turn off CALC1 System */
```
## **9.4 char \*Set2001Calc1Q( char \*response);**

#### **Description**

Queries the Model 2001 for its CALCulate1 Subsystem's State, MMFactor, MBFactor, and Percent settings.

#### **Returns**

Pointer to response with response =

"Error!" if an IEEE-488 timeout error occurred, or

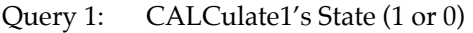

Query 2: CALCulate1's MMFactor (see Set2001Calc1MXB)

Query 3: CALCulate1's MBFactor (see Set2001Calc1MXB)

Query 4: CALCulate1's Percent (see Set2001Calc1PERC)

Use ParseQuery to separate return string into components.

#### **Example**

#include <stdlib.h> char Calc1State[20], temp[20]; double MMFactor, MBFactor, Percent; /\* Quick C setup commands called before here \*/ Set2001Calc1Q( response);  $/$ \* Get 2001 CALC1 settings \*/ ParseQuery( Calc1State, response, 1);  $\qquad \qquad$  /\* Get CALC1's State \*/ MMFactor = atof(ParseQuery( temp, response, 2));  $\frac{\pi}{6}$  + Get slope of mX+b  $\frac{\pi}{6}$ MBFactor = atof(ParseQuery( temp, response, 3));  $\frac{1}{8}$  /\* Get intercept of mX+b  $\frac{*}{2}$ Percent = atof(ParseQuery( temp, response, 4));  $\frac{1}{2}$  /\* Get 100 value \*/

## **9.5 char \*Calc1\_2001Q( char \*response);**

#### **Description**

Queries the Model 2001 for the result of the latest CALCulate1 calculation.

#### **Returns**

Pointer to response with response =

"Error!" if an IEEE-488 timeout error occurred, or 2001's present CALCulate1 calculation.

#### **Example**

/\* Quick C setup commands called before here \*/ Set2001Calc1MXB( 10.0, 5.0); /\* Reading from SENSe:DATA? is 10.4 \*/ Calc1\_2001Q( response);  $/*$  response = "109"  $*/$ 

# **9.6 int Set2001Calc2( char \*Format);**

#### **Description**

Sets up the Model 2001 Data Buffer's Format and activates the CALCulate2 subsystem.

#### **Parameters**

*Format*

**NONE** MEAN SDEViation (Standard Deviation) MAXimum MINimum PKPK (Peak to Peak)

#### **Returns**

- 0 if no errors.
- -1 if a parameter is out of range.
- -2 if an IEEE-488 timeout error occurred.

#### **Example**

/\* Quick C setup commands called before here \*/  $\gamma^*$  calculate maximum of data buffer  $\gamma$ Calc2\_2001 (TON); /\* Data buffer contains 1.122, 10.211, 10.2222 \*/ Calc2\_2001Q(response); /\* response = "10.2222" \*/

## **9.7 int Calc2\_2001( int State);**

#### **Description**

Sets the state of the Model 2001's CALCulate2 Subsystem.

#### **Parameters**

*State*

0, TOFF = Turn CALC2 Off +1, TON = Turn CALC2 On

#### **Returns**

- 0 if no errors.
- -1 if a parameter is out of range.
- -2 if an IEEE-488 timeout error occurred.

#### **Example**

```
/* Quick C setup commands called before here */<br>Calc2 2001(0); /* Turn off CALC
                                            /* Turn off CALC2 System */
```
# **9.8 char \*Set2001Calc2Q( char \*response);**

#### **Description**

Queries the Model 2001 for its CALCulate2 subsystem's Format and State.

#### **Returns**

Pointer to response with response =

 "Error!" if an IEEE-488 timeout error occurred, or Query 1: CALCulate 2 Format (see Set2001Calc2 above) Query 2: CALCulate 2 State (0 or 1)

Use ParseQuery to separate return string into components.

#### **Example**

char Format[20], Calc2State[20]; /\* Quick C setup commands called before here \*/ Set2001Calc2Q( response);  $/$ \* Get 2001 CALC2 settings \*/ ParseQuery( Format, response, 1); <br>  $\begin{array}{ccc} \uparrow^* \text{Get CALC2's Format * /} \\ \text{ParseQuery( Calc2State, response, 2);} & \downarrow^* \text{Get CALC2's State * /} \end{array}$ ParseQuery( Calc2State, response, 2);

# **9.9 char \*Calc2\_2001Q( char \*response);**

#### **Description**

Queries the Model 2001 for the result of the present CALCulate2 subsystem's calculation.

#### **Returns**

Pointer to response with response =

"Error!" if an IEEE-488 timeout error occurred, or the result of the present CALC2 calculation.

#### **Example**

/\* Quick C setup commands called before here \*/ Calc2\_2001Q( response); /\* Get 2001 CALC2's last result \*/

## **9.10 int Set2001Calc3( double Upper1, double Lower1, double Upper2, double Lower2);**

#### **Description**

Sets the Model 2001's CALCulate3 subsystems Limit Testing HI/LO Limits.

#### **Parameters**

*Upper1, Upper2, Lower1, Lower2*

-9.999999999e35 to +9.999999999e35 MAXIMUM, MINIMUM, or DEFAULT

#### **Returns**

- 0 if no errors.
- -1 if a parameter is out of range.
- -2 if an IEEE-488 timeout error occurred.

#### **Example**

/\* Quick C setup commands called before here \*/ /\* Setup Limit Testing Ranges \*/ /\* Limit 1 Range: -100.56 to -10.5 or 10.5 to 100.56 \*/ /\* Limit 2 Range: <-100.56 or >100.56 \*/ /\* Pass Range: -10.5 to 10.5 \*/ Set2001Calc3( 10.5, -10.5, 100.56, -100.56);

## **9.11 char \*Set2001Calc3Q( char \*response);**

#### **Description**

Queries the Model 2001 for its CALCulate3 subsystems Limit Testing Hi/Lo Limits.

#### **Returns**

Pointer to response with response =

"Error!" if an IEEE-488 timeout error occurred, or

Query 1: limit testing Upper Limit 1

Query 2: limit testing Lower Limit 1

Query 3: limit testing Upper Limit 2

Query 4: limit testing Lower Limit 2

Use ParseQuery to separate return string into components.

#### **Example**

```
#include <stdlib.h>
double Upper1, Lower1, Upper2, Lower2;
char temp[20];
/* Quick C setup commands called before here */
Set2001Calc3Q( response); /* Get 2001 CALC3 settings */
Upper1 = atof(ParseQuery( temp, response, 1)); \frac{1}{2} /* Get Upper Limit 1 */
Lower1 = atof(ParseQuery( temp, response, 2)); \frac{1}{2} (Set Lower Limit 1 \frac{*}{2})
Upper2 = atof(ParseQuery( temp, response, 3)); \frac{1}{2} /* Get Upper Limit 2 \frac{x}{2}Lower2 = atof(ParseQuery( temp, response, 4)); \frac{1}{2} /* Get Lower Limit 2 */
```
# **9.12 int Calc3\_2001( int State);**

#### **Description**

Sets the state of the Model 2001's CALCulate3 Subsystem.

#### **Parameters**

*State*

0, TOFF = Turn CALC3 Off +1, TON = Turn CALC3 On

#### **Returns**

- 0 if no errors.
- -1 if a parameter is out of range.
- -2 if an IEEE-488 timeout error occurred.

#### **Example**

/\* Quick C setup commands called before here \*/ Calc3\_2001( TON); /\* Turn on CALC3 System \*/

## **9.13 int Set2001Calc3Dig( int Du1, int Dl1, int Du2, int Dl2);**

#### **Description**

Sets the Model 2001's CALCulate3's Limit Testing Hi/Lo Digital Output values.

#### **Parameters**

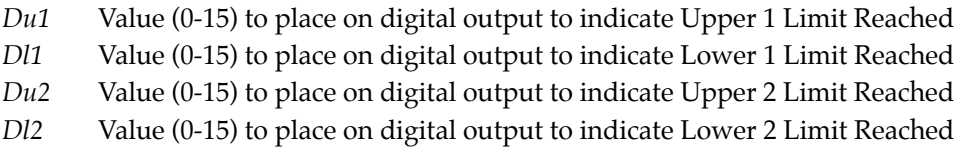

#### **Returns**

- 0 if no errors.
- -1 if a parameter is out of range.
- -2 if an IEEE-488 timeout error occurred.

#### **Example**

/\* Quick C setup commands called before here \*/

- /\* Set 1st bit of digital output if Upper Limit 1 Reached \*/
- /\* Set 2nd bit of digital output if Lower Limit 1 Reached \*/
- /\* Set 3rd bit of digital output if Upper Limit 2 Reached \*/

/\* Set 4th bit of digital output if Lower Limit 2 Reached \*/ Set2001Calc3Dig( 1, 2, 4, 8);

## **9.14 char \*Set2001Calc3DigQ( char \*response);**

#### **Description**

Queries the Model 2001 for its CALCulate3 subsystem's Limit Testing Hi/Lo Digital Output Values.

#### **Returns**

Pointer to response with response =

"Error!" if an IEEE-488 timeout error occurred, or

- Query 1: digital output Upper Limit 1 value
- Query 2: digital output Lower Limit 1 value
- Query 3: digital output Upper Limit 2 value
- Query 4: digital output Lower Limit 2 value

Use ParseQuery to separate return string into components.

#### **Example**

#include <stdlib.h> char temp[20]; int Du1, Dl1, Du2, Dl2; /\* Quick C setup commands called before here \*/ Set2001Calc3DigQ( response); /\* Get 2001 CALC3 Digital I/O settings \*/ Du1= atoi(ParseQuery( temp, response, 1)); /\* Get UpLim1 DigI/O Value \*/ Dl1= atoi(ParseQuery( temp, response, 2));  $\frac{1}{2}$  /\* Get LoLim1 DigI/O Value \*/ Du2= atoi(ParseQuery( temp, response, 3)); /\* Get UpLim2 DigI/O Value \*/ Dl2= atoi(ParseQuery( temp, response, 4));  $\frac{1}{2}$  /\* Get LoLim2 DigI/O Value \*/

## **9.15 char \*Calc3\_2001Q( char \*response);**

#### **Description**

Queries the Model 2001 for the result of the present CALCulate3 subsystem's calculation.

#### **Returns**

Pointer to response with response =

"Error!" if an IEEE-488 timeout error occurred, or Query 1: Upper/Lower Limit Range 1 result (0=PASS or 1=FAIL) Query 2: Upper/Lower Limit Range 2 result (0=PASS or 1=FAIL)

Use ParseQuery to separate return string into components.

### **Example**

/\* Quick C setup commands called before here \*/ char Test1[20], Test2[20]; Calc3\_2001Q( response); <br>  $\frac{7}{5}$  /\* Get 2001 CALC3 Limit Test Results \*/<br> ParseQuery( Test1, response, 1); <br>  $\frac{7}{5}$  Get Upper/Lower 1 Test Result \*/ ParseQuery( Test1, response, 1);<br>  $\frac{1}{2}$  /\* Get Upper/Lower 1 Test Result \*/<br>
ParseQuery( Test2, response, 2);<br>  $\frac{1}{2}$  /\* Get Upper/Lower 2 Test Result \*/

- 
- $\frac{1}{2}$  Get Upper/Lower 2 Test Result \*/

# **[Appendix A](#page-89-0)** Model 2001 / 7001 Global Variables

The following is a list of all the global variables used by the 2001/7001 Support Software for Microsoft Quick C 2.5:

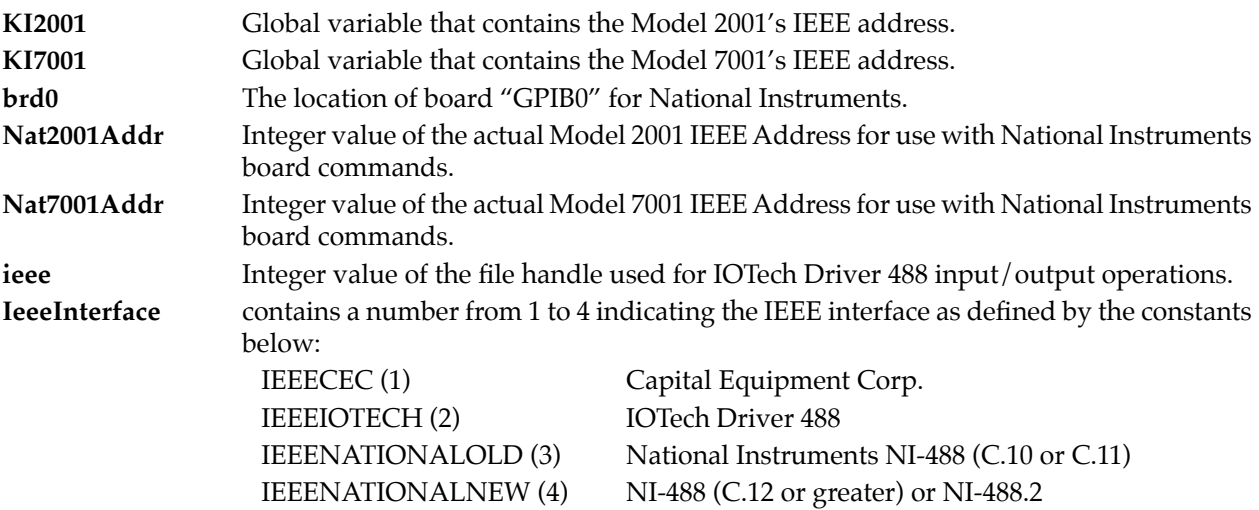

#### **NOTE**

These variables also support the Model 7002 Switch System.

# **[Appendix B](#page-89-0)** Model 2001 / 7001 Constants

The following 2001/7001 Support Software #defines are defined to make using the support software easier. The use of these constants are defined below and in the appropriate group of routines that use them.

#### **NOTE**

These constants also support the Model 7002 Switch System.

## **B.1 Function Constants**

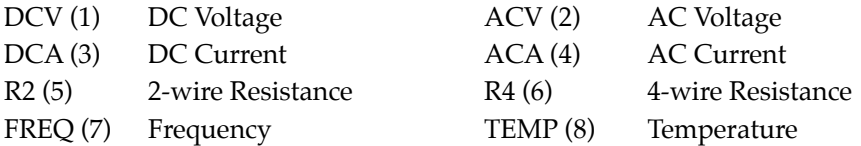

## **B.2 Status Model Constants**

For use with Stat2001, Stat2001Q, Stat7001, Stat7001Q:

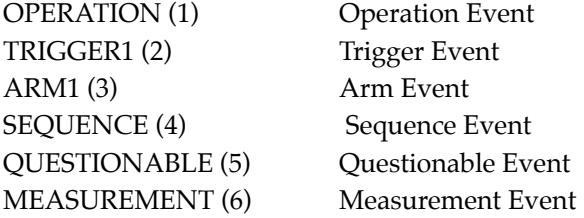

Constants for use with \*STB?, \*SRE, \*SRE?, and serial poll:

- MSB ( 1) Measurement Summary Bit (Model 2001 Only)
- EAV (4) Error Available
- QSB ( 8) Questionable Summary Bit(in Model 7001 only for SCPI)
- MAV (16) Message Available
- ESB ( 32) Event Summary Bit
- RQS1 ( 64) Request for Service (Serial Poll)
- MSS (64) Master Summary Status (Status Byte)
- OSB (128) Operation Summary Bit

Constants for use with \*ESR?, \*ESE, and \*ESE?:

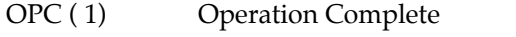

RQC (2) Request Control (not used in Model 2001/7001)

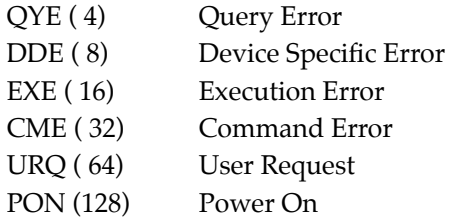

Constants for use with the Operation Event Condition Register, Positive Transition Filter, Negative Transition Filter, Status Register, and Status Enable Register:

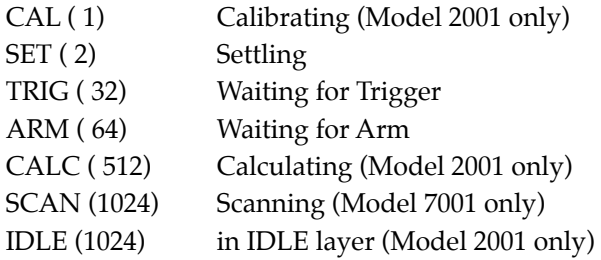

Constants for use with the Trigger Event Condition Register, Positive Transition Filter, Negative Transition Filter, Status Register, and Status Enable Register:

SEQ1 (2) Model 2001/7001 is in the Trigger Layer of Sequence 1.

Constants for use with the Arm Event Condition Register, Positive Transition Filter, Negative Transition Filter, Status Register, and Status Enable Register:

SEQ1 (2) Model 2001/7001 is in the ARM Layer of Sequence 1.

Constants for use with the Sequence Event Condition Register, Positive Transition Filter, Negative Transition Filter, Status Register, and Status Enable Register:

- LAY1 (2) Model 2001 or 7001 is in the Arm Layer 1 of Sequence 1.
- LAY2 (4) Model 2001 or 7001 is in the Arm Layer 2 of Sequence 1.

Constants for use with the 2001 Questionable Event Condition Register, Positive Transition Filter, Negative Transition Filter, Status Register, and Status Enable Register:

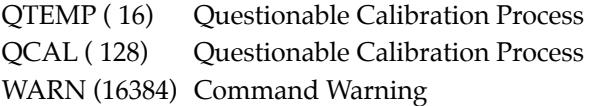

Constants for use with the Model 2001 Measurement Event Condition Register, Positive Transition Filter, Negative Transition Filter, Status Register, and Status Enable Register:

ROF (1) Reading OverFlow LL1 (2) Low Limit 1

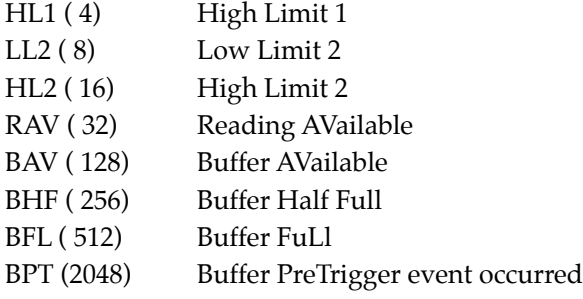

## **B.3 Automatic Constants**

Use these constants with the 2001 Auto measurement functions, like AutoDCV, or any Model 2001/7001 function that requires an ON or OFF state.

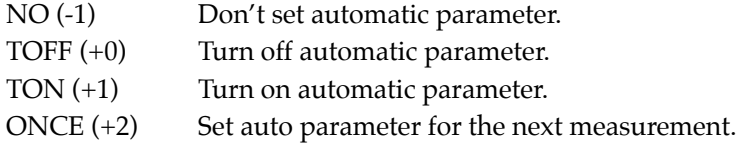

# **B.4 Model 2001 Minimum and Maximum Sense Constants**

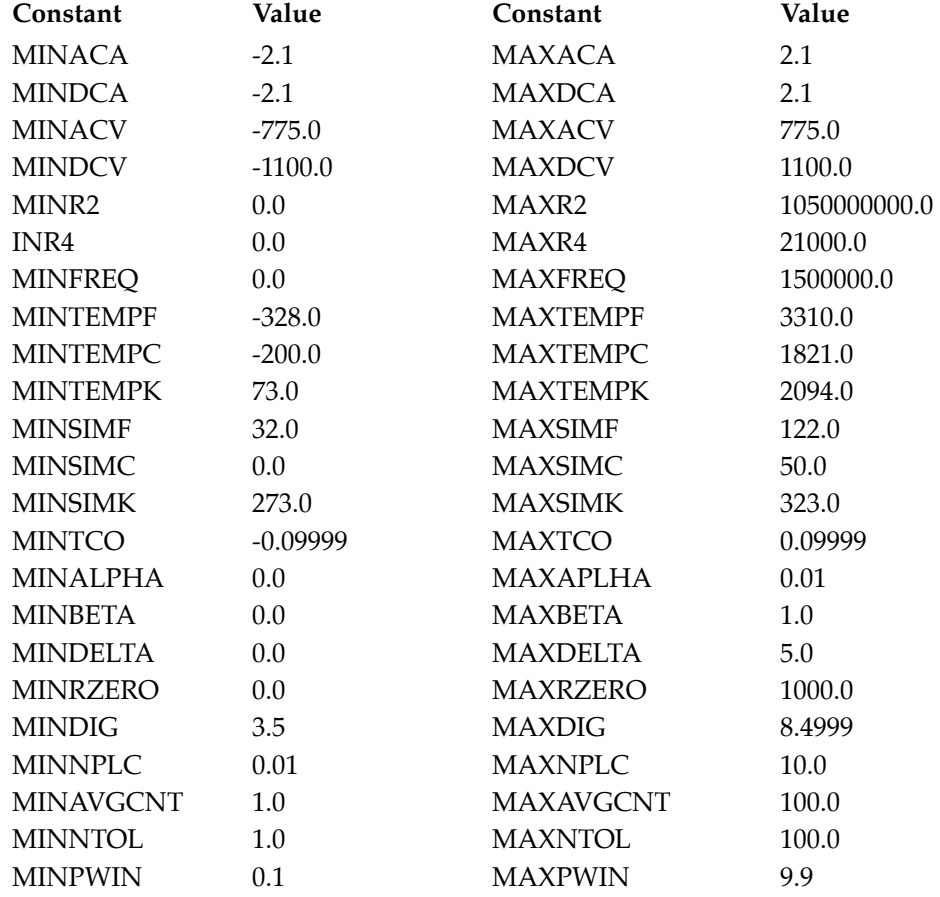
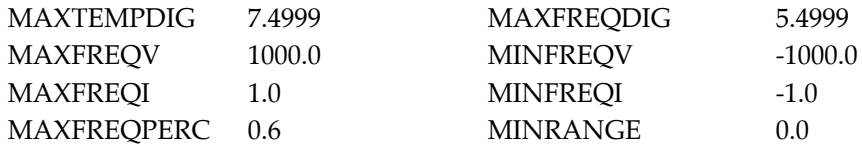

### **B.5 Model 2001 Minimum and Maximum Calculate Constants**

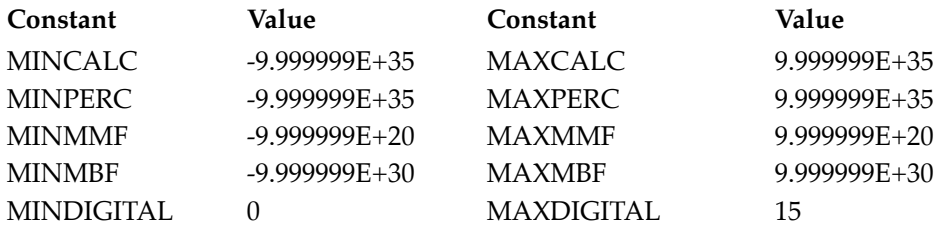

### **B.6 Model 2001/7001 Scanning Minimum and Maximum Constants**

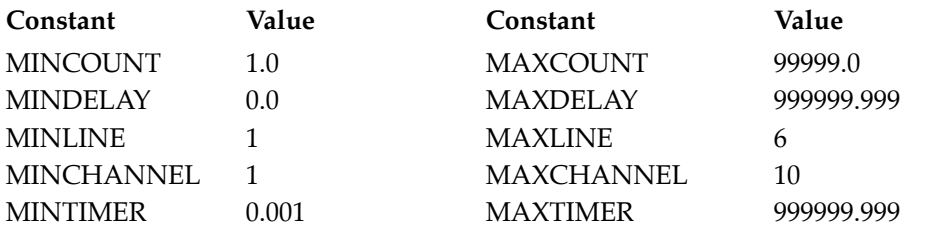

### **B.7 Read2001Buffer Constants**

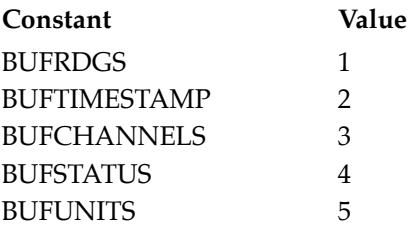

### **B.8 Examples**

To set 2001 to generate a Service Request on EAV or MAV use the following:

SRE2001( EAV | MAV);

To check for MAV being set in the Status Byte:

```
int poll;
\text{poli} = \text{atoi}(Q2001(\text{ response}, \text{``STB?'}));if( poll & MAV) puts(^{\prime\prime}MAV is set.");
```
## **[Appendix C](#page-89-0)** Model 2001 / 7001 Quick C 2.5 Support Software File Names

### **C.1 2001/7001 IEEE Interface Independent Files**

20017001.H — 2001/7001 Header File #define's & routine declares

27001 .C — 2001/7001 General Routines:

KI\_Disp, KI\_NoDisp, Check2001Val, IOTECH, ParseQuery, strins, str\_ltrim, str\_rtrim, dtoa, ftoa, KI\_number

2001 .C — 2001 Function & Buffer routines:

Get2001Func, Get2001FuncHeader, Get2001Rdg, Get2001SaveRecallSize, Get2001Units, Get2RES2001, Get4RES2001, GetACA2001, GetACV2001, GetDCA2001, GetDCV2001, GetFREQ2001, GetTEMP2001, Hit2001Key, Hit2001Key1, BufferSize2001, Take2001BufferReadings

AUTO2001.C — 2001 Automatic Configuration routines:

Auto2001, Auto2001Q, Auto2001TQ

CALC2001.C — 2001 CALCulate Subsytem routines:

Calc1\_2001, Calc1\_2001Q, Calc2\_2001, Calc2\_2001Q, Calc3\_2001, Calc3\_2001Q, Set2001Calc1MXB, Set2001Calc1PERC, Set2001Calc1Q, Set2001Calc2, Set2001Calc2Q, Set2001Calc3, Set2001Calc3Dig, Set2001Calc3DigQ, Set2001Calc3Q

SETS2001.C — 2001 configuration routines: Set2001, Set2001Q, Set2001ACA, Set2001DCA, Set2001F, Set2001FQ, Set2001R2, Set2001Function, Set2001RTD, Set2001RTDQ, Set2001T, Set2001TC, Set2001TCQ, Set2001TQ

SCPISTAT.C — 2001/7001 Status Model routines:

Clear2001, KI\_ESE, KI\_SRE, KI\_Stat, KI\_StatQ

SCPITRIG.C — 2001/7001 Trigger Model routines:

Close2001, KI\_Arm, KI\_ArmQ, KI\_ArmTcon, KI\_ArmTconQ, KI\_Close, KI\_CloseQ, KI\_Timers, KI\_TimersQ, KI\_Trig, KI\_TrigQ, KI\_TrigTcon, KI\_TrigTconQ, Open2001, KI\_Open, KI\_Scan

GENERALS.C — 2001/7001 Single Precision General Routines:

\_DataViewS, \_XYGraphS

GENERALD.C — 2001/7001 Double Precision General Routines:

\_DataViewD, \_XYGraphD

### **C.2 Capital Equipment Corp. (CEC) IEEE-488 Interface Files**

CEC .LIB — Quick C 2.5 CEC 2001/7001 library

CEC .C — Quick C 2.5 CEC 2001/7001 source

Gpiberror, KI\_OPC, KI\_Poll, KI\_Q, KI\_Send, KI\_SendGET, KI\_SendSDC, KI\_WaitRQS, SetupIEEE, \_Read2001Buffer

CEC .H — Modified CEC Quick C 2.5 include file

MAKECEC .BAT — Makes all \*.OBJ and \*.LIB files for Capital Equipment Corp.

### **C.3 IOTech Driver 488 Interface Files**

IOTECH .LIB — Quick C 2.5 IOTech 2001/7001 driver library

IOTECH .C —- Quick C 2.5 IOTech 2001/7001 source

- Gpiberror, KI\_OPC, KI\_Poll, KI\_Q, KI\_Send, KI\_SendGET, KI\_SendSDC, KI\_WaitRQS, SetupIEEE, \_Read2001Buffer
- IOTECHIO.H IOTech Input/Output Functions header file
- IOTECHIO.C IOTech Input/Output Functions source code

IOTERROR.H — IOTech Error Handler header file

IOTERROR.OBJ — IOTech Error Handler Object File

MAKEIOT .BAT — Makes all \*.OBJ and \*.LIB files for IOTech Driver 488.

### **C.4 National Instruments NI-488 rev C.11 Files**

NAT488\_1.C — Quick C 2.5 old NI 2001/7001 source

Gpiberror, KI\_OPC, KI\_Poll, KI\_Q, KI\_Send, KI\_SendGET, KI\_SendSDC, KI\_WaitRQS, SetupIEEE, \_Read2001Buffer

NAT488\_1.LIB — Quick C 2.5 old NI 2001/7001 driver library

NI4881. H — Old NI header file

NI4881. OBJ — Old NI object file

MAKENAT1.BAT — Makes all \*.OBJ and \*.LIB files for National Instruments NI-488 (rev C.11 and older)

### **C.5 National Instruments NI-488 rev C.12(and newer) and NI-488.2 Files**

NAT488\_2.C — Quick C 2.5 new NI 2001/7001 source

Gpiberror, KI\_OPC, KI\_Poll, KI\_Q, KI\_Send, KI\_SendGET, KI\_SendSDC, KI\_WaitRQS, SetupIEEE, \_Read2001Buffer

NAT488\_2.LIB — Quick C 2.5 new NI 2001/7001 driver library

NI4882QB.H — New NI header file

NI4882QB.OBJ — New NI object file.

MAKENAT2.BAT — Makes all \*.OBJ and \*.LIB files for NI-488.2 and NI-488 (rev C.12 and newer)

# **Turbo Pascal 6.0**

### **Table of Contents**

<span id="page-184-0"></span>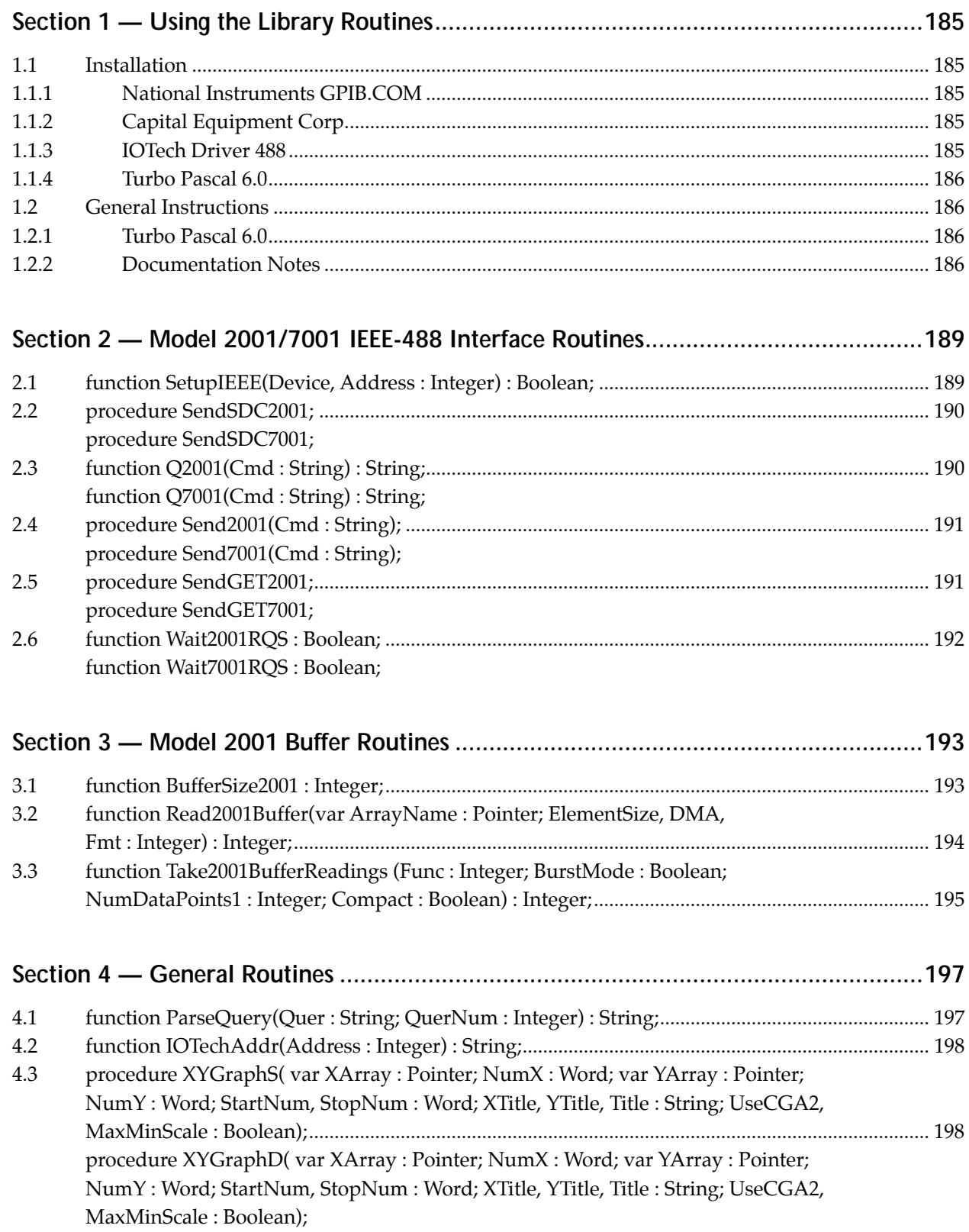

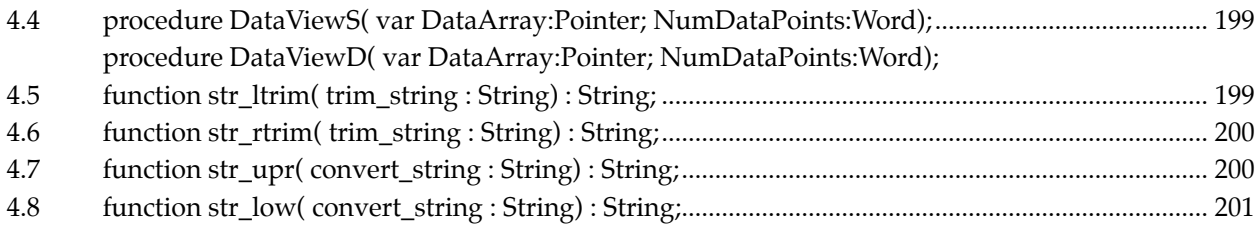

### 

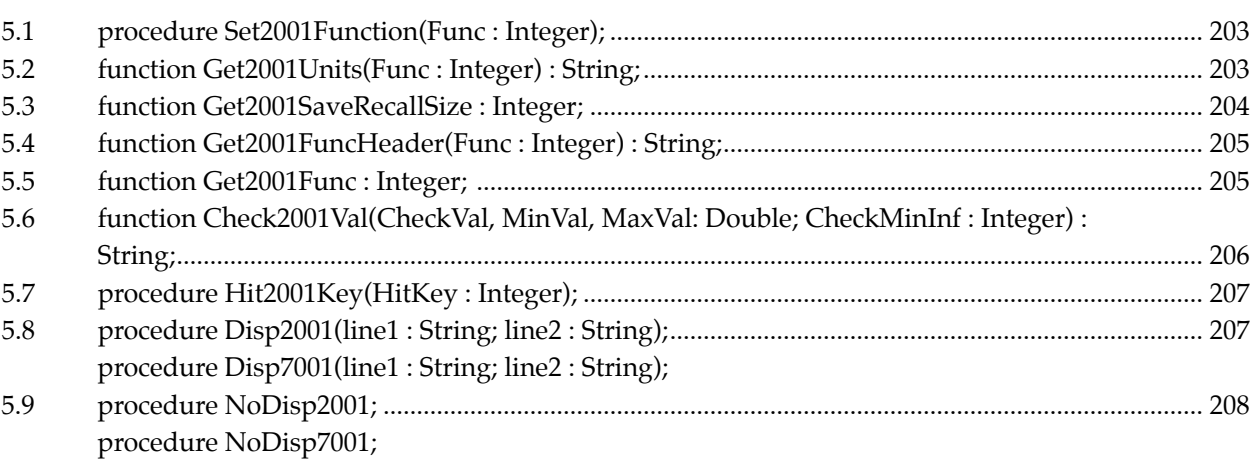

### 

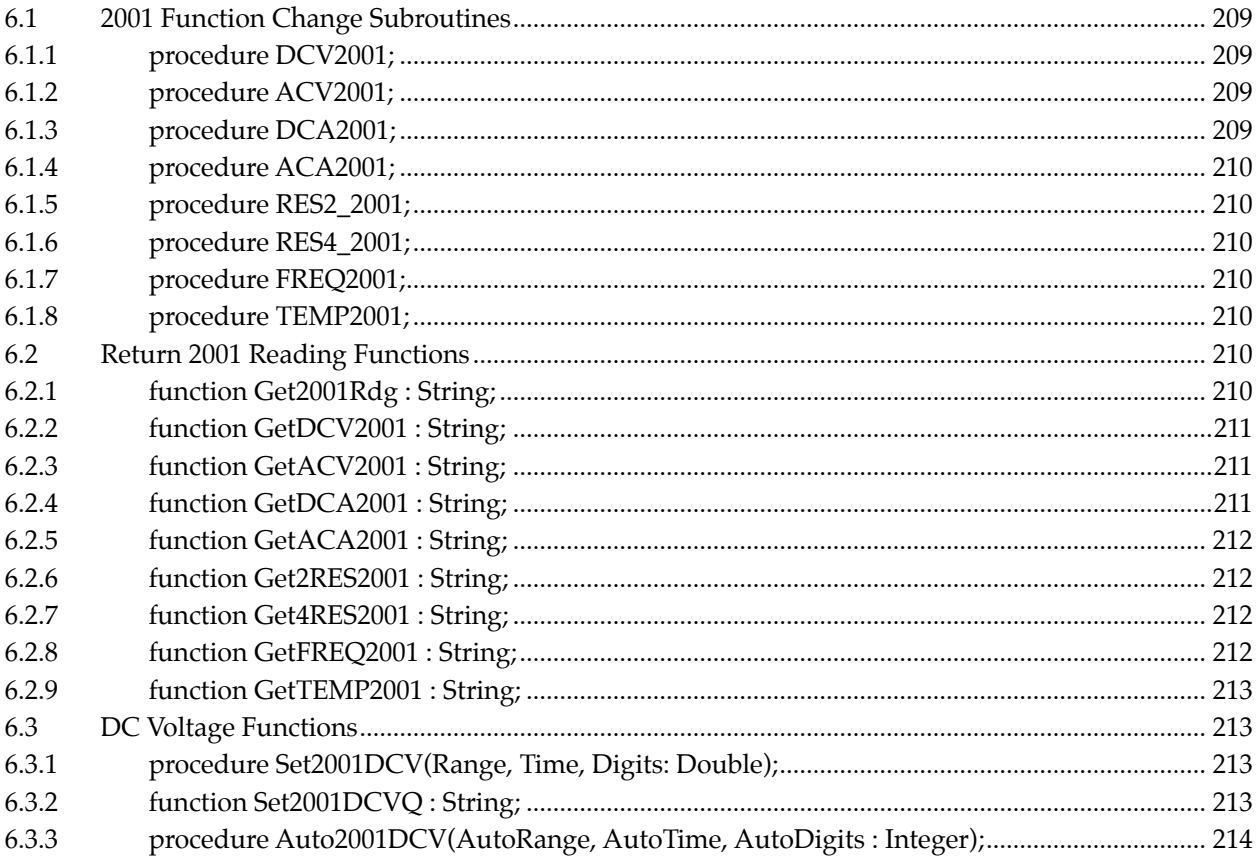

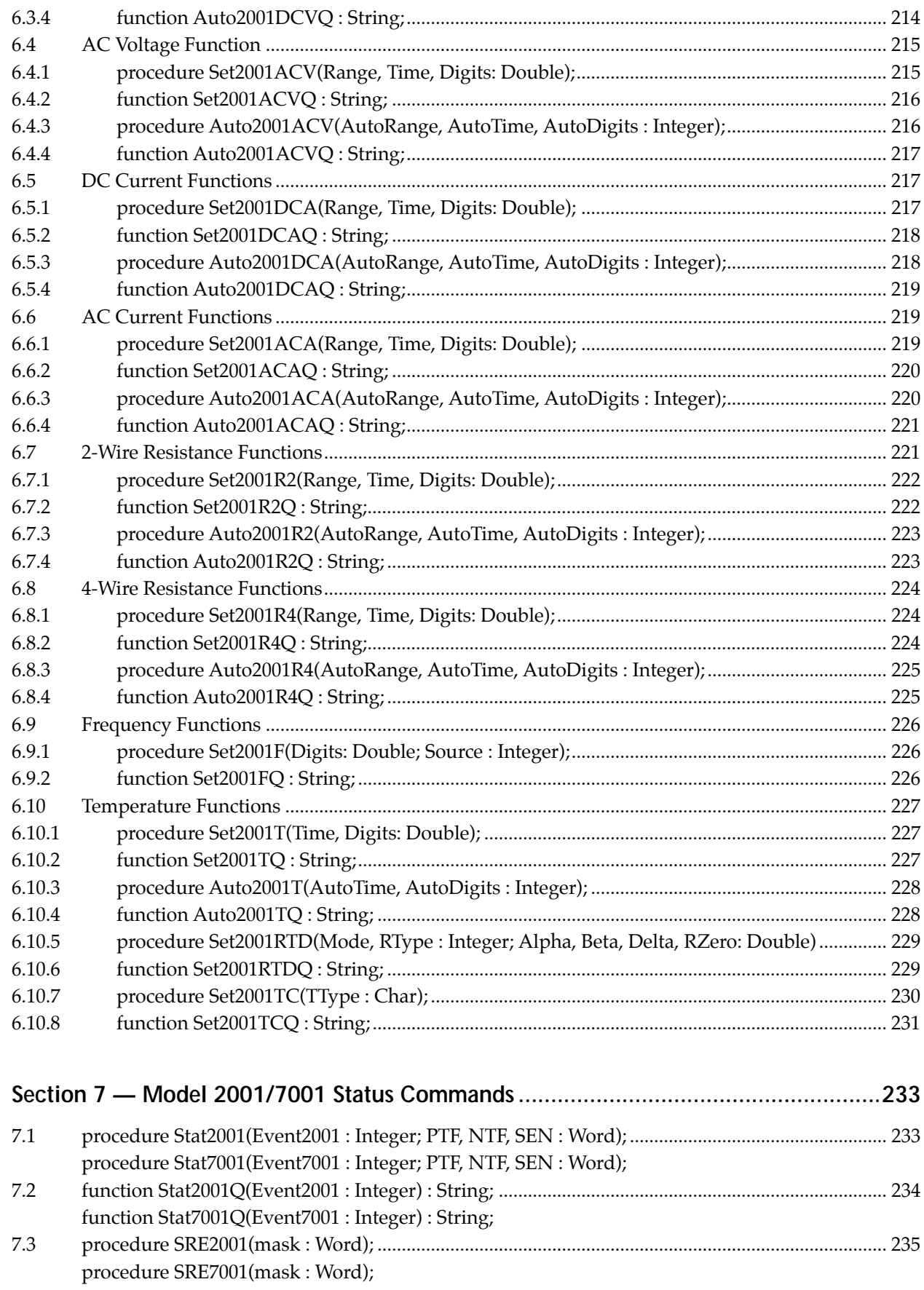

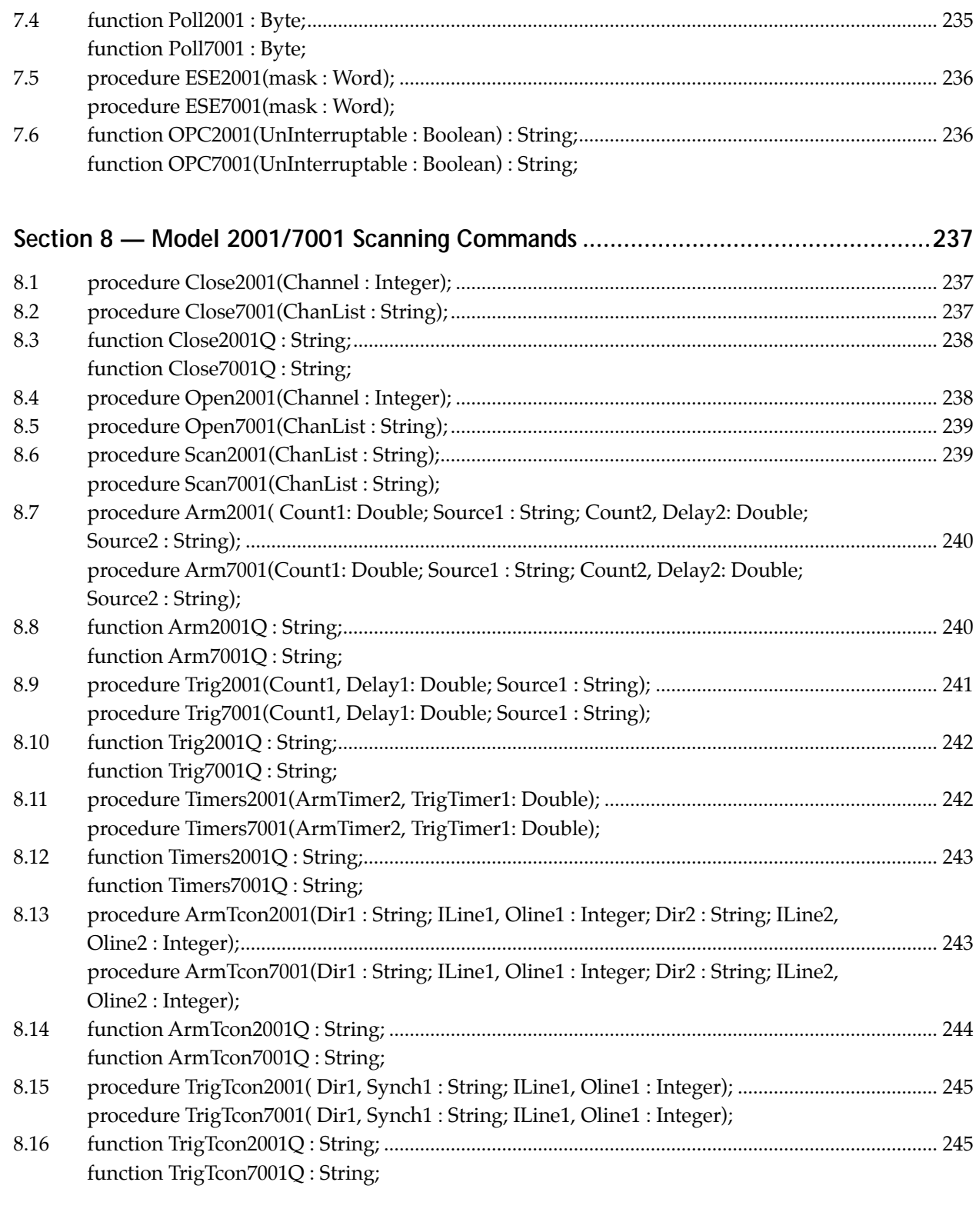

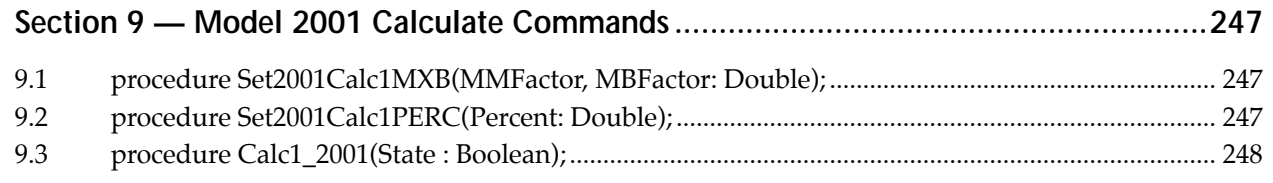

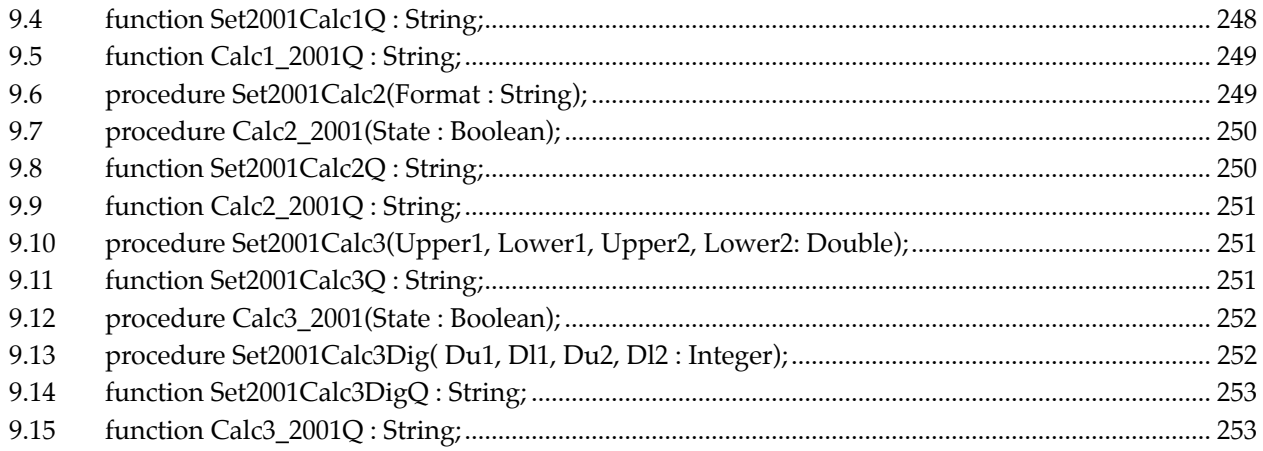

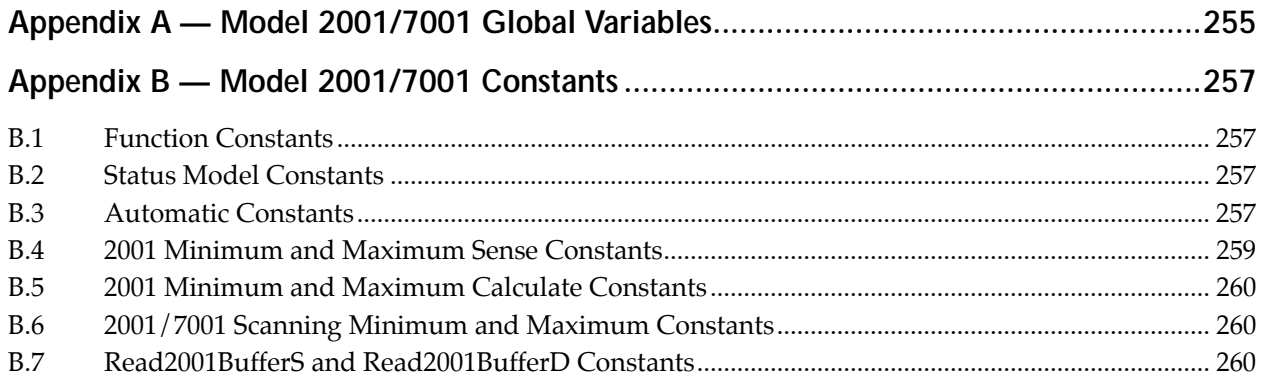

 $B.7$  $B.8$ 

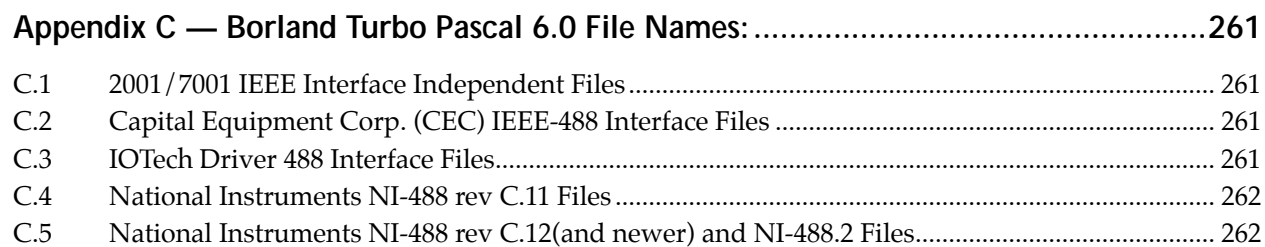

## **[Section 1](#page-184-0)** Using the Library Routines

### <span id="page-190-0"></span>**1.1 Installation**

### **1.1.1 National Instruments GPIB.COM**

You must have at least Rev C.4 of the National Instruments NI-488 Software or at least Rev 1.0 of the National Instruments NI-488.2 Software to use the Model 2001/7001 Support Software. Some older revisions may work, but they are not guaranteed by Keithley to do so. Use the following settings to set up your National Instruments Card (AT-GPIB card listed here, use all that are applicable) when you are configuring GPIB.COM with IBCONF.EXE.

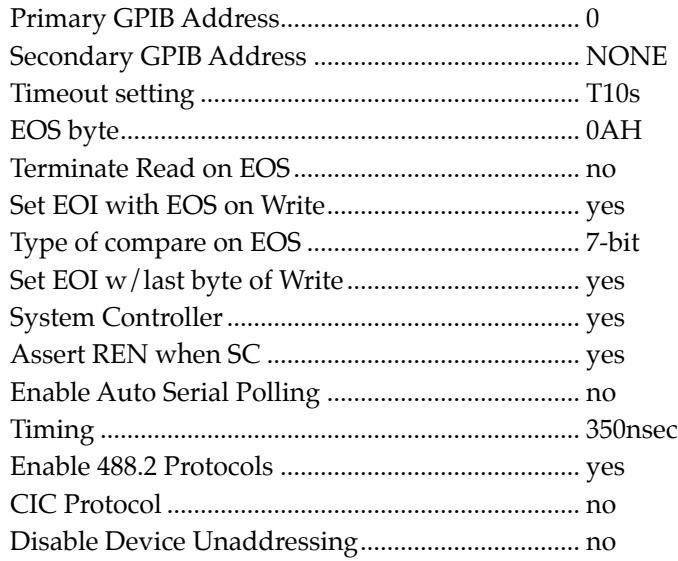

Also, for the old revs of NI-488 (C.4 to C.11), "KI2001" and "KI7001" must be devices defined in GPIB.COM, using IBCONF.EXE.

### **1.1.2 Capital Equipment Corp.**

You must have at least Rev 2.14 of the Capitial Equipment Corp. Software to use the Model 2001/7001 Support Software. All older revisions will not work without the removal of SETATNMODE() from SetupIEEE() in CECQBX.BAS for in CEC.BAS for Turbo Pascal 6.0.

### **1.1.3 IOTech Driver 488**

You must have at least Rev 2.6 of the IOTech Driver 488 Software to use the Model 2001/7001 Support Software. Some older revisions may work, but they are not guaranteed to do so.

### <span id="page-191-0"></span>**1.1.4 Turbo Pascal 6.0**

Type A:INSTALL or B:INSTALL to install the Turbo Pascal 6.0 Model 2001/7001 support software. The installation program will prompt you for certain information that it needs to copy files and build the make files MAKECEC.BAT, MAKEIOT.BAT, MAKENAT1.BAT, and MAKENAT2.BAT. These files will build the \*.OBJ, \*.LIB, and \*.QLB needed to use the routines.

Installation Notes:

- 1. BC.EXE, LINK.EXE, and LIB.EXE must be installed in the Turbo Pascal 6.0 Compiler Directory.
- 2. BQLB45.LIB and IEEEQB.LIB (if installing CEC) must reside in the Library Files Directory.
- 3. The Model 2001/7001 Support Software directory must exist and you will be prompted to build it if does not.

### **1.2 General Instructions**

### **1.2.1 Turbo Pascal 6.0**

To use the Model 2001/7001 Support Software the following setup must be used:

```
uses cec (or iotech, nat488_1, or nat488_2);
{N+}{E+}var
{ variable declarations }
SetupErr: Boolean;
begin
SetupErr:=SetupIEEE(0,0); { Setup IEEE Interface }
SetupErr:=SetupIEEE(2001,16); { Setup 2001 at IEEE Address 16 }
SetupErr:=SetupIEEE(7001,7); { Setup 7001 at IEEE Address 7 }
{
User Program Follows
}
end;
```
### **1.2.2 Documentation Notes**

- 1. Query forms of a function have the format of function-nameQ which returns a query string containing the results of the specified Model 2001/7001 parameters. Automatic values are returned as 0 for OFF and 1 for ON.
- 2. If a function query returns more than one parameter, the responses will be separated by a semicolon (;) within the return string. Use the ParseQuery routine to return the specified response string (parameter number 1, 2, 3, etc.) from the query return string.
- 3. Any Model 2001/7001 command parameters out of range will not be sent to the Model 2001 leaving the previously set or default values in tact. Also, the global variable, OutOfRange : Integer; will be set to TRUE (-1).
- 4. Most Model 2001/7001 parameters that are double precision values will accept the constants MAXI-MUM, MINIMUM, and DEFAULT. INF will be accepted for Trigger Model Count1# and Count2# parameters.
- 5. All example programs assume that Turbo Pascal 6.0 setup commands listed above were used before issuing any commands.
- 6. All string parameters that have their valid parameters listed with mixed case, like IMMediate, accept either the short form (IMM) or the long form (IMMEDIATE) in any combination of case. This is comparable to the short and long form notation used for SCPI commands.
- 7. See Appendix A for a description of the Global Variables used in the Model 2001/7001 support software.
- 8. See Appendix B for a description the defined CONSTants used in the Model 2001/7001 support software.
- 9. See Appendix C for a list of all Turbo Pascal 6.0 file names used by the Model 2001/7001 support software.
- 10. All Model 7001 routines can be used with the Model 7002.

## **[Section 2](#page-184-0)** 2001 / 7001 IEEE-488 Interface Routines

<span id="page-194-0"></span>These functions and subroutines control the Models 2001/7001 with low-level IEEE-488 bus commands specific to each IEEE-488 interface manufacturer. If any IEEE-488 timeout errors occur, an error message will be displayed. Also, the TimeOutError global variable (see Global Variables in Appendix A) will be set TRUE.

### **NOTE**

These functions and subroutines also support the Model 7002 Switch System. Just send Model 7001 commands to a Model 7002.

### **2.1 function SetupIEEE(Device, Address : Integer) : Boolean;**

### **Description**

Sets up the specific IEEE-488 interface to correctly handle data transfers between the Models 2001/7001 and the host PC computer. Also, initializes either the 2001 and 7001 at the specified addresses. CEC controllers will be at IEEE address 21. IOtech controllers are usually at IEEE address 21. National Instruments controllers are usually at IEEE address 0.

### **Parameters**

#### *Device*

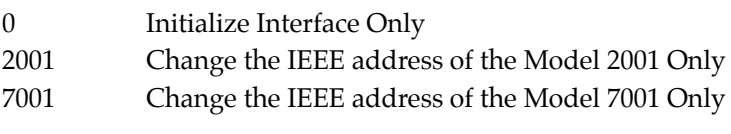

### *Address*

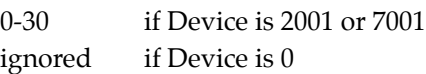

#### **Returns**

TRUE (-1) if a TimeOutError occurred or a parameter is OutOfRange.

**Global Variables Affected** (see Global Variables in Appendix A)

KI2001, KI7001, TimeOutError, OutOfRange, IeeeInterface brd0, Nat2001Addr, Nat7001Addr (Nat'l. Instruments only) IeeeIn, IeeeOut (IOTech Driver 488 only)

### <span id="page-195-0"></span>**Example**

Before using any of the Model 2001 routines, the following commands must be issued:

uses cec; var SetupErr:Boolean; begin SetupErr:=SetupIEEE(0,0); { Setup IEEE Interface } SetupErr:=SetupIEEE(2001,16); { Setup 2001 at IEEE Address 16 } SetupErr:=SetupIEEE(7001,7); { Setup 7001 at IEEE Address 7 }

end;

. .

### **2.2 procedure SendSDC2001; procedure SendSDC7001;**

### **Description**

Sends the IEEE bus command SDC (Selected Device Clear) to the Model 2001/7001.

**Global Variables Affected** (see Global Variables in Appendix A)

TimeOutError

### **2.3 function Q2001(Cmd : String) : String; function Q7001(Cmd : String) : String;**

#### **Description**

Gets a query response from the Model 2001/7001. Cmd must be a valid Model 2001/7001 query or else the instrument will TimeOut. Multiple queries are allowed and responses can be separated using the ParseQuery function. If Cmd:='', then the function will still try to read data from the instrument. This is good for reading large amounts of data from the Model 2001/7001 since the most that can be read at one time is 2048 bytes.

#### **Parameters**

*Cmd* := '' - try to read the 2001/7001 <> '' - send query and try to read 2001/7001

#### **Returns**

Query response from the Model 2001/7001 if Cmd was valid 'Error!' if Cmd not valid (TimeOutError occurred)

### <span id="page-196-0"></span>**Global Variables Affected**

TimeOutError, Resp

### **Example**

var A : String; { TP6 setup commands called before here} A := Q2001('VOLT:DC:RANGE?'); { return DC Voltage Range }

### **2.4 procedure Send2001(Cmd : String); procedure Send7001(Cmd : String);**

### **Description**

Sends IEEE-488.2 and SCPI command strings to the Model 2001/7001.

### **Parameters**

*Cmd* Valid Model 2001/7001 488.2 or SCPI command or query.

### **Returns**

#### *Nothing*

Must check the Model 2001/7001 EAV bit in the serial poll register to see if a command was accepted or look at the front panel of the instrument for an error message.

### **Global Variables Affected** (see Global Variables in Appendix A)

TimeOutError, OutOfRange

#### **Example**

{ TP6 setup commands called before here } Send7001('ROUTE:CLOSE (@1!1:1!40)'); {Close channels 1-40 on card 1 of 7001 }

### **2.5 procedure SendGET2001; procedure SendGET7001;**

### **Description**

Sends the IEEE bus command GET to the 2001/7001.

### **Global Variables Affected** (see Global Variables in Appendix A)

### TimeOutError

### <span id="page-197-0"></span>**Example**

var Reading : String; { TP6 setup commands called before here } SendGET2001; { Trigger the 2001 to take reading } Reading := Q2001('DATA?'); { Get 2001 reading } Reading  $:=$  Q2001('DATA?');

### **2.6 function Wait2001RQS : Boolean; function Wait7001RQS : Boolean;**

### **Description**

Waits for the Model 2001/7001 to generate a Request for Service. The routine serial polls the Model 2001/ 7001 to verify that the instrument is indeed generating a Request for Service. The wait can be aborted by pressing the Esc key.

### **Returns**

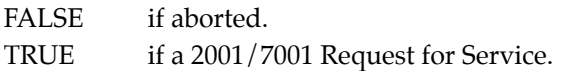

### **Example**

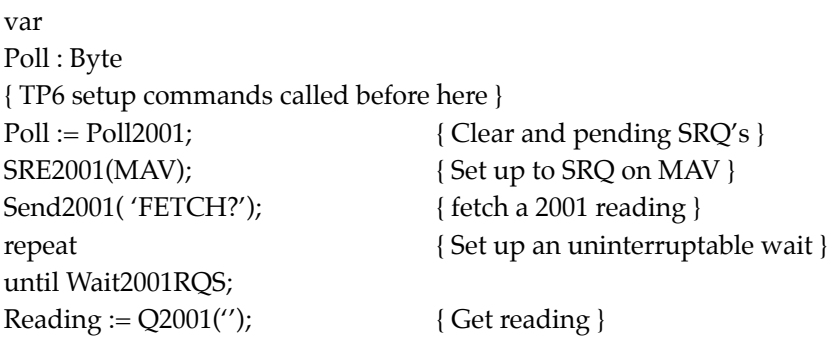

## **[Section 3](#page-184-0)** 2001 Buffer Routines

<span id="page-198-0"></span>These routines are used to acquire readings in the Model 2001's data buffer. Up to 30,092 readings can be stored in the Model 2001 with the MEM2 option and the compact format.

All routines will set the Global Variable TimeOutError if an IEEE-488 Timeout error occurs. Functions that have bounded parameters (maximum and/or minimum parameters) will set the Global Variable OutOf-Range if a parameter is not within the limits specified (see Global Variables in Appendix A).

### **3.1 function BufferSize2001 : Integer;**

### **Description**

Finds the actual number of data points in the 2001 buffer. This function should be used since TRACe:POINts? may not return the correct number of data points if the data buffer acquisition was aborted.

### **Returns**

The actual number of data points in the 2001 buffer (anywhere from 2 to 30,092). Note that the largest variable on the heap can only be 65,521 bytes in size which limits the number of single precision readings that Turbo Pascal can handle to 16,380 and double precision to 8,190. However, if succesive calls are made to Get-Mem, this will guarantee a contiguous block of memory to store all of the 2001's data buffer.

#### **Example**

```
var
  BufferData, BufferData1 : Pointer;
  NumPoints : Integer;
{ TP6 setup commands called before here }
NumPoints := BufferSize2001;
 { Read Back Readings in single precision } 
if( NumPoints > 16380 ) then
begin
  GetMem(BufferData, sizeof(single) * 16380);
  GetMem(BufferData1, sizeof(single) * ( NumPoints - 16380));
end
else
  GetMem(BufferData, sizeof(single) * NumPoints);
end;
NumPoints:=Read2001Buffer(BufferData,sizeof(single),0,BUFRDGS);
```
### <span id="page-199-0"></span>**3.2 function Read2001Buffer(var ArrayName : Pointer; ElementSize, DMA, Fmt : Integer) : Integer;**

### **Description**

Retrieves all of the readings (up to 30,092 IEEE754 single or double precision readings) from the 2001's data buffer and stores them into a single or double precision array.

### **Parameters**

#### *ArrayName*

Single or double precision pointer to either an array or a block of memory large enough to handle the number of data points returned by BufferSize2001 or Take2001BufferReadings.

### *ElementSize*

Size of an element in ArrayName, either sizeof(single) or sizeof(double).

#### *DMA*

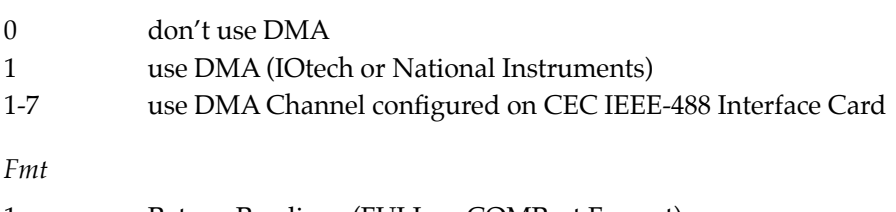

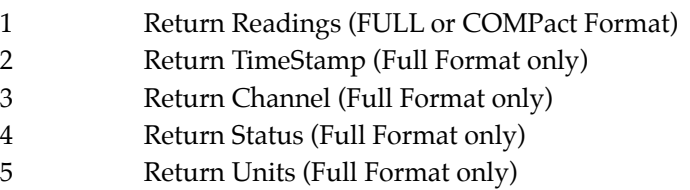

Also, see Read2001Buffer Constants in Appendix B.

### **Returns**

The actual number of data points transferred to the array. If 0, then either a TimeOutError occurred, an Out-OfRange error occurred, or ArrayName!() or ArrayName() is dimensioned too small.

### **Example**

### var BufferData, BufferData1, Times, Times1 : Pointer; NumPoints : Integer; { TP6 setup commands called before here } { Take 5000 AC Volt Full Format Mode Readings: } NumPoints := Take2001BufferReadings(ACV,FALSE,5000,FALSE); { Read Back Readings and TimeStamp in single precision } if( NumPoints > 16380 ) then begin; GetMem(BufferData, sizeof(single) \* 16380);

<span id="page-200-0"></span>GetMem(BufferData1, sizeof(single) \* ( NumPoints - 16380)); GetMem(Times, sizeof(single) \* 16380); GetMem(Times1, sizeof(single) \* ( NumPoints - 16380)); end else begin GetMem(BufferData, sizeof(single) \* NumPoints); GetMem(Times, sizeof(single) \* NumPoints); end; NumPoints:=Read2001Buffer(BufferData,sizeof(single),0,BUFRDGS); NumPoints:=Read2001Buffer(Times,sizeof(single),0,BUFTIMESTAMP); DataViewS( BufferData, NumPoints); DataViewS( Times, NumPoints);

### **3.3 function Take2001BufferReadings (Func : Integer; BurstMode : Boolean; NumDataPoints1 : Integer; Compact : Boolean) : Integer;**

### **Description**

Sets up and acquires up to 30,092 readings in the Model 2001's data buffer. (Use with Read2001Buffer to bring read data). The data acquisition may be aborted by pressing the Esc key.

### **Parameters**

*Func,* (also, see Function Constants, in Appendix B):

- 0 Current Function
- $1 DCV$
- $2 ACV$
- $3 DCA$
- $4 ACA$
- 5 2-wire Resistance
- 6 4-wire Resistance
- 7 Frequency
- 8 Temperature

#### *BurstMode*

If TRUE, uses the fast Burst Mode of Reading acquisition available from the 2001. BurstMode is only applicable if Func is 1 to 5.

#### *NumDataPoints1*

2 to TRACE:POINTS? MAX (depends on the setting of Compact and the memory option installed in the 2001).

#### *Compact*

TRUE use the COMPACT buffer format (readings only). FALSE use the FULL buffer format (reading, time stamp, channel number, status, and units).

### **NOTE**

The COMPACT format allows 5 times as many readings as does FULL. If BurstMode is set, only COMPACT format is valid.

### **Returns**

The actual number of data points read from the Model 2001. If 0, then either a TimeOutError occurred or an OutOfRange error occurred for Func or NumDataPoints < 2.

#### **Example**

See Read2001Buffer, paragraph 3.2.

## **[Section 4](#page-184-0)** General Routines

<span id="page-202-0"></span>These routines provide data display, graphing, and data manipulating functions that make the handling of the returned data from the Models 2001 and 7001 easier to handle.

#### **NOTE**

These functions and subroutines also support the Model 7002 Switch System. Just send Model 7001 commands to a Model 7002.

All functions that have bounded parameters (maximum and/or minimum parameters) will set the Global Variable OutOfRange if a parameter is not within the limits specified (see Global Variables p.54).

### **4.1 function ParseQuery(Quer : String; QuerNum : Integer) : String;**

#### **Description**

Returns the query specified by QuerNum inside Quer. Queries are separated by either commas or semi-colons. Also, leading and trailing spaces are removed.

#### **Parameters**

Quer a string returned by any of the 2001/7001 query functions. QuerNum the number of the query to retrieve

#### **Returns**

'Error!' if Quer  $:=$  ", 'Invalid Query Number.' if QuerNum <:=  $0$ , QuerNum query in Quer, or last query if QuerNum too large

#### **Example**

#### var

A, B : String; { TP6 setup commands called before here } A := '100; FFF; oii, 4423.223; 4,000';  $B := ParseQuery(A, 1); {B := '100'}$  $B := ParseQuery(A, 2); {B := 'FFF' }$  $B := ParseQuery(A, 3); {B := 'oii'}$  $B := ParseQuery(A, 4);$  {  $B := '4423.223'$  }

<span id="page-203-0"></span> $B := ParseQuery(A, 5); {B := '4'}$  $B := ParseQuery(A, 6); \{ B := '000' \}$  $B := ParseQuery(A, 7); {B := '000'}$  $B := ParseQuery(A, 0);$   $B := 'Invalid Query Number.'$ 

### **4.2 function IOTechAddr(Address : Integer) : String;**

### **Description**

Returns a two digit number string with a leading 0 for use with IOTech's IEEE Addressable commands.

### **Parameters**

Address 0 to 30

### **Returns**

'00','01',..,'09','10','11',..,'30'

### **Example**

{ TP6 setup commands called before here } WriteLn( IeeeOut, 'ENTER ' + IOTechAddr( KI2001));

**4.3 procedure XYGraphS( var XArray : Pointer; NumX : Word; var YArray : Pointer; NumY : Word; StartNum, StopNum : Word; XTitle, YTitle, Title : String; UseCGA2, MaxMinScale : Boolean);**

**procedure XYGraphD( var XArray : Pointer; NumX : Word; var YArray : Pointer; NumY : Word; StartNum, StopNum : Word; XTitle, YTitle, Title : String; UseCGA2, MaxMinScale : Boolean);**

### **Description**

Produces a simple X and Y auto-scaled graph using single (XYGraphS) or double (XYGraphD) precision data. These routines will plot YArray versus XArray if the size of the two arrays are equal. If they are not the same, only the YArray is plotted versus its corresponding data point number. Use YStart and YStop to zoom in on a particular area of the graph. Both the X and Y axes are scalable to the maximum and minimum of the arrays within the specified YStart and YStop interval.

### **NOTE**

The first point of the array is point 0. Thus, if there are 100 points in an array, StopNum should not be greater than 99.

<span id="page-204-0"></span>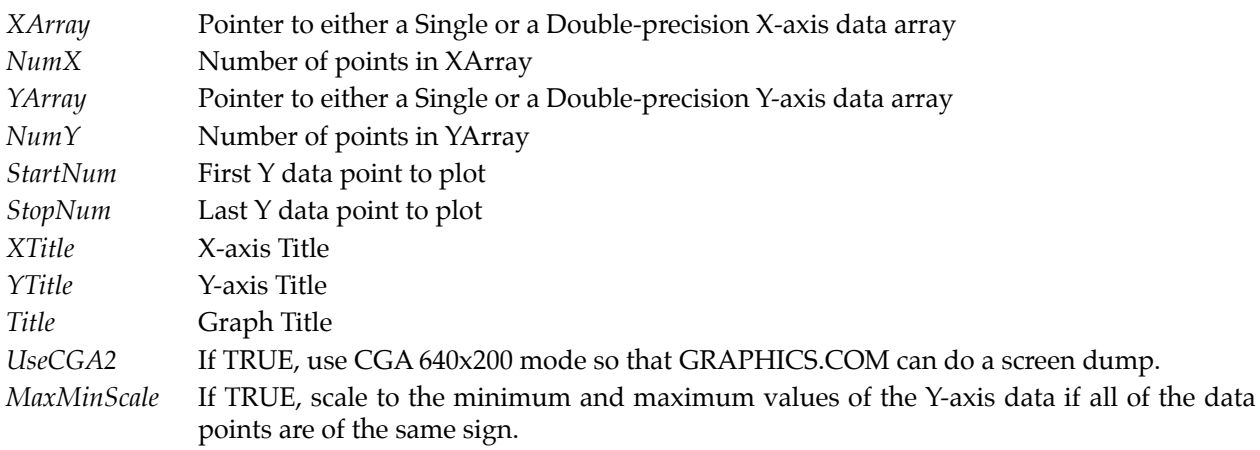

### **Example**

{ TP6 setup commands called before here } { See Read2001Buffer, paragraph 3.2 on how to get data. } { Plot AC Voltage vs. Time scaled to AC Data } XYGraphS( Times, BufferData, 0, NumPoints-1, 'Time (sec)', 'AC Voltage (Vrms)', 'AC Voltage vs. Time', FALSE, TRUE);

### **4.4 procedure DataViewS( var DataArray:Pointer; NumDataPoints:Word); procedure DataViewD( var DataArray:Pointer; NumDataPoints:Word);**

#### **Description**

Views a single or double precision array using PageUp, PageDn, Home, End, and the Arrow Keys. Pressing the Esc key aborts the data display.

#### **Parameters**

*DataArray* Either a pointer to a Single or a Double precision data array to display *NumDataPoints* Number of data points to display.

#### **Example**

See Read2001Buffer, paragraph 3.2.

### **4.5 function str\_ltrim( trim\_string : String) : String;**

### **Description**

Strips leading spaces from the given string.

<span id="page-205-0"></span>*trim\_string* String that needs to have leading spaces stripped from it.

#### **Returns**

A version of trim\_string with its leading spaces stripped.

### **Example**

var trim\_string : String; { TP6 setup commands called before here } trim\_string := ' 3 leading spaces'; trim\_string := str\_ltrim( trim\_string); { trim\_string := '3 leading spaces' }

### **4.6 function str\_rtrim( trim\_string : String) : String;**

### **Description**

Strips trailing spaces from the given string.

### **Parameters**

*trim\_string* String that needs to have trailing spaces stripped from it.

#### **Returns**

A version of trim\_string with its trailing spaces stripped.

#### **Example**

```
var
trim_string : String;
{ TP6 setup commands called before here }
trim_string := '3 trailing spaces ';
trim_string := str_rtrim( trim_string);
{ trim_string := '3 trailing spaces' }
```
### **4.7 function str\_upr( convert\_string : String) : String;**

### **Description**

Convert a string to all upper case.

<span id="page-206-0"></span>*convert\_string* String that needs to be converted to upper case.

#### **Returns**

An all upper case version of convert\_string.

#### **Example**

var convert\_string : String; { TP6 setup commands called before here } convert\_string := 'abCDefGH'; convert\_string := str\_upr( convert\_string); { convert\_string := 'ABCDEFGH' }

### **4.8 function str\_low( convert\_string : String) : String;**

#### **Description**

Convert a string to all lower case.

#### **Parameters**

*convert\_string* String that needs to be converted to lower case.

#### **Returns**

An all lower case version of convert\_string.

#### **Example**

var convert\_string : String; { TP6 setup commands called before here } convert\_string := 'abCDefGH'; convert\_string := str\_low( convert\_string); { convert\_string := 'abcdefgh' }

## **[Section 5](#page-184-0)** General Model 2001 / 7001 Routines

<span id="page-208-0"></span>The following routines perform some extra functions that are not in the Model 2001/7001 and manipulate the Model 2001/7001's front panel.

### **NOTE**

These functions and subroutines also support the Model 7002 Switch System. Just send Model 7001 commands to a Model 7002.

All of these routines will set the Global Variable TimeOutError if an IEEE-488 Timeout Error occurs. Functions that have bounded parameters (maximum and/or minimum parameters) will set the Global Variable OutOfRange if a parameter is not within the limits specified (see Global Variables in Appendix A).

### **5.1 procedure Set2001Function(Func : Integer);**

### **Description**

Puts the Model 2001 into the specified measurement function.

### **Parameters**

*Func* (1-8) See Function Constants, in Appendix B.

### **Example**

```
{ TP6 setup commands called before here }
 { All three of the following put the 2001 in AC Volts: }
Set2001Function(ACV);
ACV2001;
Send2001('FUNC "VOLT:AC"');
```
### **5.2 function Get2001Units(Func : Integer) : String;**

### **Description**

Gets the proper Model 2001 units for the function specified.

### **Parameters**

*Func* 1-8, See Function Constants, in Appendix B.

### <span id="page-209-0"></span>**Returns**

'Error!' if a TimeOutError occurred, or Func  $:= 1$  (DC Volts): 'VDC ' Func  $:= 2$  (AC Volts):  $<$ 5-character string> +  $<$ 0-4 character string>, where:  $\le$ 5-character string> := ' dB ', ' dBm ', or 'VAC ' <0-4 character string> := '', 'Avg', 'Peak', '+Pk', '-Pk', or 'RMS' Func := 3 (DC Current): 'ADC' or 'ADC ICkt' Func := 4 (AC Current): 'AAC ' or 'AAC Avg' or 'AAC RMS' Func := 5 (2-wire Resistance): 'Ω2W' or 'Ω2W Ocmp' Func := 6 (4-wire Resistance): 'Ω4W' or 'Ω4W Ocmp' Func  $:= 7$  (Frequency): 'Hz' Func := 8 (Temperature):  $^{\prime}$ °F',  $^{\prime}$ °C', or ' K'

### **Example**

var A : String; { TP6 setup commands called before here } Send2001('\*RST'); { AC Voltage with the detector set to RMS will } { return 'VAC RMS' }  $A := Get2001 Units(ACV);$ 

### **5.3 function Get2001SaveRecallSize : Integer;**

#### **Description**

Finds the number of Model 2001 Save/Recall (\*SAV, \*RCL) locations available for storing Model 2001 configurations.

#### **Returns**

#### *Model 2001 Save/Recall Sizes*

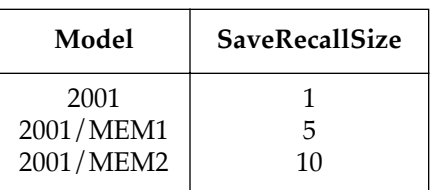

#### **Example**

var RecallNumber : Integer; recall : String; { TP6 setup commands called before here } { Model 2001 with MEM1 option }

```
{ RecallNumber := number of setup location to recall }
if (RecallNumber <= Get2001SaveRecallSize) then
begin
  Str( RecallNumber, recall);
  Send2001('*RCL' + recall);
end
else
  WriteLn('Recall Number is too large!');
```
### **5.4 funct ion Get2001FuncHeader(Func : Integer) : String;**

### **Descr iption**

Returns the proper SENSe Subsystem SCPI Header string for the function specified.

### **Parameters**

*Func* (1-8) See Function Constants, Appendix B.

### **Returns**

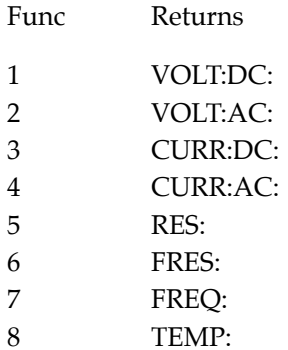

### **Example**

```
var
A : String;
{ TP6 setup commands called before here }
A := Get2001FuncHeader(DCV); { A := 'VOLT:DC:' }
```
### **5.5 function Get2001Func : Integer;**

### **Description**

Finds the present Model 2001 Function.

#### <span id="page-211-0"></span>**Returns**

The Model 2001 function number from 1 to 8 as specified by the Function Constants, Appendix B.

#### **Example**

var Func : Integer; { TP6 setup commands called before here } DCV2001; { Put 2001 in DC Volts mode }  $Func := Get2001Func;$ { Func := 1, which is the CONSTant DCV }

### **5.6 function Check2001Val(CheckVal, MinVal, MaxVal: Double; CheckMinInf : Integer) : String;**

#### **Description**

Checks a given double precision value (CheckVal) against the given minimum allowed value (MinVal) and the maximum allowed value (MaxVal). It is used internally by the Model 2001/7001 routines to check parameter ranges.

#### **Parameters**

*CheckVal*

Any double precision value or one of the following constants:

 $INF := 9.9e + 37$  $MINIMUM := 9.8e+37$  $MAXIMUM := 9.7e+37$ DEFAULT := 9.6e+37

#### *CheckMinInf*

0 - don't check for MINIMUM, MAXIMUM, DEFAULT, or INF 1 - check for MINIMUM, MAXIMUM, or DEFAULT 2 - check for MINIMUM, MAXIMUM, DEFAULT, or INF

Associated constants:

 $CHECKNONE := 0$ CHECKMINMAX := 1  $CHECKINF := 2$ 

#### **Returns**

- a null string and sets OutOfRange global variable to TRUE (-1) if CheckVal is out of range. An ASCII string representation of CheckVal if in range. 'MAX', 'MIN', 'DEF', or 'INF' if CheckVal is equivalent to one of the constants above.

### <span id="page-212-0"></span>**[Example](#page-184-0)**

var Value : String; { TP6 setup commands called before here } { Checks for a value to be between 100 an 1000 inclusive } Value := Check2001Val(MINIMUM, 100, 1000, CHECKMINMAX); { Value := 'MIN' }

### **5.7 procedure Hit2001Key(HitKey : Integer);**

### **Description**

Presses the specified Model 2001 front panel key using SYSTEM:KEY.

### **Parameters**

HitKey 1-23, 26-31 (OutofRange set and does nothing otherwise)

Defined keys are as follows:

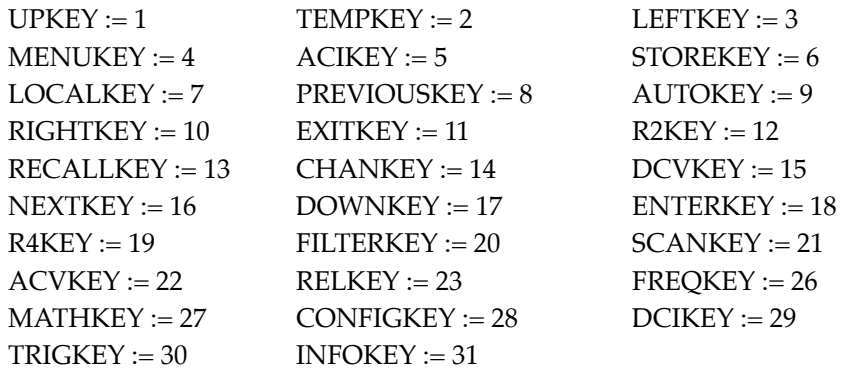

### **Example**

{ TP6 setup commands called before here } Hit2001Key(AUTOKEY); { Hit Auto Range Key on 2001 }

### **5.8 procedure Disp2001(line1 : String; line2 : String); procedure Disp7001(line1 : String; line2 : String);**

### **Description**

Immediately displays line1 on the first line and line2 on the second line of the Model 2001/7001's display.

<span id="page-213-0"></span>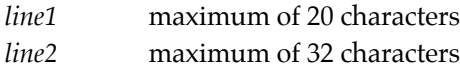

### **Example**

var Line1 : String; { TP6 setup commands called before here } Line1 := '2001/7001 Support Software'; Disp2001( Line1,'(c) 1992 Keithley Instruments'); NoDisp2001; { turn off user display }

### **5.9 procedure NoDisp 2001; procedure NoDisp 7001;**

### **Description**

Turns off the user's displayed messages on the Model 2001/7001.

## <span id="page-214-0"></span>**[Section 6](#page-184-0)** Model 2001 SENSe[1] Subsystem Commands

All of these routines will set the Global Variable TimeOutError if an IEEE-488 Timeout Error occurs. Functions that have bounded parameters (maximum and/or minimum parameters) will set the Global Variable OutOfRange if a parameter is not within the limits specified (see Global Variables, Appendix A).

See Model 2001 Minimum and Maximum Sense Constants on p.56 for CONSTants for use with the 2001 SENSe[1] Subsystem Commands.

### **6.1 2001 Function Change Subroutines**

Theses subroutines change the present function of the Model 2001.

### **6.1.1 procedure DCV2001;**

### **Description**

Puts 2001 into DC Volts Mode.

### **Example**

{ TP6 setup commands called before here } { All three of the following put the 2001 in DC Volts: } DCV2001; Set2001Function(DCV); Send2001('FUNC "VOLT:DC"');

### **6.1.2 procedure ACV2001;**

### **Description**

Puts Model 2001 into AC Volts mode.

### **6.1.3 procedure DCA2001;**

### **Description**

Puts Model 2001 into DC Current mode.

### <span id="page-215-0"></span>**6.1.4 procedure ACA2001;**

### **Description**

Puts Model 2001 into AC Current mode.

### **6.1.5 procedure RES2\_2001;**

### **Description**

Puts Model 2001 into 2-wire Resistance mode.

### **6.1.6 procedure RES4\_2001;**

### **Description**

Puts Model 2001 into 4-wire Resistance mode.

### **6.1.7 procedure FREQ2001;**

### **Description**

Puts Model 2001 into Frequency mode.

### **6.1.8 procedure TEMP2001;**

### **Description**

Puts Model 2001 into Temperature mode.

### **6.2 Return Model 2001 Reading Functions**

Theses subroutines return the latest reading on the specified function of the Model 2001. All routines use the SCPI Command, MEASure:(FunctionName)?, except Get2001Rdg which uses the SCPI command, 'FETCh?'.

### **6.2.1 function Get2001Rdg : String;**

### **Description**

FETCHes a Model 2001 reading in the present Mode and FORMat.

### **Returns**

'Error!' if a TimeOutError occurred, or Reading String.
var A, B : String; { TP6 setup commands called before here } { The following two statements are equivalent: }  $A := Get2001Rdg;$  $B := Q2001$ ('FETCH?');

# **6.2.2 function GetDCV2001 : String;**

# **Description**

Gets a Model 2001 DC Volts Reading.

# **Returns**

'Error!' if a TimeOutError occurred, or DC Volts Reading String.

# **Example**

var A, B : String; { TP6 setup commands called before here } { The following two statements are equivalent: } A := GetDCV2001; B := Q2001('MEASURE:VOLT:DC?');

# **6.2.3 function GetACV2001 : String;**

# **Description**

Gets a Model 2001 AC Volts Reading.

# **Returns**

'Error!' if a TimeOutError occurred, or AC Volts Reading String.

# **6.2.4 function GetDCA2001 : String;**

# **Description**

Gets a Model 2001 DC Current Reading.

#### **Returns**

'Error!' if a TimeOutError occurred, or DC Current Reading String.

### **6.2.5 function GetACA2001 : String;**

#### **Description**

Gets a Model 2001 AC Current Reading.

#### **Returns**

'Error!' if a TimeOutError occurred, or AC Current Reading String.

# **6.2.6 function Get2RES2001 : String;**

#### **Description**

Gets a Model 2001 2-wire Resistance Reading.

#### **Returns**

'Error!' if a TimeOutError occurred, or 2-wire Resistance Reading String.

# **6.2.7 function Get4RES2001 : String;**

#### **Description**

Gets a Model 2001 4-wire Resistance Reading.

#### **Returns**

'Error!' if a TimeOutError occurred, or 4-wire Resistance Reading String.

# **6.2.8 function GetFREQ2001 : String;**

#### **Description**

Gets a Model 2001 Frequency Reading

#### **Returns**

'Error!' if a TimeOutError occurred, or Frequency Reading String.

# **6.2.9 function GetTEMP2001 : String;**

### **Description**

Gets a 2001 Temperature Reading

### **Returns**

'Error!' if a TimeOutError occurred, or Temperature Reading String.

# **6.3 DC Voltage Functions**

The functions setup and return the settings of the configurable options of the Model 2001's DC Voltage measurement function.

# **6.3.1 procedure Set2001DCV(Range, Time, Digits: Double);**

# **Description**

Sets the Model 2001's DC Voltage Range, Aperture Time, and Number of Digits.

### **Parameters**

*Range*

0 to +1100 MAXIMUM, MINIMUM, or DEFAULT

*Time* (Aperture Time)

166.667e-6s to 166.666667e-3s (60Hz); 2e-4 to .2 (50Hz) MAXIMUM, MINIMUM, or DEFAULT

*Digits*

3.5 to 8.4999 (7.5-8.4999:=>7.5d, 3.5-4.4999:=>3.5d) MAXIMUM, MINIMUM, or DEFAULT

# **Example**

{ TP6 setup commands called before here } { Set DC Voltage MAXIMUM range, 1 Power Line Cycle } { Integration, and 6-1/2 digits } Set2001DCV( MAXIMUM, 1/60, 7);

# **6.3.2 function Set2001DCVQ : String;**

# **Description**

Queries the Model 2001 for its DC Voltage Range, Aperture Time, and Number of Digits settings.

#### **Returns**

'Error!' if a TimeOutError occurred, or Query 1: Range: 0 to +1100 Query 2: Time: 166.667e-6 to .2 Query 3: Digits: 3.5 to 8.4999 (4:=3.5d, 8:=7.5d, etc.)

Use ParseQuery to separate return string into components.

#### **Example**

var A, Range, AperTime, Digits : String; { TP6 setup commands called before here } A := Set2001DCVQ; { Get 2001 DC Voltage Settings } Range := ParseQuery(A, 1); { Extract Range setting } AperTime := ParseQuery(A, 2); { Extract Aperture Time } Digits := ParseQuery(A, 3); { Extract Number of Digits }

# **6.3.3 procedure Auto2001DCV(AutoRange, AutoTime, AutoDigits : Integer);**

### **Description**

Sets the Model 2001's DC Voltage Auto Range, Auto Time, and Auto Digits settings.

### **Parameters**

*AutoRange, AutoTime, AutoDigits:*

 $-1 :=$  Don't set,  $0 :=$  Off,  $+1 :=$  On,  $+2 :=$  Once

The following constants can also be used:

 $NO := -1$ , TOFF := 0, TON := +1, ONCE := +2

#### **Example**

{ TP6 setup commands called before here } { Turn 2001's DC Voltage Auto Range ON, Time OFF, } { and Digits ONCE: } Auto2001DCV( TON, TOFF, ONCE);

# **6.3.4 function Auto2001DCVQ : String;**

#### **Description**

Queries the Model 2001 for its DC Voltage Auto Range, Auto Time, and Auto Digits settings.

### **Returns**

```
'Error!' if a TimeOutError occurred, or
Query 1: Auto Range: 1 or 0 (1:=ON, 0:=OFF)
Query 2: Auto Time: 1 or 0 (1:=ON, 0:=OFF)
Query 3: Auto Digits: 1 or 0 (1:=ON, 0:=OFF)
```
Use ParseQuery to separate return string into components.

### **Example**

var

A, AutoRange, AutoTime, AutoDigits : String; { TP6 setup commands called before here } A := Auto2001DCVQ; { Get 2001 DC Voltage Auto Settings } AutoRange :=ParseQuery(A, 1); { Extract Auto Range setting } AutoTime := ParseQuery(A, 2); { Extract Auto Time } AutoDigits := ParseQuery(A, 3); { Extract Auto Digits }

# **6.4 AC Voltage Functions**

The functions setup and return the settings of the configurable options of the Model 2001's AC Voltage measurement function.

# **6.4.1 procedure Set2001ACV(Range, Time, Digits: Double);**

# **Description**

Sets the Model 2001's AC Voltage Range, Aperture Time, and Number of Digits.

# **Parameters**

*Range*

0 to +775 (+1100 if Peak, +Peak or -Peak On) MAXIMUM, MINIMUM, or DEFAULT

*Time* (Aperture Time)

166.667e-6s to 166.666667e-3s (60Hz); 2e-4 to .2 (50Hz) MAXIMUM, MINIMUM, or DEFAULT

*Digits*

3.5 to 8.4999 (7.5-8.4999:=>7.5d, 3.5-4.4999:=>3.5d) MAXIMUM, MINIMUM, or DEFAULT

# **Example**

{ TP6 setup commands called before here } { Set AC Voltage MINIMUM range, 10 Power Line Cycle } { Integration, and 6-1/2 digits } Set2001ACV( MAXIMUM, 1/6, 6.5);

# **6.4.2 function Set2001ACVQ : String;**

### **Description**

Queries the Model 2001 for its AC Voltage Range, Aperture Time, and Number of Digits settings.

#### **Returns**

'Error!' if a TimeOutError occurred, or Query 1: Range: 0 to +1100 Query 2: Time: 166.667e-6 to .2 Query 3: Digits: 3.5 to 8.4999 (4:=3.5d, 8:=7.5d, etc.)

Use ParseQuery to separate return string into components.

#### **Example**

var A : String; Range, AperTime, Digits, Code : Integer; { TP6 setup commands called before here } A := Set2001ACVQ; { Get 2001 AC Voltage Settings } VAL(ParseQuery(A, 1),Range,Code); {Extract Range setting} VAL(ParseQuery(A, 2),AperTime,Code); {Extract Aperture Time} VAL(ParseQuery(A, 3),Digits,Code); {Extract # of Digits}

# **6.4.3 procedure Auto2001ACV(AutoRange, AutoTime, AutoDigits : Integer);**

#### **Description**

Sets the Model 2001's AC Voltage Auto Range, Auto Time, and Auto Digits settings.

#### **Parameters**

*AutoRange, AutoTime, AutoDigits*

 $-1 :=$  Don't set,  $0 :=$  Off,  $+1 :=$  On,  $+2 :=$  Once

The following constants can also be used:

 $NO := -1$ ,  $TOFF := 0$ ,  $TON := +1$ ,  $ONCE := +2$ 

#### **Example**

{ TP6 setup commands called before here } { Turn 2001's AC Voltage Auto Range ON, Time OFF, } { and Digits unaffected: } Auto2001ACV( TON, TOFF, NO);

# **6.4.4 function Auto2001ACVQ : String;**

# **Description**

Queries the Model 2001 for its AC Voltage Auto Range, Auto Time, and Auto Digits settings.

### **Returns**

'Error!' if a TimeOutError occurred, or Query 1: Auto Range: 1 or 0 (1:=ON, 0:=OFF) Query 2: Auto Time: 1 or 0 (1:=ON, 0:=OFF) Query 3: Auto Digits: 1 or 0 (1:=ON, 0:=OFF)

Use ParseQuery to separate return string into components.

# **Example**

var

A, AutoRange, AutoTime, AutoDigits : String; { TP6 setup commands called before here } A := Auto2001ACVQ; { Get 2001 AC Voltage Auto Settings } AutoRange := ParseQuery(A, 1); { Extract Auto Range setting} AutoTime := ParseQuery(A, 2); { Extract Auto Time } AutoDigits := ParseQuery(A, 3); { Extract Auto Digits }

# **6.5 DC Current Functions**

The functions setup and return the settings of the configurable options of the Model 2001's DC Current measurement function.

# **6.5.1 procedure Set2001DCA(Range, Time, Digits: Double);**

# **Description**

Sets the Model 2001's DC Current Range, Aperture Time, and Number of Digits.

# **Parameters**

*Range*

0 to +2.1, ignored if In Circuit Mode is enabled. MAXIMUM, MINIMUM, or DEFAULT

*Time* (Aperture Time)

166.667e-6s to 166.666667e-3s (60Hz); 2e-4 to .2 (50Hz) MAXIMUM, MINIMUM, or DEFAULT

*Digits*

3.5 to 8.4999 (7.5-8.4999:=>7.5d, 3.5-4.4999:=>3.5d) MAXIMUM, MINIMUM, or DEFAULT

{ TP6 setup commands called before here } { Set DC Current to .2A range, 10ms Integration, & 6-1/2d } Set2001DCA( 0.2, 0.01, 7.1);

### **6.5.2 function Set2001DCAQ : String;**

#### **Description**

Queries the Model 2001 for its DC Current Range, Aperture Time, and Number of Digits settings.

#### **Returns**

'Error!' if a TimeOutError occurred, or Query 1: Range: 0 to +2.1 Query 2: Time: 166.667e-6 to .2 Query 3: Digits: 3.5 to 8.4999 (4:=3.5d, 8:=7.5d, etc.)

Use ParseQuery to separate return string into components.

#### **Example**

var A, Range, AperTime, Digits : String; { TP6 setup commands called before here } A := Set2001DCAQ; { Get 2001 DC Current Settings } Range :=  $ParseQuery(A, 1)$ ; { Extract Range setting } AperTime := ParseQuery(A, 2); { Extract Aperture Time } Digits := ParseQuery(A, 3); { Extract Number of Digits }

#### **6.5.3 procedure Auto2001DCA(AutoRange, AutoTime, AutoDigits : Integer);**

#### **Description**

Sets the Model 2001's DC Current Auto Range, Auto Time, and Auto Digits settings.

#### **Parameters**

*AutoRange, AutoTime, AutoDigits*

 $-1 :=$  Don't set,  $0 :=$  Off,  $+1 :=$  On,  $+2 :=$  Once

The following constants can also be used:

 $NO := -1$ , TOFF := 0, TON := +1, ONCE := +2

{ TP6 setup commands called before here } { Turn DC Current Auto Range ON, Time OFF, and Digits ONCE:} Auto2001DCA( 1, 0, 2);

# **6.5.4 function Auto2001DCAQ : String;**

### **Description**

Queries the Model 2001 for its DC Current Auto Range, Auto Time, and Auto Digits settings.

#### **Returns**

'Error!' if a TimeOutError occurred, or Query 1: Auto Range: 1 or 0 (1:=ON, 0:=OFF) Query 2: Auto Time: 1 or 0 (1:=ON, 0:=OFF) Query 3: Auto Digits: 1 or 0 (1:=ON, 0:=OFF)

Use ParseQuery to separate return string into components.

#### **Example**

var

```
A, AutoRange, AutoTime, AutoDigits : String;
{ TP6 setup commands called before here }
A := Auto2001DCAQ; { Get 2001 DC Current Auto Settings }
AutoRange := ParseQuery(A, 1); { Extract Auto Range setting}
AutoTime := ParseQuery(A, 2); { Extract Auto Time }
AutoDigits := ParseQuery(A, 3); { Extract Auto Digits }
```
# **6.6 AC Current Functions**

The functions setup and return the settings of the configurable options of the Model 2001's AC Current measurement function.

# **6.6.1 procedure Set2001ACA(Range, Time, Digits: Double);**

#### **Description**

Sets the Model 2001's AC Current Range, Aperture Time, and Number of Digits.

#### **Parameters**

```
Range
0 to +2.1MAXIMUM, MINIMUM, or DEFAULT
```
*Time* (Aperture Time)

166.667e-6s to 166.666667e-3s (60Hz); 2e-4 to .2 (50Hz) MAXIMUM, MINIMUM, or DEFAULT

*Digits*

3.5 to 8.4999 (7.5-8.4999:=>7.5d, 3.5-4.4999:=>3.5d) MAXIMUM, MINIMUM, or DEFAULT

#### **Example**

{ TP6 setup commands called before here } { Set AC Current to 2mA range, .1 msec } { Integration, and 7-1/2 digits } Set2001ACA( 2e-3, 1e-4, 7.5);

# **6.6.2 function Set2001ACAQ : String;**

# **Description**

Queries the Model 2001 for its AC Current Range, Aperture Time, and Number of Digits settings.

### **Returns**

'Error!' if a TimeOutError occurred, or Query 1: Range: 0 to +2.1 Query 2: Time: 166.667e-6 to .2 Query 3: Digits: 3.5 to 8.4999 (4:=3.5d, 8:=7.5d, etc.)

Use ParseQuery to separate return string into components.

# **Example**

var A, Range, AperTime, Digits : String; { TP6 setup commands called before here } A := Set2001ACAQ; { Get 2001 AC Current Settings } Range :=  $ParseQuery(A, 1)$ ; { Extract Range setting } AperTime := ParseQuery(A, 2); { Extract Aperture Time } Digits :=  $ParseQuery(A, 3)$ ; { Extract Number of Digits }

# **6.6.3 procedure Auto2001ACA(AutoRange, AutoTime, AutoDigits : Integer);**

# **Description**

Sets the Model 2001's AC Current Auto Range, Auto Time, and Auto Digits settings.

#### **Parameters**

*AutoRange, AutoTime, AutoDigits*

 $-1 :=$  Don't set,  $0 :=$  Off,  $+1 :=$  On,  $+2 :=$  Once

The following constants can also be used:

 $NO := -1$ , TOFF := 0, TON := +1, ONCE := +2

#### **Example**

{ TP6 setup commands called before here } { Turn 2001's AC Current Auto Range ON, Time OFF, } { and Digits unaffected: } Auto2001ACA(TON, 0, -1);

# **6.6.4 function Auto2001ACAQ : String;**

#### **Description**

Queries the Model 2001 for its AC Current Auto Range, Auto Time, and Auto Digits settings.

#### **Returns**

'Error!' if a TimeOutError occurred, or Query 1: Auto Range: 1 or 0 (1:=ON, 0:=OFF) Query 2: Auto Time: 1 or 0 (1:=ON, 0:=OFF) Query 3: Auto Digits: 1 or 0 (1:=ON, 0:=OFF)

Use ParseQuery to separate return string into components.

#### **Example**

var A, AutoRange, AutoTime, AutoDigits : String; { TP6 setup commands called before here } A := Auto2001ACAQ; { Get 2001 AC Current Auto Settings } AutoRange :=  $ParseQuery(A, 1)$ ; { Extract Auto Range setting} AutoTime := ParseQuery(A, 2); { Extract Auto Time } AutoDigits := ParseQuery(A, 3); { Extract Auto Digits }

# **6.7 2-Wire Resistance Functions**

The functions setup and return the settings of the configurable options of the Model 2001's 2-wire Resistance measurement function.

# **6.7.1 procedure Set2001R2(Range, Time, Digits: Double);**

#### **Description**

Sets the Model 2001's 2-wire Resistance Range, Aperture Time, and Number of Digits.

#### **Parameters**

*Range*

0 to +1.05e9 or 2.1e5 if SENSe1:RESistance:OCOMpensated ON is set MAXIMUM, MINIMUM, or DEFAULT

*Time* (Aperture Time)

166.667e-6s to 166.666667e-3s (60Hz); 2e-4 to .2 (50Hz) MAXIMUM, MINIMUM, or DEFAULT

*Digits*

3.5 to 8.4999 (7.5-8.4999:=>7.5d, 3.5-4.4999:=>3.5d) MAXIMUM, MINIMUM, or DEFAULT

#### **Example**

{ TP6 setup commands called before here { Set 2-wire Resistance to 200kΩ range, 100 msec } { Integration, and 5-1/2 digits } Set2001R2( 1e5, 0.1, 6.49);

# **6.7.2 function Set2001R2Q : String;**

#### **Description**

Queries the Model 2001 for its 2-wire Resistance Range, Aperture Time, and Number of Digits settings.

#### **Returns**

'Error!' if a TimeOutError occurred, or Query 1: Range: 0 to +1.05e9 Query 2: Time: 166.667e-6 to .2 Query 3: Digits: 3.5 to 8.4999 (4:=3.5d, 8:=7.5d, etc.)

Use ParseQuery to separate return string into components.

#### **Example**

var A, Range, AperTime, Digits : String; { TP6 setup commands called before here } A := Set2001R2Q; { Get 2001 2-wire Resistance settings } Range :=  $ParseQuery(A, 1)$ ; { Extract Range setting } AperTime := ParseQuery(A, 2); { Extract Aperture Time } Digits := ParseQuery(A, 3); { Extract Number of Digits }

# **6.7.3 procedure Auto2001R2(AutoRange, AutoTime, AutoDigits : Integer);**

# **Description**

Sets the Model 2001's 2-wire Resistance Auto Range, Auto Time, and Auto Digits settings.

### **Parameters**

*AutoRange, AutoTime, AutoDigits*

 $-1 :=$  Don't set,  $0 :=$  Off,  $+1 :=$  On,  $+2 :=$  Once

The following constants can also be used:

 $NO := -1$ , TOFF := 0, TON := +1, ONCE := +2

### **Example**

{ TP6 setup commands called before here } { Turn 2001's 2-wire Resistance Auto Range ON, Time OFF, } { and Digits ONCE: } Auto2001R2( TON, TOFF, ONCE);

# **6.7.4 function Auto2001R2Q : String;**

#### **Description**

Queries the Model 2001 for its 2-wire Resistance Auto Range, Auto Time, and Auto Digits settings.

#### **Returns**

'Error!' if a TimeOutError occurred, or Query 1: Auto Range: 1 or 0 (1:=ON, 0:=OFF) Query 2: Auto Time: 1 or 0 (1:=ON, 0:=OFF) Query 3: Auto Digits: 1 or 0 (1:=ON, 0:=OFF)

Use ParseQuery to separate return string into components.

# **Example**

var

A, AutoRange, AutoTime, AutoDigits : String; { TP6 setup commands called before here } A := Auto2001R2Q; {Get 2001 2-wire Resistance Auto Settings} AutoRange :=  $ParseQuery(A, 1)$ ; { Extract Auto Range setting} AutoTime := ParseQuery(A, 2); { Extract Auto Time } AutoDigits := ParseQuery(A, 3); { Extract Auto Digits }

# **6.8 4-Wire Resistance Functions**

The functions setup and return the settings of the configurable options of the Model 2001's 4-wire Resistance measurement function.

# **6.8.1 procedure Set2001R4(Range, Time, Digits: Double);**

#### **Description**

Sets the Model 2001's 4-wire Resistance Range, Aperture Time, and Number of Digits.

#### **Parameters**

*Range*

0 to 2.1e5 MAXIMUM, MINIMUM, or DEFAULT

*Time* (Aperture Time)

166.667e-6s to 166.666667e-3s (60Hz); 2e-4 to .2 (50Hz) MAXIMUM, MINIMUM, or DEFAULT

#### *Digits*

3.5 to 8.4999 (7.5-8.4999:=>7.5d, 3.5-4.4999:=>3.5d) MAXIMUM, MINIMUM, or DEFAULT

#### **Example**

{ TP6 setup commands called before here } { Set 4-wire Resistance to 20kΩ range, 100 msec } { Integration, and 5-1/2 digits } Set2001R2( 15000, 100e-3, 5.649);

# **6.8.2 function Set2001R4Q : String;**

#### **Description**

Queries the Model 2001 for its 4-wire Resistance Range, Aperture Time, and Number of Digits settings.

#### **Returns**

'Error!' if a TimeOutError occurred, or Query 1: Range: 0 to +2.1e5 Query 2: Time: 166.667e-6 to .2 Query 3: Digits: 3.5 to 8.4999 (4:=3.5d, 8:=7.5d, etc.)

Use ParseQuery to separate return string into components.

var A, Range, AperTime, Digits : String; { TP6 setup commands called before here } A := Set2001R4Q; { Get 2001 4-wire Resistance settings } Range :=  $ParseQuery(A, 1)$ ; { Extract Range setting } AperTime := ParseQuery(A, 2); { Extract Aperture Time } Digits :=  $ParseQuery(A, 3)$ ; { Extract Number of Digits }

# **6.8.3 procedure Auto2001R4(AutoRange, AutoTime, AutoDigits : Integer);**

#### **Description**

Sets the Model 2001's 4-wire Resistance Auto Range, Auto Time, and Auto Digits settings.

#### **Parameters**

*AutoRange, AutoTime, AutoDigits*

 $-1 :=$  Don't set,  $0 :=$  Off,  $+1 :=$  On,  $+2 :=$  Once

The following constants can also be used:

 $NO := -1$ , TOFF := 0, TON := +1, ONCE := +2

#### **Example**

{ TP6 setup commands called before here } { Turn 2001's 4-wire Resistance Auto Range ON, Time OFF, } { and Digits ONCE: } Auto2001R4( TON, TOFF, ONCE);

# **6.8.4 function Auto2001R4Q : String;**

#### **Description**

Queries the Model 2001 for its 4-wire Resistance Auto Range, Auto Time, and Auto Digits settings.

#### **Returns**

'Error!' if a TimeOutError occurred, or Query 1: Auto Range: 1 or 0 (1:=ON, 0:=OFF) Query 2: Auto Time: 1 or 0 (1:=ON, 0:=OFF) Query 3: Auto Digits: 1 or 0 (1:=ON, 0:=OFF)

Use ParseQuery to separate return string into components.

var A, AutoRange, AutoTime, AutoDigits : String; { TP6 setup commands called before here } A:=Auto2001R4Q; { Get 2001 4-wire Resistance Auto Settings } AutoRange := ParseQuery(A, 1); { Extract Auto Range setting} AutoTime := ParseQuery(A, 2); { Extract Auto Time } AutoDigits := ParseQuery(A, 3); { Extract Auto Digits }

# **6.9 Frequency Functions**

The functions setup and return the settings of the configurable options of the Model 2001's Frequency measurement function.

# **6.9.1 procedure Set2001F(Digits: Double; Source : Integer);**

#### **Description**

Sets the Model 2001's Frequency Number of Digits and Source settings.

#### **Parameters**

#### *Digits*

3.5 to 5.4999 (4.5-5.4999:=>4.5d, 3.5-4.4999:=>3.5d) MAXIMUM, MINIMUM, or DEFAULT

*Source*

- 0 Current
- 1 Voltage

#### **Example**

{ TP6 setup commands called before here } { Set Frequency to 5 digits, Current triggered } Set2001F( 5.49, 0);

# **6.9.2 function Set2001FQ : String;**

#### **Description**

Queries the Model 2001 for its Frequency Number of Digits and Measurement Source settings.

#### **Returns**

'Error!' if a TimeOutError occurred, or Query 1: Digits: 3.5 to 5.4999 (4:=3.5d, 5:=4.5d) Query 2: Source: VOLT or CURR

Use ParseQuery to separate return string into components.

#### **Example**

var A, Source, Digits : String; { TP6 setup commands called before here } A := Set2001FQ; { Get 2001 Frequency settings } Digits :=  $ParseQuery(A, 1)$ ; { Extract Number of Digits } Source := ParseQuery(A, 2); { Extract Frequency Source }

# **6.10 Temperature Functions**

The functions setup and return the settings of the configurable options of the Model 2001's Temperature measurement function.

# **6.10.1 procedure Set2001T(Time, Digits: Double);**

#### **Description**

Sets the Model 2001's Temperature Aperture Time and Number of Digits.

#### **Parameters**

*Time* (Aperture time)

166.667e-6s to 166.666667e-3s (60Hz); 2e-4 to .2 (50Hz) MAXIMUM, MINIMUM, or DEFAULT

*Digits*

3.5 to 7.4999 (6.5-7.4999:=>6.5d, 3.5-4.4999:=>3.5d) MAXIMUM, MINIMUM, or DEFAULT

#### **Example**

{ TP6 setup commands called before here } { Set Temperature to 100 msec Integration, and 5-1/2 digits} Set2001T( 0.1, 6.49);

# **6.10.2 function Set2001TQ : String;**

#### **Description**

Queries the Model 2001 for its Temperature Aperture Time and Number of Digits settings.

#### **Returns**

'Error!' if a TimeOutError occurred, or Query 1: Time: 166.667e-6 to .2 Query 2: Digits: 3.5 to 7.4999 (4:=3.5d, 7:=6.5d, etc.)

Use ParseQuery to separate return string into components.

#### **Example**

var A, AperTime, Digits : String; { TP6 setup commands called before here } A := Set2001TQ; { Get 2001 Temperature settings } AperTime := ParseQuery(A, 1); { Extract Aperture Time } Digits :=  $ParseQuery(A, 2)$ ; { Extract Number of Digits }

# **6.10.3 procedure Auto2001T(AutoTime, AutoDigits : Integer);**

### **Description**

Set the Model 2001's Temperature Auto Time and Auto Digits settings.

#### **Parameters**

*AutoTime, AutoDigits*

 $-1 :=$  Don't set,  $0 :=$  Off,  $+1 :=$  On,  $+2 :=$  Once

The following constants can also be used:

 $NO := -1$ , TOFF := 0, TON := +1, ONCE := +2

#### **Example**

{ TP6 setup commands called before here } { Turn 2001's Temperature Auto Time OFF, and Digits ONCE: } Auto2001T( TOFF, ONCE);

# **6.10.4 function Auto2001TQ : String;**

#### **Description**

Queries the Model 2001 for its Temperature Auto Time and Auto Digits settings.

#### **Returns**

'Error!' if a TimeOutError occurred, or

Query 1: Auto Time: 1 or 0 (1:=ON, 0:=OFF) Query 2: Auto Digits: 1 or 0 (1:=ON, 0:=OFF)

Use ParseQuery to separate return string into components.

#### **Example**

var

A, AutoTime, AutoDigits : String; { TP6 setup commands called before here } A := Auto2001TQ; { Get 2001 Temperature Auto Settings } AutoTime := ParseQuery(A, 1); { Extract Auto Time } AutoDigits := ParseQuery(A, 2); { Extract Auto Digits }

# **6.10.5 procedure Set2001RTD(Mode, RType : Integer; Alpha, Beta, Delta, RZero: Double)**

#### **Description**

Configure and use RTD's to make temperature measurements.

#### **Parameters**

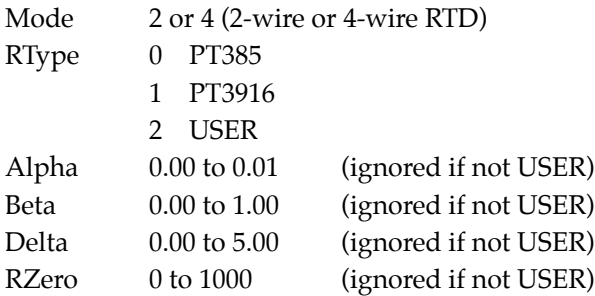

#### **Example**

{ TP6 setup commands called before here } { Set RTD Mode to 4-wire RTD, User, Alpha:=.005, Beta:= .5 } { Delta:=2.4, and RZero:=500 } Set2001RTD( 4, 2, 0.005, .5, 2.4, 500);

# **6.10.6 function Set2001RTDQ : String;**

#### **Description**

Queries the Model 2001 for the Temperature transducer Type, the RTD Type, Alpha, Beta, Delta, and RZero settings.

#### **Returns**

'Error!' if a TimeOutError occurred, or Query 1: Mode: RTD or FRTD or TC Query 2: RType: USER, PT385, or PT3916 Query 3: Alpha: 0.00 to 0.01 Query 4: Beta: 0.00 to 1.00 Query 5: Delta: 0.00 to 5.00 Query 6: RZero: 0 to 1000

Use ParseQuery to separate return string into components.

#### **Example**

var A, Mode, RType: String; Code : Integer; Alpha, Beta, Delta, RZero : Double; { TP6 setup commands called before here } A := Set2001RTDQ; { Get 2001 RTD settings } Mode := ParseQuery(A, 1); { Extract Temp. Device }  $RType := ParseQuery(A, 2);$  { Extract RTD Type } VAL(ParseQuery(A, 3), Alpha, Code); { Extract Alpha setting } VAL(ParseQuery(A, 4), Beta, Code); { Extract Beta setting } VAL(ParseQuery(A, 5), Delta, Code); { Extract Delta setting } VAL(ParseQuery(A, 6), RZero, Code); { Extract RZero setting }

# **6.10.7 procedure Set2001TC(TType : Char);**

#### **Description**

Sets the thermocouple type and uses TC's for temperature measurement.

#### **Parameters**

TType: 'J', 'K', 'T', 'E', 'R', 'S', or 'B'

#### **Example**

{ TP6 setup commands called before here } { Use Type J thermocouples } Set2001TC( 'J');

# **6.10.8 function Set2001TCQ : String;**

# **Description**

Queries the Model 2001 for the Thermocouple Type.

### **Returns**

'Error!' if a TimeOutError occurred, or 'J', 'K', 'T', 'E', 'R', 'S', or 'B'

### **Example**

var A : String; { TP6 setup commands called before here } A := Set2001TCQ; { Get 2001 Thermocouple Type }

# **[Section 7](#page-184-0)** Model 2001 / 7001 Status Commands

These Routines control the SCPI Status Model of the Model 2001/7001. Constants (see Status Model Constants on page 55) are defined for all of the registers and their bits to make programming the Model 2001/ 7001 status model simpler. Please refer to the IEEE-488 Reference Section of the Model 2001 or 7001 manual for more details on the specific bit patterns of these registers and bit patterns.

#### **NOTE**

These functions and subroutines also support the Model 7002 Switch System. Just send Model 7001 commands to a Model 7002.

All of these routines will set the Global Variable TimeOutError if an IEEE-488 Timeout Error occurs. Functions that have bounded parameters (maximum and/or minimum parameters) will set the Global Variable OutOfRange if a parameter is not within the limits specified (see Global Variables, Appendix A).

# **7.1 procedure Stat2001(Event2001 : Integer; PTF, NTF, SEN : Word); procedure Stat7001(Event7001 : Integer; PTF, NTF, SEN : Word);**

#### **Description**

Sets the Model 2001/7001's Operation, Trigger, Arm, Sequence, Questionable, or Measurement Events{ Positive Transition Filter, Negative Transition Filter, and Status Enable Registers. }

#### **Parameters**

*Event2001, Event7001*

- $1 :=$  Operation Event
- $2$  := Trigger Event
- $3 := Arm$  Event
- 4 := Sequence Event
- 5 := Questionable Event
- 6 := Measurement Event (2001 Only)

*PTF* (Positive Transition Filter): 0 to 32767

*NTF* (Negative Transition Filter): 0 to 32767

*SEN* (Status Enable Register): 0 to 32767

#### **Example**

{ TP6 setup commands called before here }

{ Cause the TRIG and/or ARM bits to be set in the 2001's } { Measurement Event Register when the 2001 enters or exits } { Triggering or Arming } Stat2001( MEASUREMENT,TRIG or ARM,TRIG or ARM,TRIG or ARM);

# **7.2 function Stat2001Q(Event2001 : Integer) : String; function Stat7001Q(Event7001 : Integer) : String;**

#### **Description**

Queries the Model 2001/7001's Operation, Trigger, Arm, Sequence, Questionable, or Measurement Events{ Positive Transition Filter, Negative Transition Filter, and Status Enable Registers. }

#### **Parameters**

*Event2001, Event7001*

- 1 := Operation Event
- $2 :=$  Trigger Event
- $3 := Arm$  Event
- 4 := Sequence Event
- 5 := Questionable Event
- 6 := Measurement Event (2001 Only)

#### **Returns**

'Error!' if a TimeOutError occurred, or Query 1: Status Register (0 to 32767) Query 2: Condition Register (0 to 32767) Query 3: Positive Transition Filter (0 to 32767) Query 4: Negative Transition Filter (0 to 32767) Query 5: Status Enable Register (0 to 32767)

Use ParseQuery to separate return string into components.

#### **Example**

var

A, StatReg, CondReg, PTranReg, NTranReg, SEnableReg : String; { TP6 setup commands called before here } A:=Stat7001Q(OPERATION); {Read 7001's Operation Event Registers} StatReg := ParseQuery(A, 1); { Extract Status Register }  $CondReg := ParseQuery(A, 2);$  { Extract Condition Register } PTranReg :=  $ParseQuery(A, 3)$ ; { Extract +Transition Reg. } NTranReg := ParseQuery(A, 4); { Extract -Transition Reg. } SEnableReg := ParseQuery(A, 5); { Status Enable Reg. }

# **[7.3 procedure SRE2001\(mask : Word\);](#page-184-0) procedure SRE7001(mask : Word);**

### **Description**

Enables the 2001/7001 to generate a Service Request (SRQ) when the indicated bit(s) of the Status Byte Register are set. If a bit is already set when this command is given, no Service Request is generated.

#### **Parameters**

*mask*

0 to 255

#### **Example**

var Poll : Byte; Reading : String; { TP6 setup commands called before here } Poll := Poll2001; { Clear and pending SRQ's } SRE2001( MAV); { Set up to SRQ on Message Available} Send2001( 'FETCH?'); { fetch a 2001 reading } repeat { Set up an uninterruptable wait } until Wait2001RQS; Reading := Q2001(''); { Get reading }

# **7.4 function Poll2001 : Byte; function Poll7001 : Byte;**

#### **Description**

Serial Polls the 2001/7001.

#### **Returns**

Serial poll byte from 0 to 255.

#### **Example**

See SRE2001/7001 above.

# **7.5 procedure ESE2001(mask : Word); procedure ESE7001(mask : Word);**

#### **Description**

Sets which bits of the Model 2001/7001's Standard Event Status Register cause the Event Summary Bit (ESB) of the Status Byte Register to be set.

#### **Parameters**

*mask*

0 to 255

# **7.6 function OPC2001(UnInterruptable : Boolean) : String; function OPC7001(UnInterruptable : Boolean) : String;**

#### **Description**

Performs a Model 2001/7001 \*OPC? command which returns a '1' when the present operation is complete. However, the '1' may not be output by the Model 2001/7001 for a long time which would cause an IEEE timeout on reading data immediately after sending the \*OPC?. Thus, this routine waits for a 2001/7001 SRQ (Service Request) on MAV (Message Available) after sending the query. The Model 2001/7001 may wait forever to send the '1' out if :INITiate:CONTinuous ON was explicitly set as its is in the Factory Defaults. Thus, the :ABORt command would have to be issued before calling these routines.

#### **Parameters**

*UnInterruptable*

FALSE the command can be aborted by pressing the Esc key. TRUE the command cannot be aborted.

#### **Returns**

'Error!' if a TimeOutError occurred, or '1' if operation was completed 'Cancel' if aborted

#### **Example**

var OPC : String; { TP6 setup commands called before here } { Guarantee that \*OPC? will not wait forever. } if (Q2001('INIT:CONT?') = '1') then Send2001('ABORT'); Send2001('VOLTage:DC:RANGe 200'); OPC:=OPC2001(TRUE); { Wait until range change complete }

# **[Section 8](#page-184-0)** Model 2001 / 7001 Scanning Commands

These Routines control the SCPI Trigger Model and Scanning functions of the Model 2001/7001. Please refer to the IEEE-488 Reference Section of the Model 2001 or 7001 manual for more details.

All of these routines will set the Global Variable TimeOutError if an IEEE-488 Timeout Error occurs. Functions that have bounded parameters (maximum and/or minimum parameters) will set the Global Variable OutOfRange if a parameter is not within the limits specified (see Global Variables, Appendix A).

#### **NOTE**

These functions and subroutines also support the Model 7002 Switch System. Just send Model 7001 commands to a Model 7002.

See Model 2001/7001 Scanning Minimum and Maximum Constants in Appendix B for CONSTants for use with then Model 2001/7001 Scanning Commands.

# **8.1 procedure Close2001(Channel : Integer);**

#### **Description**

Closes a single channel on the 2001 scanner card.

#### **Parameters**

*Channel*

1 to 10

#### **Example**

{ TP6 setup commands called before here } Close2001(3); { Take Readings on Channel 3 }

# **8.2 procedure Close7001(ChanList : String);**

#### **Description**

Closes the specified channels on the 7001 scanner card.

#### **Parameters**

#### *ChanList*

Any valid SCPI channel-list like (@1!1, 1!2, 1!4:1!10, 2!1!2) with valid channels depending on the scanner card selected. The Model 7001 EAV bit in the serial poll register must be checked to see if the command was accepted or look at the front panel of the instrument for an error message.

#### **Example**

{ TP6 setup commands called before here } Close7001('(@1!3:1!6)'); { Close channels 3 to 6 on card 1 }

# **8.3 function Close2001Q : String; function Close7001Q : String;**

#### **Description**

Queries the Model 2001/7001 for a list of closed channels. The Model 2001 can have only one channel closed at a time on its internal scanner, whereas the Model 7001 many have none or all closed.

#### **Returns**

'Error!' if a TimeOutError occurred, or a list of closed channels.

#### **Example**

var A : String; { TP6 setup commands called before here } Close2001(2); { Close Channel 2 }  $A := Close2001Q$ ; { $A := '(\textcircled{2})'$ }

# **8.4 procedure Open2001(Channel : Integer);**

#### **Description**

Opens one or all channel(s) on the Model 2001 scanner card.

#### **Parameters**

*Channel*

0 Open all channels 1 to 10

{ TP6 setup commands called before here } Open2001(1); { Open channel 1 } Open2001(0); { Open all 2001 channels }

# **8.5 procedure Open7001(ChanList : String);**

### **Description**

Opens the specified channels on the 7001 scanner card.

#### **Parameters**

#### *ChanList*

Any valid SCPI channel-list with valid channels depending on the scanner card selected. The Model 7001 EAV bit in the serial poll register must be checked to see if the command was accepted or look at the front panel of the instrument for an error message.

### **Example**

{ TP6 setup commands called before here } Open7001( '(@1!3:1!6)'); { Open channels 3 to 6 on card 1 } Open7001( 'ALL'); { Open all 7001 channels }

# **8.6 procedure Scan2001(ChanList : String); procedure Scan7001(ChanList : String);**

# **Description**

Defines the Model 2001's Internal ScanList or the Model 7001's scanlist.

#### **Parameters**

#### *ChanList*

Any valid SCPI channel-list like (@1, 2, 4:10) with channels ranging from 1 to 10 for the Model 2001, or like (@1!1:1!40, 2!1:2!40) for the Model 7001. The Model 2001/7001 EAV bit in the serial poll register must be checked to see if the command was accepted or look at the front panel of the instrument for an error message.

#### **Example**

{ TP6 setup commands called before here } Scan2001('(@1:10)'); {Scan All Model 2001 channels } Scan7001('(@1!1:1!40, 2!1:2!40)'); {Scan All Model 7001 channels } **8.7 procedure Arm2001( Count1: Double; Source1 : String; Count2, Delay2: Double; Source2 : String); procedure Arm7001(Count1: Double; Source1 : String; Count2, Delay2: Double; Source2 : String);**

#### **Description**

Sets up the Model 2001/7001's Arm Layer 1 (Arm Layer) and Arm Layer 2 (Scan Layer)

#### **Parameters**

*Count1 and Count2*

1 to 99999, 9.9e37 MAXIMUM, MINIMUM, DEFAULT, or INF

*Source1 and Source2*

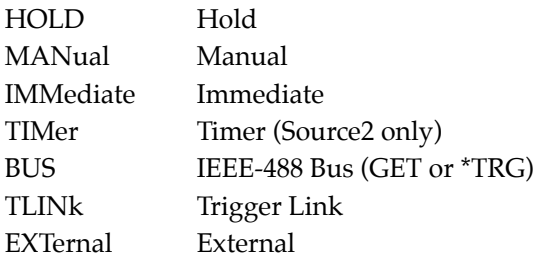

*Delay2*

0 to 999999.999 seconds MAXIMUM, MINIMUM, or DEFAULT

#### **Example**

{ TP6 setup commands called before here } {Setup the 7001 to do 3 sets of 5 scans. Each scan starts immediately at 1 hour intervals. } Arm7001(3, 'IMM', 5, MINIMUM, 'TIMER'); Timers7001( 3600, 1.5);

# **8.8 function Arm2001Q : String; function Arm7001Q : String;**

#### **Description**

Queries the Model 2001/7001 for its Arm Layer 1 (Arm Layer) and Arm Layer 2 (Scan Layer) settings.

#### **Returns**

'Error!' if a TimeOutError occurred, or Query 1: Arm Layer 1 Count (1 to 99999, 9.9e+37) Query 2: Arm Layer 1 Source (see Arm2001/7001, short form) Query 3: Arm Layer 2 Count (1 to 99999, 9.9e+37) Query 4: Arm Layer 2 Source (see Arm2001/7001, short form) Query 5: Arm Layer 2 Delay (see Arm2001/7001)

Use ParseQuery to separate return string into components.

#### **Example**

var A, Source1, Source2 : String; Count1, Count2 : Double; Code : Integer;

{ TP6 setup commands called before here } A := Arm7001Q; { Read 7001's Arm Layers 1&2 Setup } VAL(ParseQuery(A, 1), Count1, Code); { Get Arm Layer 1 Count } Source1 :=  $ParseQuery(A, 2)$ ; { Get Arm Layer 1 Source } VAL(ParseQuery(A, 3), Count2, Code); { Get Arm Layer 2 Count } VAL(ParseQuery(A, 4), Delay2, Code); { Get Arm Layer 2 Delay } Source2 :=  $ParseQuery(A, 5)$ ; { Get Arm Layer 2 Source }

# **8.9 procedure Trig2001(Count1, Delay1: Double; Source1 : String); procedure Trig7001(Count1, Delay1: Double; Source1 : String);**

#### **Description**

Sets up the Model 2001/7001's Trigger Sequence (Trigger Layer, i.e., Model 2001 Measure Layer and Model 7001 Channel Layer).

#### **Parameters**

*Count1*

1 to 99999, 9.9e37 MAXIMUM, MINIMUM, DEFAULT or INF

*Delay1*

0 to 999999.999 seconds MAXIMUM, MINIMUM, or DEFAULT

*Source1*

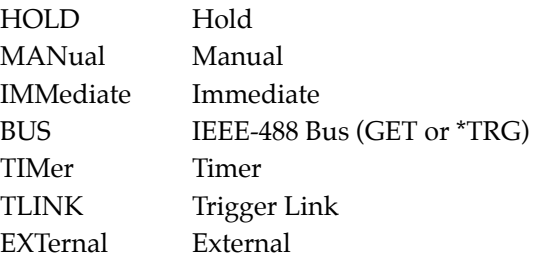

#### **Example**

{ TP6 setup commands called before here }

{ Setup the 7001 to scan 40 channels with no delay at } { 1.5 second intervals. } Trig7001(40, MINIMUM, 'TIM'); Timers7001( 3600, 1.5);

# **8.10 function Trig2001Q : String; function Trig7001Q : String;**

#### **Description**

Queries the Model 2001/7001 for its Trigger Sequence (Trigger Layer) settings.

#### **Returns**

'Error!' if a TimeOutError occurred, or Query 1: Trigger Sequence 1 Count (1 to 99999, 9.9e+37) Query 2: Trigger Sequence 1 Source (see Trig2001/7001) Query 3: Trigger Sequence 1 Delay (see Trig2001/7001)

Use ParseQuery to separate return string into components.

#### **Example**

var A, Source1, Source2 : String; Count1, Count2 : Double; Code : Integer;

{ TP6 setup commands called before here } A := Trig7001Q; { Read 7001's Trigger Layer Setup } VAL(ParseQuery(A, 1), Count1, Code); { Get Trigger Count } VAL(ParseQuery(A, 2), Delay1, Code); { Get Trigger Delay } Source1 :=  $ParseQuery(A, 3)$ ; { Get Trigger Source }

# **8.11 procedure Timers2001(ArmTimer2, TrigTimer1: Double); procedure Timers7001(ArmTimer2, TrigTimer1: Double);**

#### **Description**

Sets the Model 2001/7001's Trigger Model timers in Arm Layer 2 (Scan Layer) and Trigger Sequence 1 (Trigger Layer).

#### **Parameters**

*ArmTimer2, TrigTimer1*

.001 to 999999.999 MAXIMUM, MINIMUM, or DEFAULT

{ TP6 setup commands called before here } { Scan at 1 hour intervals, trigger at 1.5 sec intervals. } Timers7001( 3600, 1.5);

# **8.12 function Timers2001Q : String; function Timers7001Q : String;**

#### **Description**

Queries the Model 2001/7001 for its Arm Layer 2 (Scan Layer) and Trigger Sequence 1 (Trigger Layer) timer settings.

### **Returns**

'Error!' if a TimeOutError occurred, or Query 1: Arm Layer 2 Timer (see Timers2001/7001) Query 2: Trigger Sequence Timer (see Timers2001/7001)

Use ParseQuery to separate return string into components.

### **Example**

var A : String; Code : Integer; ArmTimer, TrigTimer : Double; { TP6 setup commands called before here } A := Timers7001Q { Read Arm Layer 1 and Trigger Timers } VAL(ParseQuery(A, 1), ArmTimer, Code); { Get Arm Layer 1 Timer } VAL(ParseQuery(A, 2), TrigTimer, Code); { Get Trigger Timer }

**8.13 procedure ArmTcon2001(Dir1 : String; ILine1, OLine1 : Integer; Dir2 : String; ILine2, OLine2 : Integer); procedure ArmTcon7001(Dir1 : String; ILine1, OLine1 : Integer; Dir2 : String; ILine2, OLine2 : Integer);**

# **Description**

Sets the Model 2001/7001's Arm Layer 1 (Arm Layer) and Arm Layer 2 (Scan Layer) Trigger configurations. Note that OLine can not be the same as ILine. If they are, the Oline will be made 1 line number (wrapping around to 1 if necessary) higher then the Iline.

#### **Parameters**

*Dir1 and Dir2*

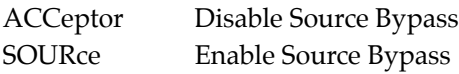

#### *ILine1 and ILine2*

1 to 6 Trigger Link input line number

#### *OLine1 and OLine2*

1 to 6 Trigger Link output line number

#### **Example**

{ TP6 setup commands called before here } {Don't bypass Arm Layer 1 source and use Trigger Link Lines 1 and 2 as input and output. Bypass Arm Layer 2 source and use Trigger Link lines 3 and 4 as I/O. } ArmTcon7001( 'ACC', 1, 2, 'SOURCE', 3, 4);

# **8.14 function ArmTcon2001Q : String; function ArmTcon7001Q : String;**

#### **Description**

Queries the Model 2001/7001 for its Arm Layer 1 (Arm Layer) and Arm Layer 2 (Scan Layer) trigger configuration settings.

#### **Returns**

'Error!' if a TimeOutError occurred, or Query 1: Arm Layer 1 Direction (ACC or SOUR) Query 2: Arm Layer 1 Input Line (1-6) Query 3: Arm Layer 1 Output Line (1-6) Query 4: Arm Layer 2 Direction (ACC or SOUR) Query 5: Arm Layer 2 Input Line (1-6) Query 6: Arm Layer 2 Output Line (1-6)

Use ParseQuery to separate return string into components.

#### **Example**

#### var

A, Dir1, Dir2 : String; In1, Out1, In2, Out2, Code : Integer; { TP6 setup commands called before here } A := ArmTcon7001Q; { Get Arm Layers 1&2 Trigger Configuration } Dir1 := ParseQuery(A, 1); { Get Arm Layer 1 Direction }

VAL(ParseQuery(A, 2), In1, Code); { Get Arm Layer 1 Input Line } VAL(ParseQuery(A, 3), Out1, Code); { Get Arm Layer 1 Output Line}  $Dir2 := ParseQuery(A, 4);$  { Get Arm Layer 2 Direction } VAL(ParseQuery(A, 5), In2, Code); { Get Arm Layer 2 Input Line } VAL(ParseQuery(A, 6), Out2, Code); { Get Arm Layer 2 Output Line}

# **8.15 procedure TrigTcon2001( Dir1, Synch1 : String; ILine1, Oline1 : Integer); procedure TrigTcon7001( Dir1, Synch1 : String; ILine1, Oline1 : Integer);**

### **Description**

Sets the Model 2001/7001's Trigger Sequence 1 and Trigger Sequence 2 trigger configurations. Note that OLine1 can not be the same as ILine1 if Synch1:='ASYN'. If they are, the Oline1 will be made 1 line number (wrapping around to 1 if necessary) higher then the Iline1.

#### **Parameters**

*Dir1*

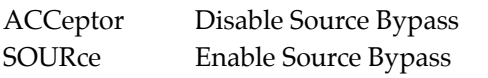

*Synch1*

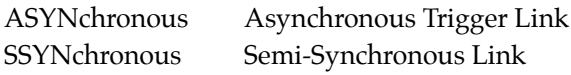

*ILine1*

1-6 - Trigger Link input line number (I/O if SSYN)

*OLine1*

1-6 - Trigger Link output line number (ignored if SSYN)

#### **Example**

{ TP6 setup commands called before here } { Don't bypass Trigger Sequence 1 source, use the Semi-Synchronous Trigger Link, and use Trigger Link Line 5 as both input and output. } TrigTcon7001( 'ACC', 'SSYN', 5, 6);

# **8.16 function TrigTcon2001Q : String; function TrigTcon7001Q : String;**

#### **Description**

Queries the Model 2001/7001 for its Trigger Sequence 1 (Trigger Layer) trigger configuration settings.

#### **Returns**

'Error!' if a TimeOutError occurred, or Query 1: Trigger Sequence 1 Direction (ACC or SOUR) Query 2: Trigger Sequence 1 Trigger Link Mode (ASYN or SSYN Query 3: Trigger Sequence 1 Input Line (1-6) Query 4: Trigger Sequence 1 Output Line (1-6, 0 if SSYN)

Use ParseQuery to separate return string into components.

#### **Example**

var

A, Dir1 : String; In1, Out1, Code : Integer; { TP6 setup commands called before here } A := TrigTcon7001Q; { Get Trigger Layer Trigger Configuration } Dir1 := ParseQuery(A, 1); { Get Trigger Layer Direction} VAL(ParseQuery(A, 2), In1, Code); { Get Trigger Layer Input Line} VAL(ParseQuery(A, 3), Out1, Code);{Get Trigger Layer Output Line}
# **[Section 9](#page-184-0)** Model 2001 Calculate Commands

These Routines control the Model 2001's Calculate Subsystem capabilities, which include limit testing, mX+B, percent, and data buffer statistics.

All of these routines will set the Global Variable TimeOutError if an IEEE-488 Timeout Error occurs. Functions that have bounded parameters (maximum and/or minimum parameters) will set the Global Variable OutOfRange if a parameter is not within the limits specified (see Global Variables in Appendix A).

See Model 2001 Minimum and Maximum Calculate Constants in Appendix B for CONSTants for use with then Model 2001 Calculate Commands.

# **9.1 procedure Set2001Calc1MXB(MMFactor, MBFactor: Double);**

#### **Description**

Sets the Model 2001's CALCulate1 Subsystem's Mx+B coefficients and enables the Mx+B mode of operation.

#### **Parameters**

*MMFactor* -9.999999999e20 to +9.999999999e20

*MBFactor*

-9.999999999e30 to +9.999999999e30

#### **Example**

{ TP6 setup commands called before here } { Set and use mX+b with slope of 10 and intercept of 5 } Set2001Calc1MXB( 10.0, 5.0);

# **9.2 procedure Set2001Calc1PERC(Percent: Double);**

#### **Description**

Sets the Model 2001's CALCulate1 Subsystem's Percentage target and enables the percentage mode of operation.

#### **Parameters**

*Percent* -9.999999999e35 to +9.999999999e35

#### **Example**

{ TP6 setup commands called before here } { Set 100 of full scale at 15.24 } Set2001Calc1PERC( 15.24);

# **9.3 procedure Calc1\_2001(State : Boolean);**

### **Description**

Sets the state of the Model 2001's CALCulate1 Subsystem.

#### **Parameters**

*State*

FALSE := Turn CALC1 Off TRUE := Turn CALC1 On

#### **Example**

{ TP6 setup commands called before here } Calc1\_2001( FALSE); { Turn off CALC1 System }

# **9.4 function Set2001Calc1Q : String;**

## **Description**

Queries the Model 2001 for its CALCulate1 Subsystem's State, MMFactor, MBFactor, and Percent settings.

## **Returns**

'Error!' if a TimeOutError occurred, or Query 1: CALCulate1's State (1 or 0) Query 2: CALCulate1's MMFactor (see Set2001Calc1MXB) Query 3: CALCulate1's MBFactor (see Set2001Calc1MXB) Query 4: CALCulate1's Percent (see Set2001Calc1PERC)

Use ParseQuery to separate return string into components.

### **Example**

var

A, Calc1State : String; code : Integer; MMFactor, MBFactor, Percent : Double; { TP6 setup commands called before here } A := Set2001Calc1Q; { Get 2001 CALC1 settings } Calc1State := ParseQuery(A, 1); { Get CALC1's State } VAL(ParseQuery(A, 2), MMFactor, code); { Get slope of mX+b } VAL(ParseQuery(A, 3), MBFactor, code); { Get intercept of mX+b } VAL(ParseQuery(A, 4), Percent, code); { Get 100 value }

# **9.5 function Calc1\_2001Q : String;**

## **Description**

Queries the Model 2001 for the result of the latest CALCulate1 calculation.

## **Returns**

'Error!' if a TimeOutError occurred, or 2001's present CALCulate1 calculation.

## **Example**

{ TP6 setup commands called before here } Set2001Calc1MXB( 10, 5); { Reading from SENSe:DATA? is 10.4 } WriteLn( Calc1\_2001Q); { Outputs 109 }

# **9.6 procedure Set2001Calc2(Format : String);**

## **Description**

Sets up the Model 2001 Data Buffer's Format and activates the CALCulate2 subsystem.

## **Parameters**

*Format* NONE MEAN SDEViation (Standard Deviation) MAXimum MINimum PKPK (Peak to Peak)

#### **Example**

var

A : String; { TP6 setup commands called before here } Set2001Calc2( 'MAXIMUM'); {calculate maximum of data buffer} { Data buffer contains 1.122, 10.211, 10.2222 } A := Calc\_2001Q; { A := '10.2222' }

# **9.7 procedure Calc2\_2001(State : Boolean);**

### **Description**

Sets the state of the Model 2001's CALCulate2 Subsystem.

#### **Parameters**

*State*

FALSE := Turn CALC2 Off TRUE := Turn CALC2 On

### **Example**

{ TP6 setup commands called before here } Calc2\_2001( FALSE); { Turn off CALC2 System }

# **9.8 function Set2001Calc2Q : String;**

## **Description**

Queries the Model 2001 for its CALCulate2 subsystem's Format and State.

## **Returns**

'Error!' if a TimeOutError occurred, or Query 1: CALCulate 2 Format (see Set2001Calc2 above) Query 2: CALCulate 2 State (0 or 1)

Use ParseQuery to separate return string into components.

## **Example**

var A, Format, Calc2State : String; { TP6 setup commands called before here } A := Set2001Calc2Q; { Get 2001 CALC2 settings } Format := ParseQuery(A, 1); { Get CALC2's Format }  $Calc2State := ParseQuery(A, 2);$  { Get CALC2's State }

# **9.9 function Calc2\_2001Q : String;**

## **Description**

Queries the Model 2001 for the result of the present CALCulate2 subsystem's calculation.

## **Returns**

'Error!' if a TimeOutError occurred, or the result of the present CALC2 calculation.

## **Example**

var A : String; { TP6 setup commands called before here } A := Calc2\_2001Q; { Get 2001 CALC2's last result }

# **9.10 procedure Set2001Calc3(Upper1, Lower1, Upper2, Lower2: Double);**

### **Description**

Sets the Model 2001's CALCulate3 subsystems Limit Testing Hi/Lo Limits.

### **Parameters**

Upper1, Upper2, Lower1, Lower 2 -9.999999999e35 to +9.999999999e35 MAXIMUM, MINIMUM, or DEFAULT

## **Example**

{ TP6 setup commands called before here } { Setup Limit Testing Ranges } { Limit 1 Range: -100.56 to -10.5 or 10.5 to 100.56 } { Limit 2 Range: <-100.56 or >100.56 } { Pass Range: -10.5 to 10.5 } Set2001Calc3( 10.5, -10.5, 100.56, -100.56);

# **9.11 function Set2001Calc3Q : String;**

## **Description**

Queries the Model 2001 for its CALCulate3 subsystems Limit Testing Hi/Lo Limits.

## **Returns**

'Error!' if a TimeOutError occurred, or

Query 1: limit testing Upper Limit 1 Query 2: limit testing Lower Limit 1 Query 3: limit testing Upper Limit 2 Query 4: limit testing Lower Limit 2

Use ParseQuery to separate return string into components.

#### **Example**

var

A : String; Upper1, Lower1, Upper2, Lower2 : Double; code : Integer; { TP6 setup commands called before here } A := Set2001Calc3Q; { Get 2001 CALC3 settings } VAL(ParseQuery(A, 1), Upper1, code); { Get Upper Limit 1 } VAL(ParseQuery(A, 2), Lower1, code); { Get Lower Limit 1 } VAL(ParseQuery(A, 3), Upper2, code); { Get Upper Limit 2 } VAL(ParseQuery(A, 4), Lower2, code); { Get Lower Limit 2 }

# **9.12 procedure Calc3\_2001(State : Boolean);**

### **Description**

Sets the state of the Model 2001's CALCulate3 Subsystem.

#### **Parameters**

*State* FALSE := Turn CALC3 Off TRUE := Turn CALC3 On

#### **Example**

{ TP6 setup commands called before here } Calc3\_2001(TRUE); { Turn on CALC3 System }

# **9.13 procedure Set2001Calc3Dig( Du1, Dl1, Du2, Dl2 : Integer);**

#### **Description**

Sets the Model 2001's CALCulate3's Limit Testing Hi/Lo Digital Output values.

## **Parameters**

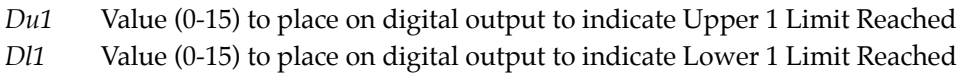

*Du2* Value (0-15) to place on digital output to indicate Upper 2 Limit Reached

*Dl2* Value (0-15) to place on digital output to indicate Lower 2 Limit Reached

#### **Example**

{ TP6 setup commands called before here } { Set 1st bit of digital output if Upper Limit 1 Reached } { Set 2nd bit of digital output if Lower Limit 1 Reached } { Set 3rd bit of digital output if Upper Limit 2 Reached } { Set 4th bit of digital output if Lower Limit 2 Reached } Set2001Calc3Dig( 1, 2, 4, 8);

# **9.14 function Set2001Calc3DigQ : String;**

#### **Description**

Queries the Model 2001 for its CALCulate3 subsystem's Limit Testing Hi/Lo Digital Output Values.

#### **Returns**

'Error!' if a TimeOutError occurred, or Query 1: digital output Upper Limit 1 value Query 2: digital output Lower Limit 1 value Query 3: digital output Upper Limit 2 value Query 4: digital output Lower Limit 2 value

Use ParseQuery to separate return string into components.

#### **Example**

var

A : String; Du1, Dl1, Du2, Dl2, code : Integer; { TP6 setup commands called before here } A := Set2001Calc3DigQ; { Get 2001 CALC3 Digital I/O settings } VAL(ParseQuery(A, 1), Du1, code); { Get UpLim1 DigI/O Value } VAL(ParseQuery(A, 2), Dl1, code); { Get LoLim1 DigI/O Value } VAL(ParseQuery(A, 3), Du2, code); { Get UpLim2 DigI/O Value } VAL(ParseQuery(A, 4), Dl2, code); { Get LoLim2 DigI/O Value }

# **9.15 function Calc3\_2001Q : String;**

#### **Description**

Queries the Model 2001 for the result of the present CALCulate3 subsystem's calculation.

#### **Returns**

'Error!' if a TimeOutError occurred, or Query 1: Upper/Lower Limit Range 1 result (0=PASS or 1=FAIL) Query 2: Upper/Lower Limit Range 2 result (0=PASS or 1=FAIL)

Use ParseQuery to separate return string into components.

#### **Example**

var A, Test1, Test2 : String; { TP6 setup commands called before here } A := Calc3\_2001Q; { Get 2001 CALC3 Limit Test Results } Test1 := ParseQuery(A, 1); { Get Upper/Lower 1 Test Result } Test2 := ParseQuery(A, 2); { Get Upper/Lower 2 Test Result }

# **[Appendix A](#page-184-0)** Model 2001 / 7001 Global Variables

The following is a list of all the global variables used by the Model 2001/7001 Support Software for Borland Turbo Pascal 6.0:

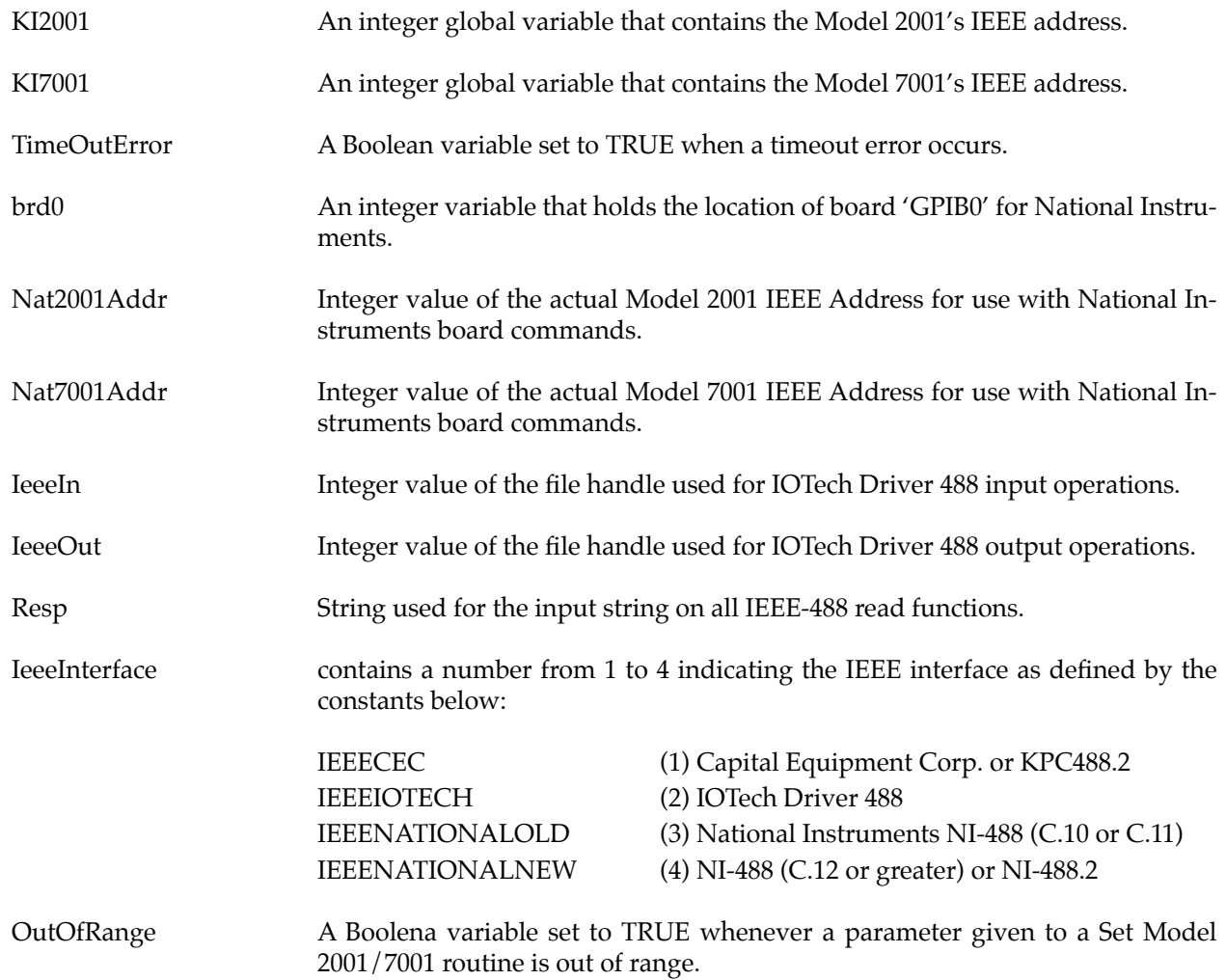

# **[Appendix B](#page-184-0)** Model 2001 / 7001 Constants

The following Model 2001/7001 Support Software CONSTants are defined to make using the support software easier. The use of these constants are defined below and in the appropriate group of routines that use them

#### **NOTE**

These constants also support the Model 7002 Switch System.

## **B.1 Function Constants**

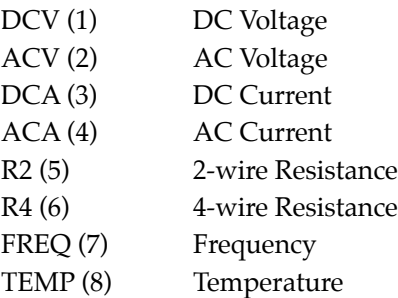

## **B.2 Status Model Constants**

For use with Stat2001, Stat2001Q, Stat7001, Stat7001Q:

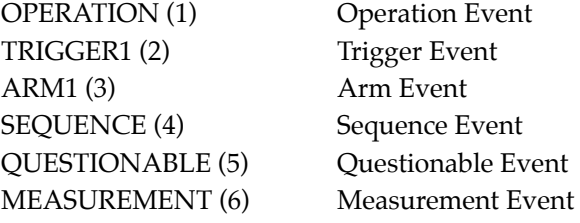

Constants for use with \*STB?, \*SRE, \*SRE?, and serial poll:

- MSB ( 1) Measurement Summary Bit (2001 Only)
- EAV (4) Error Available
- QSB ( 8) Questionable Summary Bit(in 7001 only for SCPI)
- MAV (16) Message Available
- ESB ( 32) Event Summary Bit
- RQS1 ( 64) Request for Service (Serial Poll)
- MSS (64) Master Summary Status (Status Byte)
- OSB (128) Operation Summary Bit

Constants for use with \*ESR?, \*ESE, and \*ESE?:

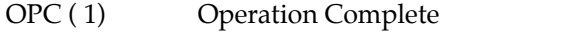

- RQC (2) Request Control (not used in 2001/7001)
- QYE (4) Query Error
- DDE (8) Device Specific Error
- EXE (16) Execution Error
- CME ( 32) Command Error
- URQ (64) User Request
- PON (128) Power On

Constants for use with the Operation Event Condition Register, Positive Transition Filter, Negative Transition Filter, Status Register, and Status Enable Register:

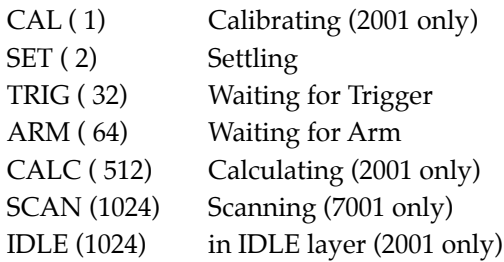

Constants for use with the Trigger Event Condition Register, Positive Transition Filter, Negative Transition Filter, Status Register, and Status Enable Register:

SEQ1 (2) Model 2001/7001 is in the Trigger Layer of Sequence 1.

Constants for use with the Arm Event Condition Register, Positive Transition Filter, Negative Transition Filter, Status Register, and Status Enable Register:

SEQ1 (2) Model 2001/7001 is in the ARM Layer of Sequence 1.

Constants for use with the Sequence Event Condition Register, Positive Transition Filter, Negative Transition Filter, Status Register, and Status Enable Register:

- LAY1 (2) Model 2001 or 7001 is in the Arm Layer 1 of Sequence 1.
- LAY2 (4) Model 2001 or 7001 is in the Arm Layer 2 of Sequence 1.

Constants for use with the Model 2001 Questionable Event Condition Register, Positive Transition Filter, Negative Transition Filter, Status Register, and Status Enable Register:

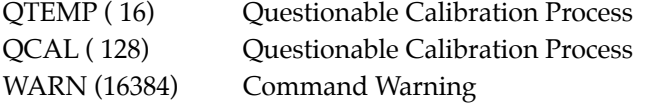

Constants for use with the Model 2001 Measurement Event Condition Register, Positive Transition Filter, Negative Transition Filter, Status Register, and Status Enable Register:

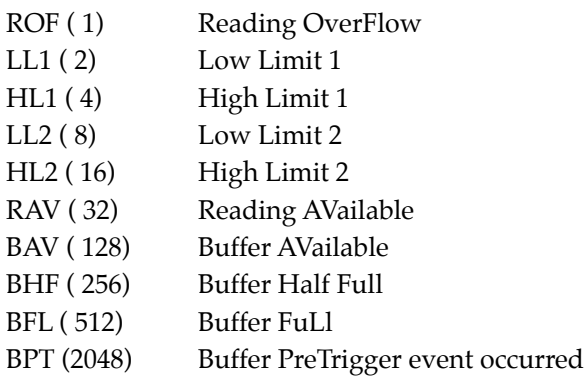

# **B.3 Automatic Constants**

Use these constants with the Model 2001 Auto measurement functions, like AutoDCV, or any Model 2001/ 7001 function that requires an ON or OFF state.

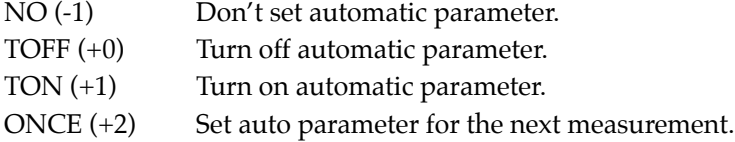

# **B.4 2001 Minimum and Maximum Sense Constants**

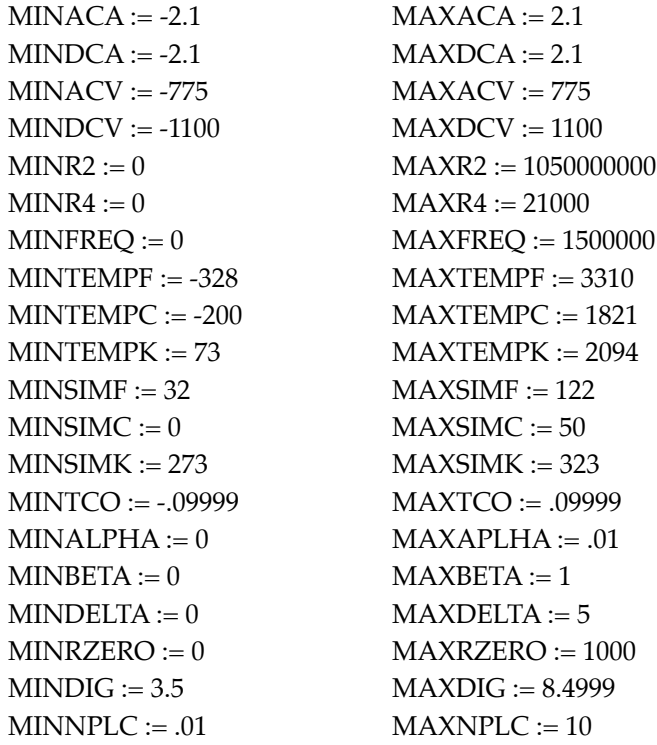

 $MINAVGCNT := 1$   $MAXAVGCNT := 100$  $MINNTOL := 1$   $MAXNTOL := 100$  $MINPWIN := .1$   $MAXPWIN := 9.9$ MAXTEMPDIG := 7.4999 MAXFREQDIG := 5.4999  $MAXFREDV := 1000$  MINFREQV := -1000  $MAXFREDI := 1$  MINFREQI := -1  $MAXFREQPERC := .6$  MINRANGE := 0

# **B.5 2001 Minimum and Maximum Calculate Constants**

 $MINMBF := -9.999999E + 30$   $MAXMBF := 9.999999E + 30$  $MINDIGITAL := 0$   $MAXDIGITAL := 15$ 

MINCALC := -9.999999E+35 MAXCALC := 9.999999E+35 MINPERC := -9.999999E+35 MAXPERC := 9.999999E+35 MINMMF := -9.999999E+20 MAXMMF := 9.999999E+20

# **B.6 2001/7001 Scanning Minimum and Maximum Constants**

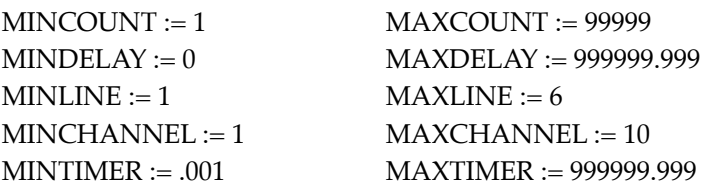

# **B.7 Read2001BufferS and Read2001BufferD Constants**

 $BUFRDGS := 1$ BUFTIMESTAMP := 2 BUFCHANNELS := 3  $BUFFSTATUS := 4$  $BUFUNITS := 5$ 

# **B.8 Examples**

To set Model 2001 to generate a Service Request on EAV or MAV use the following:

```
SRE2001( EAV OR MAV);
```
To check for MAV being set in the Status Byte:

```
val(Q2001('*STB?'), poll, code);
if (poll and MAV) then WriteLn( 'MAV is set.');
```
# **[Appendix C](#page-184-0)** Borland Turbo Pascal 6.0 File Names:

# **C.1 2001/7001 IEEE Interface Independent Files**

20017001.PAS - 2001/7001 Header File w/CONST & Routine declares 27001 .PAS - 2001/7001 Routines:

2001/7001 Display and General routines:

Disp2001, Disp7001, KIDisp, KINoDisp, NoDisp2001, NoDisp7001, Check2001Val, KIQ, KISend 2001 Function & Buffer routines:

ACA2001, ACV2001, BufferSize2001, DCA2001, DCV2001, FREQ2001, Get2001Func, Get2001FuncHeader, Get2001Rdg, Get2001SaveRecallSize, Get2001Units, Get2RES2001, Get4RES2001, GetACA2001, GetACV2001, GetDCA2001, GetDCV2001, GetFREQ2001, GetTEMP2001, Hit2001Key, Hit2001Key1, RES2.2001, RES4.2001, Set2001Function, Take2001BufferReadings, TEMP2001

2001 Automatic Configuration routines:

Auto2001, Auto2001ACA, Auto2001ACAQ, Auto2001ACV, Auto2001ACVQ, Auto2001DCA, Auto2001DCAQ, Auto2001DCV, Auto2001DCVQ, Auto2001Q, Auto2001R2, Auto2001R2Q, Auto2001R4, Auto2001R4Q, Auto2001T, Auto2001TQ

2001 CALCulate Subsytem routines:

Calc1\_2001, Calc1\_2001Q, Calc2\_2001, Calc2\_2001Q, Calc3\_2001, Calc3\_2001Q, Set2001Calc1MXB, Set2001Calc1PERC, Set2001Calc1Q, Set2001Calc2, Set2001Calc2Q, Set2001Calc3, Set2001Calc3Dig, Set2001Calc3DigQ, Set2001Calc3Q

2001 configuration routines:

Set2001, Set2001ACA, Set2001ACAQ, Set2001ACV, Set2001ACVQ, Set2001DCA, Set2001DCAQ, Set2001DCV, Set2001DCVQ, Set2001F, Set2001FQ, Set2001Q, Set2001R2, Set2001R2Q, Set2001R4, Set2001R4Q, Set2001RTD, Set2001RTDQ, Set2001T, Set2001TC, Set2001TCQ, Set2001TQ

2001/7001 Status Model routines:

Clear2001, Clear7001, ESE2001, ESE7001, KIESE, KISRE, KIStat, KIStatQ, SRE2001, SRE7001, Stat2001, Stat2001Q, Stat7001, Stat7001Q

2001/7001 Trigger Model routines:

Arm2001, Arm2001Q, Arm7001, Arm7001Q, ArmTcon2001, ArmTcon2001Q, ArmTcon7001, ArmTcon7001Q, Close2001, Close2001Q, Close7001, Close7001Q, KIArm, KIArmQ, KIArmTcon, KI-ArmTconQ, KICloseQ, KITimers, KITimersQ, KITrig, KITrigQ, KITrigTcon, KITrigTconQ, Open2001, Open7001, Scan2001, Scan7001, Timers2001, Timers2001Q, Timers7001, Timers7001Q, Trig2001, Trig2001Q, Trig7001, Trig7001Q, TrigTcon2001, TrigTcon2001Q, TrigTcon7001, TrigTcon7001Q

GENRLQBX.PAS - 2001/7001 General Routines:

AutoGraphicsMode, IOTechAddr, ParseQuery, Str1, DataViewS, XYGraphS, DataViewD, XYGraphD, Abort, SetGraphicsMode, str\_low, str\_upr, str\_ltrim, str\_rtrim

MAKEFILE. - File for MAKE program to create various the Turbo Pascal Unit files.

# **C.2 Capital Equipment Corp. (CEC) IEEE-488 Interface Files**

CEC .TPU - Turbo Pascal 6.0 CEC 2001/7001 library CEC .PAS - Turbo Pascal 6.0 CEC 2001/7001 source

DataInvalid, Gpiberror, OPC2001, OPC7001, Poll2001, Poll7001, Q2001, Q7001, Send2001, Send7001, SendGET2001, SendGET2001, SendSDC2001, SendSDC7001, Wait2001RQS, Wait7001RQS, SetupIEEE, Read2001Buffer

CECIEEE .PAS - Modified CEC Turbo Pascal 6.0 Unit

CECIEEE .OBJ - Modified CEC Turbo Pascal 6.0 Link to IEEE488.LIB

ERRORDIS.CEC - CEC interface detection is disabled if this file exists

MAKECEC .BAT - Makes CEC.TPU

# **C.3 IOTech Driver 488 Interface Files**

IOTECH .TPU - Turbo Pascal 6.0 IOTech 2001/7001 driver library

IOTECH .PAS - Turbo Pascal 6.0 IOTech 2001/7001 source

DataInvalid, Gpiberror, OPC2001, OPC7001, Poll2001, Poll7001, Q2001, Q7001, Send2001, Send7001, SendGET2001, SendGET2001, SendSDC2001, SendSDC7001, Wait2001RQS, Wait7001RQS, SetupIEEE, Read2001Buffer

IOTECHIO.PAS - Modified IOtech Turbo Pascal 6.0 Unit MAKEIOT .BAT - Makes IOTECH.TPU

# **C.4 National Instruments NI-488 rev C.11 Files**

NAT488\_1.PAS - Turbo Pascal 6.0 old NI 2001/7001 source

DataInvalid, Gpiberror, OPC2001, OPC7001, Poll2001, Poll7001, Q2001, Q7001, Send2001, Send7001, SendGET2001, SendGET2001, SendSDC2001, SendSDC7001, Wait2001RQS, Wait7001RQS, SetupIEEE, Read2001Buffer

NAT488\_1.TPU - Turbo Pascal 6.0 old NI 2001/7001 driver library

NI4881 .PAS - old NI Turbo Pascal Unit FIle

NI4881 .OBJ - old NI object file link to GPIB.COM

MAKENAT1.BAT - Makes NAT488\_1.TPU

## **C.5 National Instruments NI-488 rev C.12(and newer) and NI-488.2 Files**

NAT488\_2.PAS - Turbo Pascal 6.0 new NI 2001/7001 source

DataInvalid, Gpiberror, OPC2001, OPC7001, Poll2001, Poll7001, Q2001, Q7001, Send2001, Send7001, SendGET2001, SendGET2001, SendSDC2001, SendSDC7001, Wait2001RQS, Wait7001RQS, SetupIEEE, Read2001Buffer

NAT488\_2.TPU - Turbo Pascal 6.0 new NI 2001/7001 driver library

NI4882 .PAS - new NI Turbo Pascal Unit File

NI4882 .OBJ - New NI object file link to GPIB.COM

MAKENAT2.BAT - Makes NAT488\_2.TPU

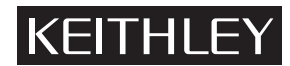

**Test Instrumentation Group, Keithley Instruments, Inc.** • 28775 Aurora Road • Cleveland, Ohio 44139 • (216) 248-0400 • Fax: (216) 248-6168

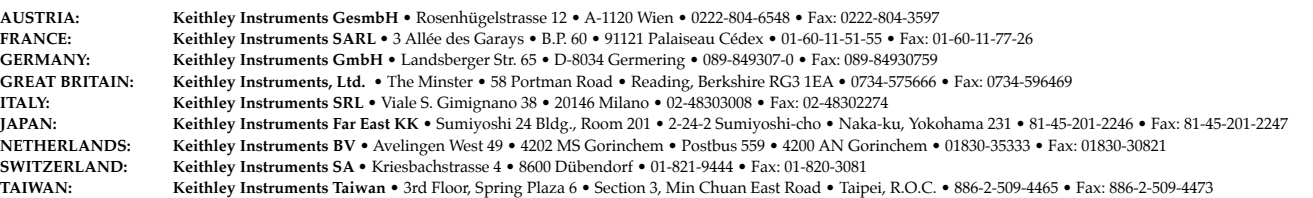